Universidad de Lima

Facultad de Ingeniería y Arquitectura

Carrera de Ingeniería Industrial

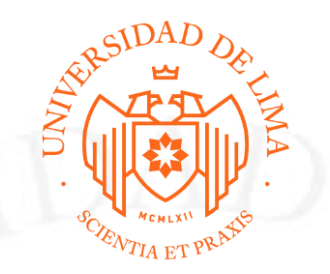

# **PROPUESTA DE IMPLEMENTACIÓN DE LA METODOLOGÍA JUST IN TIME PARA MEJORAR EL SERVICIO LOGÍSTICO DEL MODELO DARK STORE DE SUPERMERCADOS PERUANOS S.A.**

Tesis para optar el Título Profesional de Ingeniero Industrial

# **Cristhian Fredy Espichan Cardenas**

**Código 20130464**

### **Asesora**

Ana María Almandoz Núñez

Lima – Perú

Enero del 2023

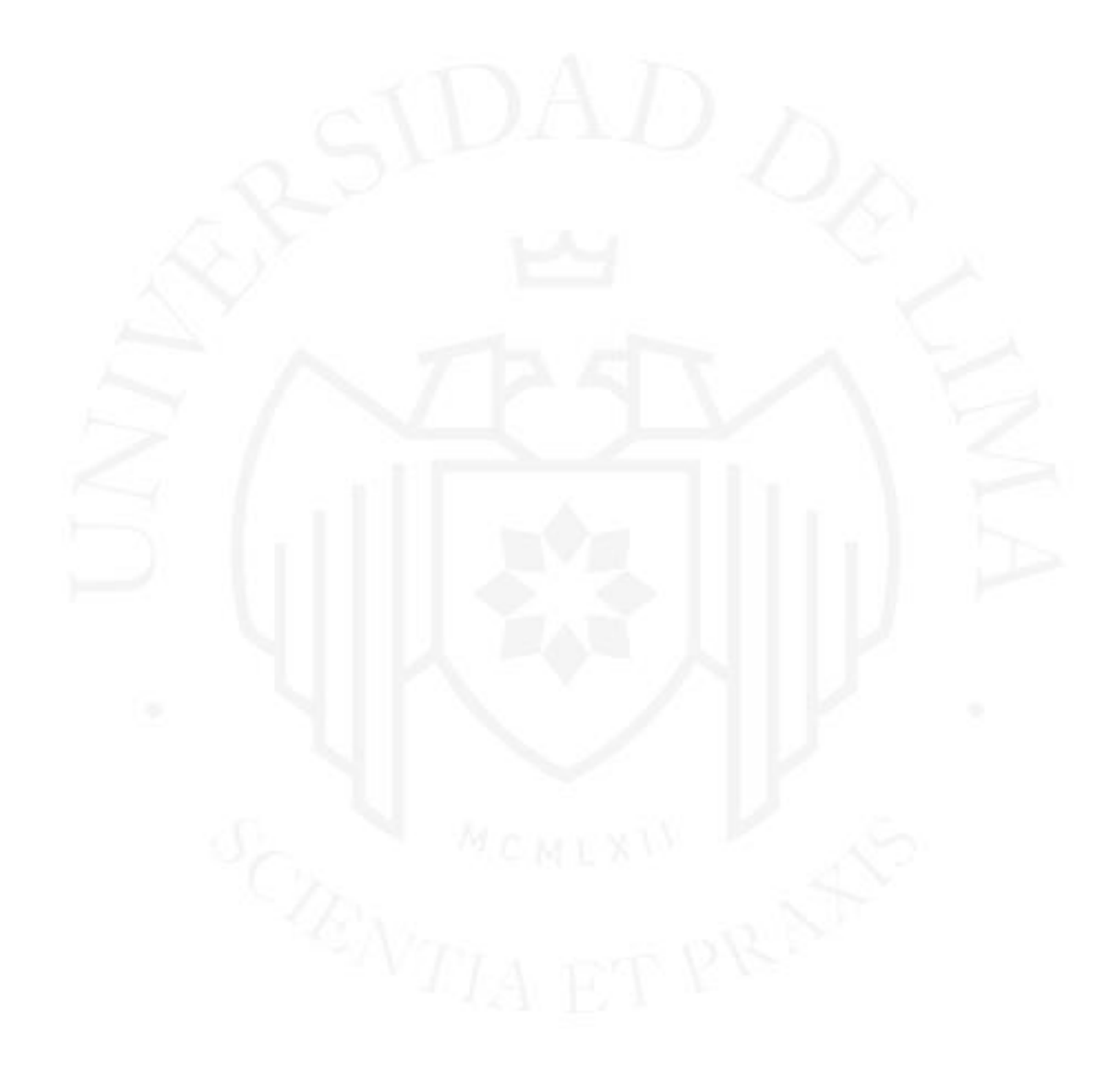

# **PROPOSAL TO IMPLEMENT THE JUST IN TIME METHODOLOGY TO IMPROVE THE LOGISTICS SERVICE OF THE DARK STORE MODEL OF SUPERMERCADOS PERUANOS**

**S.A.**

# **TABLA DE CONTENIDO**

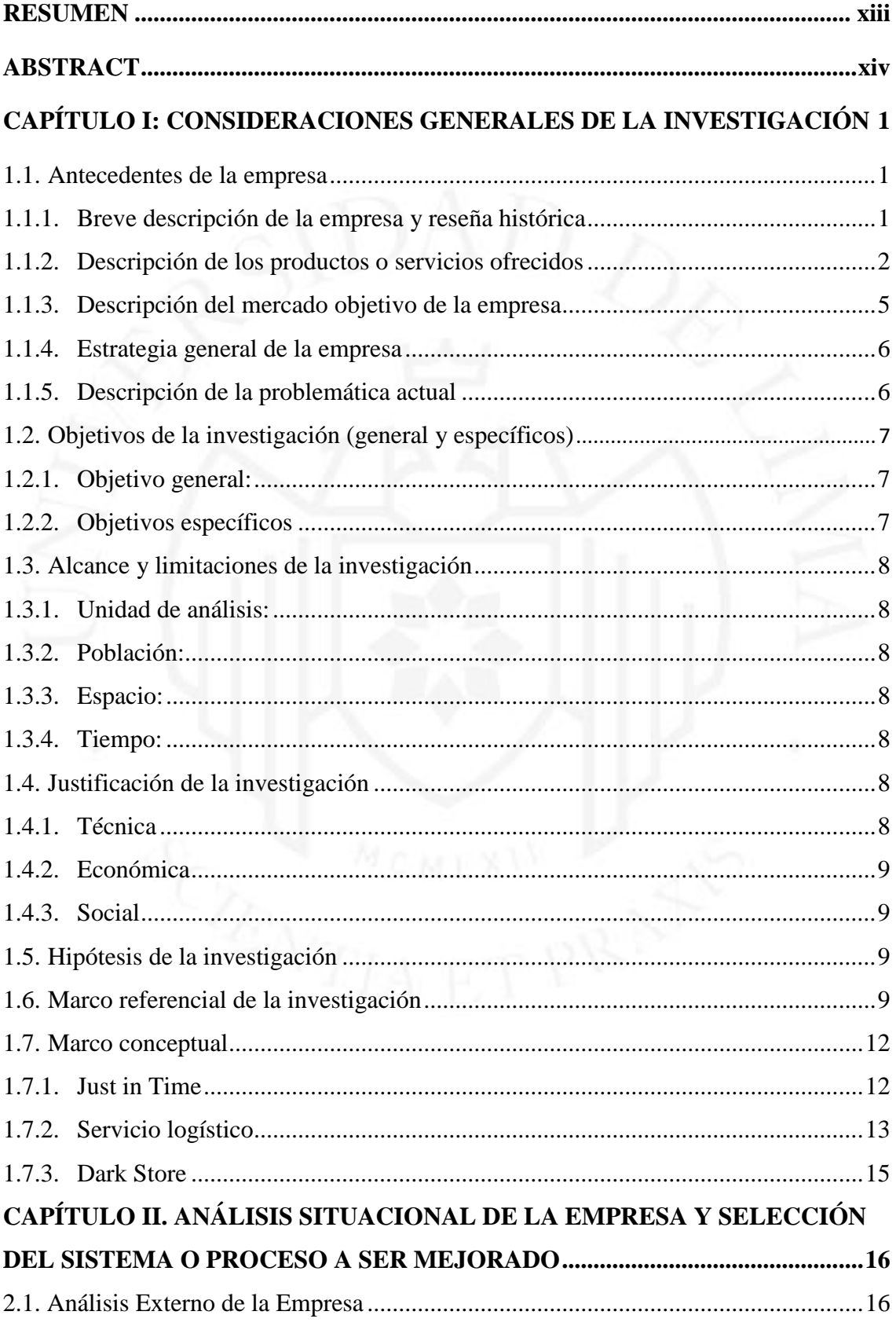

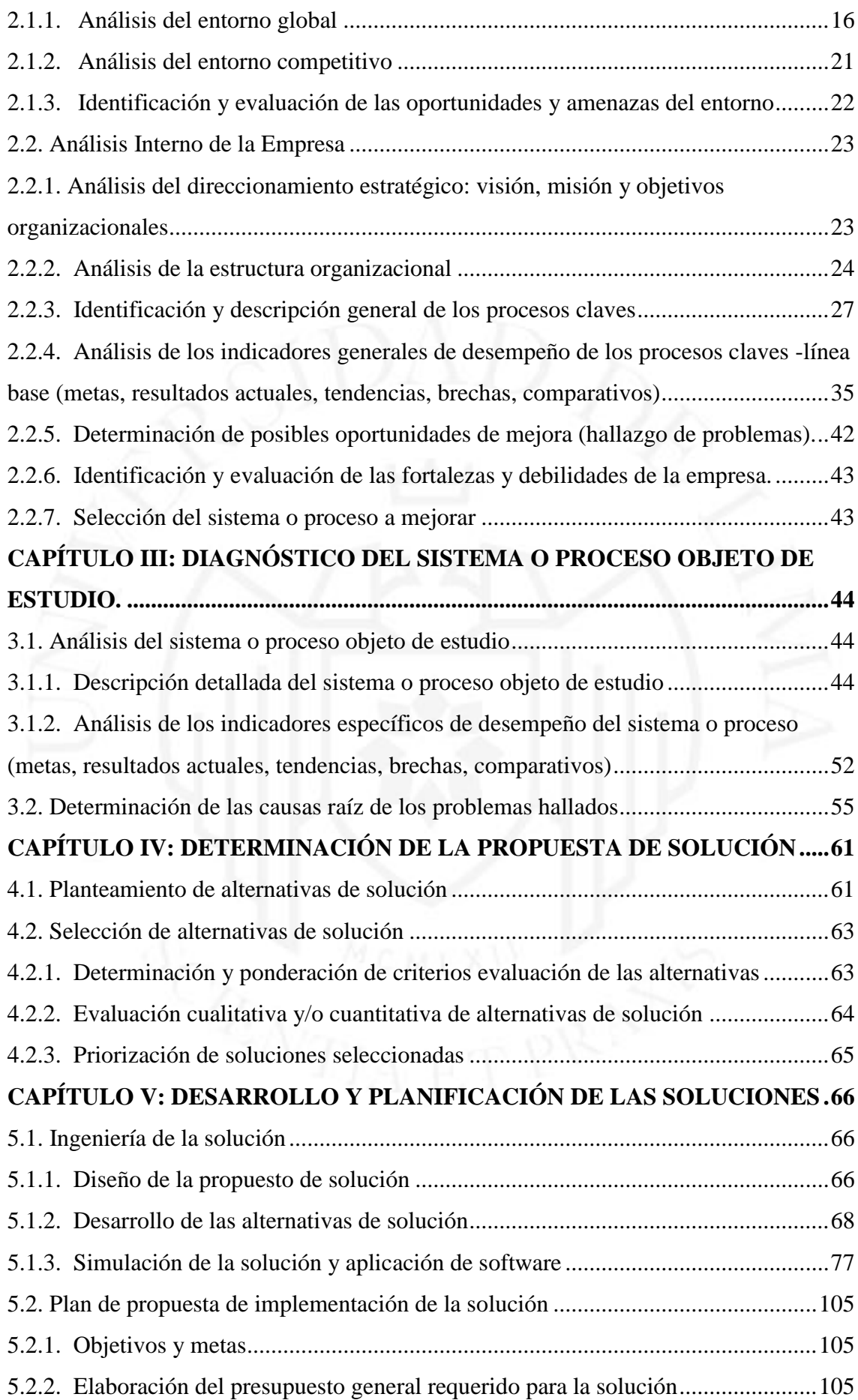

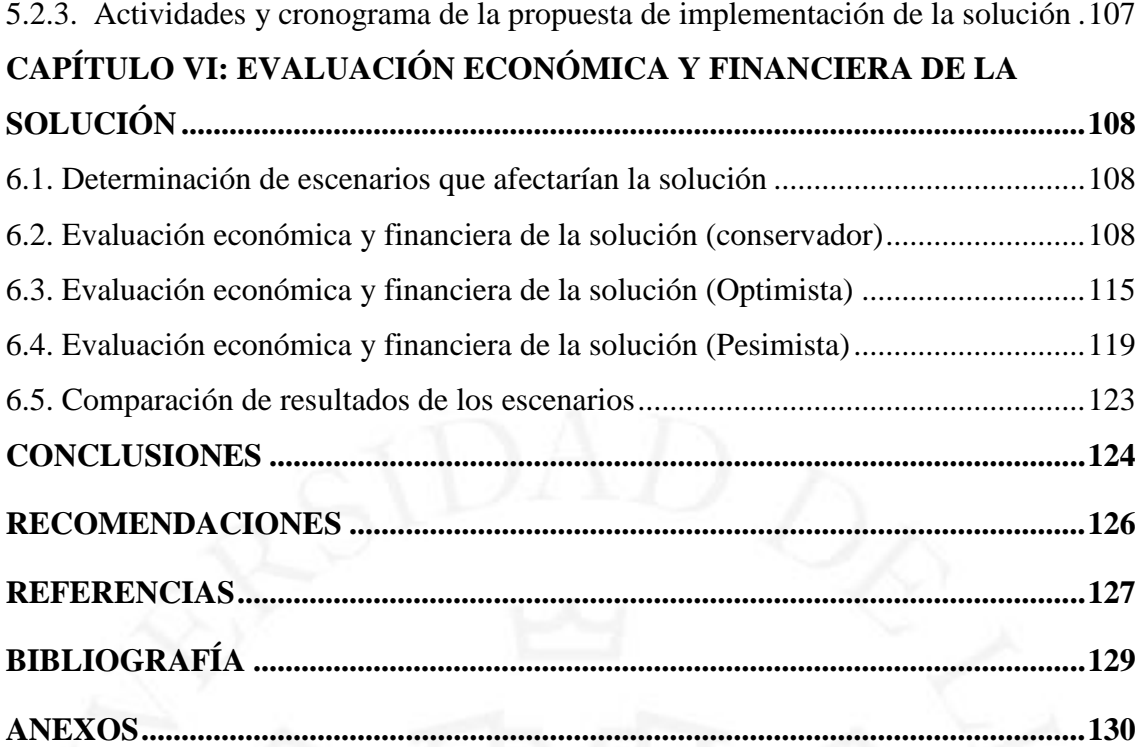

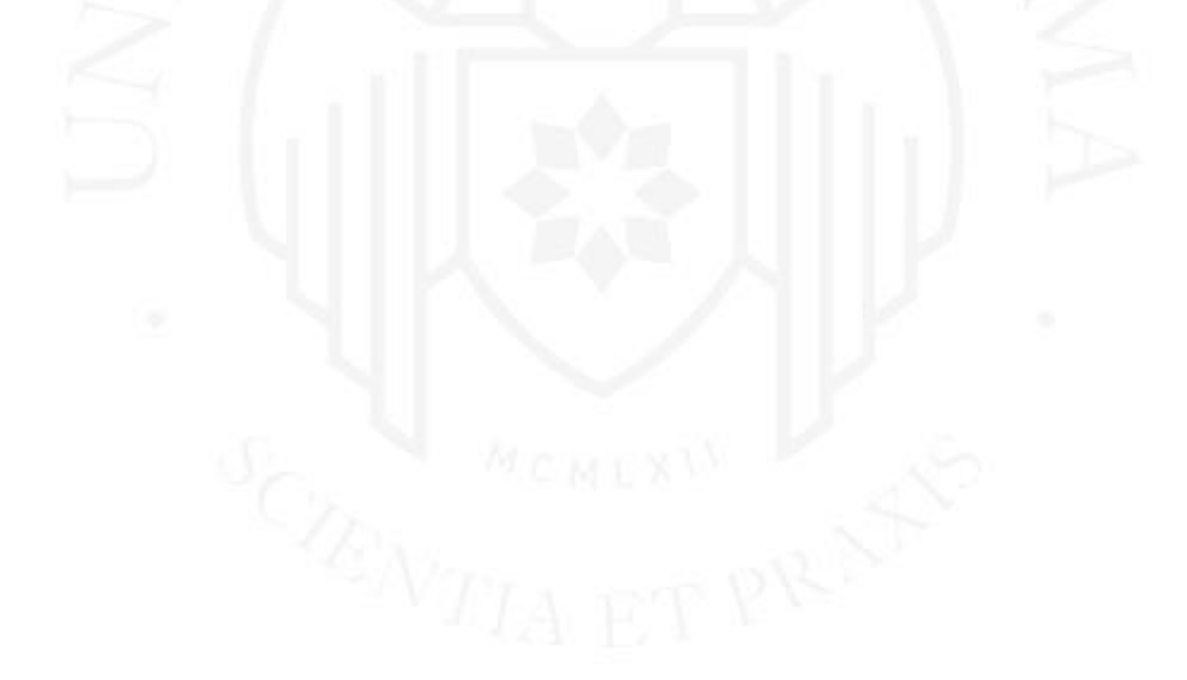

# **ÍNDICE DE TABLAS**

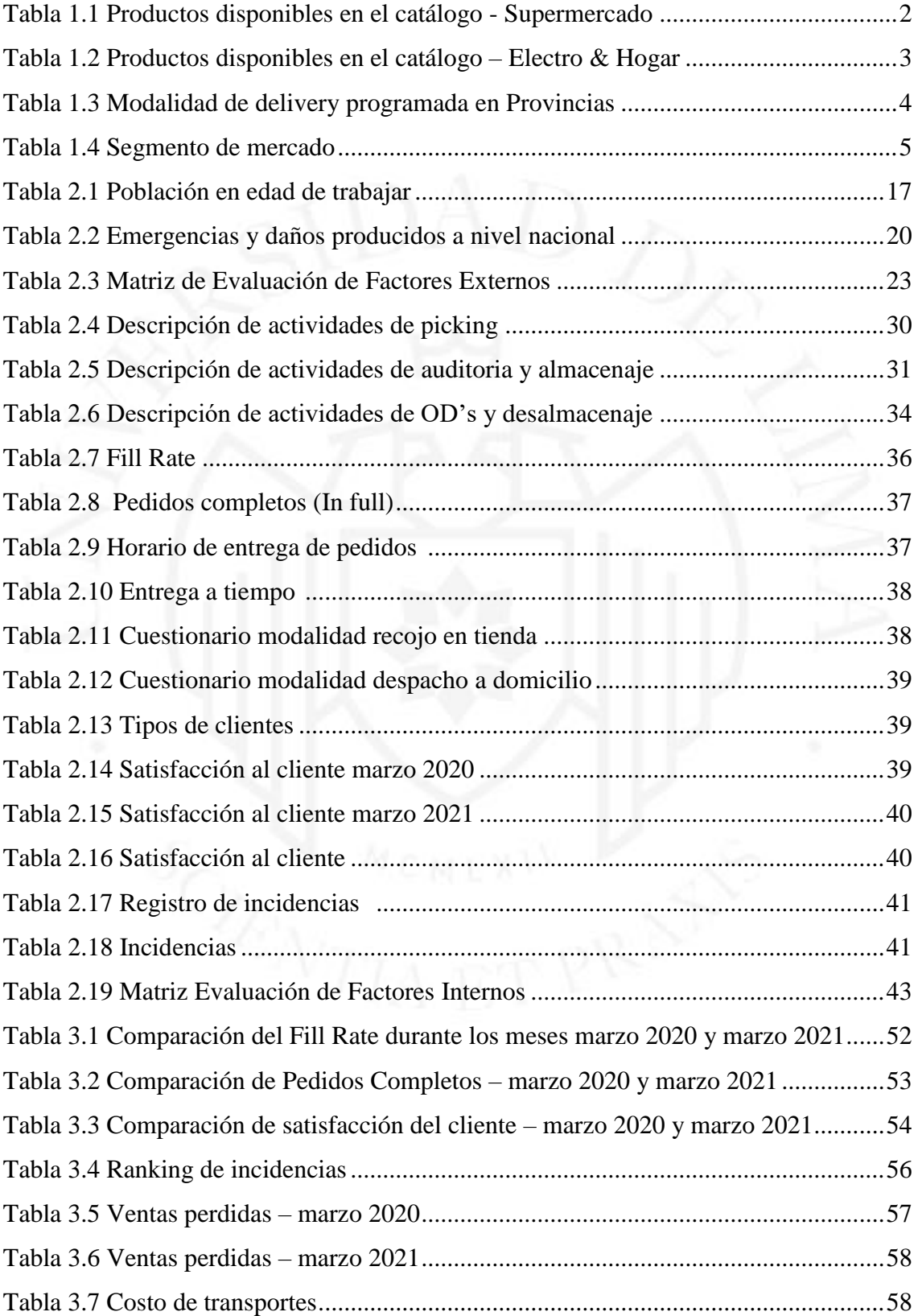

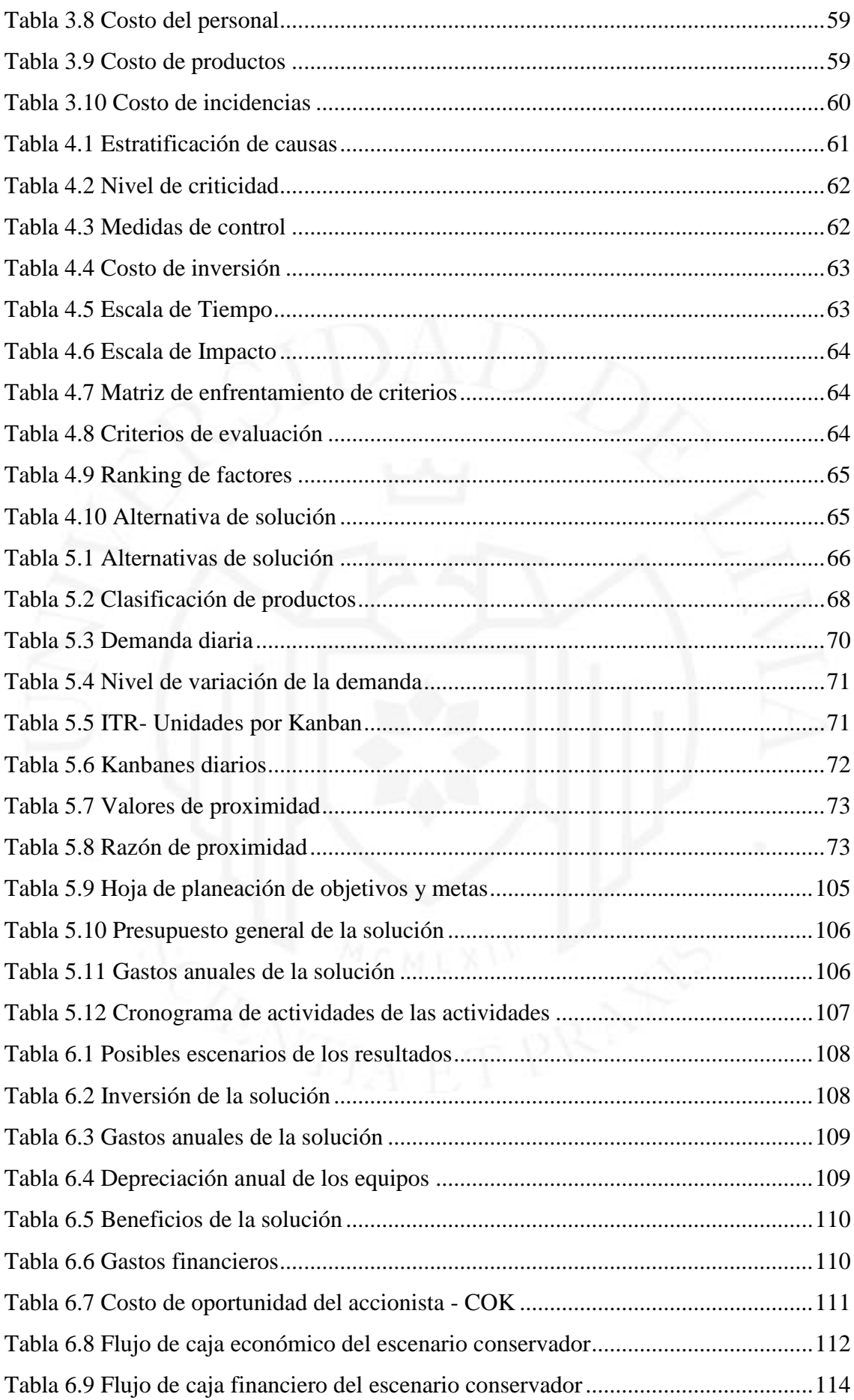

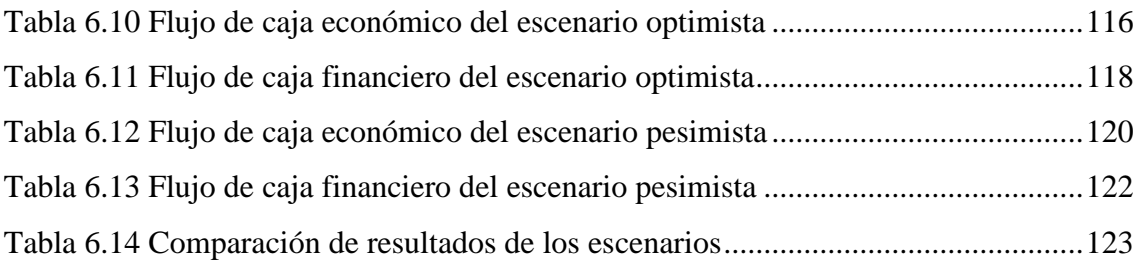

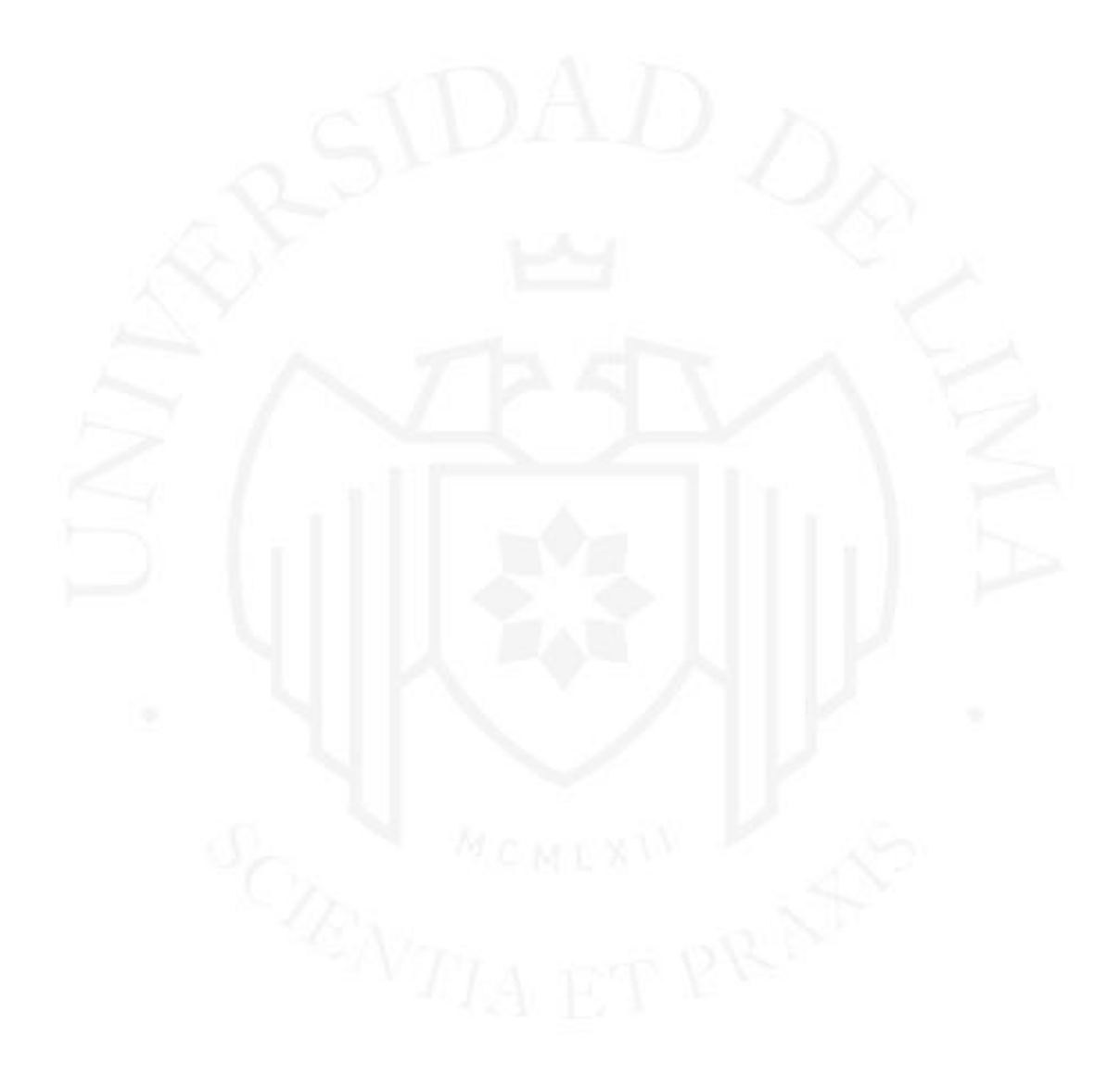

# **ÍNDICE DE FIGURAS**

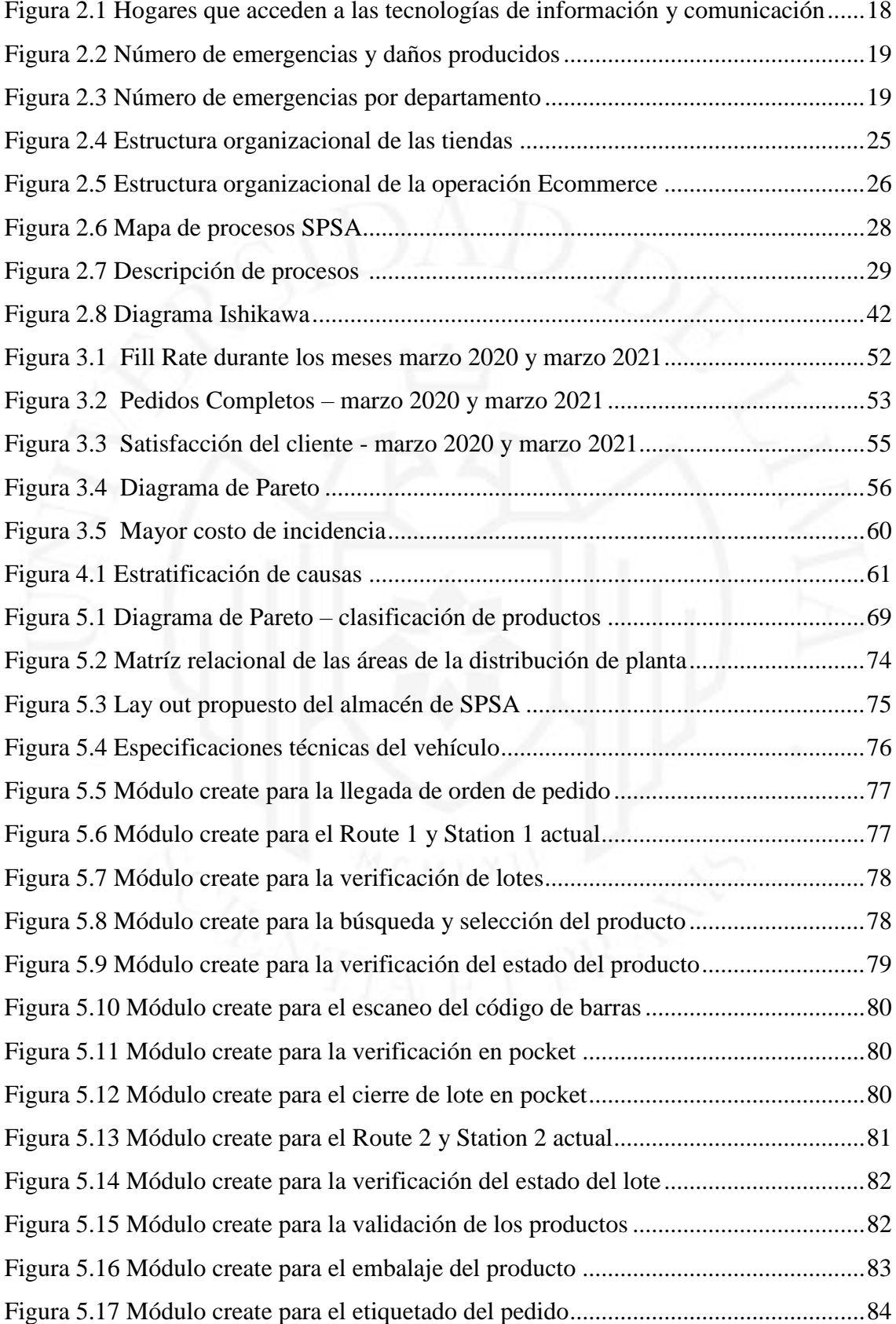

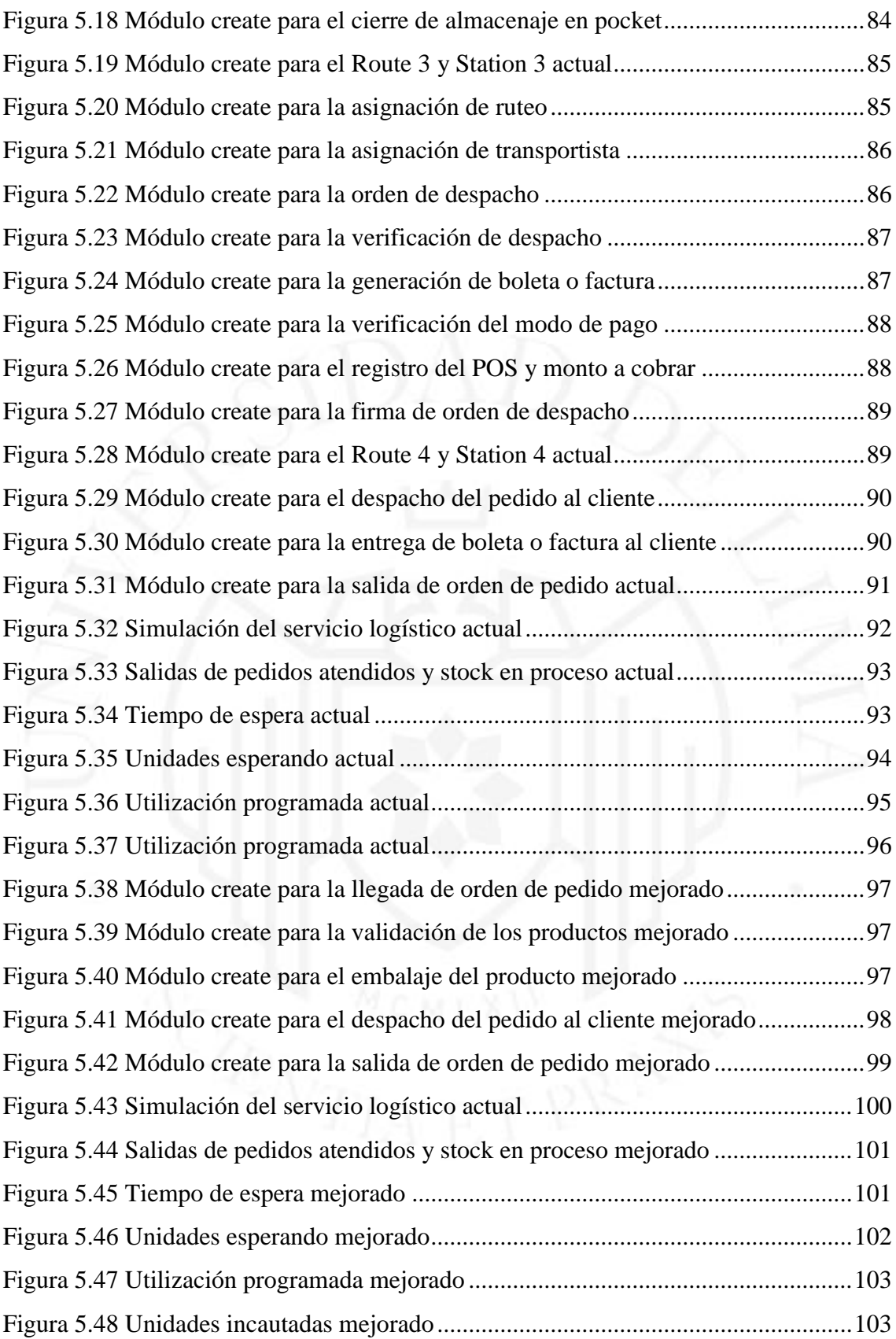

# ÍNDICE DE ANEXOS

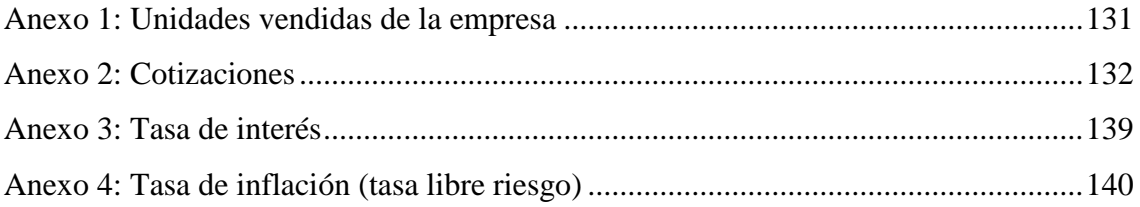

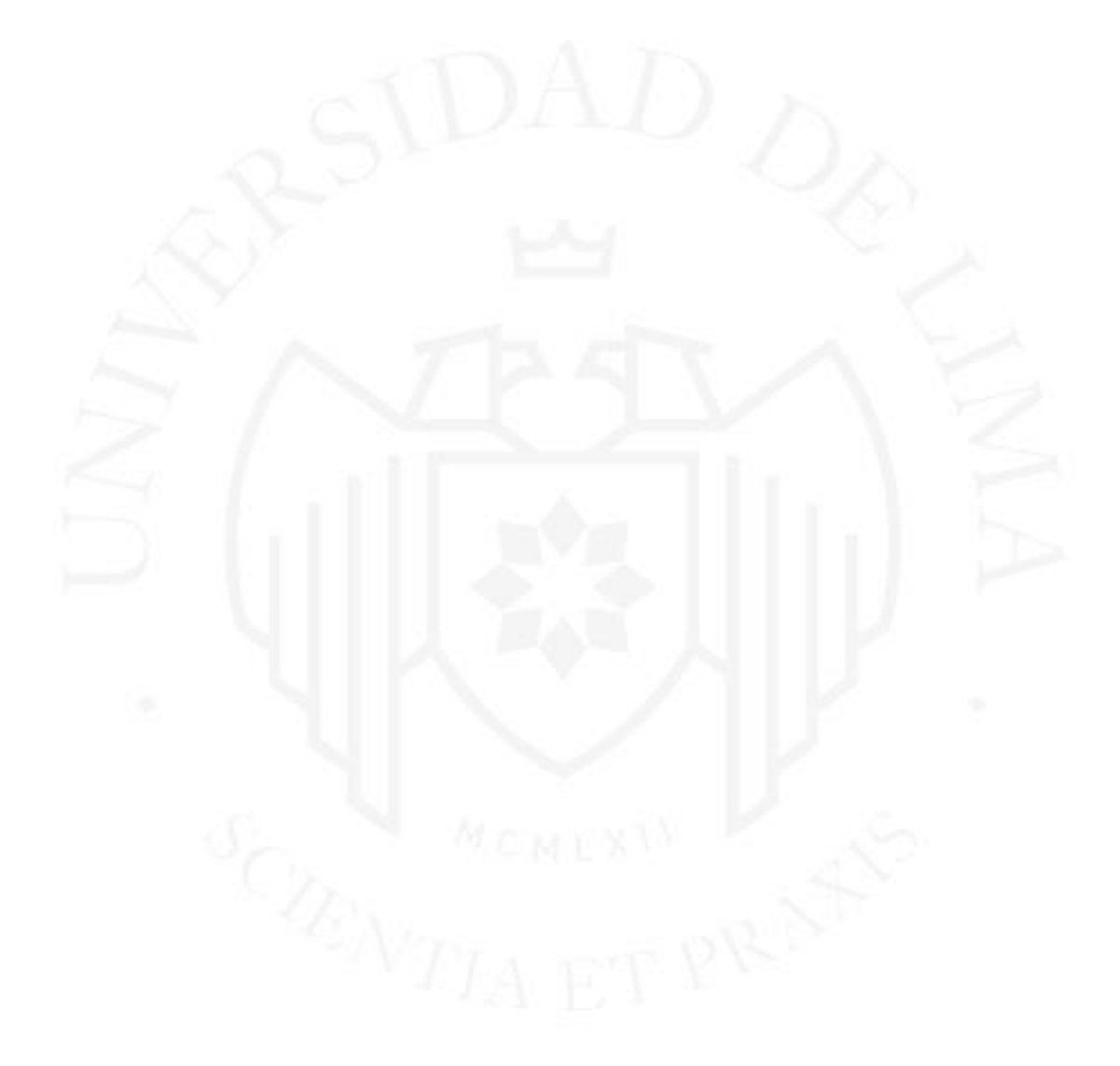

### **RESUMEN**

<span id="page-12-0"></span>La investigación tuvo como objetivo proponer la implementación de la metodología Just in Time (JIT)para mejorar el nivel del servicio logístico del modelo Dark Store en SPSA. La metodología estuvo dada por una revisión de la literatura, un análisis de la situación actual de la empresa, el planteamiento de alternativas de solución, su respectivo desarrollo y evaluar la vialidad de la propuesta. Las herramientas bajo el enfoque del JIT utilizadas son la clasificación ABC, Kanban y un Lay out orientado al proceso. Actualmente, la empresa tiene un Fill Rate del 91,74%, un In Full del 91,38%, un On Time del 87%, un Net Promoter Score (NPS) del 21,3%, un nivel de incidencia del 5,5%. Por lo que, mediante una simulación del servicio se obtuvo que, la cantidad de pedidos atendidos fue incrementada en 30,23%, así como el stock en proceso y stock máximo tuvieron una reducción de 78,95% y 87,14% respectivamente; finalmente, con la propuesta de implementación la meta del In Full será entre 95%-100%, del On Time entre 90%-100%, el Fill Rate entre 98%-100% y el NPS mayor a 35% reduciendo el porcentaje de incidencia menor a 1%, con la inversión dada se tiene una evaluación económica con un VAN de S/ 9 146,38, un TIR de 26,56%, un C/B de 1.23 y un payback de 2 años 7 meses y 8 días; y una evaluación financiera con un VAN de S/ 75 309,59, un TIR de 71,48%, un C/B de 1,46 y un payback de 1 año 3 meses y 20 días, evidenciando la viabilidad del proyecto.

**Palabras claves:** Just in Time, Kanban, Lay out, Fill Rate, Dark Store,

## **ABSTRACT**

<span id="page-13-0"></span>The objective of the research was to propose the implementation of the Just in Time (JIT) methodology to improve the level of the logistics service of the Dark Store model in SPSA. The methodology was given by a review of the literature, an analysis of the current situation of the company, the approach of solution alternatives, their respective development and evaluating the feasibility of the proposal. The tools used under the JIT approach are the ABC classification, Kanban and a process-oriented Layout. Currently, the company has a Fill Rate of 91,74%, an In Full of 91,38%, an On Time of 87%, an Net Promoter Score (NPS) of 21,3%, an incidence level of 5,5%. Therefore, through a simulation of the service, it was obtained that the number of orders served was increased by 30,23%, as well as the stock in process and maximum stock had a reduction of 78,95% and 87.14% respectively; Finally, with the implementation proposal, the In Full goal will be between 95%-100%, the On Time between 90%-100%, the Fill Rate between 98%- 100% and the NPS greater than 35%, reducing the percentage of incidence less than 1%, with the given investment there is an economic evaluation with a NPV of S/9 146,38, an IRR of 26,56%, a C/B of 1,23 and a payback of 2 years 7 months and 8 days; and a financial evaluation with a NPV of S/ 75 309,59, an IRR of 71,48%, a C/B of 1,46 and a payback of 1 year 3 months and 20 days, evidencing the viability of the project.

**Keywords:** Just in Time, Kanban, Lay out, Fill Rate, Dark Store.

# <span id="page-14-0"></span>**CAPÍTULO I: CONSIDERACIONES GENERALES DE LA INVESTIGACIÓN**

#### <span id="page-14-1"></span>**1.1. Antecedentes de la empresa**

#### <span id="page-14-2"></span>**1.1.1. Breve descripción de la empresa y reseña histórica**

Supermercados Peruanos S.A. que a partir de ahora en el presente trabajo lo denominaremos SPSA, inició sus operaciones con el nombre de Supermercados Santa Isabel S.A. en 1993, cuando la cadena de supermercados chilena Santa Isabel adquirió los supermercados que pertenecían a la empresa peruana Scala. La cadena creció durante la década de los noventa mediante la adquisición de las cadenas Mass y Top Market, y el arrendamiento del supermercado San Jorge. Gracias a estas adquisiciones, Santa Isabel se consolidó como la segunda cadena de supermercados en el Perú. En 1998, el grupo holandés Royal Ahold, tercer minorista del mundo, se convirtió en copropietario de Santa Isabel, y fue incrementando su participación hasta asumir el control total de la empresa en mayo del 2002 (Supermercados Peruanos S.A., 2021).

A inicios del año 2003, Ahold tomó la decisión de vender sus operaciones en Sudamérica. El 11 de diciembre del 2003, el grupo financiero Interbank y el fondo de inversiones Compass Capital Partners Corp adquirieron la totalidad de las acciones de Supermercados Santa Isabel, brindando a la empresa el respaldo financiero y el prestigio necesario para continuar con el proceso de expansión iniciado por Ahold (Supermercados Peruanos S.A., 2021).

Durante los años 2004 y 2005, la estrategia de la empresa se basó en la remodelación y conversión de sus tiendas a Plaza Vea y a su nueva marca Vivanda con la finalidad de incrementar las ventas por metro cuadrado. A partir de 2006, SPSA está creciendo a través de la construcción y consolidación de nuevos formatos de venta. En el año 2007 se convirtió en la primera cadena de supermercados en el Perú en ingresar a provincias (Supermercados Peruanos S.A., 2021).

SPSA ahora cuenta con 86 locales a nivel nacional, ofreciendo diversos productos de supermercado, textil, electrodomésticos, accesorios para el hogar, entre otros, actualmente se encuentra operando bajo los formatos de Vivanda – Plaza Vea – Mass – Economax – Makro (Supermercados Peruanos S.A., 2021).

#### <span id="page-15-0"></span>**1.1.2. Descripción de los productos o servicios ofrecidos**

SPSA bajo la marca Plaza Vea Online (www.plazavea.com.pe) ofrece 2 modalidades de compra: Supermercado y Electro & Hogar, y 3 modalidades de despacho: Despacho a Domicilio, Recojo en Tienda y Delivery Express.

### **a) Modalidad de compra – Supermercado**

Esta modalidad de compra permite que el cliente pueda acceder al catálogo de 16 533 sku´s activos para la venta, compuestas por las divisiones de ABARROTES, FRESCOS y Bazar de NONFOOD.

#### <span id="page-15-1"></span>**Tabla 1.1**

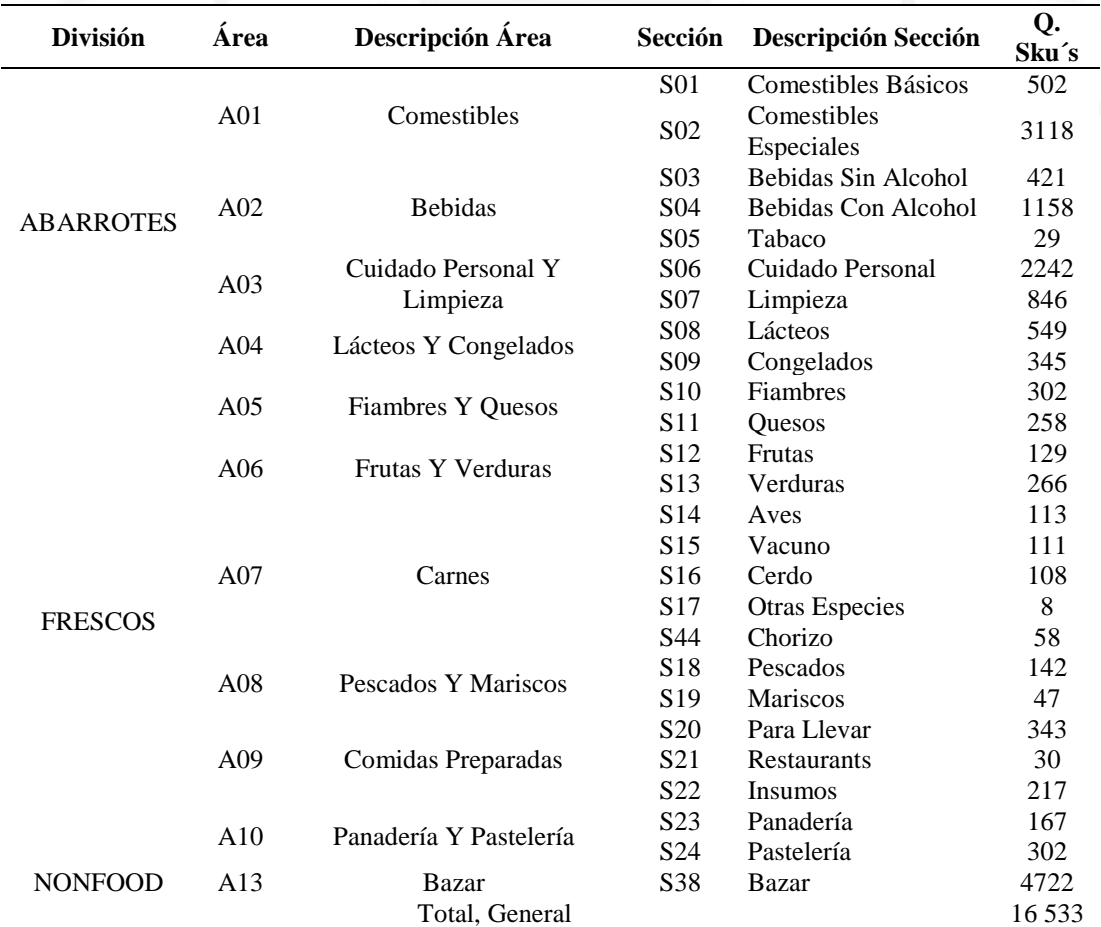

*Productos disponibles en el catálogo - Supermercado*

*Nota.* De *Catálogo de Productos según SKU's*, por SPSA, 2022 [\(www.plazavea.com.pe\)](http://www.plazavea.com.pe/).

#### **b) Modalidad de compra – Electro & Hogar**

Esta modalidad de compra permite que el cliente pueda acceder al catálogo de 23 287 sku´s activos para la venta, compuestas por la división de NONFOOD menos Bazar.

#### <span id="page-16-0"></span>**Tabla 1.2**

| <b>División</b> | Area                 | Descripción<br>Àrea | Sección         | Descripción Sección  | Q. Sku's |
|-----------------|----------------------|---------------------|-----------------|----------------------|----------|
| <b>NONFOOD</b>  | A11                  | <b>ELECTRO</b>      | S <sub>25</sub> | Computo              | 419      |
|                 |                      |                     | S <sub>26</sub> | Audio                | 368      |
|                 |                      |                     | S <sub>27</sub> | Video                | 262      |
|                 |                      |                     | S <sub>28</sub> | Línea Blanca         | 157      |
|                 |                      |                     | S <sub>29</sub> | Fotografía           | 12       |
|                 |                      |                     | S30             | Pequeños Electrodom. | 341      |
|                 |                      |                     | S31             | Telefonía            | 14 748   |
|                 |                      |                     | S32             | Xtra Garantía        | 408      |
|                 | A12                  | <b>TEXTIL</b>       | S33             | <b>Bebes</b>         | 818      |
|                 |                      |                     | S34             | <b>Niños</b>         | 704      |
|                 |                      |                     | S35             | Damas                | 1171     |
|                 |                      |                     | S <sub>36</sub> | Caballeros           | 670      |
|                 |                      |                     | S37             | Calzado Y Accesorios | 1194     |
|                 | A15                  | <b>HOGAR</b>        | S39             | Hogar                | 2015     |
|                 | <b>Total General</b> |                     |                 |                      | 23 287   |

*Productos disponibles en el catálogo – Electro & Hogar*

*Nota.* De *Catálogo de Productos según SKU's*, por SPSA, 2022 [\(www.plazavea.com.pe\)](http://www.plazavea.com.pe/).

#### **c) Modalidad de despacho**

El cliente tiene la posibilidad de escoger 3 modalidades de despacho: Delivery Programado, Recojo en Tienda y Delivery Express.

#### - **Delivery Programado:**

El cliente al efectuar su compra, escoge la fecha de despacho desde el día siguiente o teniendo como límite máximo 3 días futuros. Se cobra un flete promedio de S/ 9,90 en Lima Metropolitana y coberturas disponibles de las grandes provincias del interior de país (Plaza Vea, 2022).

La cobertura de la modalidad de Delivery Programado en Lima Metropolitana comprende los distritos de Ate, Barranco, Bellavista, Breña, Comas, Chorrillos, Jesús María, Independencia, La Molina, La Victoria (Santa Catalina), La Perla, La Punta, Lince, Lima, Los Olivos, Magdalena del Mar, Miraflores, Pueblo Libre, Rímac, San Borja, San

Isidro, San Juan de Lurigancho, San Juan de Miraflores, San Luis, San Martín de Porres, San Miguel, Santiago de Surco, Surquillo y Villa María del Triunfo (Plaza Vea, 2022).

La cobertura de la modalidad de Delivery Programado en Provincias son:

#### <span id="page-17-0"></span>**Tabla 1.3**

*Modalidad de delivery programada en Provincias*

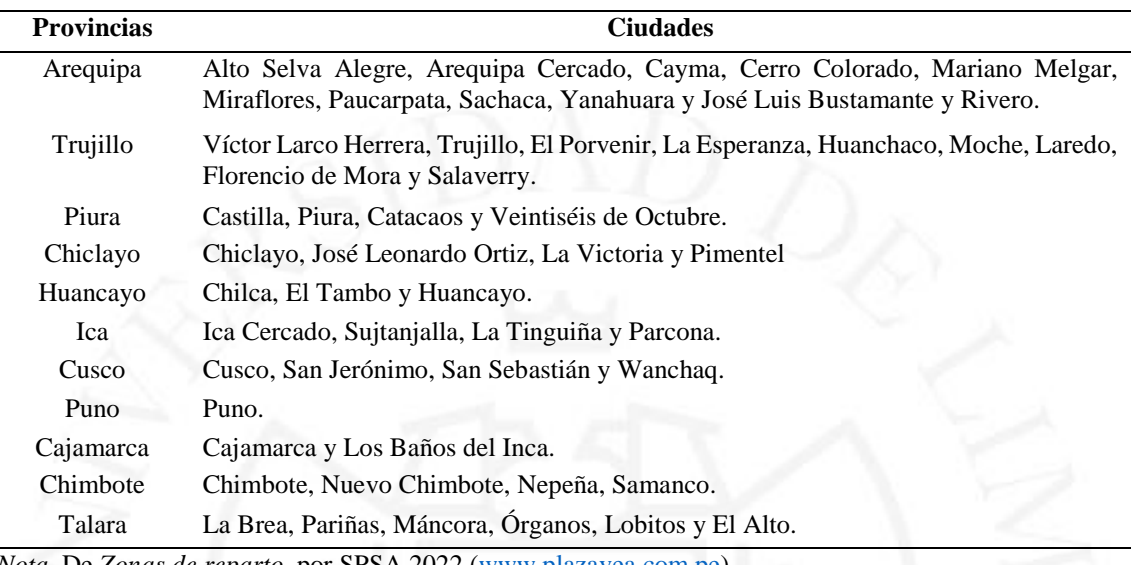

*Nota.* De *Zonas de reparto*, por SPSA 2022 [\(www.plazavea.com.pe\)](http://www.plazavea.com.pe/).

#### - **Recojo en Tienda:**

El cliente al efectuar su compra, escoge la fecha de recojo desde el día siguiente o teniendo como límite máximo 3 días futuros. Por las características de obtención de los productos no se cobra flete. Asimismo, el plazo máximo para acercarse a recoger el pedido es de 24 horas a partir de la fecha y rango horario seleccionado, luego de este plazo el pedido pasará a ser devuelto. En caso el pago se haya realizado de manera online, se procederá a realizar el procedimiento de reversión (Plaza Vea, 2022).

Para el caso de productos de Supermercado, las tiendas disponibles en Lima Metropolitana son: PV El Cortijo, PV Higuereta, PV Sucre, PV Universitaria, PV La Molina, PV Alfonso Ugarte, PV Comas, PV San Juan de Lurigancho, PV Ate, PV La Curva, PV Izaguirre, PV Acho, PV Alameda Sur, PV Valle Hermoso, PV San Isidro, PV San Borja y PV Puruchuco (Plaza Vea, 2022).

Las tiendas disponibles en Provincia son: PV Arequipa Real Plaza, PV Trujillo Real Plaza, PV Piura Real Plaza, PV Chiclayo Real Plaza, PV Huancayo Real Plaza, PV Ica Real Plaza, PV Nuevo Chimbote, PV Cajamarca, PV Puno, PV Cusco Mall y PV Talara Mall (Plaza Vea, 2022).

#### - **Delivery Express:**

Esta modalidad está disponible solo para productos seleccionados de las categorías de Supermercado, el cliente puede comprar un máximo de 15 unidades o 15 KG, cuya modalidad de pago online se puede efectuar con cualquier tarjeta de crédito o débito, asimismo, el cliente puede hacer sus pedidos desde las 7:00 am hasta las 5:00 pm y su pedido llegará el mismo día de su compra, por otro lado, los pedidos recibidos y aprobados después de las 5:00 pm son atendidos a partir de las 7:00 am del día siguiente, el precio de envío es desde S/ 7,90. Los productos disponibles para este servicio están limitados por dimensiones y pesos ya que son transportados en moto (Plaza Vea, 2022).

La modalidad de Delivery Express está disponible en Lima Metropolitana solo en los distritos: Barranco, Comas, Breña, Chorrillos, Jesús María, Independencia, Lince, Los Olivos, Magdalena, Miraflores, San Borja, San Isidro, San Juan de Lurigancho, San Luis, Pueblo Libre, Surco y Surquillo. En el caso de las provincias solo, Arequipa, Trujillo, Piura y Chiclayo (Plaza Vea, 2022).

#### <span id="page-18-0"></span>**1.1.3. Descripción del mercado objetivo de la empresa**

SPSA cuenta con 05 marcas, las cuales están cada una dirigidas a distintos segmentos de la población peruana, debido a que están diseñadas para las distintas características del mercado, asimismo, sus instalaciones y sus modos de aproximación al cliente son distintas y van acorde con las características del mercado objetivo, en el caso de Plaza Vea y Vivanda, además del canal directo, las ventas también se realizan mediante el canal online.

#### <span id="page-18-1"></span>**Tabla 1.4**

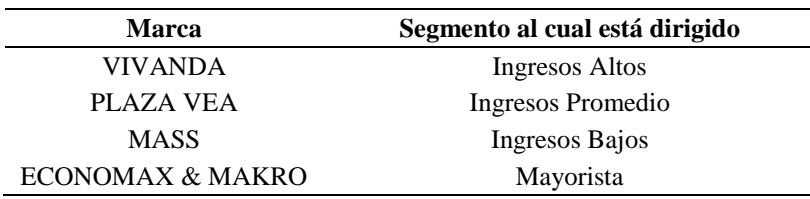

*Segmento de mercado*

*Nota.* Adaptado de *Participación de mercado*, por SPSA, 2022.

En los últimos años SPSA, ha incrementado sustancialmente el número de tiendas con las que cuenta, específicamente con las tiendas Mass incrementado su presencia en segmentos de nivel socioeconómicos C y D.

#### <span id="page-19-0"></span>**1.1.4. Estrategia general de la empresa**

La estrategia de SPSA se basa en contar con precios bajos, asimismo, trabaja bajo la estrategia de omnicanalidad con la finalidad de introducirse más en el mercado que viene incorporando nuevos canales digitales mediante nuevas tecnologías, como sel-checkout los cuales permiten que el mismo cliente complete su propia transacción de una manera más rápida e independiente.

Partiendo del contexto actual, la oportunidad de crecimiento del e-commerce ha sido significativa, debido a que existe un gran número de personas que por medidas preventivas de salud prefieren no salir de casa, así como también existe otro grupo de personas que trabajan y no tiene disponibilidad de acercarse a una tienda física a realizar sus compras y tampoco puede esperar tanto tiempo a que le lleguen sus productos, en ese sentido la empresa SPSA ofrece sus servicios mediante una plataforma digital donde el cliente puede acceder al catálogo con todos los productos, bajo la modalidad de recojo en tienda, despacho a domicilio y delivery express.

#### <span id="page-19-1"></span>**1.1.5. Descripción de la problemática actual**

En la actualidad, el sector empresarial está adaptándose a nuevos cambios obligándolos a establecer nuevas prácticas y nuevos sistemas de trabajo es por ello que cada vez se van implementando nuevos sistemas logísticos con el fin de cubrir las necesidades de sus clientes.

Debido a la situación generada actualmente por la pandemia Covid 19, muchos de los negocios han tenido que reinventarse, tal es el caso de Plaza Vea, acostumbrado a un canal e-commerce de baja demanda, se vio en la necesidad de implementar un nuevo sistema logístico de atención de venta virtual bajo el modelo "Dark Store" o tiendas oscuras, las cuales consisten en realizar ventas de sus productos a través de una página web y atenderlos desde operaciones logísticas ubicados estratégicamente en puntos claves de Lima moderna.

En ese sentido el modelo Dark Store de SPSA tiene grandes retos para mejorar la calidad de servicio y atención al cliente, teniendo como principal problema la completitud del pedido solicitado por el cliente, viéndose afectado por temas internos de la operación como diferencias de stock o por venta de códigos en web que no se tienen físicamente disponibles para el cliente. Estas diferencias causan dos problemas paralelos, que son: la salida a destiempo del camión de reparto, los cuales ocasionan retrasos de entrega de pedidos o reprogramación de los mismos, y un elevado indicador de reclamos por parte de clientes, que a la vez ocasionan sobre costos en la operación para poder atenderlos y mantener un nivel óptimo de servicio para el cliente.

Tomando como referencias esta problemática y basándonos en indicadores medibles por la operación como el porcentaje de pedidos atendidos (Fill Rate) el cual es en el mes de marzo del año 2021 del 91,74%, el porcentaje de pedidos atendidos completos (In Full) siendo del 91,38% del total del Fill Rate, el porcentaje de pedidos entregados a tiempo (On Time) siendo del 87,00% de los pedidos entregados a domicilio, la satisfacción al cliente (Net Promoter Score-NPS) siendo del 31,3 % y el porcentaje de incidencias siendo del 5,5%. Por lo que, se busca aplicar la metodología Just In Time (JIT) para optimizar los procesos, lograr un óptimo servicio e-commerce para el cliente y optimizar los costos operativos y de transportes de la operación.

#### <span id="page-20-0"></span>**1.2. Objetivos de la investigación (general y específicos)**

#### <span id="page-20-1"></span>**1.2.1. Objetivo general:**

Proponer la implementación de la metodología Just In Time para mejorar el servicio logístico del modelo Dark Store en Supermercados Peruanos.

#### <span id="page-20-2"></span>**1.2.2. Objetivos específicos**

- Diagnosticar la situación actual del nivel de servicio logístico del modelo Dark Store en Supermercados Peruanos.
- Elaborar la propuesta de implementación de la metodología Just in Time para mejorar el servicio logístico del modelo Dark Store en Supermercados Peruanos.
- Determinar el nivel de servicio logístico mediante una simulación después de la Propuesta de implementación de la metodología Just in Time.
- Evaluar económica y financieramente la Propuesta de implementación de la metodología Just in Time.

#### <span id="page-21-0"></span>**1.3. Alcance y limitaciones de la investigación**

#### <span id="page-21-1"></span>**1.3.1. Unidad de análisis:**

El servicio logístico del modelo Dark Store en Supermercados Peruanos.

#### <span id="page-21-2"></span>**1.3.2. Población:**

Los registros de servicio logístico de e-commerce en SPSA del año 2020 y 2021.

#### <span id="page-21-3"></span>**1.3.3. Espacio:**

Tiendas cluster A de Plaza Vea:

- Plaza Vea Higuereta
- Plaza Vea San Isidro
- Plaza Vea El Cortijo
- Plaza Vea Sucre
- Economax Zarate

#### <span id="page-21-4"></span>**1.3.4. Tiempo:**

Fecha de inicio: 15 de noviembre 2020

Fecha de fin: 15 de mayo 2021

#### <span id="page-21-5"></span>**1.4. Justificación de la investigación**

#### <span id="page-21-6"></span>**1.4.1. Técnica**

La mejora de servicio logístico mediante la implementación de la metodología Just In Time es viable tecnológicamente ya que se cuenta con tecnología propia para su aplicación como software de gestión ERP.

#### <span id="page-22-0"></span>**1.4.2. Económica**

Con la implementación de la metodología propuesta se logrará mejorar los servicios de entrega a los clientes, mejorando los indicadores de entrega a tiempo, entrega de pedidos completos, reducción de costos de inventario y se contará con la disponibilidad necesaria de stock lo que a la vez traerá grandes beneficios a la empresa que se verán reflejados en sus utilidades.

#### <span id="page-22-1"></span>**1.4.3. Social**

El presente trabajo se justifica en base a que el beneficio no solo será para la empresa, sino que también se verán beneficiados los clientes ya que tendrán la seguridad de pedir lo que deseen confiando en que su pedido llegará completo, en óptimas condiciones y en el tiempo indicado.

#### <span id="page-22-2"></span>**1.5. Hipótesis de la investigación**

Es viable la propuesta de la implementación de la metodología Just in Time para mejorar el servicio logístico del modelo Dark Store en Supermercados Peruanos.

#### <span id="page-22-3"></span>**1.6. Marco referencial de la investigación**

En el ámbito internacional, Para Torres et al (2016). En su artículo de investigación, titulado Implementación del método Justo a Tiempo (JIT) en la ciudad de Medellín, Colombia. Cuyo objetivo principal fue implementar el método Just in Time (JIT) para reducir inventarios, tiempos muertos, así como también mejorar la entrega al cliente. Empleo una metodología exploratoria y utilizo herramientas como la entrevista. Los resultados están encaminados en base a mejorar aspectos de los pedidos, materia prima, maquinaria y talento humano. Con lo que respecta a materia prima el control de inventarios se realiza de manera manual y la compra se realiza en cantidades específicas, en cuanto a la maquinaria, la empresa cuenta con 5 máquinas de las cuales solo dos están en funcionamiento es decir que solo tiene un 40% en actividad de inventario. En conclusión, indica que la compañía tiene debilidades, las que no permiten ejecutar sus funciones de forma eficiente y eficaz, generando atrasos en la producción y por efecto, ineficiencia en las operaciones.

Similitud: sus resultados están encaminados a mejorar aspectos respecto a la entrega de pedidos a los clientes.

Diferencia: aparte de reducir tiempos de entrega de pedidos, también se enfocó en reducir tiempos de producción.

Según Catillo et al. (2016) en su tesina titulada "Implementación de un modelo de gestión de clientes para distribución justo a tiempo en tiendas de autoservicio" del instituto Politécnico Nacional de la ciudad de México. Tuvo como objetivo desarrollar nuevas estrategias basadas en el uso de herramientas logísticas a través de la filosofía JIT para lograr la reducción de costos, quejas, tiempos de entrega. El presente trabajo se basó en una investigación experimental, se utilizó técnicas de investigación de campo y documentales, también se empleó diagramas de flujo y cursogramas analíticos. Según los resultados obtenidos durante el año 2016, muestra que, el 79% representan pedidos fuera de horario, entregas equivocadas, faltantes no informados y también pedidos no entregados. Por otro lado, según el tipo de queja sobre la atención inadecuada representa un 91%. Por tanto, llegaron a la conclusión de que se debería realizar la capacitación al personal en base a la filosofía de JIT, asimismo, emplear un software que ayude a gestionar y dar seguimiento el correcto surtido de pedidos y entregas a los clientes.

Similitud: el estudio se basó en una tienda de autoservicios, donde el objetivo fue atender todos los pedidos, para que de esa manera puedan disminuir las quejas generadas por los clientes.

Diferencia: emplearon un software CRM (Customer Relationship Management) que ayude a gestionar y dar seguimiento el correcto surtido de pedidos y entregas a los clientes.

En el ámbito nacional, Sánchez y Huamán (2018) en su tesis titulada, "Aplicación de Just in Time para mejorar el abastecimiento de almacén. Empresa Tecnológica de Alimentos S.A, 2018. De la universidad Cesar Vallejo de la ciudad de Chimbote. En donde tuvo por objetivo aplicar la filosofía Just in Time para mejorar el abastecimiento de almacén en la empresa Tecnológica de Alimentos S.A. la investigación fue descriptiva y de diseño pre experimental, se empleó cuestionarios, software de ingeniería como IBM, SPS, Microsoft Excel. Según los resultados obtenidos de la encuesta, refiere que la aplicación del JIT encontró resultados adversos, lo que indica que el 75,56% de calidad de pedidos que se generaron antes lo cual se redujo a un 47,54%. los rechazos de pedidos aumentaron de un 24 % a un 52%. Por tanto, concluyen que la aplicación de la filosofía JIT mejora las compras en el abastecimiento de almacén de la empresa. Cuya reducción del ciclo de orden de compra es de un 29,84%. Cuyos datos son corroborados con un contraste de 5% de nivel de significancia.

Semejanzas: se empleó la metodología Just in Time con la finalidad de mejorar el servicio de abastecimiento.

Diferencias: propone un modelo de gestión de compras con la finalidad de reducir costos de aprovisionamiento.

Según Elguera et al. (2015) en su tesis titulada "Propuesta de mejora de la gestión de la cadena administrativa de logística de la empresa constructora Pacco Constructores S.C.R.L." en donde tuvo por objetivo de mejorar la cadena administrativa de logística mediante la aplicación del JIT para reducir tiempos y costos. El estudio tuvo un diseño pre experimental y empleo una encuesta para determinar el diagnóstico inicial. Los resultados obtenidos indican que el almacén central no se encuentra sistematizado representado por un 91,67%, por otro lado, el 66,67% establece que no se cuenta con tiempos pre establecidos y el 33% indica que el material no llega en el momento establecido. Finalmente concluye que la implementación para la mejora propuesta generaría un beneficio mensual de S/44,882.93 aproximadamente.

Semejanzas: presentan problemas como retrasos en el abastecimiento de materiales, lo cual incurre a una pérdida económica.

Diferencias: dentro de su propuesta también incluye una metodología para la selección de proveedores y establecimiento de estrategias con los mismos.

Para Ugarte (2016) en su tesis titulada Implementación de Just in Time para mejorar la gestión de inventarios de los almacenes de la empresa Hydraulic and Hidrostatic E.I.R.L., Callao, 2016. Tuvo como objetivo, brindar una solución a la empresa mediante la implementación de la filosofía Just in Time, para mejorar operaciones de almacén y generar más capacidad de trabajo, con un menor tiempo. El tipo de investigación es aplicada, con un diseño cuasi experimental, se utilizó la técnica de observación y los instrumentos fueron registros de kárdex y componentes. En los resultados se determinó que no existe un índice de rotación 48%, pedidos no entregados a tiempo 72%, asimismo, no cuenta con identificación general de almacenes 25%. Se llegó a la conclusión indicando que mediante la aplicación del JIT el índice de rotación antes (0,0127) es menor que el índice de rotación después (0,0243).

Semejanzas: los problemas identificados en la empresa hacen referencia a los retrasos de entrega de los pedidos.

Diferencias: su principal objetivo es mejorar las operaciones del almacén y generar más trabajo.

### <span id="page-25-0"></span>**1.7. Marco conceptual**

#### <span id="page-25-1"></span>**1.7.1. Just in Time**

Se originó en Japón a principios de los años 50 en la mencionada empresa Toyota, cuyo propósito principal era descartar todos aquellos procesos y elementos que no le daban ningún valor agregado a la producción de tal manera que se pueda reducir costos y a la vez satisfacer las necesidades que sus clientes requerían. La característica de esta metodología es garantizar que los recursos a utilizar se encuentren en el lugar, momento y cantidad indicada. Por ello es que esta metodología se basa en aumentar la productividad, en la calidad de los productos terminados, así como también intenta erradicar los desperdicios (Juarez, 2020).

#### **a) Objetivos del Just in Time**

El primer plano, es identificar los problemas que se generan tales como las averías en los inventarios, se tienen también los tiempos de espera, los despilfarros, entre otros. Es por eso que hablar de la filosofía Just in Time implica conocer todo aquello, puesto que mediante su identificación se podrá dar las soluciones pertinentes (Juarez, 2020).

#### - **Dimensiones del Just in Time**

**Confiabilidad:** Es el grado en el cual el instrumento de medición hace referencia a algo consistente, es decir que aquel instrumento estará libre de errores de tal manera que los resultados que se obtengan serán prácticamente reales.

Teniendo como indicador la exactitud de inventarios, el cual tiene como objetivo controlar la confiabilidad de la existencia que se encuentra almacenada, esto se obtiene mediante la división del número de salida entre el valor total de inventario lo cual hace referencia a la cantidad de componentes en existencia (Badillo & Vetre, 2018).

$$
\% \text{ valor} = \frac{VD}{Tl} X100
$$

Donde:

VD: Valor Diferencia

VI: Valor Total de Inventario

**Efectividad:** hace referencia al grado de cumplimento de la entrega de los productos, en la fecha programada y en el momento y lugar indicado por el cliente. Teniendo de esa manera como indicador el nivel de cumplimiento de despacho, en ese sentido se medirá según el número de despachos atendidos a tiempo, seguido del total de despachos requeridos. Según la siguiente fórmula:

$$
\% \, valor = \frac{ND}{DR} X100
$$

Donde:

ND: Número de despachos cumplidos a tiempo

DR: Número total de despachos requeridos

#### <span id="page-26-0"></span>**1.7.2. Servicio logístico**

Cuando se habla de logística, se hace referencia a la estructura de abastecimiento en el cual se hace presente la entrega de un bien tangible en el tiempo y forma a un cliente, estos están asociados a los inventarios y centros de distribución. En tal sentido, la logística de productos y la logística de servicios residen en su naturaleza, es decir los productos pueden ser acumulados y determinantes, en cambio en el servicio no se puede hacer eso porque infiere en la capacidad de gestión.

En tal sentido, se infiere que el servicio al cliente es fundamental de la logística de servicio, pudiendo analizarse desde los siguientes puntos tales como el nivel de servicio ofrecido, nivel de servicio proporcionado y nivel de servicio percibido (Logistec, 2016).

#### **a) Gestión De Inventarios**

Para Mora (2016), la gestión de inventarios se denomina como una serie de políticas y controles los cuales monitorean los niveles de inventario y definen los que se deben mantener, el momento en que las existencias se deben restaurar y la longitud que deben mantener los pedidos. Asimismo, se dice que la gestión de inventarios incluye la determinación de la cantidad que deberá mantenerse, la fecha el cual deben estar listo los pedidos y las cantidades de unidades a ordenar. Por tanto, se deduce que el inventario representa un costo para todo tipo de empresa, razón por la cual es fundamental controlar y evaluar el proceso de administración de inventarios.

El indicador presente en este sentido es el índice de rotación; como es de conocimiento para todas las empresas que cuentan con sistemas logísticos que los deben de tener una alta rotación, es decir que ingresen componentes al almacén y salgan con gran frecuencia (Mora, 2014).

Esto se medirá según la siguiente fórmula: VT  $SP$ 

Donde:

I.R: Índice de rotación

VT: ventas totales del periodo

SP: Stock promedio

#### **b) Gestión de almacenes**

Para Rubio y Villarroel (2014), la función de la gestión de inventarios radica en recepcionar, almacenar y realizar el movimiento en un mismo almacén sobre cualquier otro material y su función termina cuando los elementos almacenados pasan a ser pedidos. Para ello el indicador es la entrega a tiempo; el cual tiene como objetivo medir el nivel de cumplimiento del almacén entregando productos a tiempo, esto incluye fechas y lugares indicados. La fórmula para este indicador es la siguiente:

$$
\%ET = \frac{PE}{TP}
$$

Donde:

ET: Entrega a tiempo

PE: Pedidos entregados a tiempo

TP: Total pedidos entregados

#### <span id="page-28-0"></span>**1.7.3. Dark Store**

Conforme a lo señalado por Samir (2021), el modelo de Dark Store hace referencia a la venta de artículos de forma 100% online, por lo que no cuenta con tiendas físicas; sin embargo, cuenta con almacenes ubicados en zonas estratégicas y un radio amplio de cobertura para garantizar la atención a los pedidos de los clientes. Sumando a ello, son estos almacenes los encargados de preparar los pedidos para su posterior envío, destacando que no cuentan con empleados para la atención al público, debido a que no hay clientes frecuentando el lugar; tampoco cuenta con cajas registradoras, entre otros recursos típicos de una tienda física (Quartier et al, 2021).

Por lo cual, Bryson et al. (2021) señala que la pandemia del COVID – 19 aceleró el nacimiento de modelos logísticos diseñados particularmente para la venta online; por lo que, a raíz del confinamiento producto de la pandemia, todos los eslabones de la cadena de distribución de las diferentes empresas exploraron maneras innovadoras para atender a su demanda, en ese sentido es que, las Dark Store reflejan el crecimiento acelerado que tuvieron compras online durante la pandemia.

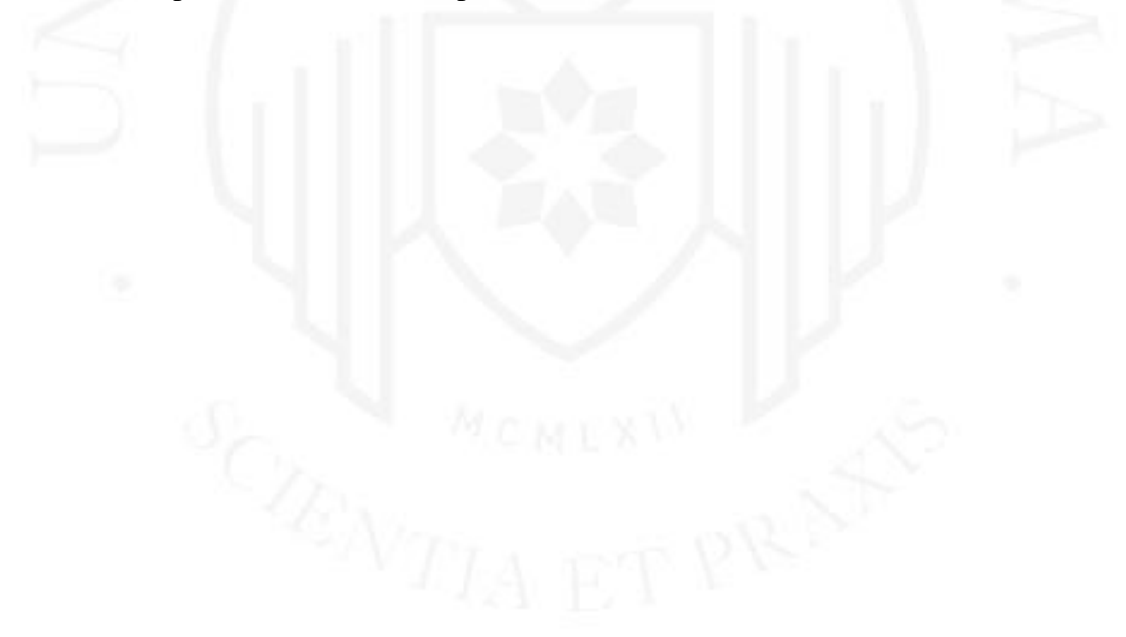

# <span id="page-29-0"></span>**CAPÍTULO II. ANÁLISIS SITUACIONAL DE LA EMPRESA Y SELECCIÓN DEL SISTEMA O PROCESO A SER MEJORADO**

#### <span id="page-29-1"></span>**2.1. Análisis Externo de la Empresa**

#### <span id="page-29-2"></span>**2.1.1. Análisis del entorno global**

Para analizar el entorno global se empleará la herramienta PESTE, comprendido como análisis político, económico, social, tecnológico, ecológico.

#### **a) Análisis Político**

El Perú viene atravesando por una etapa muy difícil a consecuencia de la emergencia sanitaria COVID - 19, sin embargo, también se viene enfrentando ante una crisis política de cambios de gobierno, sumándole a ellos los actos de corrupción los cuales daña la imagen del país, minimizando así las posibilidades de inversión de empresas extranjeras debido a que no existe una seguridad en el país, cabe mencionar que actualmente el Perú se encuentra con un gobierno transitorio (El comercio, 2020).

En cuanto a las tendencias electorales para el presente año 2021, es totalmente incierto sobre quien asuma la presidencia, en ese contexto existe la incertidumbre sobre los nuevos cambios que pueda haber en un futuro.

#### **b) Análisis económico**

El Producto Bruto Interno se redujo en un 30,2% en el segundo trimestre del año 2020, a consecuencia de la emergencia sanitaria. "La demanda interna se contrajo en -27,7% explicado por la reducción de sus componentes: gasto de consumo de las familias (- 22,1%), gasto de consumo del gobierno (-3,2%) e inversión bruta fija (-57,7%). De otro lado, las exportaciones e importaciones disminuyeron en -40,3% y -31,3%, respectivamente" (Instituto Nacional de Estadisticas e Informática , 2020).

Según el Banco Central de Reserva del Perú (2021) indica que la tasa de inflación durante los últimos doce meses, se incrementó de 2% a 2,7%, esto es debido al alza de algunos precios tanto de alimentos como de combustible. Asimismo, indica que la proyección de la inflación se mantendrá a lo largo del 2021 y 2022, debido a que la actividad económica se mantendrá por debajo del nivel establecido.

#### **c) Análisis social**

Con respecto al análisis social, según el Instituto Nacional de Estadísticas e Informática (2019) reveló que la pobreza extrema se elevó de 2,8% a 2,9% implicando a 942 000 personas con un gasto mensual menor de S/182.00. Todo esto a consecuencia de la crisis sanitaria por lo que se viene afrontando, lo que implicaría que el Perú tenga un retroceso de por lo menos 5 años.

En otro sentido, el COVID-19 afecto de manera significativa al empleo, principalmente en las poblaciones más vulnerables, es por ello que dicha población siguen con la necesidad de que se le otorgue bonos y transferencias a fin de cubrir sus necesidades básicas (Instituto Nacional de Estadística e Informática, 2020).

En tanto, la población económicamente activa en Lima metropolitana está representada por el 68.4% que representa a 5 378 300 personas y en el caso de la población económicamente no activa representa el 31.6% (2 483 900 personas) de la población en edad de trabajar (Instituto Nacional de Estadística e Informática, 2020).

#### <span id="page-30-0"></span>**Tabla 2.1**

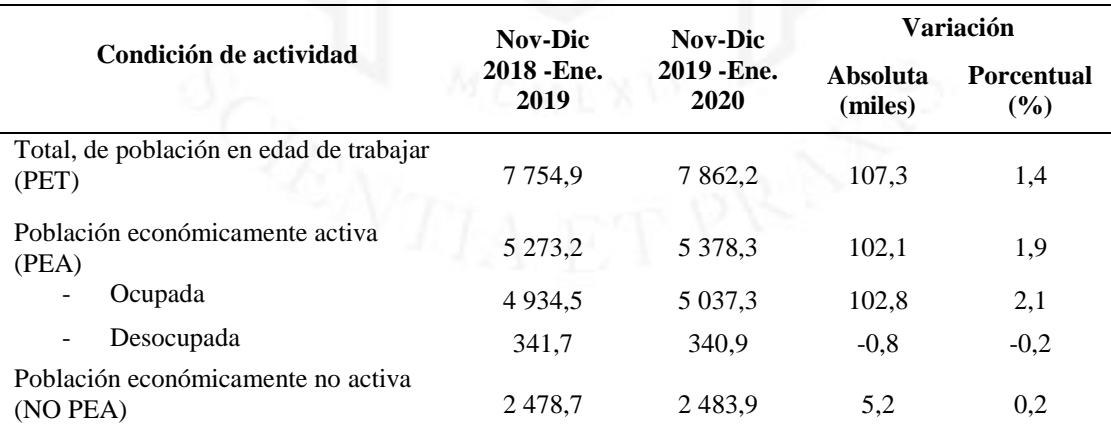

*Población en edad de trabajar*

*Nota*. De *Situación del mercado laboral en Lima Metropolitana* por Instituto Nacional de Estadística e Informática, 2020 [\(https://www.inei.gob.pe/media/MenuRecursivo/boletines/02-informe-tecnico](https://www.inei.gob.pe/media/MenuRecursivo/boletines/02-informe-tecnico-n02_mercado-laboral-nov-dic-2019-ene-2020.pdf)[n02\\_mercado-laboral-nov-dic-2019-ene-2020.pdf\)](https://www.inei.gob.pe/media/MenuRecursivo/boletines/02-informe-tecnico-n02_mercado-laboral-nov-dic-2019-ene-2020.pdf)

#### **d) Análisis tecnológico**

La industria de la tecnología e información crecerá en un 4.8% en América latina, con interfaces inteligentes y capacidades cognitivas híper-intuitivas que van a cambiar los negocios de manera positiva (Universidad ESAN, 2020).

El avance de la tecnología agiliza el comercio electrónico y el intercambio de información dentro de las diversas empresas, tanto así que la relación entre humanos y maquina se fortalece cada vez más.

El porcentaje de hogares en el Perú que cuentan con al menos una tecnología de información se incrementó en el tercer trimestre del año 2020 que fue de 98,4% a comparación del trimestre similar del año 2019 que fue de 93,7%. Es por ello que el acceso a la tecnología de información es casi universal en los hogares, independientemente de la educación que tenga el jefe de hogar, tal como lo muestra la siguiente figura (Instituto Nacional de Estadística e Informática, 2020).

#### <span id="page-31-0"></span>**Figura 2.1**

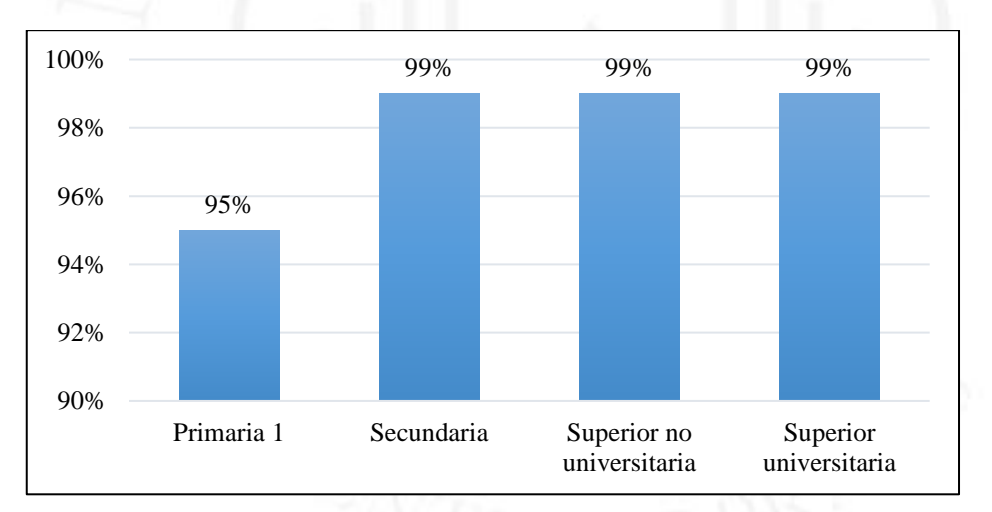

*Hogares que acceden a las tecnologías de información y comunicación*

*Nota.* De *Estadísticas de las tecnologías de información y comunicación en los hogares* por Instituto Nacional de Estadística e Informática, 2020 [\(https://www.inei.gob.pe/media/MenuRecursivo/boletines/04](https://www.inei.gob.pe/media/MenuRecursivo/boletines/04-informe-tecnico-tic-iii-trimestre2020.pdf) [informe-tecnico-tic-iii-trimestre2020.pdf\)](https://www.inei.gob.pe/media/MenuRecursivo/boletines/04-informe-tecnico-tic-iii-trimestre2020.pdf)

#### **e) Análisis ecológico**

En el reporte del instituto Nacional de Defensa Civil, indica que para diciembre del 2020 se registraron 929 emergencias a nivel nacional, evidenciando un incremento de 26,6% a comparación del año 2019. Asimismo, se registró 1 persona fallecida, 7 personas heridas, 342 damnificados, 1558 viviendas afectadas, 32 viviendas destruidas y 2840 hectáreas de cultivos destruidas. Así como también, el mayor número de emergencias fue registrado en Apurímac, Huancavelica, Cusco, Ayacucho, Lima y Ancash (Instituto Nacional de Estadistica e Informática, 2021).

### <span id="page-32-0"></span>**Figura 2.2**

*Número de emergencias y daños producidos*

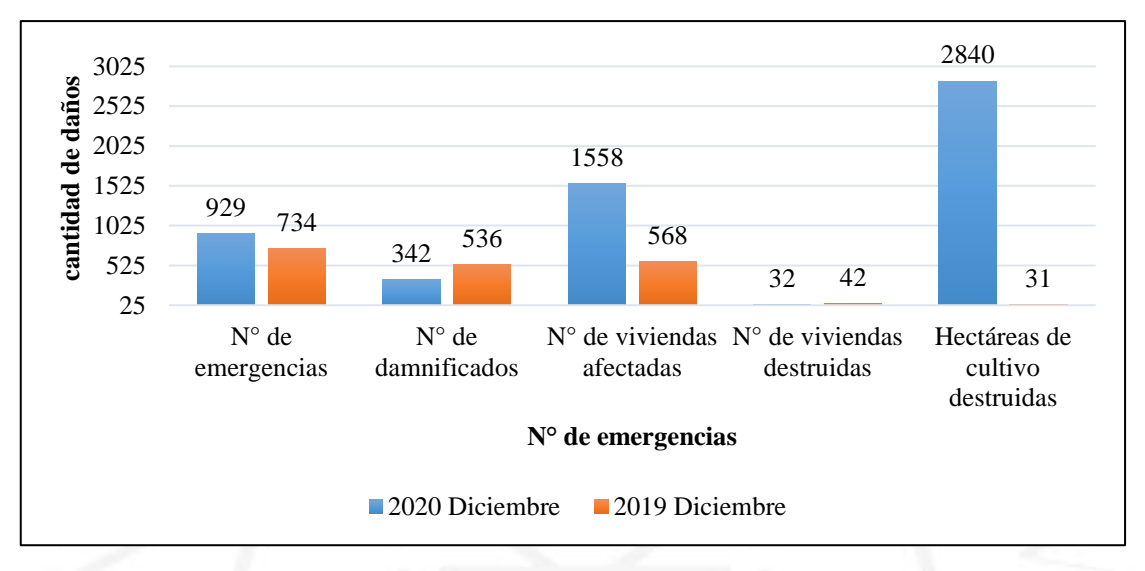

*Nota*. De Estadísticas ambientales por Instituto Nacional de Estadística e Informática, 2021 [\(https://www.inei.gob.pe/media/MenuRecursivo/boletines/01-informe-tecnico-estadisticas-ambientales](https://www.inei.gob.pe/media/MenuRecursivo/boletines/01-informe-tecnico-estadisticas-ambientales-dic-2020.pdf)[dic-2020.pdf\)](https://www.inei.gob.pe/media/MenuRecursivo/boletines/01-informe-tecnico-estadisticas-ambientales-dic-2020.pdf)

### <span id="page-32-1"></span>**Figura 2.3**

*Número de emergencias por departamento*

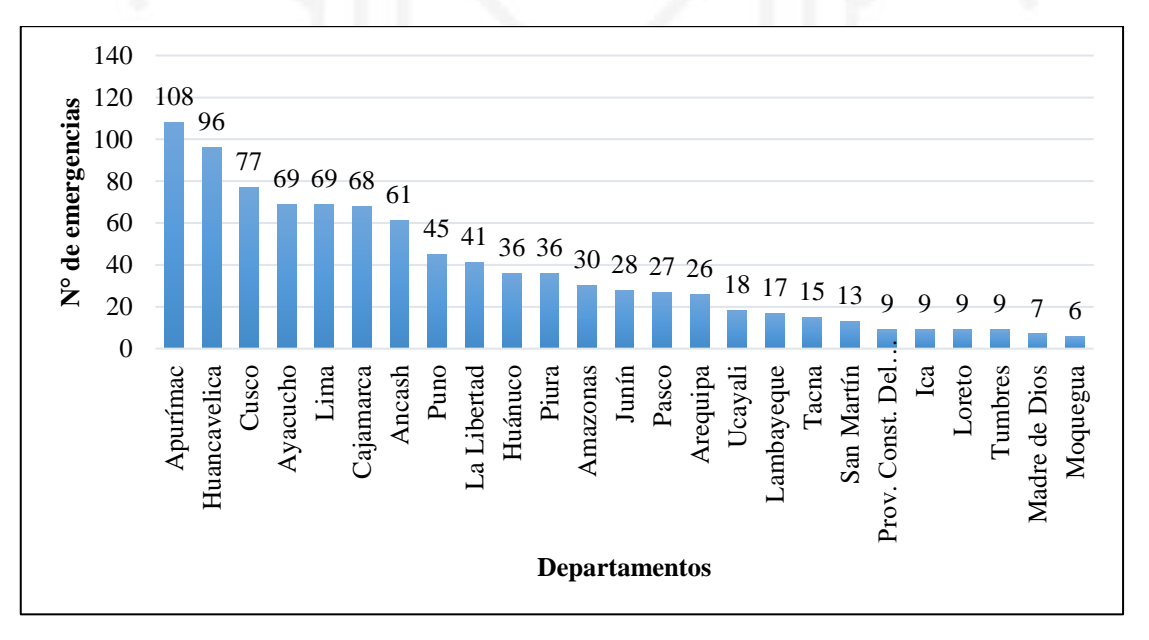

*Nota*. De Estadísticas ambientales por Instituto Nacional de Estadística e Informática, 2021 [\(https://www.inei.gob.pe/media/MenuRecursivo/boletines/01-informe-tecnico-estadisticas-ambientales](https://www.inei.gob.pe/media/MenuRecursivo/boletines/01-informe-tecnico-estadisticas-ambientales-dic-2020.pdf)[dic-2020.pdf\)](https://www.inei.gob.pe/media/MenuRecursivo/boletines/01-informe-tecnico-estadisticas-ambientales-dic-2020.pdf)

Las emergencias y daños fueron provocados principalmente por fenómenos naturales como lluvias intensas, vientos fuertes, deslizamientos, inundaciones, heladas entre otros y fenómenos antrópicos como incendios urbanos y forestales, incendios industriales y contaminación ambiental y de aguas.

### <span id="page-33-0"></span>**Tabla 2.2**

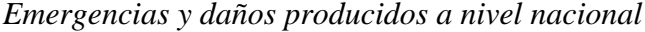

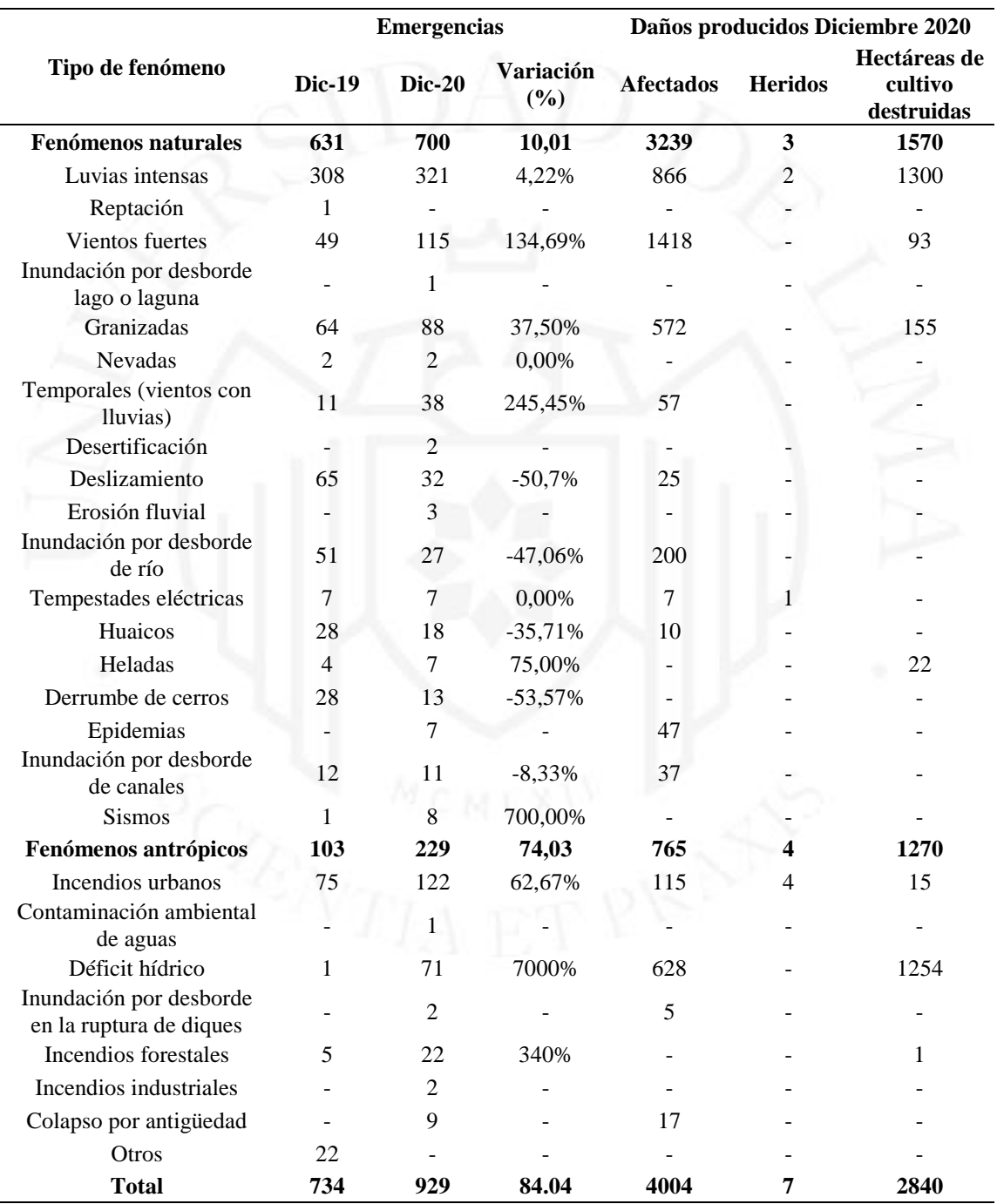

*Nota*. De Estadísticas ambientales por Instituto Nacional de Estadística e Informática, 2021 [\(https://www.inei.gob.pe/media/MenuRecursivo/boletines/01-informe-tecnico-estadisticas-ambientales](https://www.inei.gob.pe/media/MenuRecursivo/boletines/01-informe-tecnico-estadisticas-ambientales-dic-2020.pdf)[dic-2020.pdf\)](https://www.inei.gob.pe/media/MenuRecursivo/boletines/01-informe-tecnico-estadisticas-ambientales-dic-2020.pdf)

#### <span id="page-34-0"></span>**2.1.2. Análisis del entorno competitivo**

La fuerza que ejercen los competidores es intensa, haciéndose más difícil el diferenciar las ofertas de los competidores, por su parte los compradores al disponer de bajos recurso, siempre buscarán el punto de venta que más rebajas les ofrezcan, es por ello que se identificó como principales competidores a los supermercados Wong y Metro, Hipermercados Tottus y Ripley, teniendo así una rivalidad alta entre los supermercados puesto que mantienen los mismos formatos de promociones, rebajas de precios y los productos que ofrecen.

No obstante, la posibilidad de tener un nuevo competidor dentro de la industria es relativamente bajo ya que existen altos niveles de inversión en capital para ingresar a este sector, lo que obligan a generar economías a escala, pero es posible que se dé a través de adquisiciones o fusiones, así como las inversiones extranjeras tal es el caso de la corporación de tiendas "Wallmart".

En cuanto a los productos sustitutos dentro de este sector, el cual hace referencia a los comerciantes de productos en ferias rusticas, ferias orgánicas, las paradas y los demás mercados pues no generan escalas de posicionamiento de marca o inversiones especializadas, por lo que son considerados como una baja amenaza (Gonzáles, Madariaga y Rodriguez, 2016).

En la negociación con los compradores, si bien es cierto, este tipo de empresas fijan precios y promociones con tal de captar clientes, muchos de ellos ya no son leales a las marcas si no que más bien buscan el atributo de precio al momento de adquirir un producto, lo cual representa un alto poder de los compradores, para tal caso el sistema de los compradores o clientes tienen menor poder de negociación, pero más libertad en cuanto a la decisión de compra. Es decir que los clientes van a pagar el precio por que ven el valor de otros detalles al momento de su adquisición.

Por otro lado, el poder de negociación por parte de los proveedores depende básicamente del tamaño y la necesidad que el mercado lo requiera, cabe mencionar que los proveedores cuyos productos como Molitalia, Alicorp, Nestlé, entre otros, son lo que abarcan mayor venta dentro del mercado lo cual permite que tengan mayor poder. Es por ello que muchos de los supermercados tratan de comercializar sus propias marcas (Gonzales, Madariaga y Rodriguez, 2016).

#### <span id="page-35-0"></span>**2.1.3. Identificación y evaluación de las oportunidades y amenazas del entorno**

#### **a) Oportunidades**

Dentro de las oportunidades que se pueden presentar para SPSA es el crecimiento económico mediante e-commerce, debido a la situación que generó la crisis sanitaria, la mayoría de los clientes cuidan su salud y prefieren realizar sus compras mediante plataformas digitales.

Asimismo, otro aspecto es el crecimiento en demanda tecnológica, como se mencionó anteriormente la misma situación propicio la demanda de tecnología de información que se llega a implementar no solo en las empresas, sino que también es necesario para el uso de casi todas las personas.

La tendencia al cuidado de la salud y la oportunidad de demostrar que SPSA cumple estrictamente con los protocolos de bioseguridad, significa una gran oportunidad para SPSA mediante la modalidad e-commerce.

Otra de las oportunidades son los nichos de mercado no atendidos es decir la expansión en números de locales hacia zonas desatendidas.

#### **b) Amenazas**

Dentro de las amenazas que podrían afectar a SPSA, es respecto a los fenómenos naturales los cuales podrían afectar drásticamente las ventas, así como también la inestabilidad política, según lo que se mencionó en el estudio de análisis PESTE, además de la crisis sanitaria, el Perú viene afrontando también una crisis política que genera una inestabilidad económica, política y social.

El fuerte nivel de competencia, a raíz de la situación actual se incrementó también los canales de venta e-commerce.

El incremento de la inseguridad ciudadana significa también una amenaza, no solo para la ciudadanía en general sino también para los comercios.
| $\mathbf{N}^\circ$ | <b>Factores determinantes</b>                 | Peso | <b>Valor</b>   | Ponderación |
|--------------------|-----------------------------------------------|------|----------------|-------------|
|                    | <b>OPORTUNIDADES</b>                          |      |                |             |
| 1                  | Crecimiento económico                         | 0,10 | 3              | 0,30        |
| 2                  | Crecimiento de demanda tecnológica            | 0,09 | 3              | 0,27        |
| 3                  | Tendencia al cuidado de la salud              | 0,10 | $\overline{4}$ | 0,40        |
| 4                  | Mercados no atendidos                         | 0,07 | 4              | 0,28        |
| 5                  | Crecimiento del e-commerce                    | 0,09 | 4              | 0,36        |
| 6                  | Diversidad de productos                       | 0,07 | 3              | 0,21        |
|                    | <b>SUBTOTAL</b>                               | 0,52 |                | 1,82        |
|                    | <b>AMENAZAS</b>                               |      |                |             |
| 1                  | Incremento de competencia                     | 0,07 | 2              | 0,14        |
| $\mathfrak{D}$     | Fenómenos naturales                           | 0,07 | $\overline{2}$ | 0,14        |
| 3                  | Incremento de la inseguridad                  | 0,09 |                | 0,09        |
| 4                  | Inestabilidad política, económica y social    | 0,08 |                | 0,08        |
| 5                  | Hackeo de información                         | 0,07 | 1              | 0,07        |
| 6                  | Incremento de contagios a causa del covid -19 | 0,10 | $\mathfrak{D}$ | 0,20        |
|                    | <b>SUBTOTAL</b>                               | 0,48 |                | 0,72        |
|                    | TOTAL                                         | 1,00 |                | 2,54        |

*Matriz de Evaluación de Factores Externos*

Según la evaluación de factores externos (EFE), nos indica que el total de oportunidades es de 1,82 y las amenazas de 0,72, eso significa que el entorno externo es favorable para la empresa.

# **2.2. Análisis Interno de la Empresa**

**2.2.1. Análisis del direccionamiento estratégico: visión, misión y objetivos organizacionales**

#### **a) Visión**

"Al 2025 ser el supermercado más rentable del Perú, a través de un uso sostenible y eficiente de los recursos, impactando positivamente en la calidad de vida de nuestros clientes y de la comunidad".

### **b) Misión**

Generar excelentes experiencias de compra para que nuestros clientes regresen y tengan una mejor calidad de vida.

#### **c) Objetivos organizacionales**

En la actualidad el mercado ofrece una gran oportunidad, pues aún hay un gran sector de la población por conquistar, la mayoría de ella no utiliza los formatos de supermercados e hipermercados, mucho menos los canales digitales para hacer sus compras de supermercado, oportunidad de crecimiento y desarrollo que no puede ser desaprovechada.

En ese sentido y ante la actual situación del COVID 19, la empresa ha decidido apostar e incrementar su alcance de venta por internet (e-commerce) ofreciendo en la web todos los productos que podría conseguir en una tienda física, entregando todo lo que solicite en la puerta de la casa del cliente, sin que este se exponga. Asimismo, SPSA, genera una ventaja competitiva al utilizar marcas propias como Bell´s, La Florencia, Balanze, Scala, Boreal, entre otros, ofreciendo promociones y descuentos en la web generando una diferenciación con las demás empresas del sector.

Los objetivos de largo plazo se sitúan en un horizonte de 10 años y representan los resultados que la organización espera alcanzar luego de implementar las estrategias externas escogidas, las cuales conducen hacia la visión establecida. Los objetivos a largo plazo son: al 2025, la utilidad neta será de S/ 813 000,000, las ventas serán de S/ 25 000 000,000, la rentabilidad del activo (ROA) será de 6%, el 30% de las ventas y el Customer Relation. Management (CRM) social será a través de canales virtuales y se deberá tener implementado el sistema de Integrado de Gestión (ISO 9001, ISO 14001, ISO 26000 y OHSAS 18001).

Lo que se espera conseguir con los objetivos de largo plazo son aspectos fundamentales para el desarrollo de SPSA: impacto de marca, posicionamiento de mercado, lovemark y reconocimiento de los clientes como una marca innovadora y con buen servicio al cliente digital**.**

#### **2.2.2. Análisis de la estructura organizacional**

El equipo e-commerce comparte el mismo ambiente de trabajo junto al equipo de operaciones de tienda, siendo ambas dos organizaciones distintas, una encargada del comercio online, reportando a la dirección de Supply Chain y otra encargada de la venta física en tienda reportando a la dirección de Operaciones. A continuación, se detalla la estructura organizacional de una tienda física de SPSA (Supermercados Peruanos Sociedad Anonima)

La organización de las tiendas está conformada por un Gerente y un Subgerente, Mandos Medios: 01 Jefe de Caja, 04 Jefe de Sección (Abarrotes / Frutas y Verduras / Carnes / Fiambres), 01 Jefe de Electro, 01 Jefe de Recepción y Puestos de Soporte, Mandos Operativos: 30 Cajeros, 30 Representantes de Servicios, 05 Representante de Servicio Electro y 05 Auxiliares de Recepción. Adicionalmente se tienen Puestos de Soporte: 01 Supervisora de Servicio, 01 Asistente de Recursos Humanos, 01 Auxiliar Controler, 01 Auxiliar de Inventario y 01 Chef.

## **Figura 2.4**

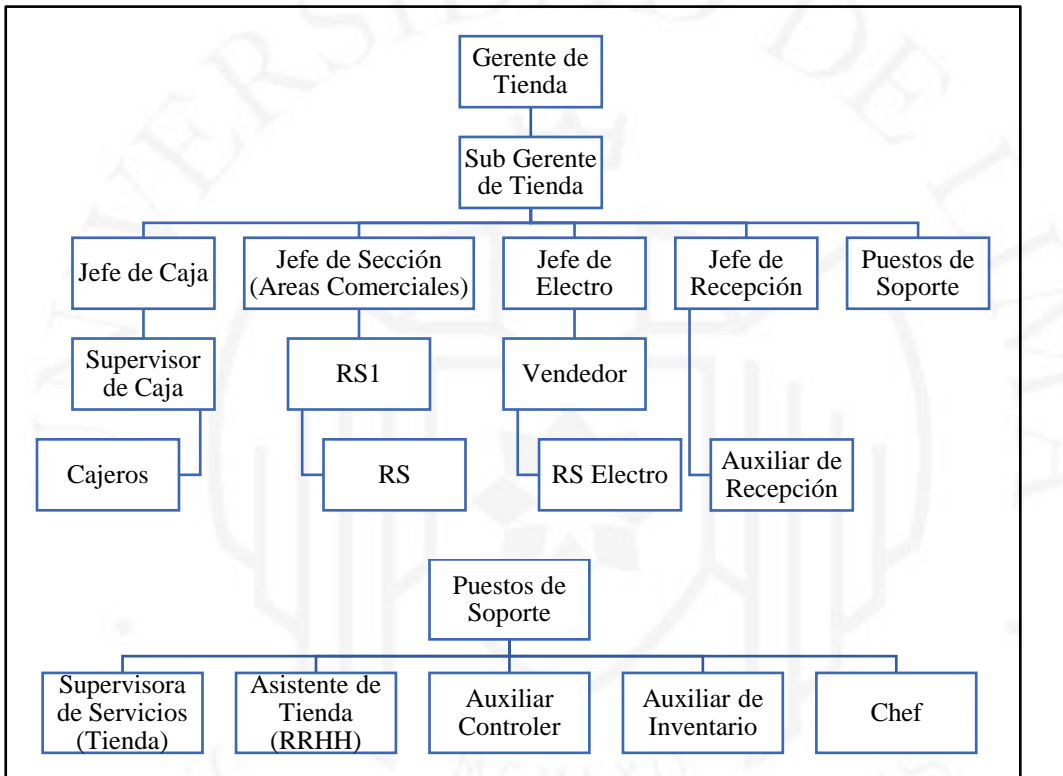

*Estructura organizacional de las tiendas*

*Nota.* Adaptado de *Organigrama*, por SPSA, 2022.

A continuación, se especifica la estructura organizacional de la operación ecommerce.

Bajo esa perspectiva, la operación e-commerce en SPSA está bajo el mando del equipo de logística, llevado como un Centro Logístico a la par del Centro de Distribución de Punta Negra, las operaciones en Esmeralda Corp, los Centro de Transferencias de las tiendas MASS, el Centro de Acopio de Fruta – Verduras y el Centro de Fabricación. Cada centro e-commerce lleva la misma figura organizacional de 30 Representantes de Servicios E-commerce, 01 Asistente E-commerce, 02 Coordinadores E-commerce, 01 Supervisora de Servicios y 01 Coordinador Interno de Calidad. A su vez, los centros se sub dividen en 03 Supervisores de Operaciones Logísticas, que junto al Analista reportan Directamente al Gerente de Proyecto Especiales y Sub Gerente de Operaciones Logísticas.

# **Figura 2.5**

*Estructura organizacional de la operación E-commerce*

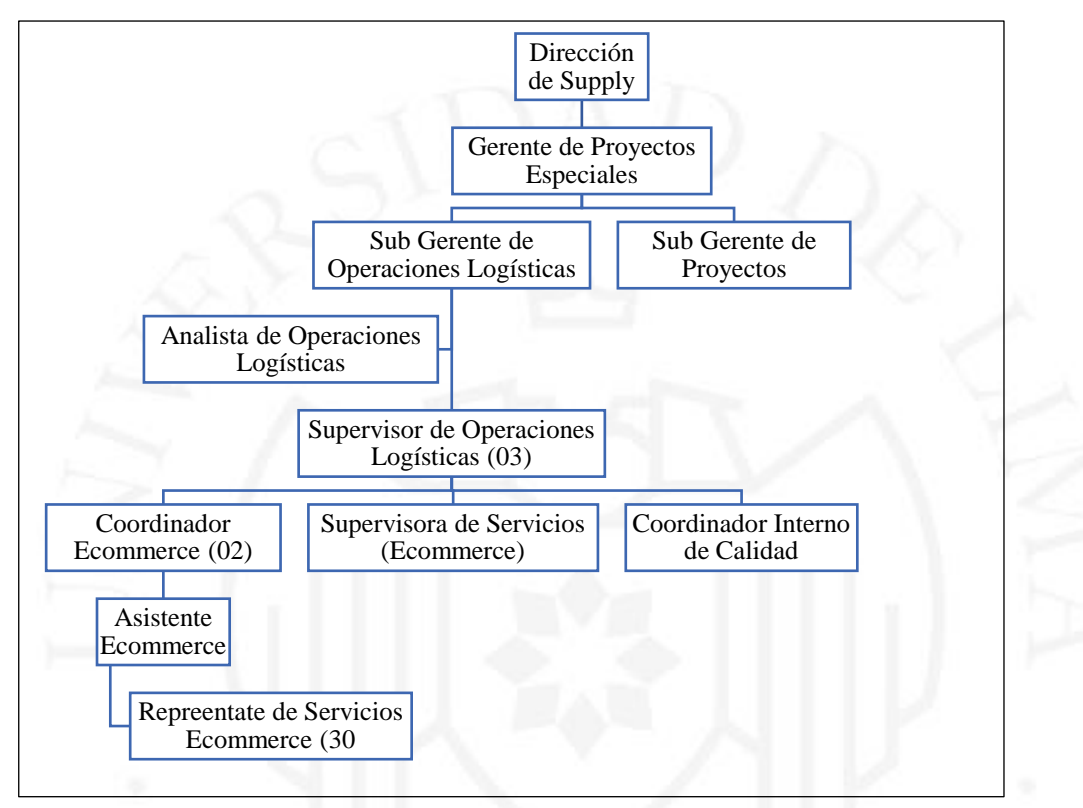

*Nota.* Adaptado de *Organigrama*, por SPSA, 2022.

Descripción de las principales funciones del mando operativo:

# **a) Coordinador de E-Commerce**

- Supervisar al equipo para asegurar que los pedidos se atiendan en tiempo y forma.
- Asegurar el cumplimiento de los indicadores KPIs de la sección e-commerce.
- Supervisar y/o ejecutar la liquidación y cuadratura de los pedidos entregados.
- Gestionar las devoluciones y cambios de productos, así como la reversión de pagos (compra online) de manera diaria.
- Verificar y registrar los reportes de todas las incidencias y actividades ocurridas.
- Supervisar al personal de e-commerce en el correcto funcionamiento de los procesos, así como realizar y publicar los horarios de todo el personal a su cargo.

## **b) Asistente de E-Commerce**

- Llevar el control de los reclamos cargados en la plataforma y gestionar la resolución.
- Elaborar reportes diarios con los principales indicadores del área: % Fill Rate, % Pedidos completos, % reclamos, % NPS.
- Gestionar el reembolso / Nota de Crédito / reenvío de mercadería.
- Elaborar reportes de productos "faltantes" en pedidos almacenados.
- Entrenar a los nuevos colaboradores en temas de calidad y procesos del área.

# **c) RS E-Commerce**

- Realiza el picado de productos de acuerdo al picking list.
- Verifica del estado del producto antes del armado (Packing) de mercadería.
- Recolecta todos los productos del picking list (asignar UULL, empaque de bolsas, etiquetar, precintar y cerrar pedidos.)
- Verifica que la entrega de la carga por los transportistas se realice en óptimas condiciones.

## **2.2.3. Identificación y descripción general de los procesos claves**

Con la finalidad de conocer el funcionamiento de la empresa, a continuación, se presenta el mapa de procesos de SPSA, donde se identificará el área en el cual se basará la investigación.

## **Figura 2.6**

*Mapa de procesos SPSA*

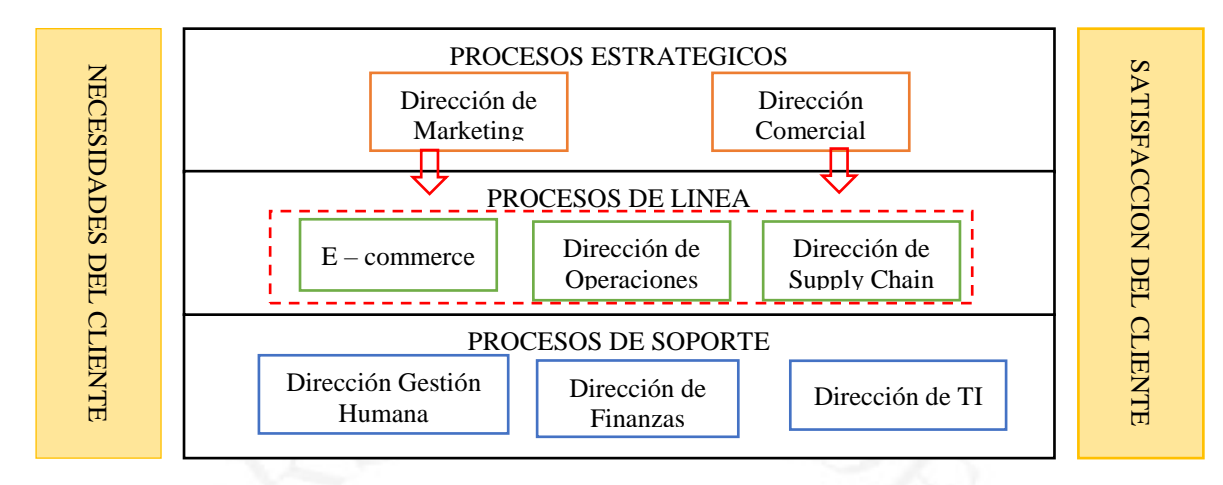

*Nota.* Adaptado de *Mapa de procesos*, por SPSA, 2022.

En la figura 2.6 se puede idéntica la distribución de los procesos de gestión, los cuales están alineados en función de la satisfacción del cliente. Los procesos establecidos como estratégicos en los cuales se identifica al área de dirección de marketing y dirección comercial, asimismo, en el proceso de línea en la que se basara el presente trabajo, dentro del mencionado proceso se encuentra el área de operaciones y el área de dirección de Supply Chain, asimismo dentro del proceso de soporte, se identifica el área de dirección de gestión humana, dirección de finanzas y dirección de TI.

El proceso e-commerce de SPSA está compuesto con un conjunto de actividad que se realizan de forma secuencial, revisando en todo momento la calidad de los productos y estado de las mismas, para ello se necesita conocer los siguientes términos:

- OP: Orden de Pedido
- **VTEX:** Plataforma sistémica en la cual está basado el canal virtual.
- **MBO:** Plataforma interna que permite registrar y visualizar los movimientos de la OP, que posteriormente será trasmitida a VTEX.
- **PICKING:** Proceso en el cual a partir de una lista de artículos y ubicaciones en las que se encuentran en la tienda se recoge las unidades que especifica la lista para conformar uno o varios pedidos.
- **MULTIPICKING:** Implica el proceso de pickeado de varios pedidos a la vez, en este documento se indica un pickeado por medio de lotes.
- PACKING: es el proceso de empacado de los productos. El packing se realizará con bolsas compostables.
- **BEETRACK:** Plataforma sistémica que sirve para la planificación de rutas óptimas, trazabilidad y control de las entregas de última milla en tiempo real.

En ese contexto, el flujo e-commerce comienza cuando el cliente ingresa a la web de Plaza Vea administrada por la plataforma VTEX, en ese momento el cliente realiza el pedido en base a la disponibilidad de los productos según stock y tienda asociada de despacho. Luego de que el cliente finalice la compra (check out) en VTEX, se genera una OP, la cual es un número único y migra a la plataforma MBO, en donde se realiza de forma secuencia el proceso de Picking, Auditoria, Almacenaje, Orden de Despacho, Desalmacenaje, Despacho Ruta y Procesos Back Office.

# **Figura 2.7**

*Descripción de procesos del servicio logístico de la empresa SPSA (E-commerce)*

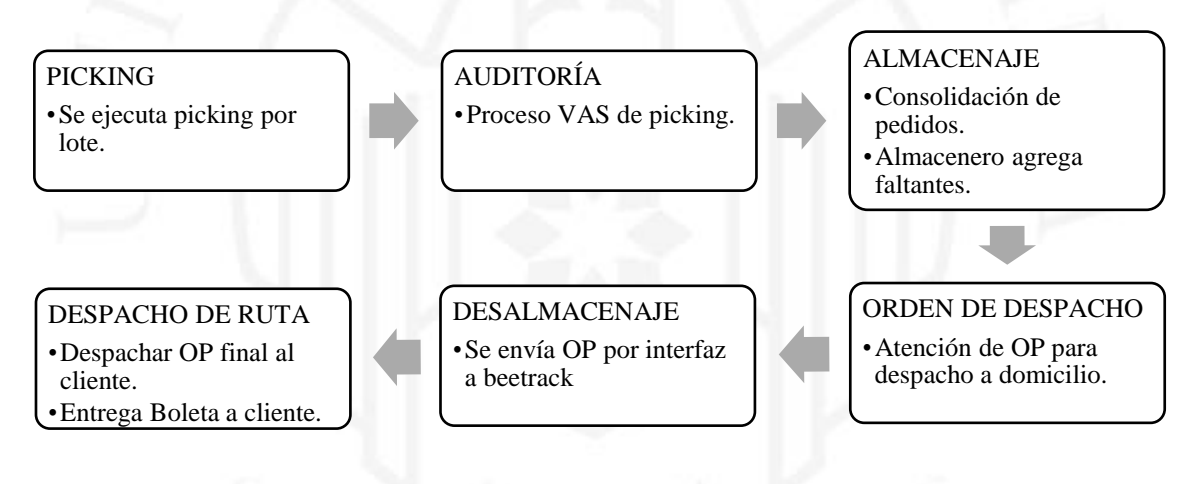

*Nota.* Adaptado de *Mapa de procesos*, por SPSA, 2022.

## **a) Proceso de Picking de pedidos**

Picking es el proceso en el cual a partir de una lista de artículos y ubicaciones en las que se encuentran en la tienda se recoge las unidades que especifica la lista para conformar uno o varios pedidos. En SPSA se utiliza el multipicking, la cual implica el proceso de pickeado de varios pedidos a la vez.

En la tabla 2.4 se muestra la descripción de actividades de picking.

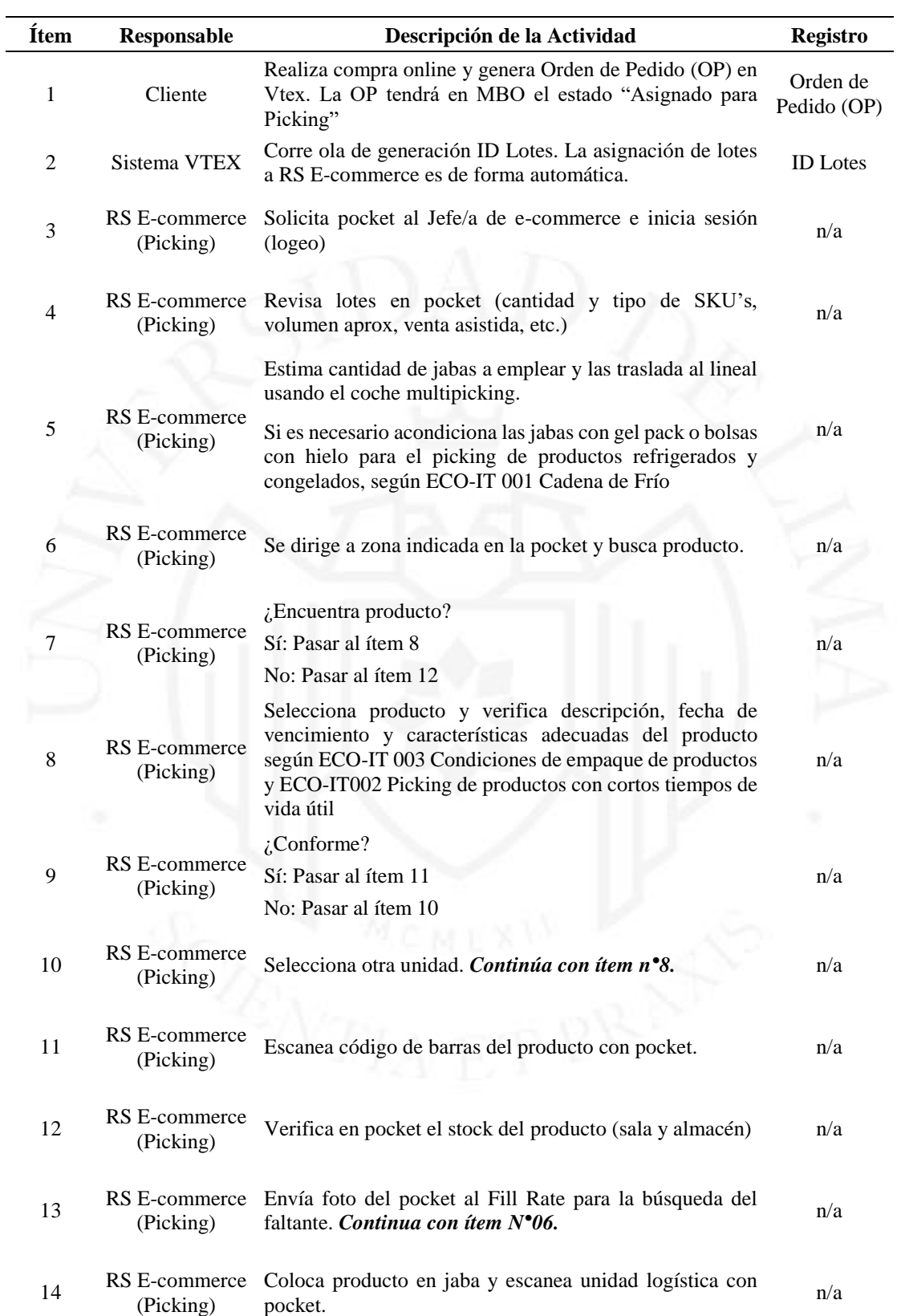

*Descripción de actividades de picking*

(continúa)

 $\overline{\phantom{0}}$ 

(continuación)

| <b>Item</b> | Responsable                | Descripción de la Actividad                                                | Registro |
|-------------|----------------------------|----------------------------------------------------------------------------|----------|
| 15          | RS E-commerce<br>(Picking) | $i$ Productos pendientes?                                                  | n/a      |
|             |                            | Sí: Pasar al ítem 6                                                        |          |
|             |                            | No: Pasar al ítem 16.                                                      |          |
| 16          | RS E-commerce<br>(Picking) | Cierra lote en pocket (estado en MBO cambia a                              | n/a      |
|             |                            | "Picking finalizado") y se dirige al almacén e-commerce.                   |          |
| 17          | RS E-commerce<br>(Picking) | Deja coche Multipicking con jabas y lleva otro a seguir<br>el picking      | n/a      |
| 18          | RS E-commerce<br>(Picking) | Fin del proceso de picking y continua con "Proceso de<br>"Almacenamiento". | n/a      |

*Nota.* Adaptado de *Procesos del servicio logístico*, por SPSA, 2022.

### **b) Proceso de auditoría y almacenamiento**

El picking finaliza cuando el RS E-Commerce cierra el lote en su pocket de trabajo, automáticamente la OP cambia de estado de "en picking" a "picking finalizado". Luego se procede con la auditoría, en donde el almacenero o RS encargado del proceso de auditoría realiza el conteo físico y sistemático del contenido de las jabas con presencia de un agente de seguridad, y se valida la calidad y estado de los productos.

En el MBO se ingresa el número de lote y se coteja UULL por UULL, al dar por auditado la UULL se imprime un stickers en donde se muestra los datos del pedido (Nro. UULL, Nombre del Cliente, Distrito y Lote de Picking). La OP cambia a estado "en almacenaje". Antes de proceder con el almacenaje, se procede con el packing en donde se embolsa y precinta los productos, con material: Strech Fill, Burbupack y Bolsas Compostables.

## **Tabla 2.5**

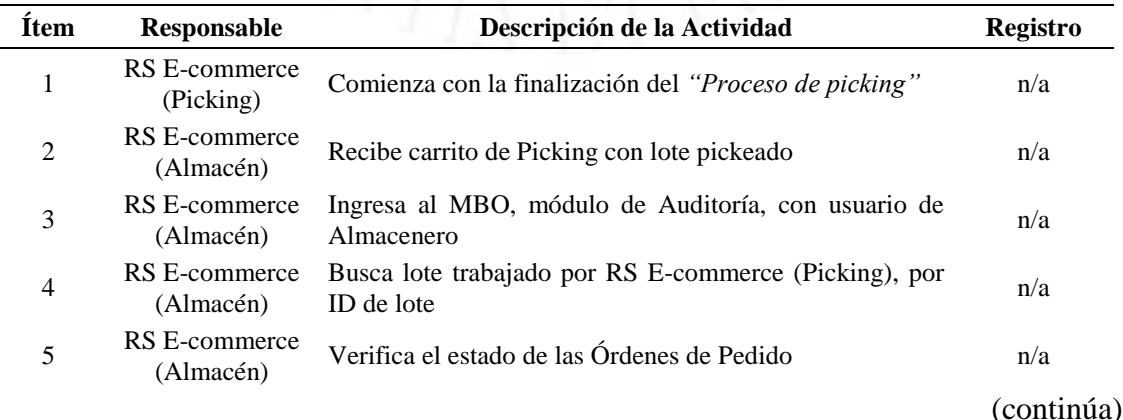

*Descripción de actividades de auditoría y almacenaje*

# (continuación)

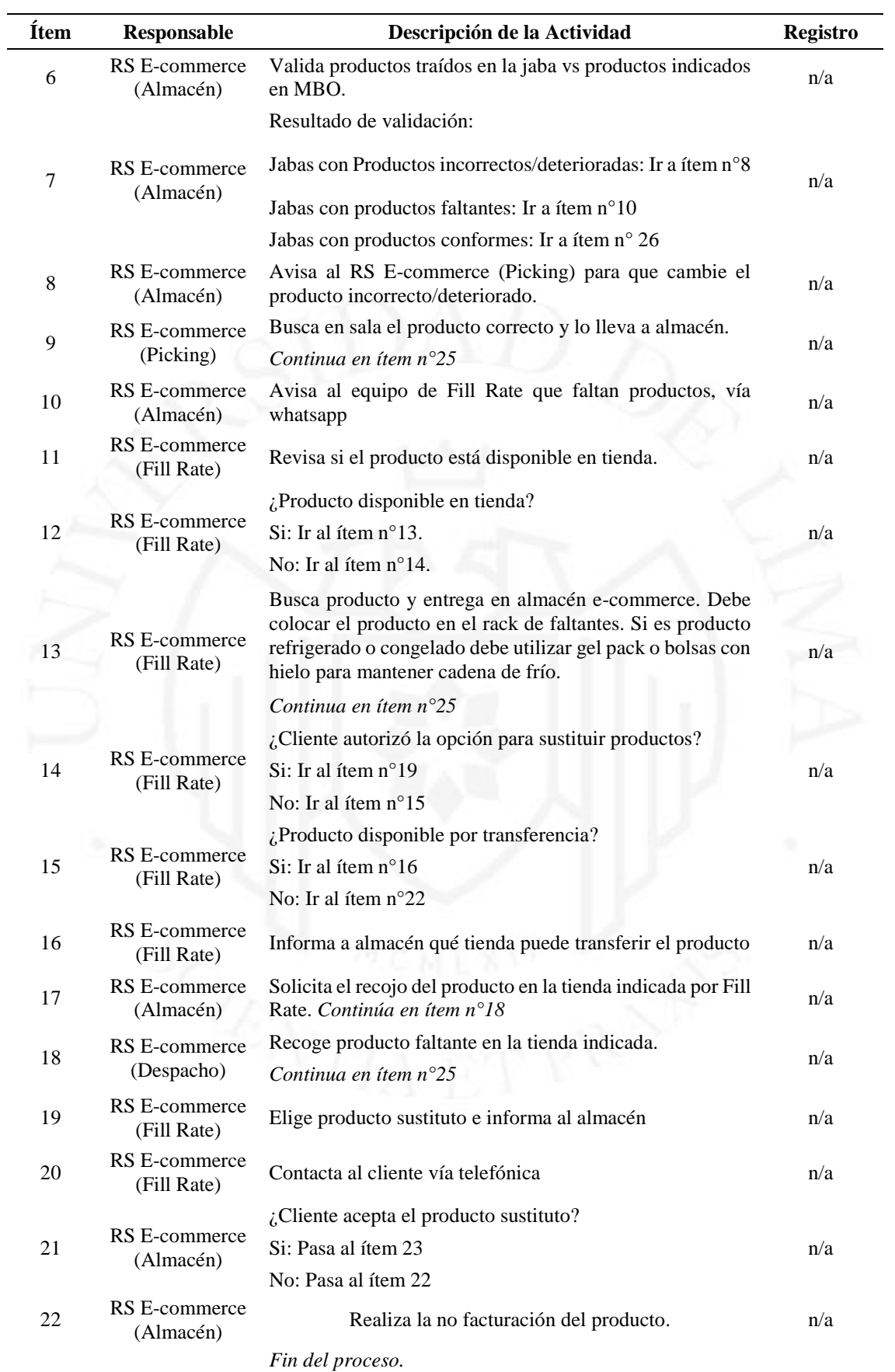

# (continúa)

#### (continuación)

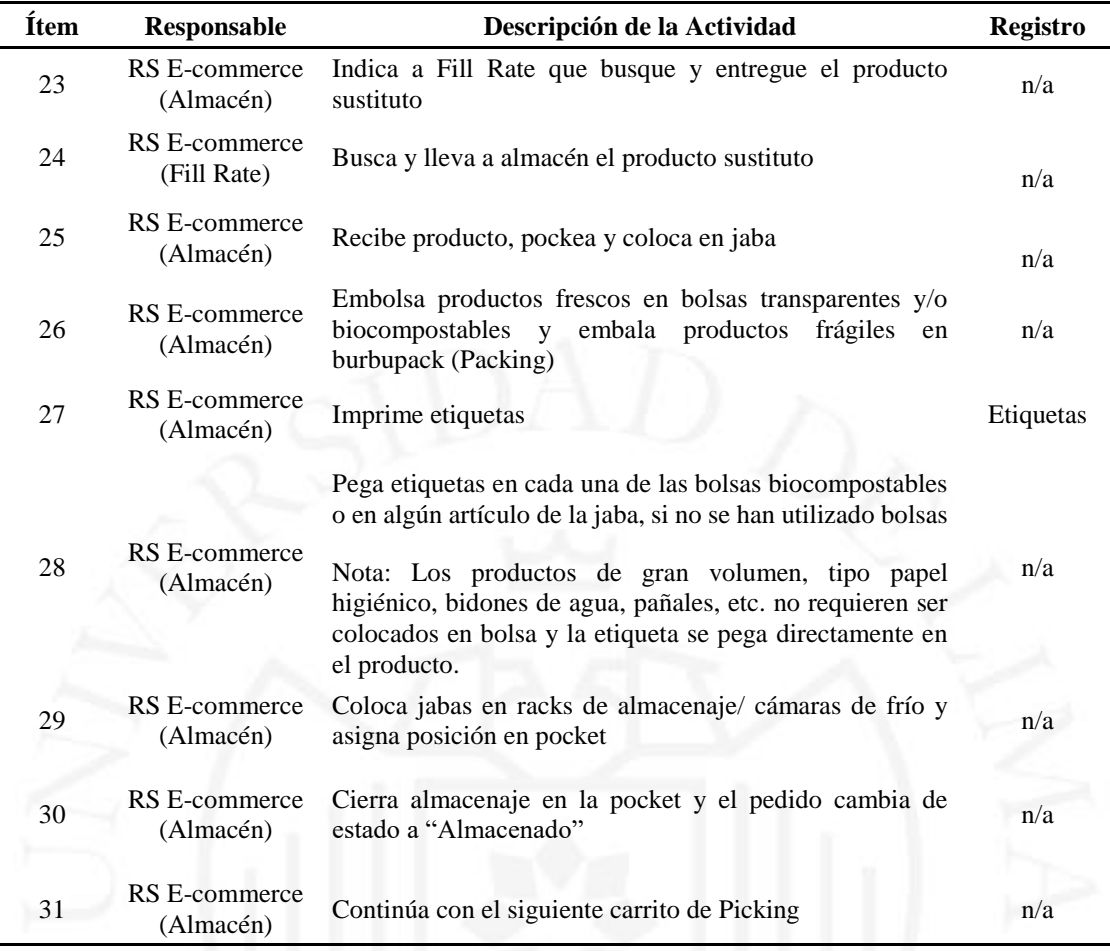

*Nota.* Adaptado de *Procesos del servicio logístico*, por SPSA, 2022.

### **c) Proceso de Generación de OD´s y Desalmacenaje**

La generación de órdenes de despacho o OD´s se realiza en conjunto con el área de transportes, que ayudados con la herramienta Beetrack y mediante el Software Planer Pro rutean los pedidos según distrito y capacidad de UULL de las unidades. Para dicha actividad el asistente de transportes valida los siguientes aspectos:

- Que las OP´s a generar tengan un Fill Rate del 100%.
- Proximidad entre las OP´s
- Cantidad de unidades de despacho disponibles.
- Estimación de máximas UULL a despachar por camión.

Esta actividad se lleva a cabo en la madrugada, en donde se generan mínimo 4 rutas de 10 OP´s cada una, para que sean despachas 07:00 am del día en curso, luego se

van generando según avance del equipo de Fill Rate teniendo como dead line las 14:00 hrs del día en curso.

Al generar las rutas, el asistente de transportes cambia el estado de "ALMACENADO" a "OP EN DESPACHO" en el MBO, y entrega físicamente la hoja de ruta al despachador para el desalmacenaje. En la actividad del almacenaje el RS distingue entre un producto seco, refrigerado y congelado, y empaca según necesidad ítems con gelpacks o mochilas terminas.

# **Tabla 2.6**

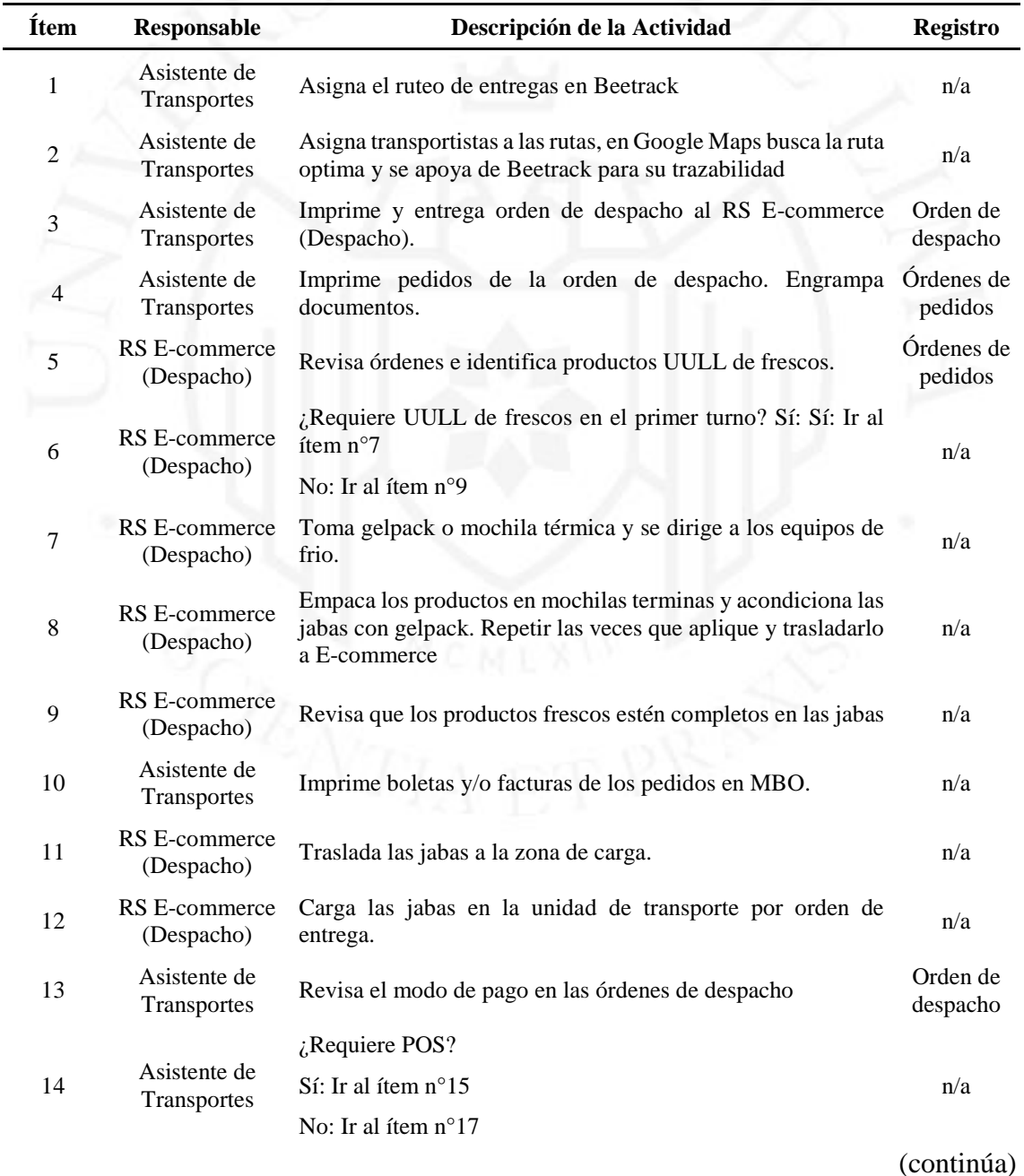

*Descripción de actividades de OD's y desalmacenaje*

(continuación)

| <b>Ítem</b> | Responsable                        | Descripción de la Actividad                                                         | <b>Registro</b>             |  |  |  |  |  |
|-------------|------------------------------------|-------------------------------------------------------------------------------------|-----------------------------|--|--|--|--|--|
| 15          | Asistente de<br>Transportes        | Entrega POS al auxiliar de despacho (Proveedor<br>Transportista)                    | n/a                         |  |  |  |  |  |
| 16          | Asistente de<br>Transportes        | Registrar el POS entregado y cantidad a cobrar en la orden<br>de despacho y en MBO. | Orden de<br>despacho        |  |  |  |  |  |
| 17          | RS E-commerce<br>(Despacho)        | Firmar orden de despacho                                                            | Orden de<br>despacho        |  |  |  |  |  |
| 18          | Transportista                      | Firmar orden de despacho                                                            | Orden de<br>despacho<br>n/a |  |  |  |  |  |
| 19          | Asistente de<br><b>Transportes</b> | Confirmar salida de la orden de despacho en el Sistema<br>Beetrack. Fin de proceso  |                             |  |  |  |  |  |

*Nota.* Adaptado de *Procesos del servicio logístico*, por SPSA, 2022.

# **2.2.4. Análisis de los indicadores generales de desempeño de los procesos claves línea base (metas, resultados actuales, tendencias, brechas, comparativos)**

Los indicadores por medir en el servicio logístico del presente trabajo son: Fill Rate, In full, On time, NPS, e incidencias los cuales son detallados a continuación.

La data presentada detalla el comparativo entre los meses de marzo del 2020 y 2021, comparando el servicio al inicio de la pandemia y la estabilización de la operación luego de un año de trabajo, pudiendo evidenciarse mediante el análisis de los indicadores antes mencionados que el servicio logístico podría ser mejorado.

El E-commerce de Economax Zarate apertura en mayo del 2020, ante la necesidad de atender Lima Este y la modalidad Recojo en Tienda fue desactivado en enero del 2021 por carencia de una infraestructura adecuada para la atención a los clientes.

### **a) Pedidos atendidos (Fill Rate)**

Es un indicador que mide la cantidad de unidades que se despachan a los clientes con respecto de lo que solicitó teóricamente, el Fill Rate hace referencia a la satisfacción de los pedidos con el inventario y para calcularlo se realiza mediante la siguiente formula:

> $Fill$   $Rate =$ Ítems atendidos Ítems requeridos

*Fill Rate*

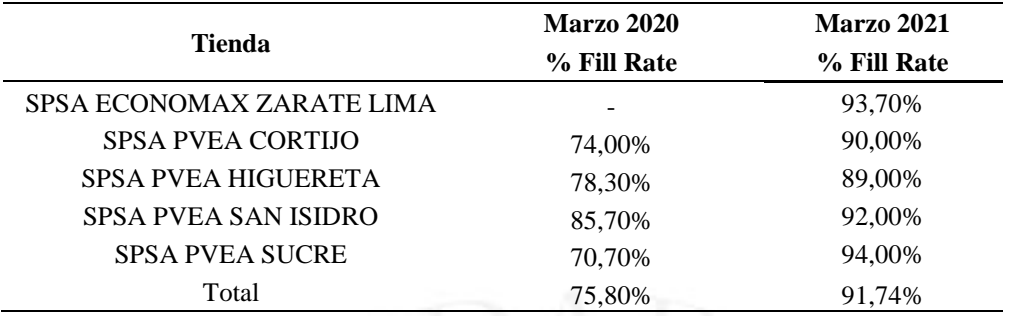

*Nota*. Adaptado de *Datos referenciales* por SPSA, 2022.

Este indicador se mide de manera diaria en base a la fecha de entrega y considera tanto las modalidades de Despacho a Domicilio y Recojo en Tienda, el objetivo es llegar al 100%, pero se acepta como válido un mínimo de 98%.

## **b) Pedidos atendidos completos (In full)**

El indicador de Pedidos completos (In full) mide la cantidad de pedidos que fueron despachados completos en base al total de pedidos asignados, se considera como pedido completo a todo pedido que cumple el 100% de Fill Rate, si el pedido carece de una mínima unidad, este se considera como incompleto.

Al igual que el Fill Rate, este indicador se mide de manera diaria en base a la fecha de entrega en donde depende de la cantidad de pedidos que se despacharon completos, considera tanto las modalidades de Despacho a Domicilio y Recojo en Tienda el objetivo es llegar al 100%, pero se acepta como valido un minio de 95% y para calcularlo se realiza mediante la siguiente formula:

> $In Full =$ Pedidos completos Total de pedidos

*Pedidos completos (In full)*

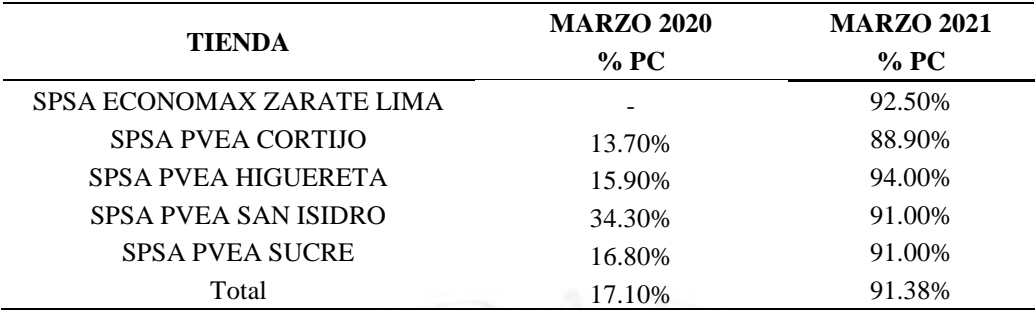

*Nota*. Adaptado de *Datos referenciales* por SPSA, 2022.

### **c) Pedidos entregados a tiempo (On Time)**

Es el indicador que mide la entrega a tiempo, en la fecha y turno de entrega seleccionado previamente por el cliente. Este indicador excluye a los pedidos que tienen la modalidad Recojo en Tienda "R.T.", solo considera los pedidos con Despacho a Domicilio "DD".

Se considera "OK" cuando el pedido está dentro de la ventana horaria del turno de entrega, se considera "NO OK" cuando pasó el tiempo límite de entrega, el cual es calculado mediante la siguiente formula:

> On time  $=$ Pedidos entregados a tiempo Total de pedidos Despachados a Domicilio

Supermercados Peruanos ofrece al cliente 02 turnos de entregas para sus clientes, los cuales son:

## **Tabla 2.9**

*Horario de entrega de pedidos*

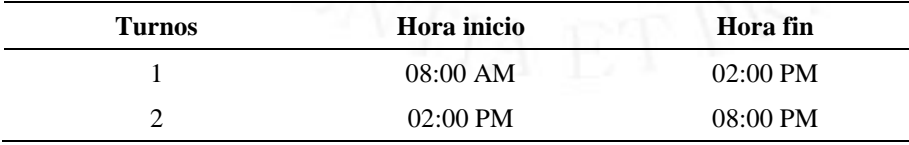

*Nota*. Adaptado de *Datos referenciales* por SPSA, 2022.

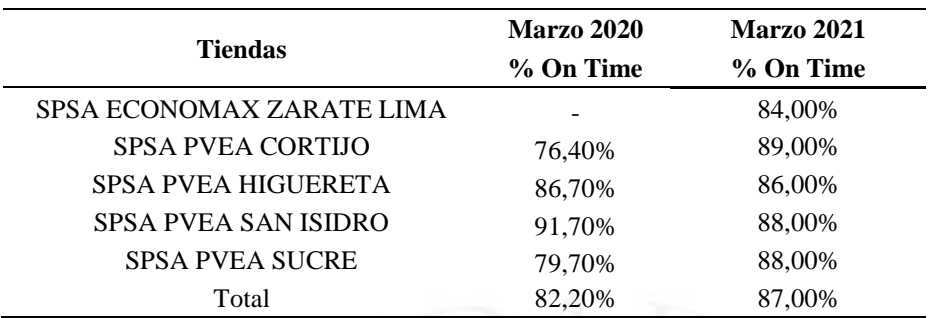

*Entrega a tiempo*

*Nota*. Adaptado de *Datos referenciales* por SPSA, 2022.

Este indicador se mide de manera diaria en base a turnos de entrega, el objetivo es llegar al 100%, peros se acepta como válido un mínimo de 90%.

### **d) Satisfacción al cliente (NPS)**

El NPS es un sistema y un indicador para medir la lealtad y la satisfacción del cliente. Este indicador mide el nivel de satisfacción del cliente, mediante una encuesta que se envía a los clientes por el correo electrónico que ingresan al momento de la compra, en donde de forma anónima pueden evaluar el nivel de satisfacción que sienten con respecto al servicio ofrecido.

La encuesta que se hace al cliente varía dependiendo de la modalidad de compra que ha experimentado el cliente, pudiendo escoger entre un rango de 1 al 10, siendo  $01 =$ pésimo y 10 = óptimo. Para el caso de la modalidad Recojo en Tienda, el cuestionario es el siguiente:

# **Tabla 2.11**

*Cuestionario modalidad recojo en tienda*

#### **Cuestionario modalidad Recojo en Tienda**

¿Encontraste con facilidad la zona de retiro en tienda?

¿Estás satisfecho con el tiempo de espera para la entrega de tu pedido?

¿Recibiste un mail nuestro para informarte que tu pedido estaba listo para que lo recojas?

¿Te entregamos todos los productos que pediste?

*Nota*. Adaptado de *Satisfacción al cliente* por SPSA, 2022.

Para el caso de la modalidad Despacho a Domicilio, el cuestionario es el siguiente:

# **Tabla 2.12**

*Cuestionario modalidad despacho a domicilio*

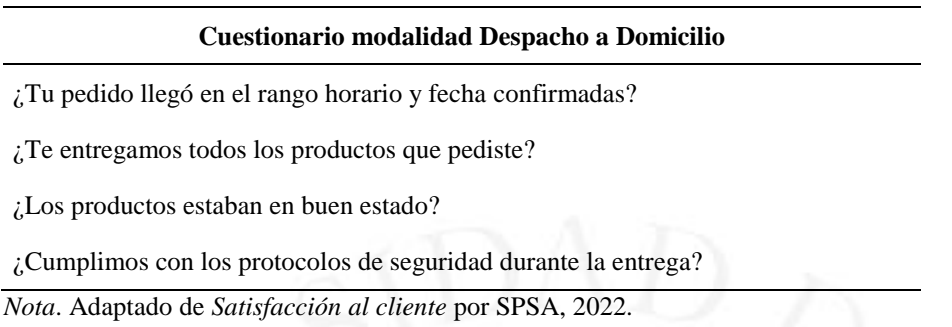

Como resultado se obtienen 3 tipos de clientes, el Promotor, Neutro y Detractor. El resultado del NPS, se calcula restando los Promotores - Detractores.

## **Tabla 2.13**

*Tipos de clientes*

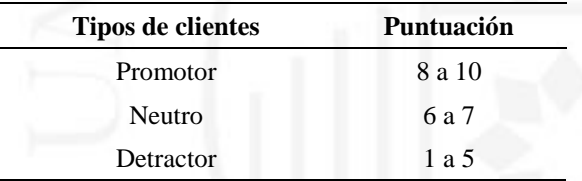

*Nota*. Adaptado de *Satisfacción al cliente* por SPSA, 2022.

Fórmula:

# $NPS = \% Promotores - % Detractores$

El objetivo para aprobar esta encuesta es superar la meta del 35%.

# **Tabla 2.14**

*Satisfacción al cliente marzo 2020*

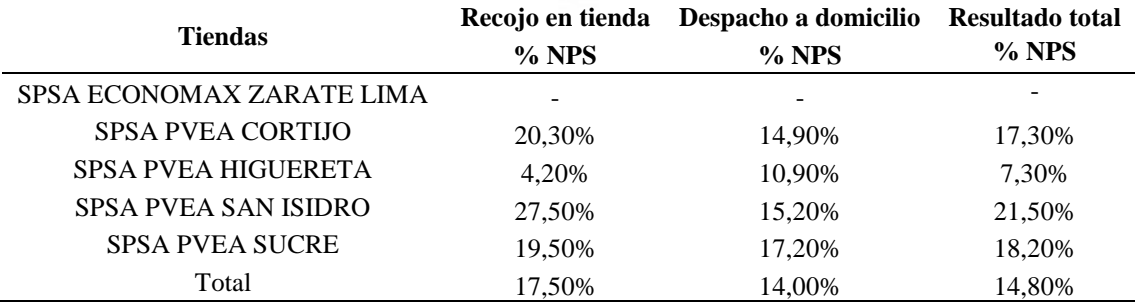

*Nota*. Adaptado de *Satisfacción al cliente* por SPSA, 2022.

Como se evidencia en la tabla 2.14, el porcentaje de satisfacción del cliente en relación con el recojo en tienda fue de 17,50%, en cuanto al despacho a domicilio tuvo un total de 14% lo cual está por debajo de la meta.

## **Tabla 2.15**

*Satisfacción al cliente marzo 2021*

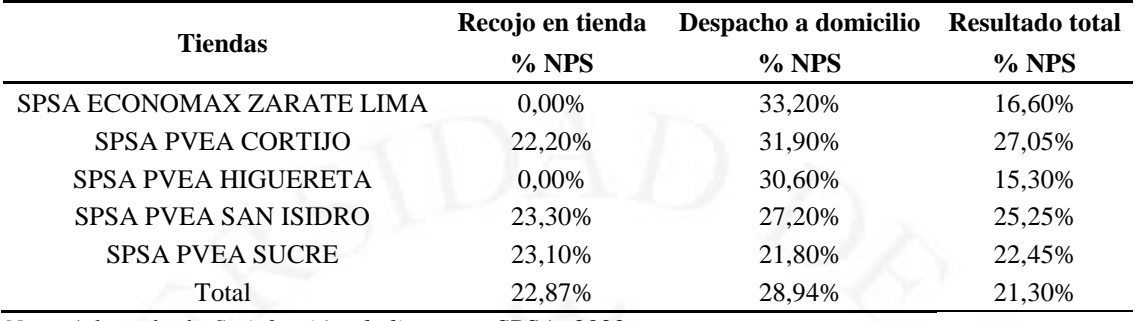

*Nota*. Adaptado de *Satisfacción al cliente* por SPSA, 2022.

Como se evidencia en la tabla 2.15, el porcentaje de satisfacción del cliente en relación con el recojo en tienda fue de 22,87%, en cuanto al despacho a domicilio tuvo un total de 28,94%.

# **Tabla 2.16**

*Satisfacción al cliente*

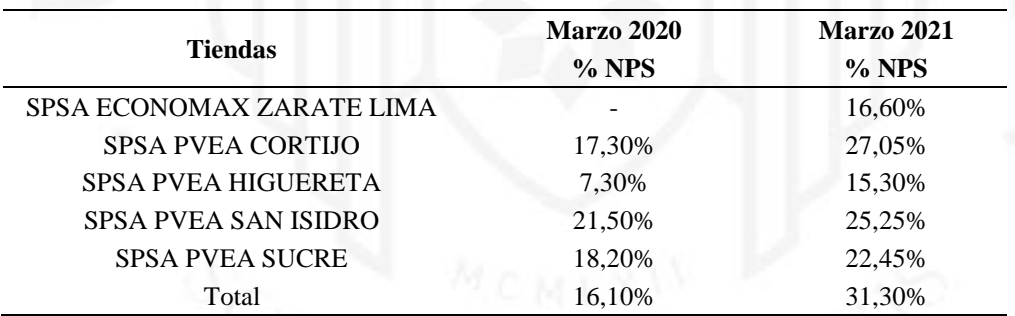

*Nota*. Adaptado de *Satisfacción al cliente* por SPSA, 2022.

#### **e) Incidencias**

El indicador de % de incidencias, mide todas las incidencias que reporta el cliente final al Call Center, los motivos de las incidencias se cargan a portal Tracking de Incidencias para su seguimiento, trazabilidad y solución final del caso. A continuación, los motivos más resaltantes reportados por los clientes.

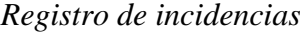

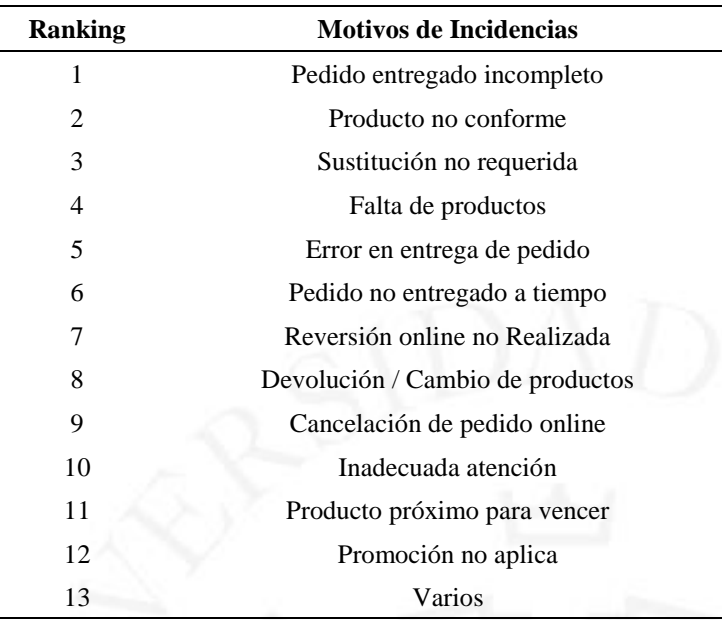

*Nota*. Adaptado de *Incidencias* por SPSA, 2022.

El cálculo se hace de forma mensual en base al total de pedidos despachos.

 $\%$  Incidencias  $=$ Q.Incidencias Total de pedidos atendidos

El objetivo que se ha trazado Supermercados Peruanos es llegar máximo al 1% de indicencias por operación.

# **Tabla 2.18**

*Incidencias*

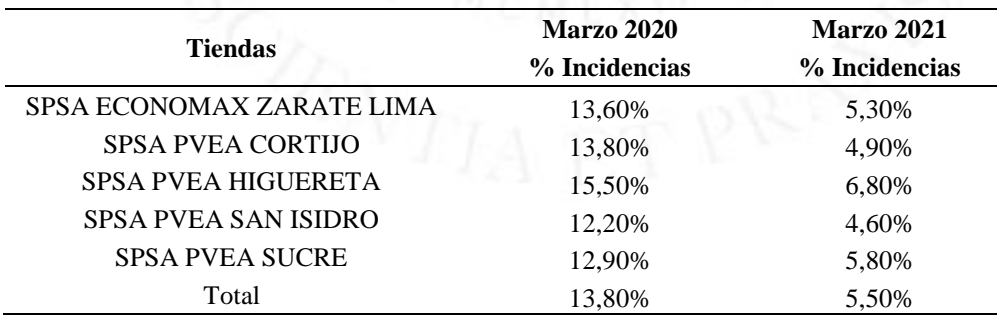

*Nota*. Adaptado de *Incidencias* por SPSA, 2022.

#### **2.2.5. Determinación de posibles oportunidades de mejora (hallazgo de problemas).**

Después de realizar el análisis, se logró determinar que los principales problemas en la empresa SPSA, bajo la modalidad E-commerce lo cual radica en la deficiencia que se presenta para completar un pedido solicitado por el cliente, esto se presenta debido a temas internos de la operación como diferencias de stock o por venta de códigos en web que no se tienen físicamente disponibles para el cliente. Estas diferencias causan dos problemas paralelos, que son: la salida a destiempo del camión de reparto, lo cual ocasiona retrasos de entrega de pedidos o reprogramación de los mismos, asimismo, presenta un elevado indicador de reclamos por parte de clientes, que ocasionan sobre costos a la operación para poder atenderlos y mantener un nivel óptimo de servicio para el cliente.

Dichos problemas hacen referencia a las siguientes causas identificadas en el diagrama Ishikawa lo que ocasiona un deficiente servicio logístico en la empresa SPSA (E-commerce).

## **Figura 2.8**

*Diagrama Ishikawa*

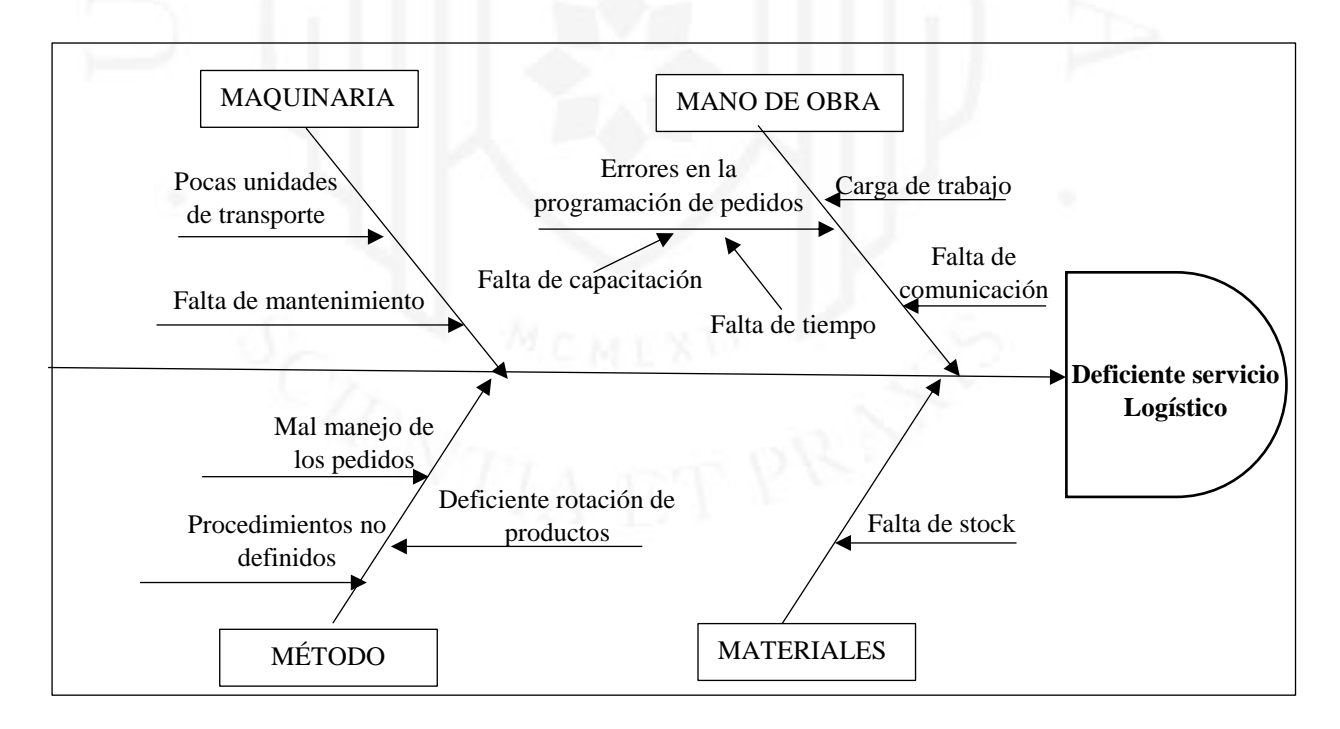

#### **2.2.6. Identificación y evaluación de las fortalezas y debilidades de la empresa.**

## **Tabla 2.19**

*Matriz Evaluación de Factores Internos*

| $\mathbf{N}^\circ$ | <b>Factores determinantes</b>                                                       | Peso | <b>Valor</b> | Ponderación |  |  |  |
|--------------------|-------------------------------------------------------------------------------------|------|--------------|-------------|--|--|--|
|                    | Fortalezas                                                                          |      |              |             |  |  |  |
| 1                  | Precios competitivos                                                                | 0,10 | 4            | 0,40        |  |  |  |
| 2                  | Respaldo del grupo InterCorp                                                        | 0,08 | 4            | 0,32        |  |  |  |
| 3                  | Buen posicionamiento de la marca                                                    | 0,10 | 3            | 0,30        |  |  |  |
| 4                  | Buen manejo de los canales de marketing.                                            | 0,09 | 4            | 0,36        |  |  |  |
| 5                  | Excelente servicio al cliente                                                       | 0,10 | 3            | 0,30        |  |  |  |
| 6                  | Cultura organizacional bien desarrollada y<br>organizada                            | 0,07 | 3            | 0,21        |  |  |  |
|                    | Subtotal                                                                            | 0,54 |              | 1,89        |  |  |  |
|                    | Debilidades                                                                         |      |              |             |  |  |  |
|                    | Algunos clientes prefieren comprar en una<br>tienda física                          | 0,08 | 1            | 0,08        |  |  |  |
| 2                  | Obligaciones financieras en dólares<br>americanos                                   | 0,07 | 2            | 0,14        |  |  |  |
| 3                  | Falta de estandarización de procesos                                                | 0,08 | 2            | 0,16        |  |  |  |
| 4                  | Poca inversión tecnológica                                                          | 0,08 |              | 0,08        |  |  |  |
| 5                  | Altos costos logísticos                                                             | 0,07 | 2            | 0,14        |  |  |  |
| 6                  | Falta de conocimiento de los consumidores<br>respecto a los niveles socioeconómicos | 0,08 |              | 0,08        |  |  |  |
|                    | Subtotal                                                                            | 0,46 |              | 0,68        |  |  |  |
|                    | Total                                                                               | 1,00 |              | 2,57        |  |  |  |

El puntaje obtenido de la evaluación de factores internos fue de 2,57 lo que significa que la empresa presenta una posición promedio de fortalezas internamente frente a sus competidores, dentro de sus fortalezas destaca los precios competitivos, así como también el buen manejo de los canales de marketing y el respaldo que tiene con el grupo Intercorp.

# **2.2.7. Selección del sistema o proceso a mejorar**

Luego de haber identificado los problemas de estudio, el proceso a mejorar es el servicio logístico de la empresa SPSA (E-commerce) en función de sus indicadores los cuales son el Fill Rate (unidades despachadas – unidades requeridas), Pedidos completos (In full), pedidos entregados a tiempo (On Time) y NPS (Satisfacción del cliente). Se considera todos los indicadores mencionados debido a que presentan un porcentaje bajo correspondiente a la meta establecida. De acuerdo a los procesos que se ejecutan iniciándose con el picking, auditoria, almacenaje, orden de despacho y desalmacenaje.

# **CAPÍTULO III: DIAGNÓSTICO DEL SISTEMA O PROCESO OBJETO DE ESTUDIO.**

## **3.1. Análisis del sistema o proceso objeto de estudio**

## **3.1.1. Descripción detallada del sistema o proceso objeto de estudio**

Tal como se identificó y describió los procesos claves de la empresa en el ítem 2.2.3 del capítulo 2, el presente trabajo se basará en el proceso de línea que está conformada por las direcciones de Operaciones y Supply Chain.

El presente trabajo está enfocado en solucionar los problemas existentes respecto al servicio logístico de la empresa SPSA, como se dio a conocer en puntos anteriores, la empresa no solo brinda servicios bajo la modalidad de compra en tiendas físicas, sino que también ofrece servicios de venta vía online en donde se establece diversas modalidades de compra. En ese sentido es preciso mencionar que el proceso e-commerce se realiza de manera secuencial, asimismo, se lleva un estricto control de calidad de los productos con el objetivo de brindar un buen servicio al cliente.

El proceso inicia con el picking, luego pasa por el proceso de auditoría, almacenaje, orden de despacho, desalmacenaje y posterior despacho a ruta.

## **a) Proceso de Picking**

Para el picking de pedidos se utilizan unidades logísticas (UULL), los cuales son activos que sirven para estibar y transportar productos, en este caso se usan las jabas, embalaje en forma de cajón de plástico PET, usado especialmente para trasladar cosas delicadas.

*Jabas con los productos solicitados*

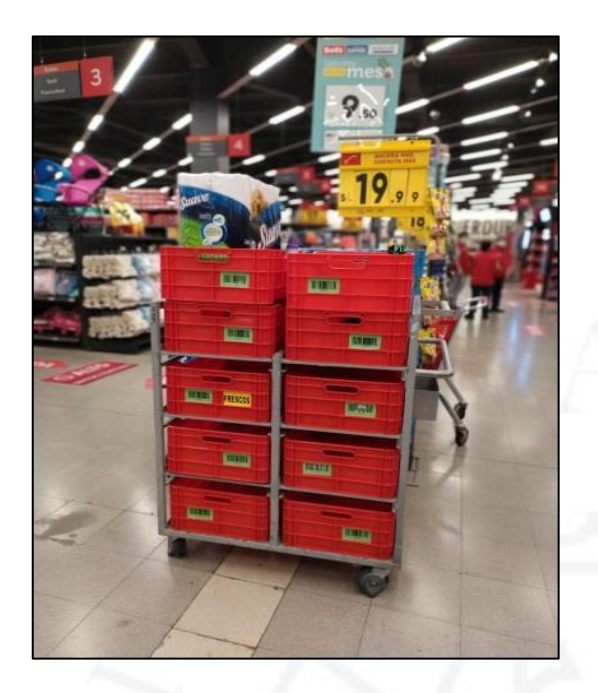

**Figura 3.2** *Selección de productos*

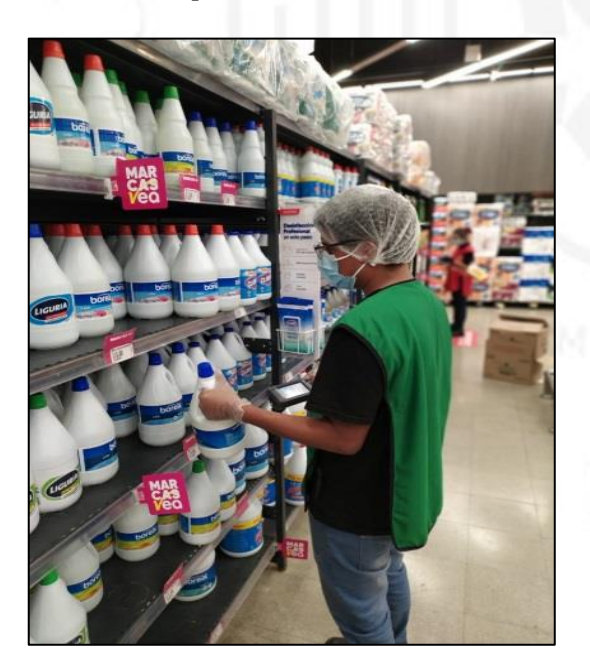

*Flujograma de proceso de picking*

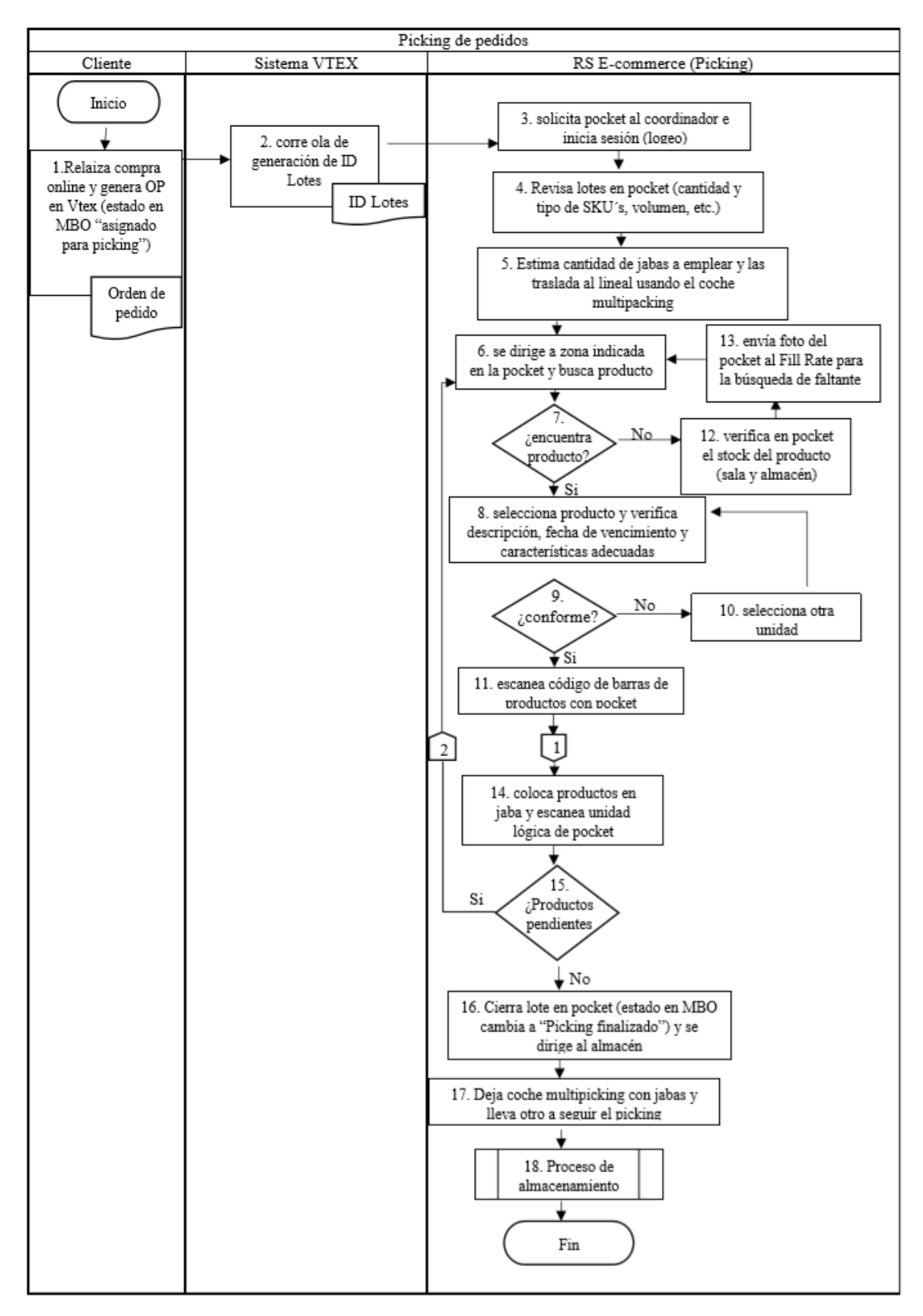

*Nota.* Adaptado de *Procesos del servicio logístico*, por SPSA, 2022.

# **b) Proceso de Auditoría y Almacenamiento**

Este proceso consiste en realizar un conteo físico y sistemático con la finalidad de validar la calidad y estado de los productos.

# **Figura 3.4**

*Módulo de auditoria*

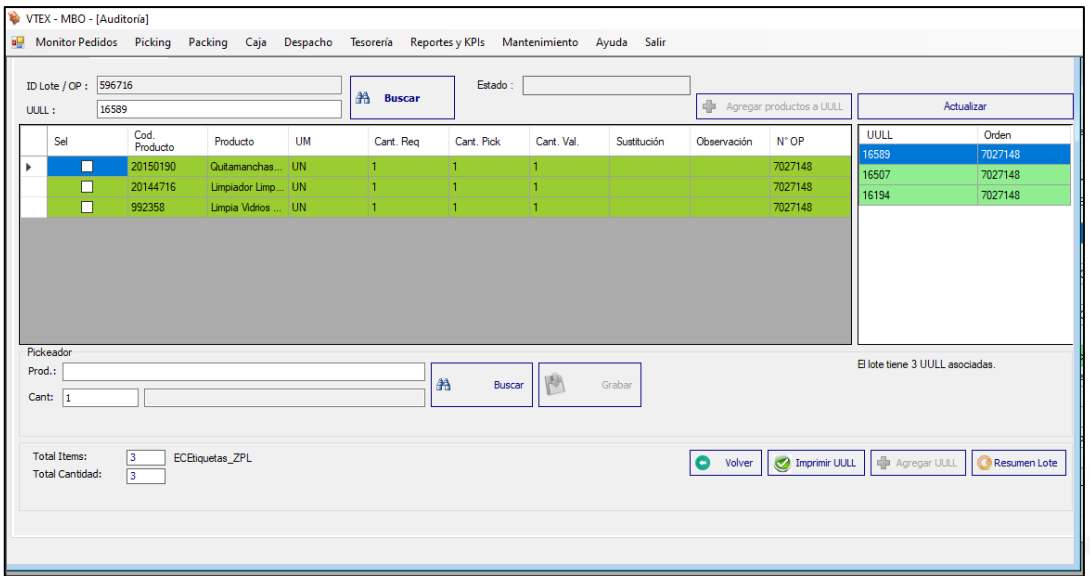

*Nota.* De *Procesos del servicio logístico*, por SPSA, 2022.

# **Figura 3.5**

*Verificación de las ordenes de pedido*

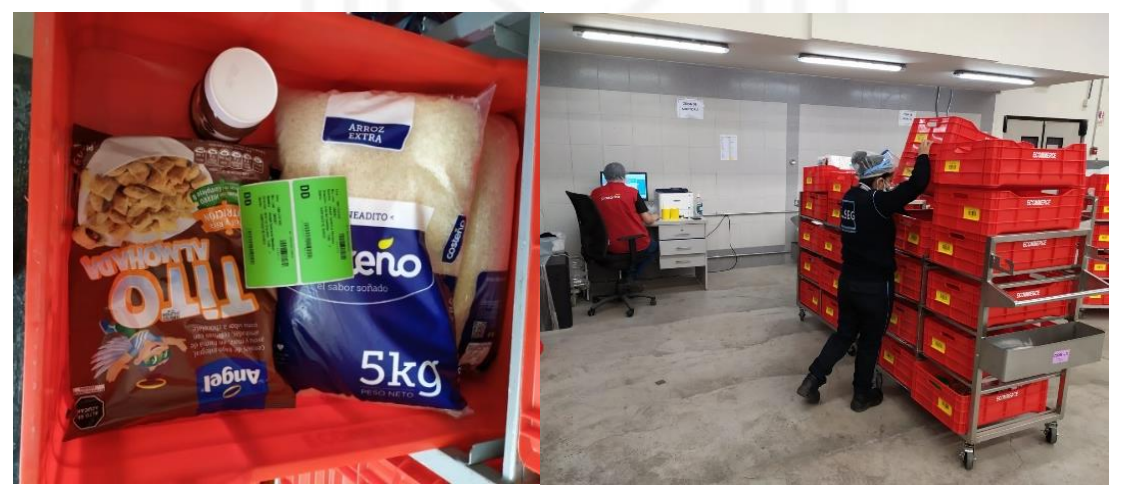

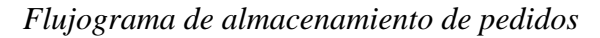

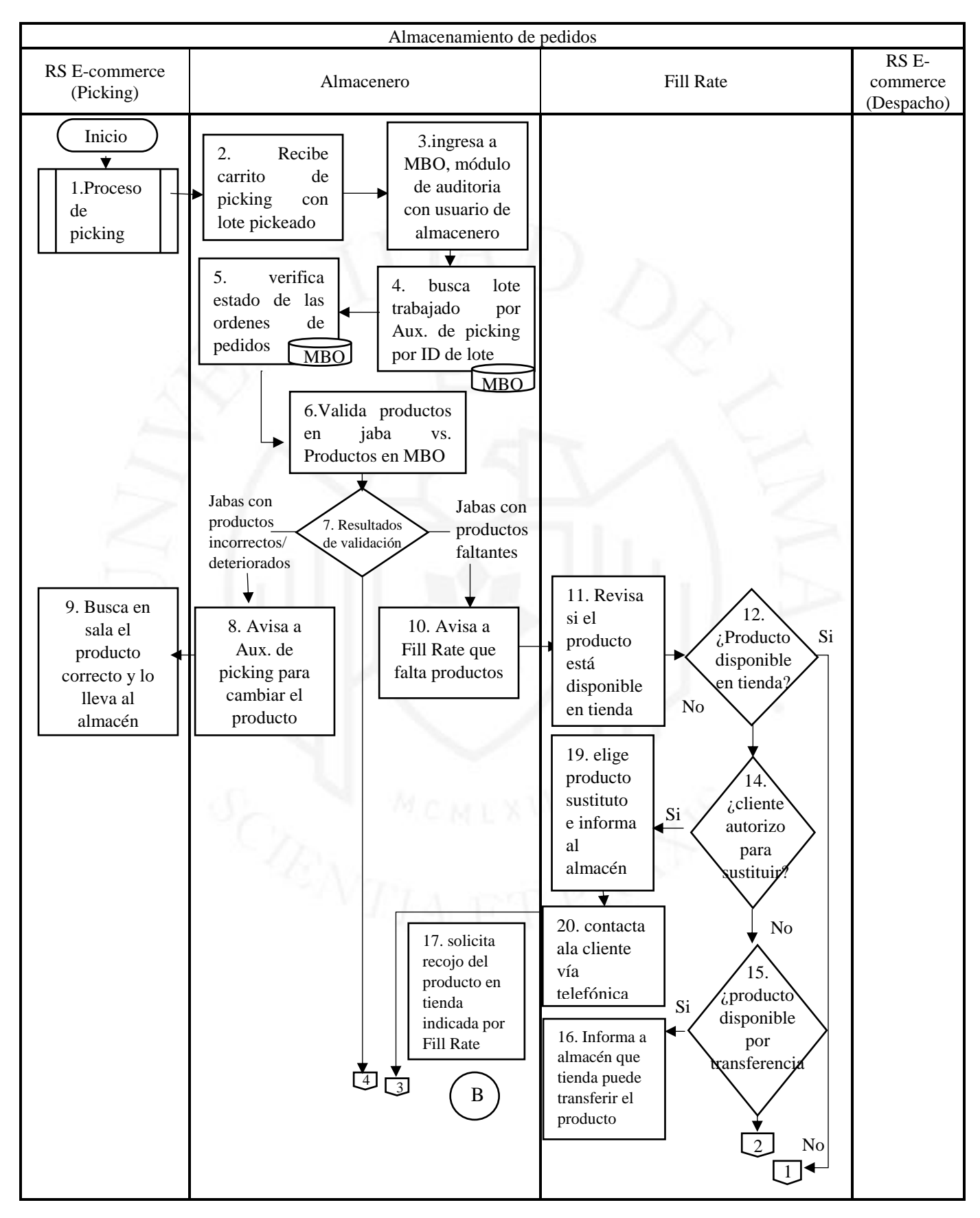

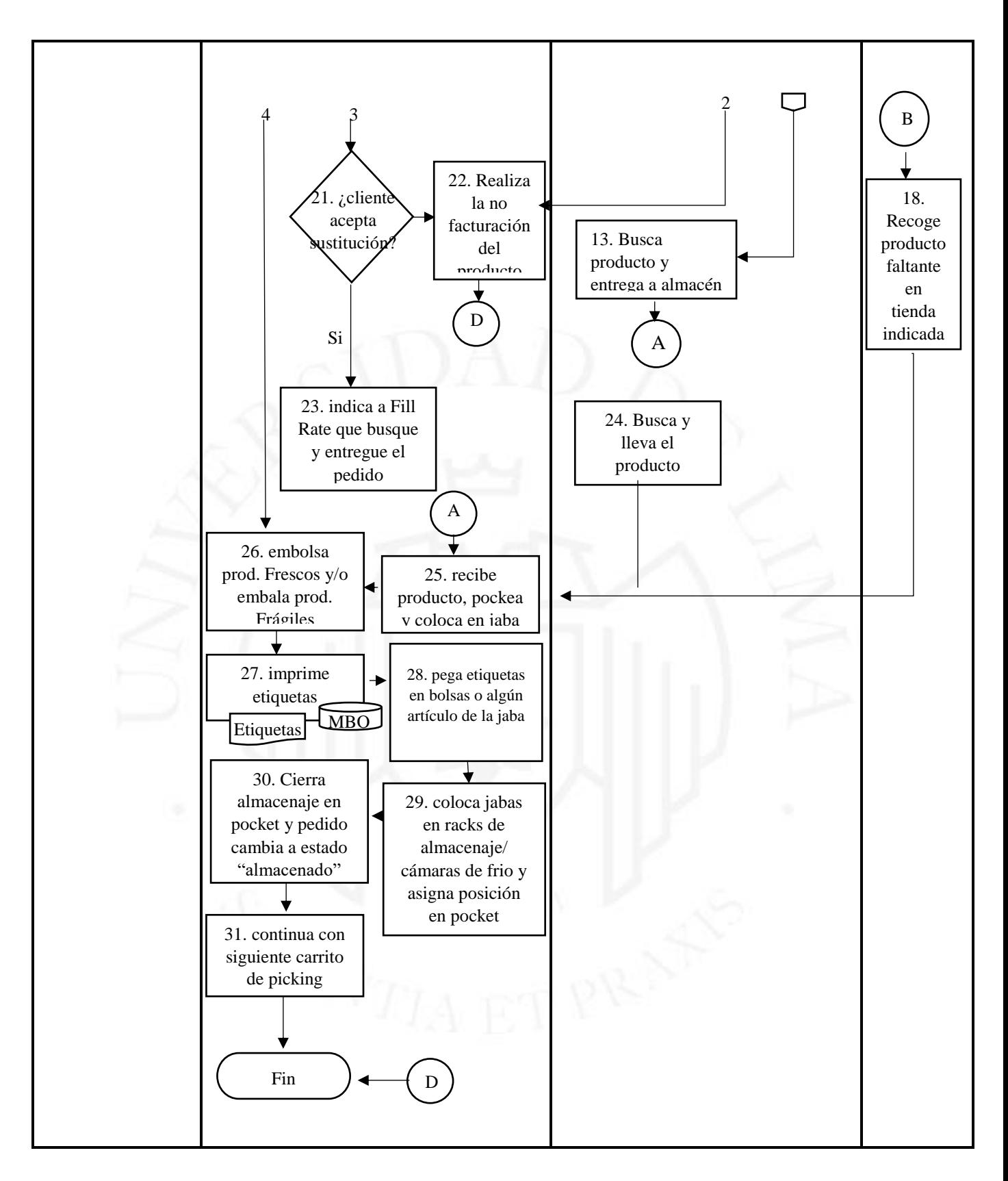

*Nota.* Adaptado de *Procesos del servicio logístico*, por SPSA, 2022.

# **c) Proceso de generación de órdenes de despacho y desalmacenaje**

Este proceso se realiza en conjunto con el área de transportes que ayudados con la herramienta Beetrack y mediante el Software Planer Pro rutean los pedidos según distrito.

# **Figura 3.7**

*Jabas en espera en la zona de carga*

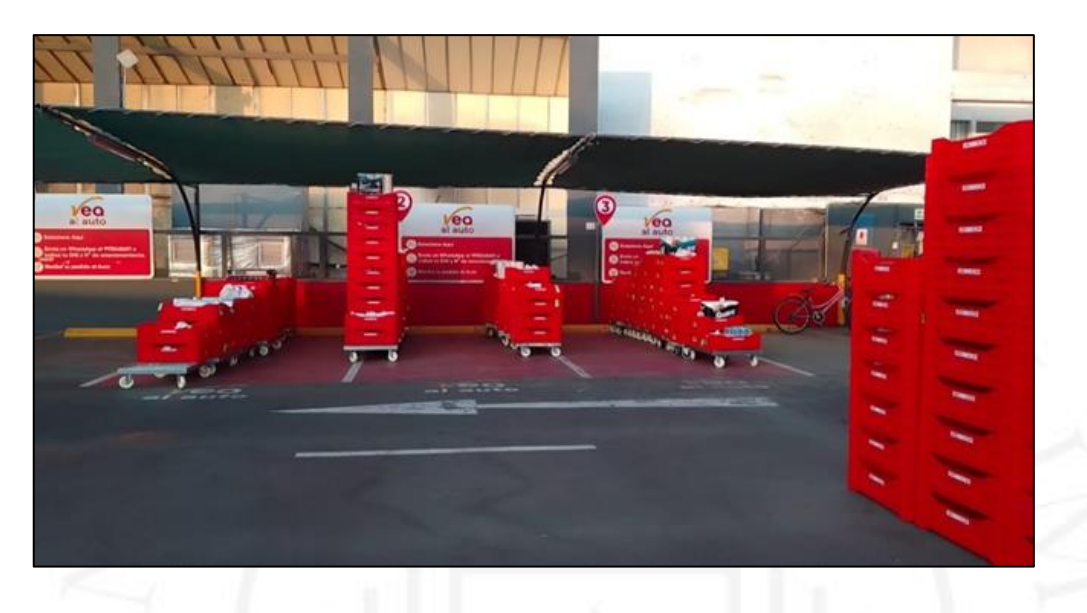

# **Figura 3.8**

*Orden de despacho*

|                         | Supermercados<br>Peruanos sa |                             |                                |                                   |                                                      |                                                   | <b>HOJA DE RUTA - DISTRIBUCIÓN E-COMMERCE</b> |               |                    |              |                                                             |               |                               |                  |                               | <b>Activos</b> |                |         | Mercadería                     |                  |                      |             |     |
|-------------------------|------------------------------|-----------------------------|--------------------------------|-----------------------------------|------------------------------------------------------|---------------------------------------------------|-----------------------------------------------|---------------|--------------------|--------------|-------------------------------------------------------------|---------------|-------------------------------|------------------|-------------------------------|----------------|----------------|---------|--------------------------------|------------------|----------------------|-------------|-----|
|                         |                              |                             |                                | <b>SPSA PVEA CORTUO</b>           |                                                      |                                                   |                                               |               |                    |              |                                                             |               | Conforme                      |                  |                               |                |                | Pedidos |                                |                  |                      |             |     |
| Órdenes de despacho:    |                              |                             | 544789                         |                                   |                                                      | <b>HORA</b>                                       |                                               |               | <b>KILOMETRAJE</b> |              |                                                             |               |                               | Almacén          | No conforme                   |                |                |         | devueltos                      |                  |                      |             |     |
| Fecha                   |                              | 20/02/2022                  |                                | Placa                             | <b>F7M-855</b>                                       | Salida de CD                                      |                                               |               |                    |              |                                                             |               |                               |                  | Nombre:                       |                |                |         |                                | Nombre:          |                      |             |     |
| E.T.                    |                              | $\circ$                     |                                | N° de viaje                       |                                                      | <b>lercliente</b>                                 |                                               |               |                    |              |                                                             |               | V <sup>8</sup> de liquidación |                  | <b>Documentos</b><br>ŧ        |                |                |         | <b>Valores (Contraentrega)</b> |                  |                      |             |     |
| Conductor               | (nº de licencia)             |                             | primer                         | nombre y primer apellido          | (firma)                                              |                                                   |                                               |               |                    |              | Conforme                                                    |               |                               |                  | <b>Vouchers</b><br>entregados |                |                |         |                                |                  |                      |             |     |
| Austina                 | (n' de DNI)                  |                             |                                | (primer nombre y primer apellido) | (firma)                                              | Último cliente                                    |                                               |               |                    |              |                                                             |               |                               | No conforme<br>Æ |                               |                |                |         |                                |                  |                      |             |     |
| <b>quebador</b>         |                              | (n° de DNI)                 |                                | (primer nombre y primer apellido) | (firma)                                              | Llegada al CD                                     |                                               |               |                    |              |                                                             |               |                               |                  |                               | Nombre:        |                |         |                                | Nombre:          |                      |             |     |
| quehador                | (n" de DNI)                  |                             |                                | (primer nombre y primer apellido  | (firma)                                              |                                                   |                                               |               |                    |              |                                                             |               |                               |                  |                               |                |                |         |                                |                  |                      |             |     |
| <b>RUTA</b>             | <b>RUTA01</b>                |                             |                                |                                   |                                                      | n" UULL<br><b>Totales</b>                         |                                               |               |                    |              | Productos sobredimensionados<br><b>AGUA</b><br><b>PAPEL</b> |               |                               |                  |                               |                |                | Fagl    |                                |                  |                      |             |     |
| Sec.                    | Orden                        | <b>Turno HR</b>             | <b>Tipo de Pago</b>            | <b>Cliente</b>                    | Dirección y referencias                              | <b>UULL's</b>                                     |                                               | 79<br>n" UULL | <b>ABA</b>         |              |                                                             |               |                               | PH 32            |                               |                | P <sub>R</sub> |         |                                |                  |                      | Observación | DEV |
|                         |                              |                             |                                |                                   |                                                      |                                                   |                                               |               |                    | <b>TAPER</b> | GEL PACK<br><b>VEHOON</b>                                   | <b>BULTOS</b> | ЖZ                            | 롩                | <b>AGUA7L</b>                 | AGUA 20        |                | 8       | ã<br>È                         | <b>AASC 15KG</b> | <b>HUEVO</b>         |             |     |
|                         |                              |                             |                                |                                   |                                                      |                                                   |                                               |               |                    |              |                                                             |               |                               |                  |                               |                |                |         | DOK!                           |                  |                      |             |     |
| $\mathbf{1}$            | 6999860                      | 8 a m / 12 p Tarietas-<br>m | <b>Credito-Debito MUJICA</b>   | <b>LUIS FELIPE TAPIA</b>          | <b>CHORRILLOS: Avenida</b><br>Alejandro Iglesias 366 | 2020 / 2021 / 2022 /                              |                                               |               |                    |              |                                                             |               |                               |                  |                               |                |                |         |                                |                  |                      |             |     |
|                         |                              |                             |                                | $(+51970329804)$                  | 201 D condominio block                               | 2656 / 2657 / 2658 /<br>4002 / 4003 / 4004 /      |                                               |               |                    |              |                                                             |               |                               |                  |                               |                |                |         |                                |                  |                      |             |     |
|                         |                              |                             |                                |                                   | de al fondo                                          | 4005 / 4270 / 15180 /                             |                                               | 17            |                    |              |                                                             |               |                               |                  |                               |                |                |         |                                |                  | $\mathbf{1}$         |             |     |
|                         |                              |                             |                                |                                   |                                                      | 15210 / 15495 / 15549 /                           |                                               |               |                    |              |                                                             |               |                               |                  |                               |                |                |         |                                |                  |                      |             |     |
|                         |                              |                             |                                |                                   |                                                      | 16060 / 16420                                     |                                               |               |                    |              |                                                             |               |                               |                  |                               |                |                |         |                                |                  |                      |             |     |
| $\overline{\mathbf{z}}$ | 7006463                      | Sam/12p Tarjetas-           |                                | <b>MARYLIN FERRE</b>              | <b>CHORRILLOS: Tambo</b>                             | 3158 / 3159 / 3255 /                              |                                               |               |                    |              |                                                             |               |                               |                  |                               |                |                |         |                                |                  |                      |             |     |
|                         |                              | $\mathfrak{m}$              | <b>Credito-Debito MOSQUERA</b> | $(+51936269418)$                  | <b>Vieio 126</b>                                     | 3256 / 4045 / 15187 /                             |                                               | 9             |                    |              |                                                             |               |                               |                  |                               |                |                |         |                                |                  |                      |             |     |
|                         |                              |                             |                                |                                   |                                                      | 15463 / 16055 / 16439                             |                                               |               |                    |              |                                                             |               |                               |                  |                               |                |                |         |                                |                  |                      |             |     |
| $\overline{\mathbf{3}}$ | 7005533                      |                             | 8 a m / 12 p TARJETA-OH        | <b>Julia Cabañas</b>              | CHORRILLOS: Doña Nelly 1247 / 3052 / 3054 /          |                                                   |                                               |               |                    |              |                                                             |               |                               |                  |                               |                |                |         |                                |                  |                      |             |     |
|                         |                              | $\mathbf{m}$                |                                | $(+51999400279)$                  | <b>581 P305</b>                                      | 3055 / 3059 / 3152 /                              |                                               |               |                    |              |                                                             |               |                               |                  |                               |                |                |         |                                |                  |                      |             |     |
|                         |                              |                             |                                |                                   |                                                      | 3155 / 3156 / 3636 /                              |                                               |               |                    |              |                                                             |               |                               |                  |                               |                |                |         |                                |                  |                      |             |     |
|                         |                              |                             |                                |                                   |                                                      | 3638 / 4420 / 4421 /                              |                                               |               |                    |              |                                                             |               |                               |                  |                               |                |                |         |                                |                  |                      |             |     |
|                         |                              |                             |                                |                                   |                                                      | 4422 / 15144 / 15236 /<br>15239 / 15536 / 16032 / |                                               | 23            |                    |              |                                                             |               |                               |                  |                               |                |                |         |                                |                  |                      |             |     |
|                         |                              |                             |                                |                                   |                                                      | 16093 / 16099 / 16574 /                           |                                               |               |                    |              |                                                             |               |                               |                  |                               |                |                |         |                                |                  |                      |             |     |
|                         |                              |                             |                                |                                   |                                                      | 16585 / 19112                                     |                                               |               |                    |              |                                                             |               |                               |                  |                               |                |                |         |                                |                  |                      |             |     |
|                         |                              |                             |                                |                                   |                                                      |                                                   |                                               |               |                    |              |                                                             |               |                               |                  |                               |                |                |         |                                |                  |                      |             |     |
|                         |                              | 8 am / 12 p Tarjetas-       |                                | Xiomara Altamirano                | <b>CHORRILLOS: Jiron los</b>                         |                                                   |                                               |               |                    |              |                                                             |               |                               |                  |                               |                |                |         |                                |                  |                      |             |     |
| $\overline{a}$          | 7005862                      | m                           |                                | Credito-Debito (+51970426738)     | Titanes 123, Lima 123                                | 2222 / 3750 / 3860 /<br>4423 / 15201 / 15206 /    |                                               |               |                    |              |                                                             |               |                               |                  |                               |                |                |         |                                |                  |                      |             |     |
|                         |                              |                             |                                |                                   |                                                      | 16057 / 16461 / 16513                             |                                               | 9             |                    |              |                                                             |               |                               |                  |                               |                |                |         |                                |                  |                      |             |     |
|                         |                              |                             |                                |                                   |                                                      |                                                   |                                               |               |                    |              |                                                             |               |                               |                  |                               |                |                |         |                                |                  |                      |             |     |
| 5                       | 7003920                      | 8 a m / 12 p Tarjetas-      |                                | Gonzalo Giraldo Leiva             | <b>CHORRILLOS: Avenida</b>                           | 1009 / 2535 / 2536 /                              |                                               |               |                    |              |                                                             |               |                               |                  |                               |                |                |         |                                |                  |                      |             |     |
|                         |                              | $\mathbf{m}$                |                                | Credito-Debito (+51982909549)     | <b>Los Gorriones 235 dpto</b><br>209 B               | 2537 / 4006 / 4007 /                              |                                               |               |                    |              |                                                             |               |                               |                  |                               |                |                |         |                                |                  |                      |             |     |
|                         |                              |                             |                                |                                   |                                                      | 4008 / 4280 / 15157 /                             |                                               | 13            |                    |              |                                                             |               |                               |                  |                               |                |                |         |                                |                  | $\blacktriangleleft$ |             |     |
|                         |                              |                             |                                |                                   |                                                      | 15275 / 19093 / 19176 /<br>19186                  |                                               |               |                    |              |                                                             |               |                               |                  |                               |                |                |         |                                |                  |                      |             |     |
|                         |                              |                             |                                |                                   |                                                      |                                                   |                                               |               |                    |              |                                                             |               |                               |                  |                               |                |                |         |                                |                  |                      |             |     |

*Nota.* De *Procesos del servicio logístico*, por SPSA, 2022.

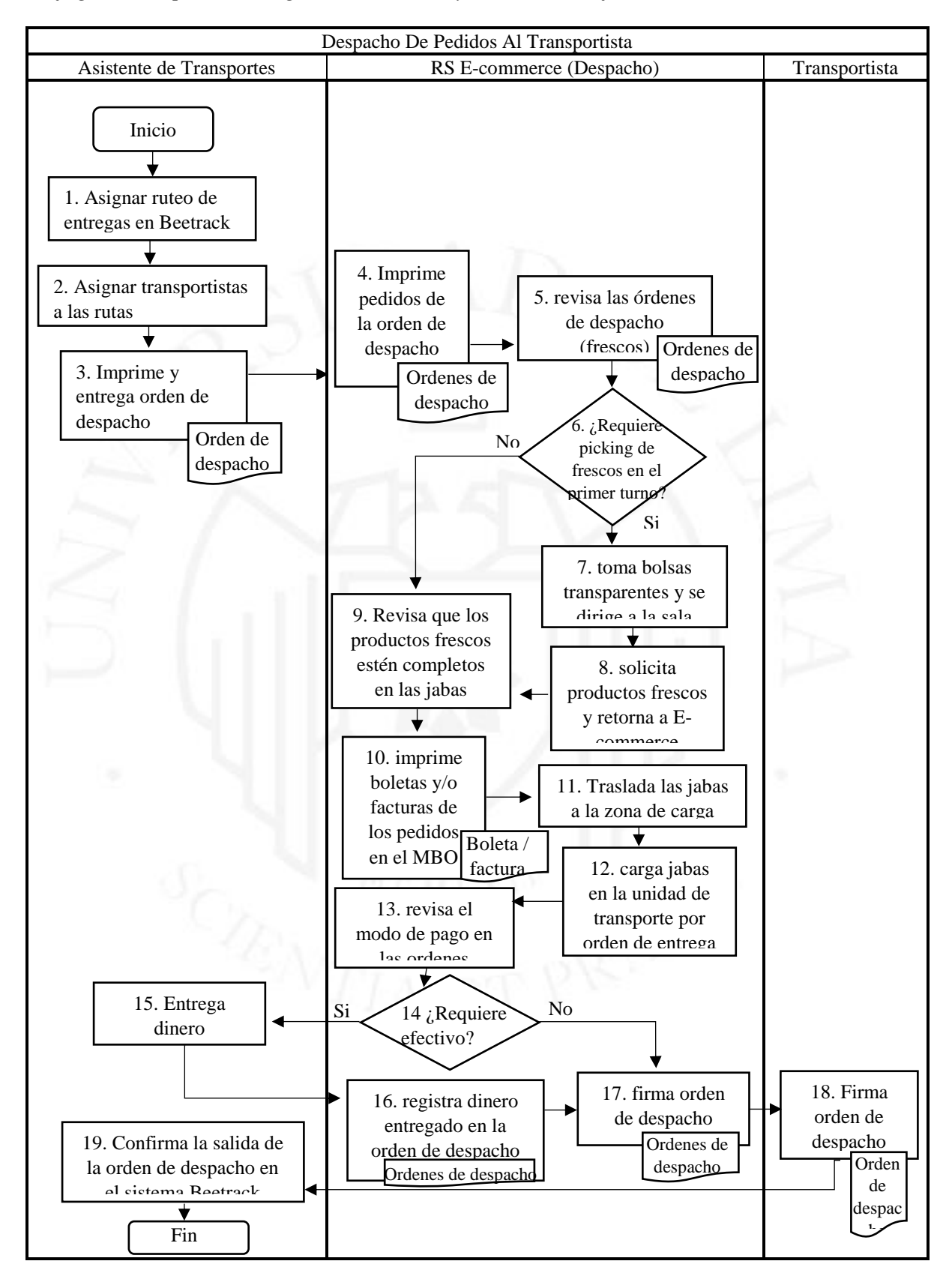

*Flujograma de proceso de generación OD´s y Desalmacenaje*

*Nota.* Adaptado de *Procesos del servicio logístico*, por SPSA, 2022.

# **3.1.2. Análisis de los indicadores específicos de desempeño del sistema o proceso (metas, resultados actuales, tendencias, brechas, comparativos)**

De acuerdo al análisis realizado en el capítulo 2, los indicadores identificados fueron el Fill Rate, Pedidos completos (In full) y NPS en el cual se mide la satisfacción del cliente. A continuación, se procedió a realizar la comparación de dichos indicadores del mes de marzo del año 2020 y marzo del mes de 2021.

## **a) Fill Rate**

El indicador se mide de manera diaria en base a la fecha de entrega y considera tanto las modalidades de despacho a domicilio y recojo en tienda, para el cual se estableció el objetivo de llegar al 100%, pero se acepta como válido un mínimo de 98%. En ese sentido, se tomó como base la información del mes de marzo del año 2020 y marzo del año 2021, con la finalidad de determinar la situación actual.

### **Tabla 3.1**

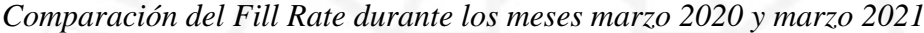

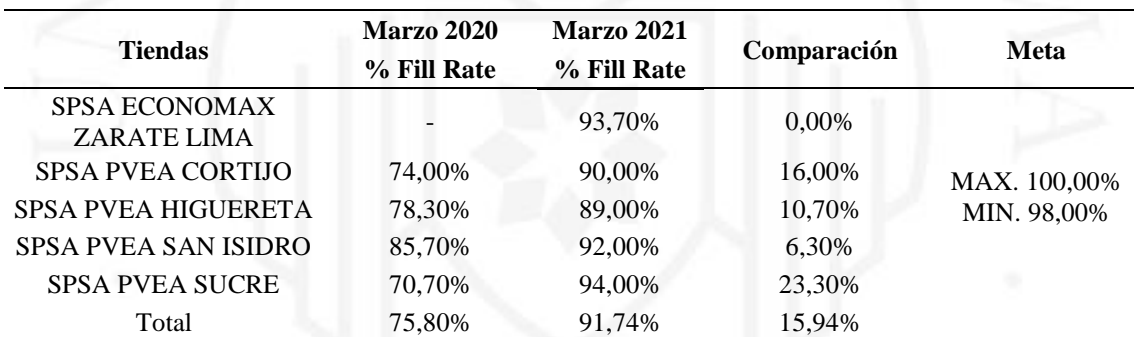

*Nota*. Adaptado de *Datos referenciales* por SPSA, 2022.

Como se muestra en la tabla 3.20, el resultado de Fill Rate en el mes de marzo 2021 tuvo un incremento de 16% en Plaza Vea Cortijo, 10,7% en Plaza Vea Higuereta, 6,3% en Plaza Vea San Isidro y 23,3% en Plaza Vea Sucre, a comparación del mes de marzo del año 2020, cabe mencionar que el nivel bajo de Fill Rate se debió a aspectos relacionados con el incremento exponencial de la demanda a raíz de la pandemia por el Covid 19, pero ya en el mes de marzo 2021 se identificó un incremento del nivel, sin embargo hasta la fecha no se logra alcanzar la meta mínima establecida el cual es de 98%.

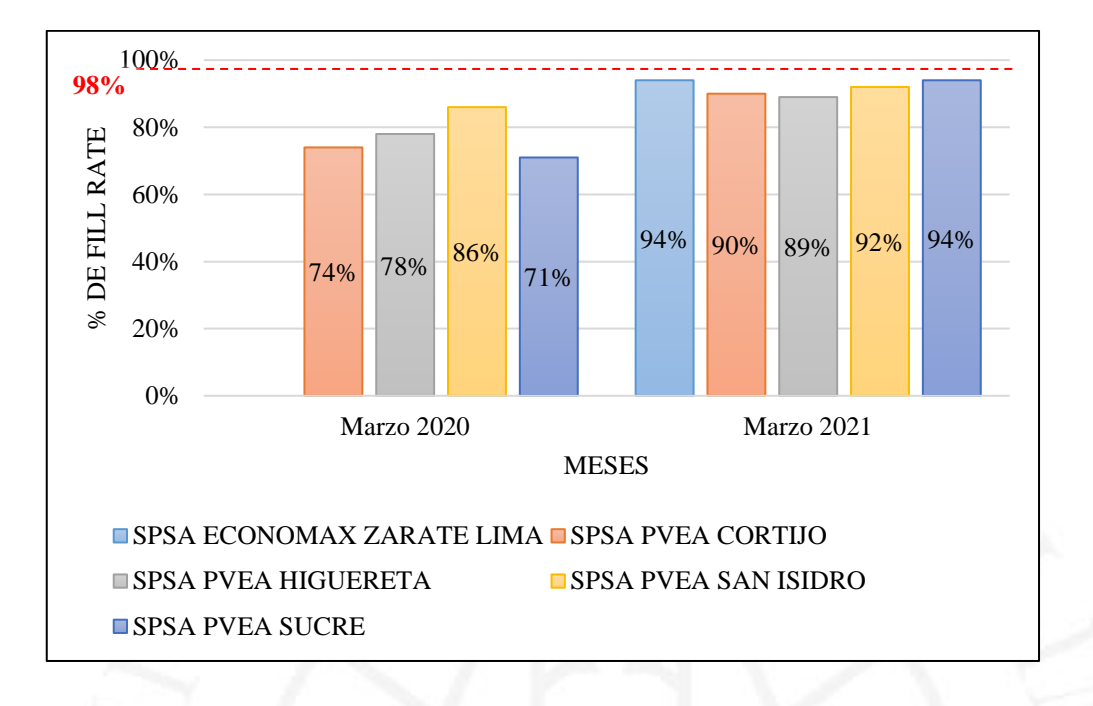

*Fill Rate durante los meses marzo 2020 y marzo 2021*

# **b) Pedidos completos (In full)**

El indicador de Pedidos completos (In full) mide la cantidad de pedidos que fueron despachados completos en base al total de pedidos asignados, se considera como pedido completo a todo pedido que cumple el 100% de Fill Rate. El objetivo es llegar al 100%, pero se acepta como valido un minio de 95%

# **Tabla 3.2**

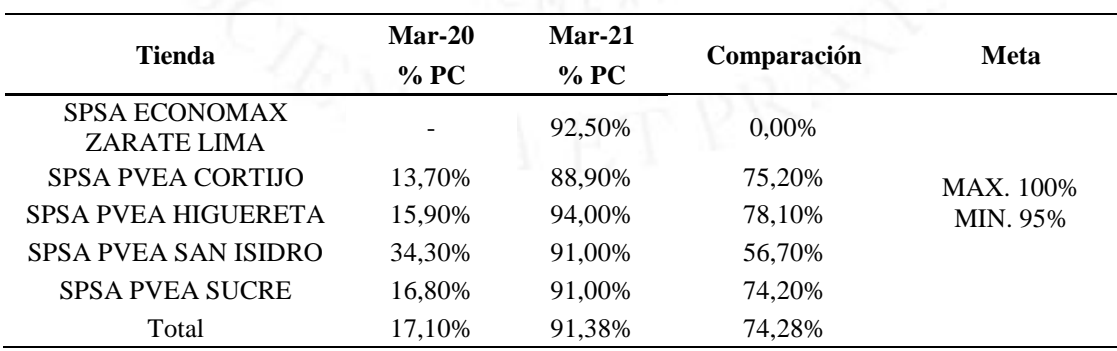

*Comparación de Pedidos Completos – marzo 2020 y marzo 2021*

*Nota*. Adaptado de *Datos referenciales* por SPSA, 2022.

*Pedidos Completos – marzo 2020 y marzo 2021*

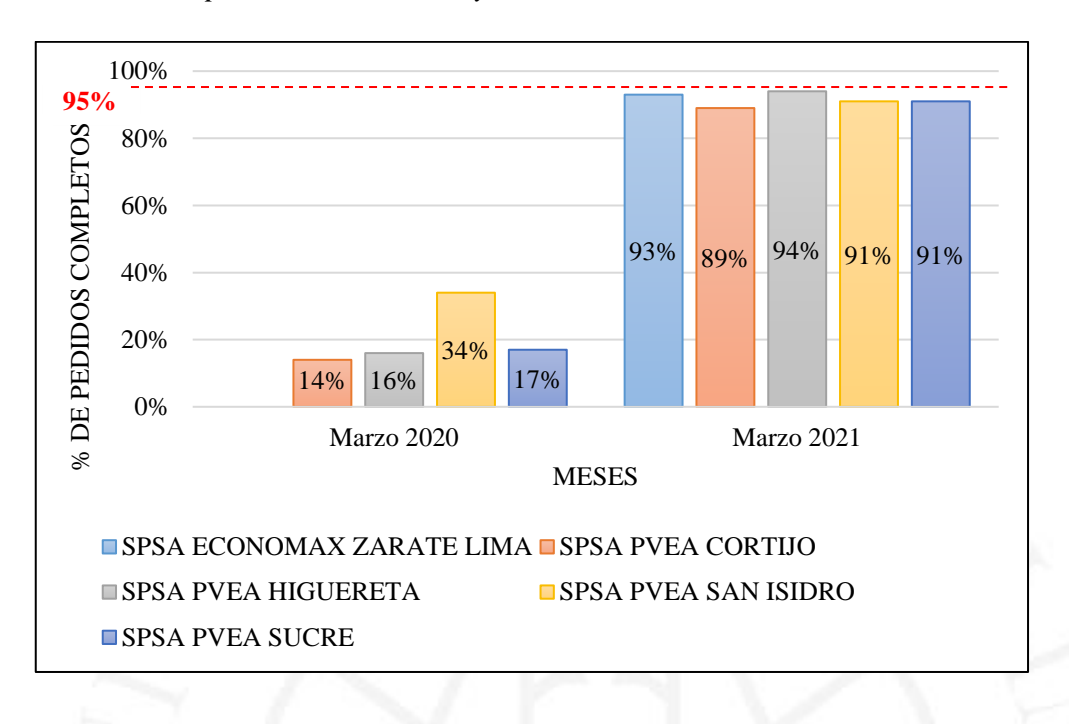

De acuerdo con la tabla 3.2, de igual forma que el indicador anterior de Fill Rate, el cumplimiento con los pedidos completos en el mes de marzo del año 2021 mejoró a comparación del año 2020, sin embargo, tampoco se llega alcanzar la meta establecida el cual es de 95% como mínimo y como máximo 100%.

## **c) NPS**

#### **Tabla 3.3**

*Comparación de satisfacción del cliente – marzo 2020 y marzo 2021*

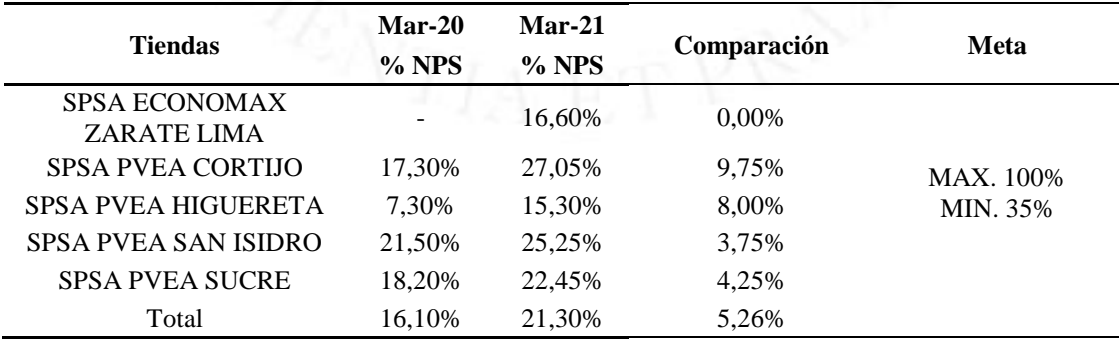

*Nota*. Adaptado de *Datos referenciales* por SPSA, 2022.

*Satisfacción del cliente - marzo 2020 y marzo 2021*

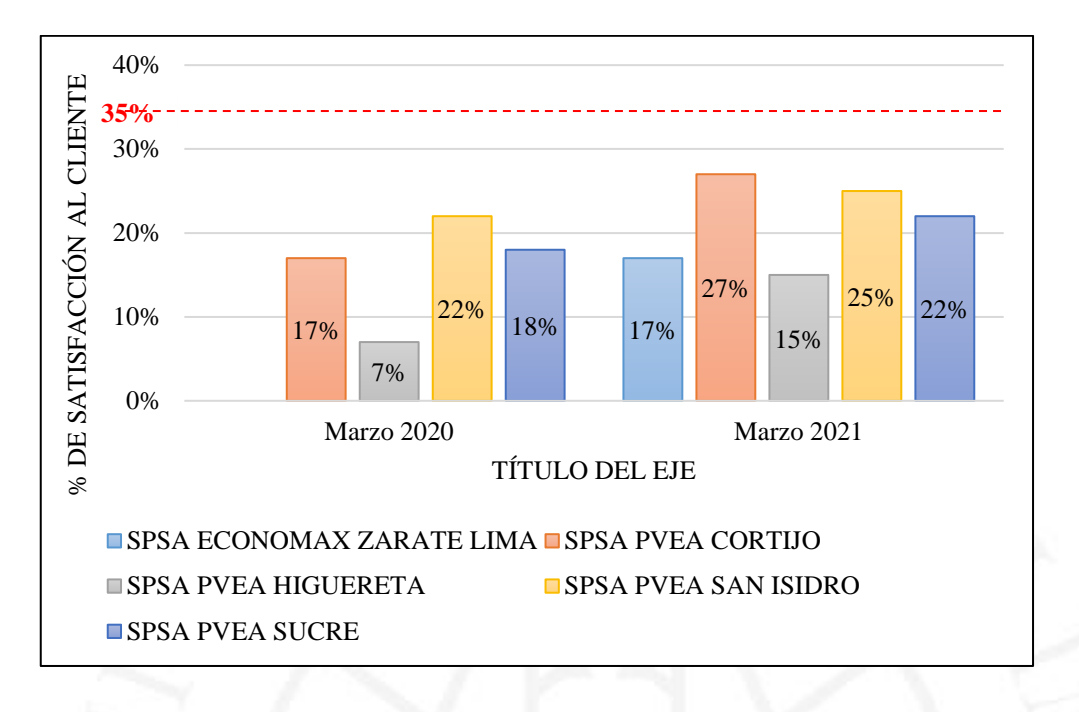

Como se muestra en la tabla 3.3, el nivel de satisfacción del cliente del mes de marzo del año 2021 mejoró a comparación del año 2020, sin embargo, tampoco se llega alcanzar la meta establecida el cual es de 35%.

### **3.2. Determinación de las causas raíz de los problemas hallados**

El problema principal que se pretende solucionar es sobre el servicio logístico deficiente que presenta la empresa SPSA. Por lo que se determinó las incidencias las cuales reporta el cliente final al centro de atención telefónica, las incidencias más resaltantes se presentan a continuación:

En el pasado mes de marzo del 2021, el resultado del indicador del % de incidencias fue de 5,53%, representados por 1498 pedidos de un total de 27 104 pedidos entre las 5 tiendas.

Aquí el detalle de estas incidencias:

## **Tabla 3.4**

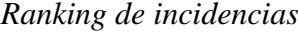

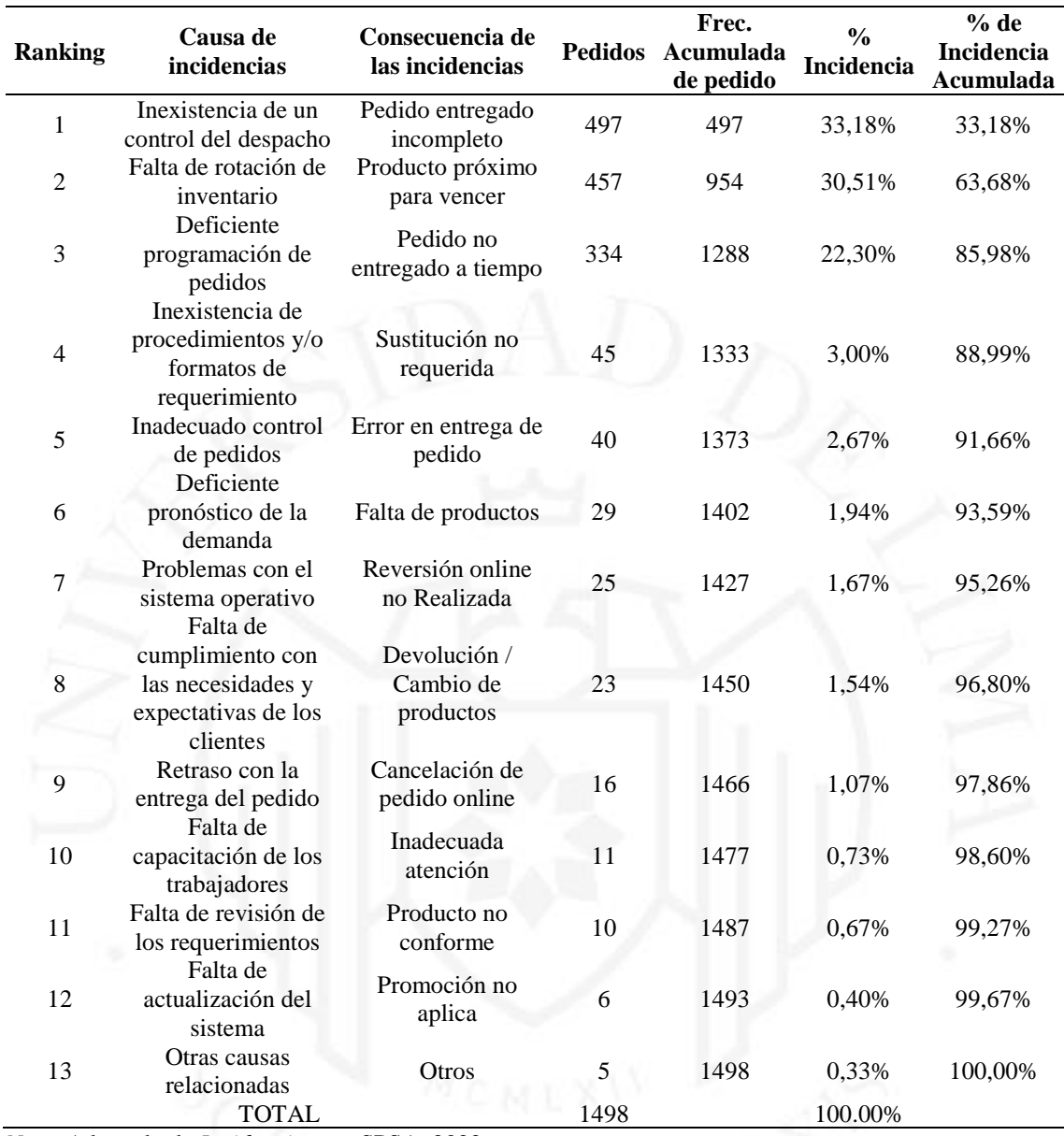

*Nota*. Adaptado de *Incidencias* por SPSA, 2022.

Mediante la tabla de ranking de factores se logró plasmar en diagrama de Pareto, en el cual se evidencia que el mayor porcentaje de incidencias recae sobre los pedidos entregados incompletos, productos próximos a vencer y pedidos no entregados a tiempo lo cual equivale a un 85,98% del total de incidencias registradas.

*Diagrama de Pareto*

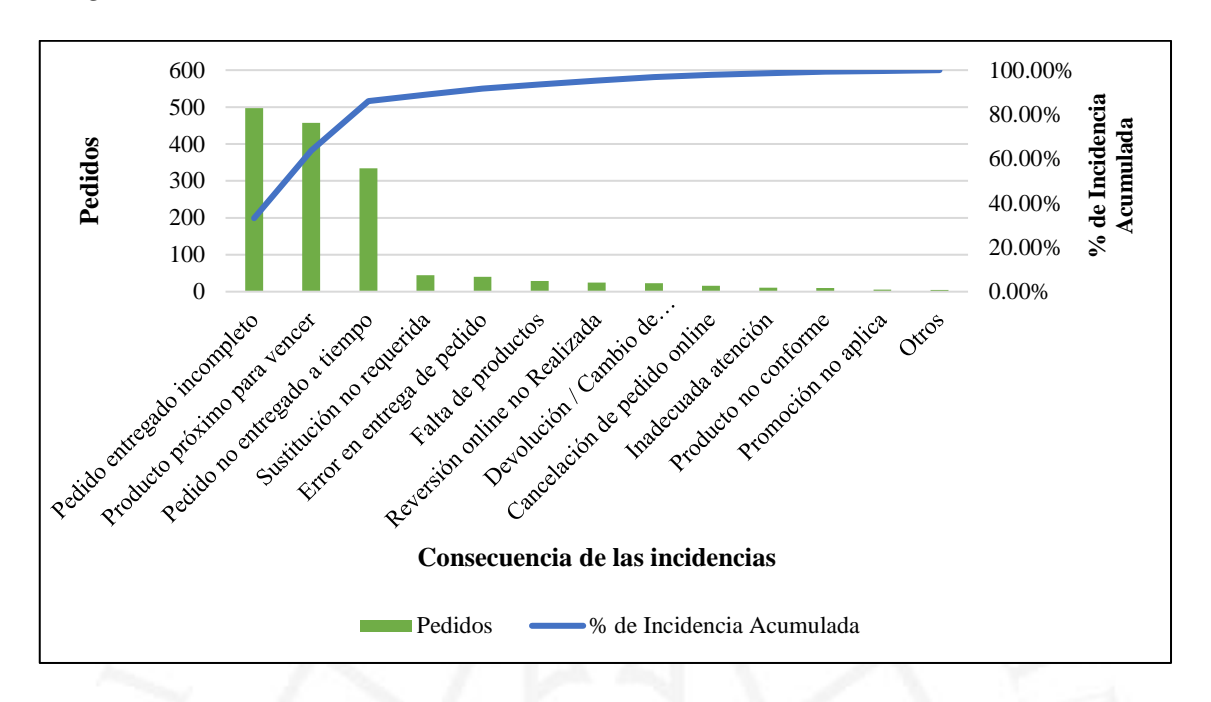

# **a) Venta perdida**

Si traducimos las incidencias en términos económicos la afectación de los pedidos completos, en marzo del 2020, se dejó de facturar más de 1 millón de soles, teniendo en ese momento un ticket promedio de S/ 220,00 por pedido, entendiendo que en ese momento explotaba el canal e-commerce y aún los procesos no estaban estandarizados en Plaza Vea.

## **Tabla 3.5**

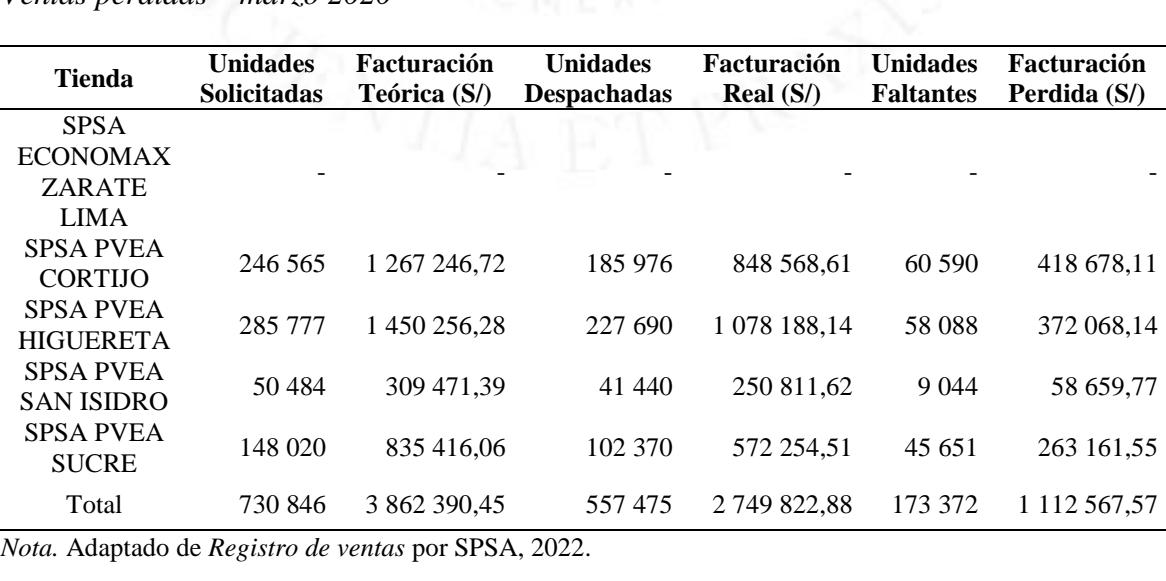

*Ventas perdidas – marzo 2020*

Asimismo, se valorizó las ventas perdidas del mes de marzo de 2021, en el cual se logró recuperar un 80% de esta facturación perdida, aun así, la facturación perdida fue de más de medio millón de soles, los cuales se intenta reducir a todo tipo de escala. Con el avanzar de la pandemia, el cliente final fideliza con el canal e-commerce teniendo un ticket promedio de S/ 270,00 por pedido.

#### **Tabla 3.6**

*Ventas perdidas – marzo 2021*

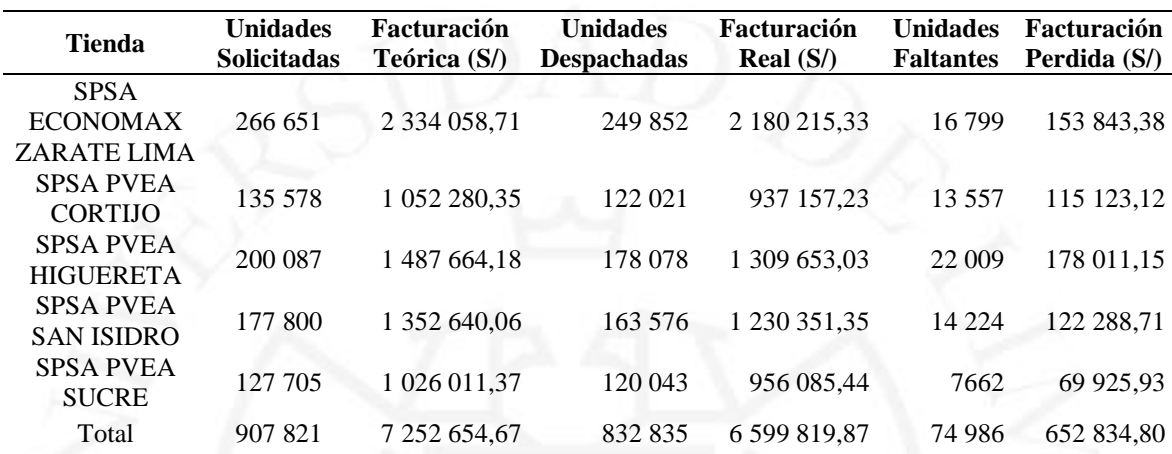

*Nota.* Adaptado de *Registro de ventas* por SPSA, 2022.

## **b) Costo por atención de indecencias**

Para determinar el costo de estas incidencias se utiliza la siguiente fórmula:

## $Costo\, Incidencias = Costo\, Transports + Costo\, Personal + Costo\, Products$

Para la atención de las incidencias, se contrata una unidad de transportes exclusivo, la cual cuesta S/ 420 por día. Aquí el detalle de marzo del 2021.

# **Tabla 3.7**

*Costo de transportes*

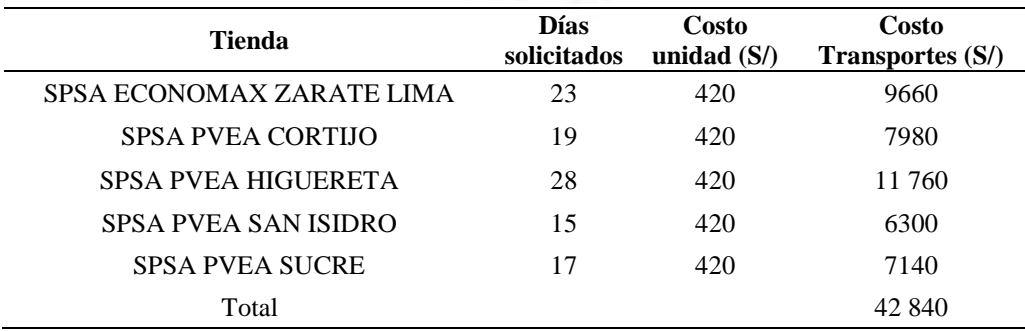

*Nota.* Adaptado de *Registro de transportes* por SPSA, 2022.
El costo de personas varía según recursos disponibles por tienda, en el caso de PV Cortijo y PV Higuereta cuentan con una Supervisora de Servicio exclusivo para las incidencias, en el caso de PV San Isidro y PV Sucre, las incidencias son atendidas por un Asistente Logístico, en el caso de Economax Zarate, además del Asistente Logístico, se tiene un Representante de Servicio que exclusivamente atiende las incidencias.

#### **Tabla 3.8**

*Costo del personal*

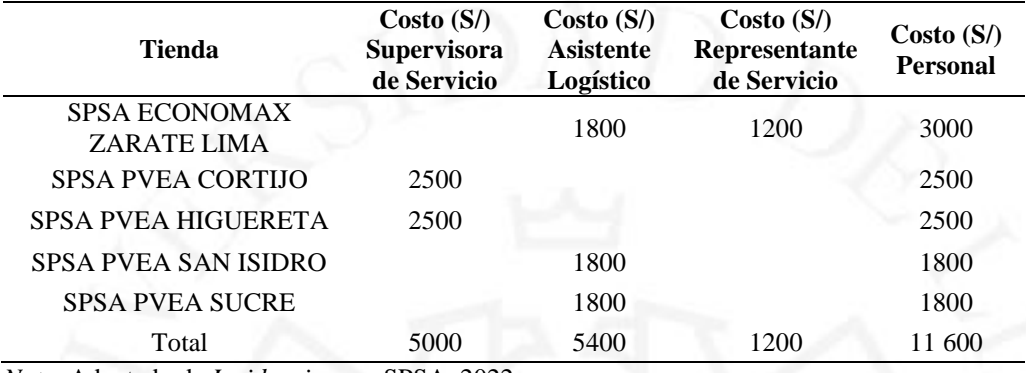

*Nota*. Adaptado de *Incidencias* por SPSA, 2022.

El mes de marzo del 2021, se valorizaron las unidades reportadas como incidencias y las unidades reenviadas al cliente, teniendo un valor total de S/ 28 813,00.

#### **Tabla 3.9**

*Costo de productos*

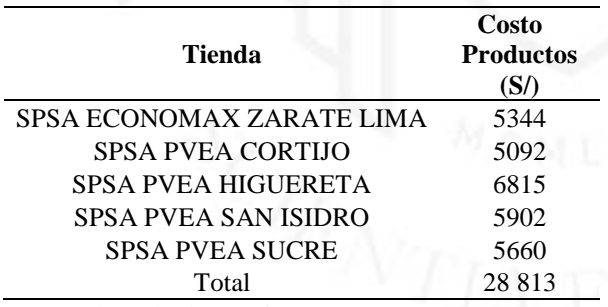

*Nota*. Adaptado de *Incidencias* por SPSA, 2022.

De una facturación total de S/6 599 819,87, el 1,23% de ella representa costo de atención de incidencias de marzo.

## **Tabla 3.10**

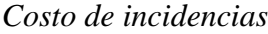

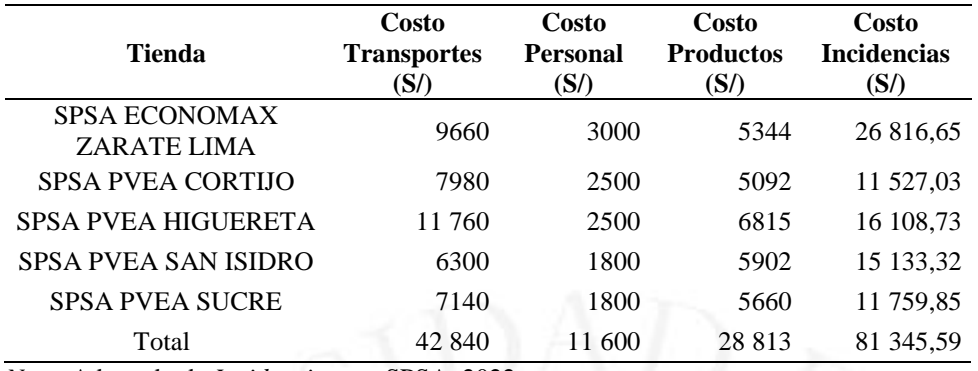

*Nota*. Adaptado de *Incidencias* por SPSA, 2022.

Como se muestra en la tabla 3.10 el costo de incidencia representa un monto total de S/81 345,59.

## **Figura 3.5**

*Mayor costo de incidencia*

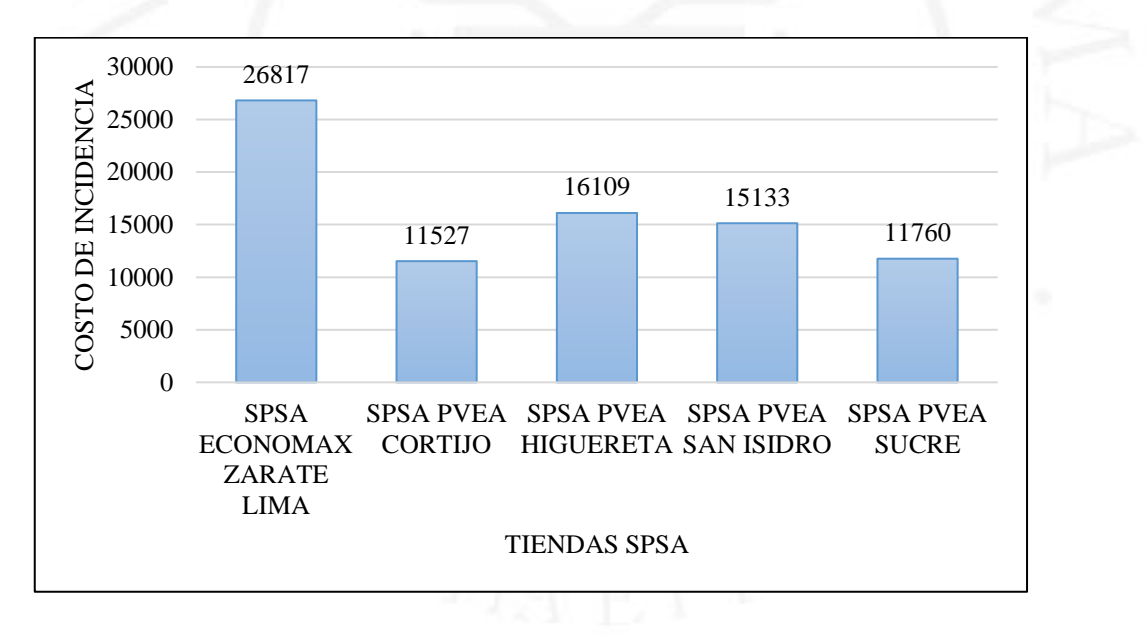

Según la figura 3.5 el SPSA PVEA HIGUERETA presenta mayor costo de incidencias seguido de SPSA ECONOMAX ZARATE LIMA.

# **CAPÍTULO IV: DETERMINACIÓN DE LA PROPUESTA DE SOLUCIÓN**

## **4.1. Planteamiento de alternativas de solución**

En base a la criticidad y variedad de causas que originan el deficiente servicio logístico identificado en el capítulo 2, se optará por determinar la estratificación de las causas como se muestra en la Tabla 4.1, con el objetivo de determinar en qué factores se encuentra el problema en estudio.

Esta estratificación de causas buscó la identificación de los factores que daban origen a las causas señaladas en la Tabla 3.4, los cuales estaban relacionados con la gestión, calidad y procesos. Con base en ello, se determinó el nivel de importancia para cada uno de estos factores, a fin de ponderarlos y determinar a cuál de ellos es al que se le debía dar mayor importancia.

## **Tabla 4.1**

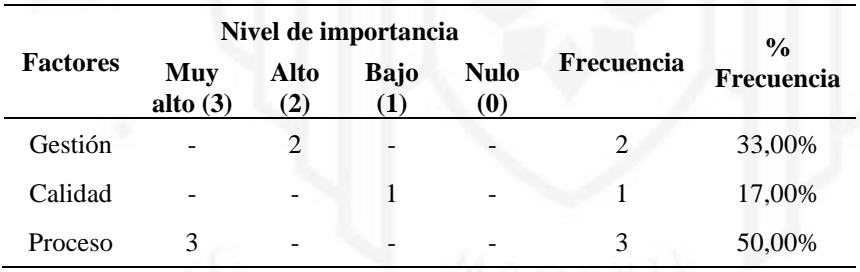

*Estratificación de causas*

#### **Figura 4.1**

*Estratificación de causas*

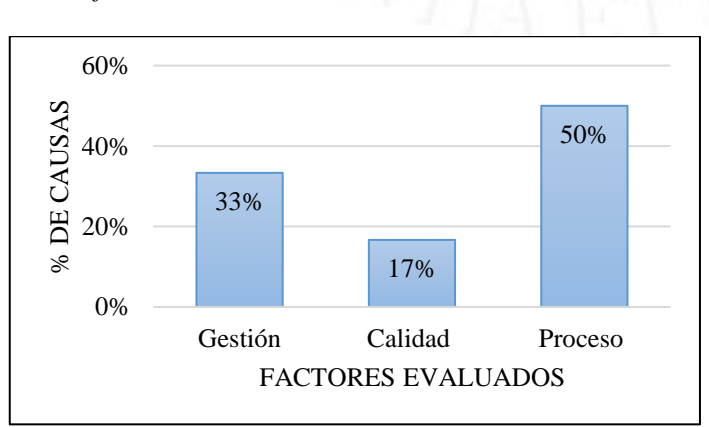

De acuerdo con la Figura 4.1, se observa que los factores en donde las causas son de mayor importancia se encuentran en el factor "Proceso de Atención", los cuales aportan con la problemática del deficiente servicio logístico, por ende, la solución del problema deberá estar enfocada al factor "Proceso de Atención".

En ese sentido es preciso determinar la medida de control en base al factor identificado, para ello, en la Tabla 4.3, se presenta la matriz de priorización en donde se analizarán las alternativas de solución.

## **Tabla 4.2**

*Nivel de criticidad*

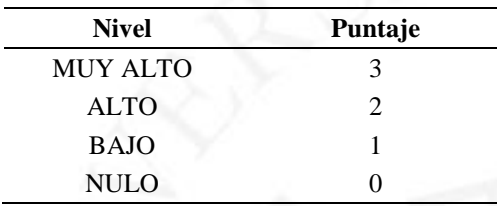

## **Tabla 4.3**

*Medidas de control*

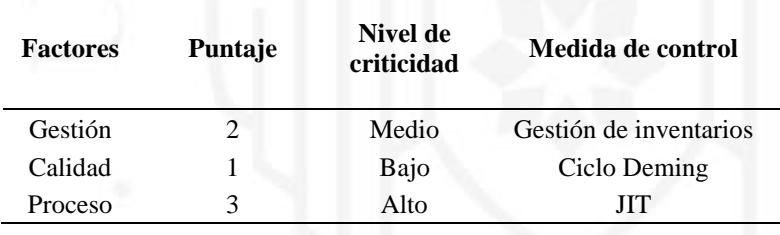

Como se evidencia en el análisis realizado, las principales causas que generan el problema del deficiente servicio logístico se encuentran identificados en el factor de proceso, el cual está representado por un nivel de criticidad alto. Asimismo, el factor denominado gestión, se encuentra con un nivel de criticidad medio, es decir, algunas de las causas identificadas influyen en dicho factor. En ese sentido, en el presente estudio se considerará los dos factores (proceso y gestión) ya que es donde se identifica el mayor porcentaje de causas. Para ello, como medida de control para el factor proceso se planteó la implementación de la metodología JIT y con respecto al factor Gestión se planteó establecer una gestión de inventarios.

### **4.2. Selección de alternativas de solución**

## **4.2.1. Determinación y ponderación de criterios evaluación de las alternativas**

Con la finalidad de seleccionar la mejor alternativa de solución de acuerdo con el análisis realizado anteriormente, se procedió a determinar y ponderar mediante los siguientes criterios de evaluación:

#### **a) Primer criterio: costo de inversión**

Mediante el mencionado factor se pretende evaluar la capacidad financiera de la empresa para poder implementar la alternativa de solución óptima. Se considera este indicador ya que la empresa establece un presupuesto para implementar y mejorar aquellas áreas que presenten deficiencia con la finalidad de seguir brindando un servicio de calidad a los clientes.

#### **Tabla 4.4**

*Costo de inversión* 

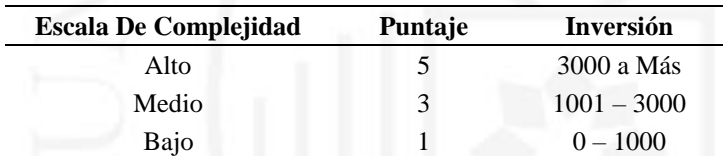

*Nota*. De *Mejora en el proceso logística de la empresa de servicio electromecánico ESEM* por Bonifacio, 2020 [\(https://repositorio.ulima.edu.pe/bitstream/handle/20.500.12724/12751/Bonifacio\\_Mejora-proceso](https://repositorio.ulima.edu.pe/bitstream/handle/20.500.12724/12751/Bonifacio_Mejora-proceso-logistico.pdf?sequence=1&isAllowed=y)[logistico.pdf?sequence=1&isAllowed=y\)](https://repositorio.ulima.edu.pe/bitstream/handle/20.500.12724/12751/Bonifacio_Mejora-proceso-logistico.pdf?sequence=1&isAllowed=y)

#### **b) Segundo criterio: Tiempo**

El criterio en mención es considerado debido que se debe establecer un tiempo apropiado para que se logre aplicar la alternativa seleccionada.

#### **Tabla 4.5**

#### *Escala de Tiempo*

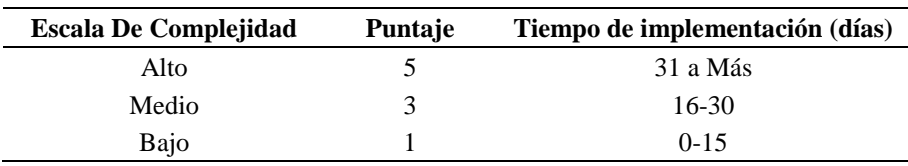

*Nota*. De *Mejora en el proceso logística de la empresa de servicio electromecánico ESEM* por Bonifacio, 2020 [\(https://repositorio.ulima.edu.pe/bitstream/handle/20.500.12724/12751/Bonifacio\\_Mejora-proceso](https://repositorio.ulima.edu.pe/bitstream/handle/20.500.12724/12751/Bonifacio_Mejora-proceso-logistico.pdf?sequence=1&isAllowed=y)[logistico.pdf?sequence=1&isAllowed=y\)](https://repositorio.ulima.edu.pe/bitstream/handle/20.500.12724/12751/Bonifacio_Mejora-proceso-logistico.pdf?sequence=1&isAllowed=y)

#### **c) Tercer criterio: Impacto**

El presente factor indica el impacto que generará en la empresa luego de haber llevado a cabo la implementación de la solución.

#### **Tabla 4.6**

*Escala de Impacto*

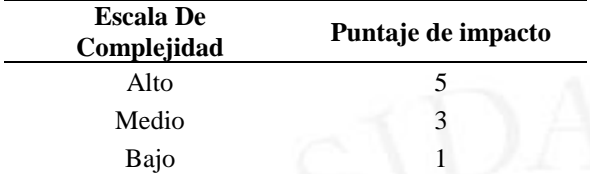

*Nota*. De *Mejora en el proceso logística de la empresa de servicio electromecánico ESEM* por Bonifacio, 2020 [\(https://repositorio.ulima.edu.pe/bitstream/handle/20.500.12724/12751/Bonifacio\\_Mejora-proceso](https://repositorio.ulima.edu.pe/bitstream/handle/20.500.12724/12751/Bonifacio_Mejora-proceso-logistico.pdf?sequence=1&isAllowed=y)[logistico.pdf?sequence=1&isAllowed=y\)](https://repositorio.ulima.edu.pe/bitstream/handle/20.500.12724/12751/Bonifacio_Mejora-proceso-logistico.pdf?sequence=1&isAllowed=y)

### **4.2.2. Evaluación cualitativa y/o cuantitativa de alternativas de solución**

Después de haber establecido el puntaje para cada criterio, a continuación, en la tabla 4.36 se presenta la matriz de enfrentamiento de factores, mediante el cual se obtendrá un puntaje el cual representará el peso que se le asignará a cada uno de los criterios definidos, para que posteriormente se pueda continuar con la evaluación.

#### **Tabla 4.7**

#### *Matriz de enfrentamiento de criterios*

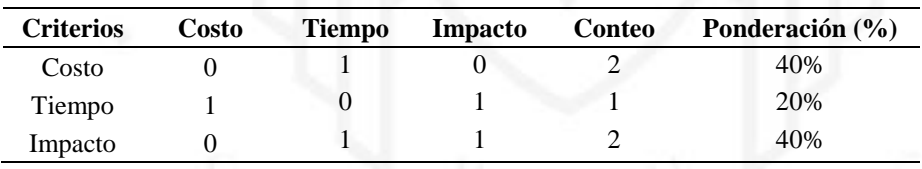

#### **Tabla 4.8**

*Criterios de evaluación*

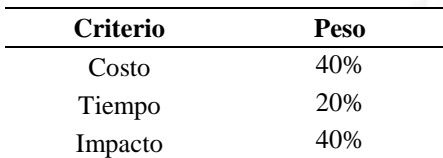

Luego de analizar la matriz de enfrentamiento de criterios se evidencia que, para la empresa, al momento de seleccionar una alternativa de solución se enfoca principalmente en el costo y el impacto que generara dicha alternativa, influyendo así en la toma de decisiones.

#### **4.2.3. Priorización de soluciones seleccionadas**

Las alternativas de solución planteadas ante el problema identificado en la empresa, según el análisis realizado anteriormente fue la aplicación de la metodología del Just in Time y la Gestión de inventarios. En ese sentido, a continuación, se presenta la priorización de soluciones seleccionadas en base a los criterios de tiempo, costo e impacto al que conlleva la implementación de la alternativa de solución.

## **Tabla 4.9**

*Ranking de factores*

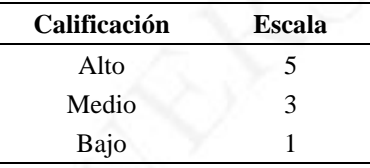

#### **Tabla 4.10**

*Alternativa de solución*

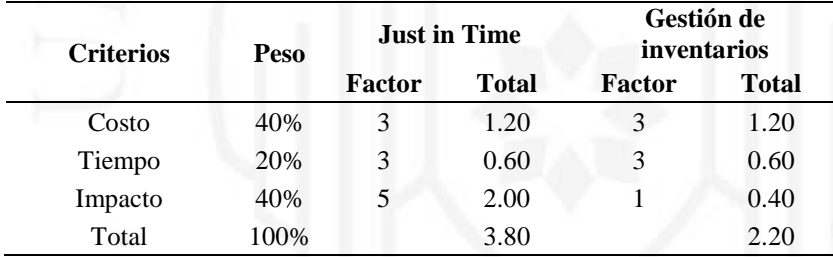

Tal como se evidencia en la tabla 4.10 según el peso y el factor designado a cada alternativa de solución, en el cual se identificó que la alternativa con mayor puntaje de 3.8 el cual hace referencia a la implementación del Just in Time. Por tanto, la solución del problema identificado deberá basarse en la implementación del JIT en servicio logístico brindado por la empresa.

# **CAPÍTULO V: DESARROLLO Y PLANIFICACIÓN DE LAS SOLUCIONES**

#### **5.1. Ingeniería de la solución**

#### **5.1.1. Diseño de la propuesto de solución**

El diseño de la propuesta de solución se fundamenta en lo siguiente: Arkar et al (2019) señala que la filosofía del Just in Time se encuentra orientada mantener un flujo de producción correctamente identificado y que, a su vez, elimine o en su defecto minimice continuamente la cantidad de desechos en un proceso productivo; con base en ello, la herramienta del Kanban es una herramienta que se traduce en "registro visible", por lo que se complementa con lo establecido por el Just in Time; sumando a ello, la filosofía contempla eliminar los desperdicios en cuanto a movimientos del personal para lo cual se establece un diseño de Lay out orientado al proceso, con la finalidad de reducir al mínimo los movimientos innecesarios.

Por su parte, Granillo et al. (2020) hace mención a que la clasificación ABC contribuye a la reducción de tiempos de operación y a su vez minimiza las pérdidas de productos perecederos, esto es porque contempla variables como frecuencia y volumen; complementándose con la filosofía del Just in Time.

### **Tabla 5.1**

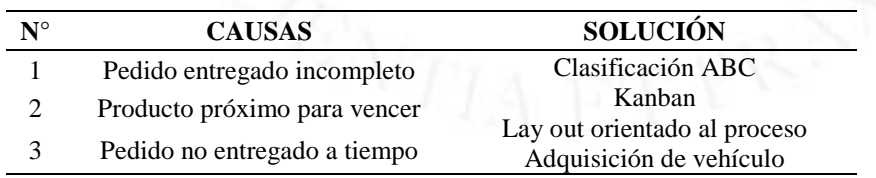

*Alternativas de solución*

Tal como se evidencia en la tabla anterior, se procedieron establecer alternativas de solución ante las principales causas las cuales generan el deficiente servicio logístico.

La solución planteada para la causa identificada como pedidos entregados incompletos, es la clasificación ABC ya que mediante dicho método se podrá identificar a aquellos productos los cuales tienen mayor salida de ventas, permitiéndoles dar prioridad ante los demás productos.

Asimismo, la segunda alternativa de solución, respecto a la causa denominada Producto próximo para vencer y pedido no entregado a tiempo, fue aplicar Kanban para poder nivelar la demanda y atacar los desperdicios y excesos de inventarios, mejorar el nivel de servicio con relación a la satisfacción del cliente.

Finalmente, se presente implementar un almacén para el almacenamiento de los productos que se tienen que tener a tiempo calculados con el Kanban, por lo que se realizara un Lay out orientada al proceso.

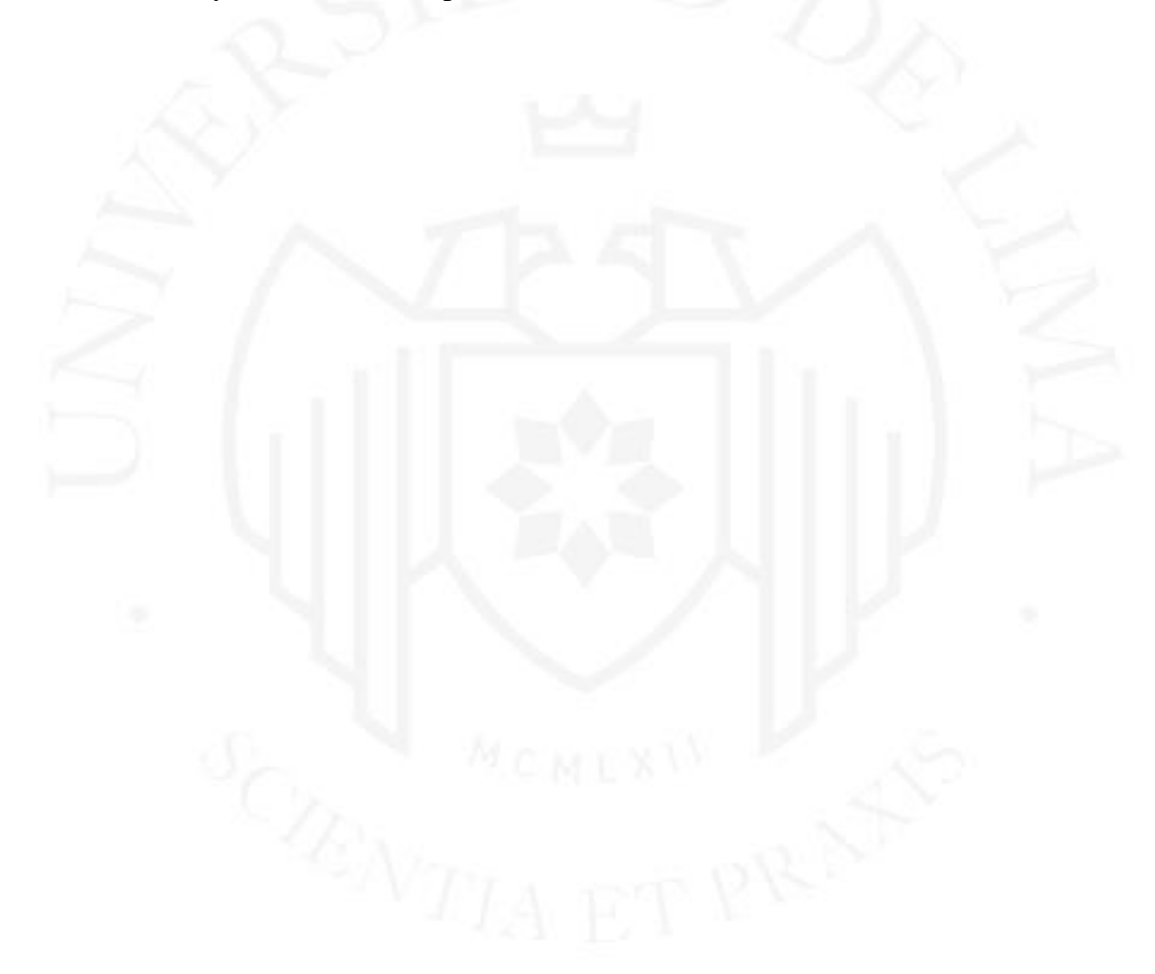

## **5.1.2. Desarrollo de las alternativas de solución**

**a) Clasificación de productos ABC:** Como parte del desarrollo de las alternativas de solución se procedió a clasificar los productos según las categorías de productos que se ofrecen en Supermercados Peruanos SA.

## **Tabla 5.2**

*Clasificación de productos*

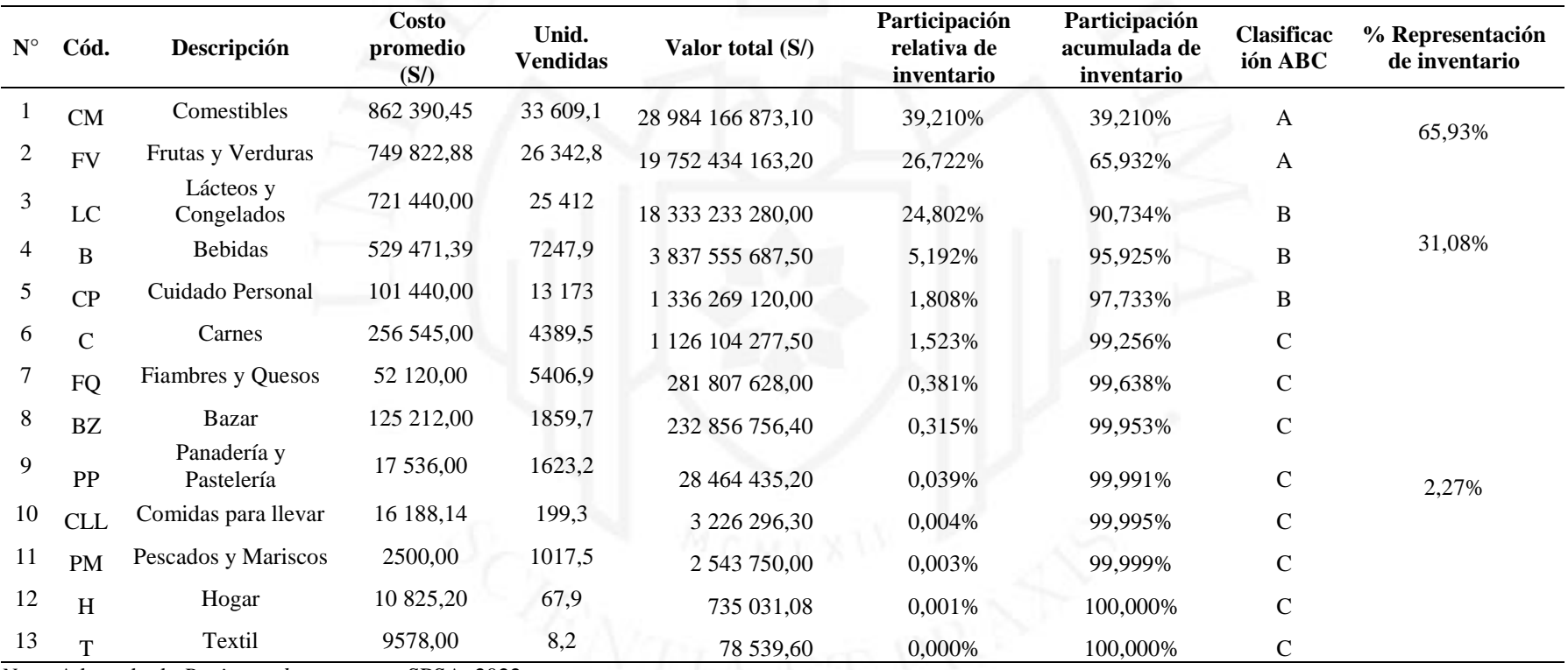

*Nota.* Adaptado de *Registros de ventas* por SPSA, 2022.

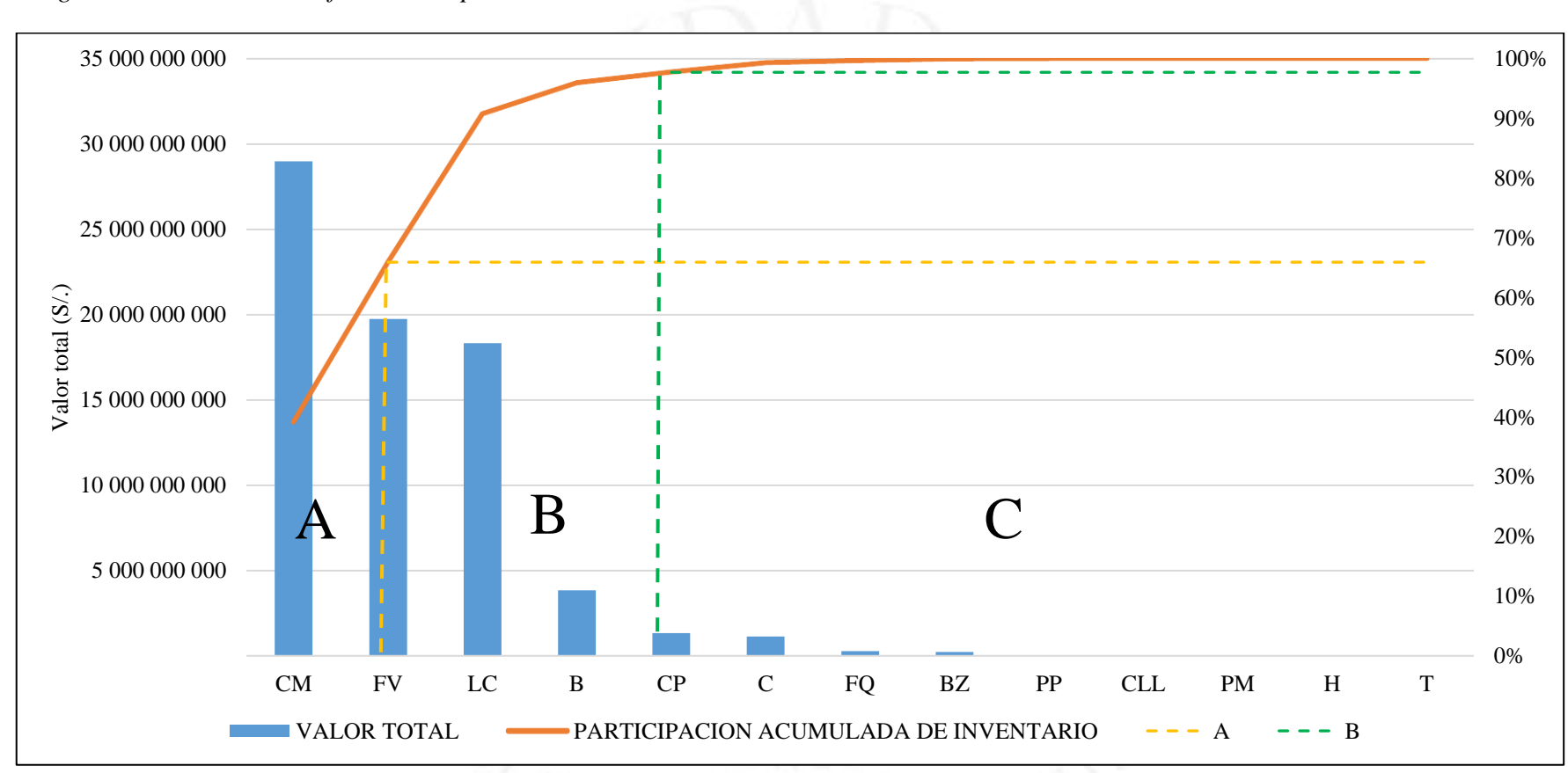

*Diagrama de Pareto – clasificación de productos*

Como se evidencia en la tabla 5.2 y figura 5.1, los productos de la clasificación A fueron los comestibles (abarrotes), frutas y verduras, dentro de la categoría B se identificaron productos de la categoría lácteos y congelados, bebidas, carnes y bazar.

#### **b) Kanban**

Con el fin de poder cumplir al 100% los pedidos completos, el Fill Rate y por consecuente tener un NPS eficiente, se procede a realizar el cálculo de los Kanban que se requiere de cada producto para minimizar a cero los problemas mencionados. En la tabla 5.3 se calcula la demanda total diaria de los productos.

> Demanda total diaria = Demanda diaria  $\overline{fill\ rate*in\ full} * 100\%$

## **Tabla 5.3**

*Demanda diaria*

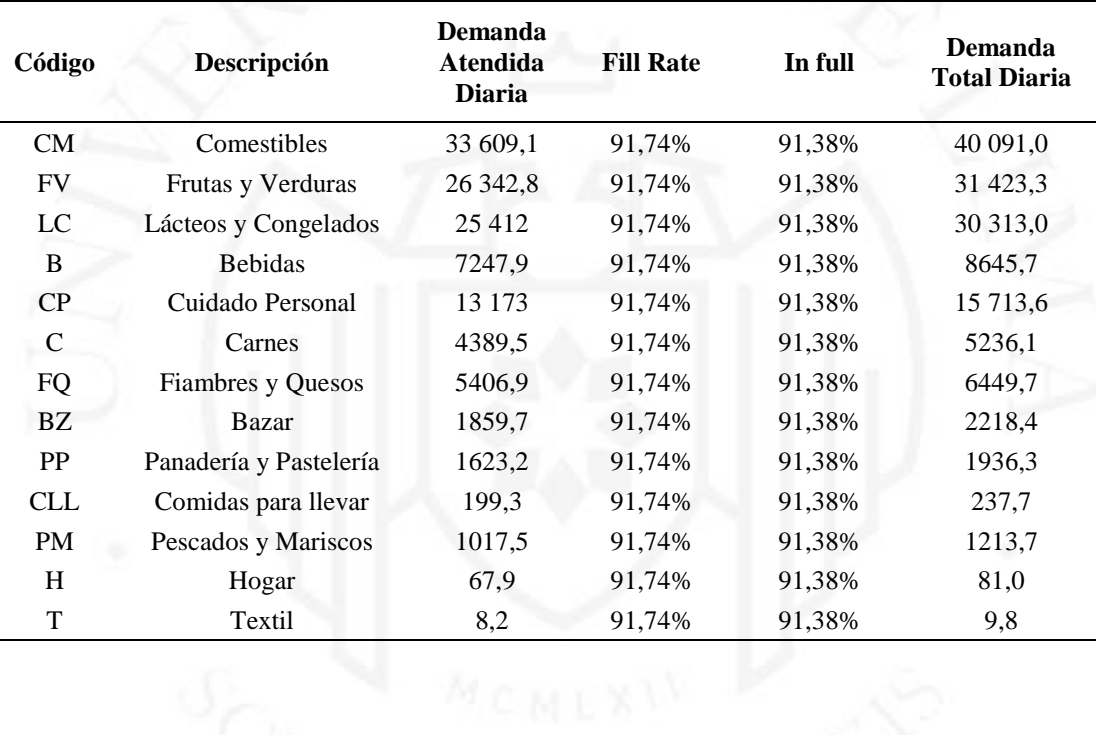

Posterior al cálculo de la demanda diaria total, en la tabla 5.4 se calcula el nivel de variación de la demanda, valor que se utilizada en el cálculo del ITR (unidades por Kanban).

$$
\%VD = (1 + \frac{\sqrt{D - \bar{x}}}{\bar{x}})
$$

## **Tabla 5.4**

| Código     | Descripción            | <b>Demanda</b> | $(D-X)$     | $(D-X)^2$      | $\sqrt{(D-X)}$ | $\%VD$ |
|------------|------------------------|----------------|-------------|----------------|----------------|--------|
| CM         | Comestibles            | 40 091,01      | 29 047,22   | 843 741 008,76 | 29 047,22      | 3,63   |
| <b>FV</b>  | Frutas y Verduras      | 31 423,32      | 20 379,53   | 415 325 203,91 | 20 379,53      | 2,85   |
| LC.        | Lácteos y Congelados   | 30 313,00      | 19 269,21   | 371 302 582,34 | 19 269,21      | 2,74   |
| B          | <b>Bebidas</b>         | 8645,74        | $-2398,05$  | 5 750 627,81   | 2398,05        | 1,22   |
| CP         | Cuidado Personal       | 15 713,57      | 4669,78     | 21 806 830,77  | 4669,78        | 1,42   |
| C          | Carnes                 | 5236,07        | $-5807,72$  | 33 729 642,66  | 5807,72        | 1,53   |
| <b>FQ</b>  | Fiambres y Quesos      | 6449,68        | -4594,11    | 21 105 802,00  | 4594,11        | 1,42   |
| BZ         | Bazar                  | 2218,36        | $-8825,42$  | 77 888 114,31  | 8825,42        | 1,80   |
| <b>PP</b>  | Panadería y Pastelería | 1936,25        | $-9107,54$  | 82 947 214,09  | 9107,54        | 1,82   |
| <b>CLL</b> | Comidas para llevar    | 237,74         | $-10806,05$ | 116 770 758,79 | 10 806,05      | 1,98   |
| <b>PM</b>  | Pescados y Mariscos    | 1213,74        | $-9830,05$  | 96 629 931,63  | 9830,05        | 1,89   |
| H          | Hogar                  | 81,00          | $-10962,79$ | 120 182 851,96 | 10 962,79      | 1,99   |
| T          | Textil                 | 9,78           | $-11034.01$ | 121 749 328,82 | 11 034,01      | 2,00   |

*Nivel de variación de la demanda*

El cálculo del ITR (unidades por Kanban) se muestra en la tabla 5.5 dada por la siguiente formula:

 $ITR = demanda total diaria * T. *entrega * U * %VD*$ 

#### **Tabla 5.5**

| Código     | Descripción              | <b>Demanda</b> | Tiempo de<br>entrega | <b>Utilización</b> | $%$ VD | <b>ITR</b> (Unidades<br>por Kanban) |
|------------|--------------------------|----------------|----------------------|--------------------|--------|-------------------------------------|
| <b>CM</b>  | Comestibles              | 40 091,0       | 1                    | 1                  | 3,63   | 145 537,8                           |
| <b>FV</b>  | Frutas y Verduras        | 31 423,3       | 1                    | 1                  | 2,85   | 89 410,0                            |
| LC         | Lácteos y Congelados     | 30 313,0       | 1                    | 1                  | 2,74   | 83 203,2                            |
| B          | <b>Bebidas</b>           | 8645,7         |                      |                    | 1,22   | 10 523,1                            |
| CP         | Cuidado Personal         | 15 713,6       |                      | 1                  | 1,42   | 22 357,9                            |
| C          | Carnes                   | 5236,1         | 1                    | 1                  | 1,53   | 7989,6                              |
| FQ         | <b>Fiambres y Quesos</b> | 6449,7         | 1                    | 1                  | 1,42   | 9132,7                              |
| BZ         | Bazar                    | 2218,4         | 1                    | 1                  | 1,80   | 3991,1                              |
| <b>PP</b>  | Panadería y Pastelería   | 1936,3         | 1                    | 1                  | 1,82   | 3533,0                              |
| <b>CLL</b> | Comidas para llevar      | 237,7          | 1                    | $\mathbf{1}$       | 1,98   | 470,4                               |
| <b>PM</b>  | Pescados y Mariscos      | 1213,7         | 1                    | 1                  | 1,89   | 2294,1                              |
| H          | Hogar                    | 81,0           | 1                    | 1                  | 1,99   | 161,4                               |
| T          | Textil                   | 9,8            |                      | 1                  | 2,00   | 19,6                                |

*ITR- Unidades por Kanban*

#### **Tabla 5.6**

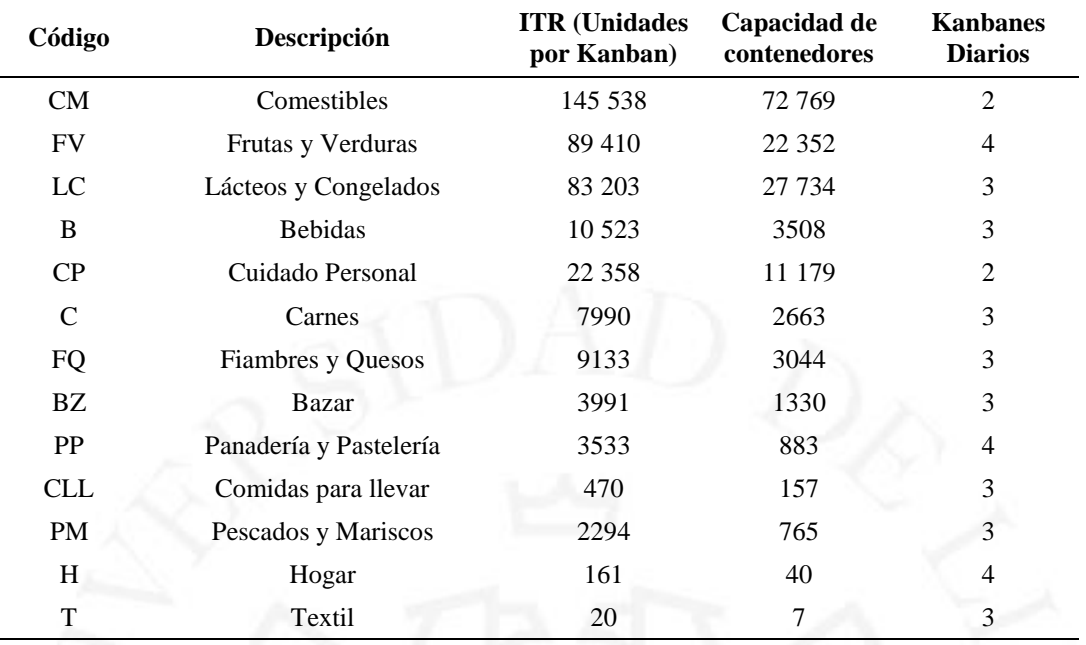

*Kanbanes diarios*

Los resultados en la tabla 5.6 hacen referencia a las órdenes de pedidos que han de aprovisionarse diariamente al almacén. Así, por ejemplo, tenemos que las ordenes Kanban para los productos comestibles, frutas y verduras, lácteos y congelados son de 2, 4 y 3 pedidos Kanban respectivamente a lo largo del día para poder cumplir al 100% los Fill Rate y el NPS.

#### **c) Lay out del almacén**

Actualmente la empresa SPSA, bajo la modalidad Dark Store, no dispone de un propio almacén si no que comparte espacio con la tienda física, en la figura 5.26 se puede apreciar el Lay out propuesto donde se evidencia la distribución por cada categoría de productos, como cuidado personal, bazar, bebidas con alcohol y sin alcohol, comestibles especiales, básicos, lácteos, carnes, frutas, fiambres y quesos, pastelería y panadería, pescados, mariscos y comidas preparadas. Para ello se procedió a realizar la interrelación de las áreas de distribución del almacén.

#### **d) Interrelación de las áreas de distribución de planta**

El método SLP (planeación sistemática de la distribución de planta), se empleará para determinar la interrelación de las áreas, ya que logra orientar de forma constituida los proyectos de planteamiento con una serie de programaciones, un conjunto de normas que permitan identificar, valorar y visualizar todos los elementos que actúan en la preparación de un planteamiento (Regalado et al, (2016). En la tabla 5.7 y 5.8, se observa los valores de proximidad y las razones respectivamente para poder realizar la matriz triangular relacional, como se observa en la figura 5.2, el cual ayudara a distribuir y ubicar de manera eficiente e idónea cada área.

#### **Tabla 5.7**

*Valores de proximidad*

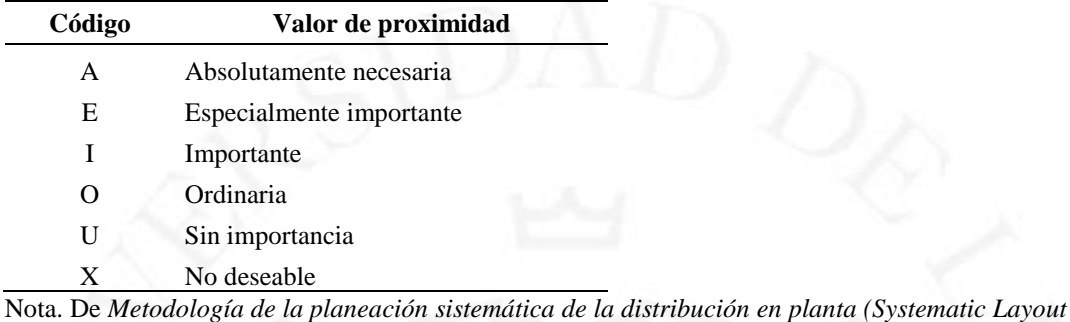

*Planning)* de Muther por Regalado, Castaño y Ramirez, 2016 [\(https://www.academia.edu/25966576/METODOLOG%C3%8DA\\_DE\\_LA\\_PLANEACI%C3%93N\\_SI](https://www.academia.edu/25966576/METODOLOG%C3%8DA_DE_LA_PLANEACI%C3%93N_SISTEM%C3%81TICA_DE_LA_DISTRIBUCI%C3%93N_EN_PLANTA_SYSTEMATIC_LAYOUT_PLANNING_DE_MUTHER) STEM%C3%81TICA\_DE\_LA\_DISTRIBUCI%C3%93N\_EN\_PLANTA\_SYSTEMATIC\_LAYOUT PLANNING DE\_MUTHER)

### **Tabla 5.8**

*Razón de proximidad*

| Código | Razón                  | Código | <b>Razón</b>                       |
|--------|------------------------|--------|------------------------------------|
|        | Flujo de materiales    |        | Frecuencia de contacto             |
| 2      | Contacto personal      | 8      | Urgencia de servicio               |
| 3      | Utilizar mismo equipo  | 9      | Costo de distribución de servicios |
| 4      | Usar información común | 10     | Utilizar mismos servicios          |
| 5      | Compartir personal     | 11     | Grado de intercomunicación         |
| 6      | Supervisión o control  | 12     | Otros                              |
|        |                        |        |                                    |

**Figura 5.2**

*Matríz relacional de las áreas de la distribución de planta*

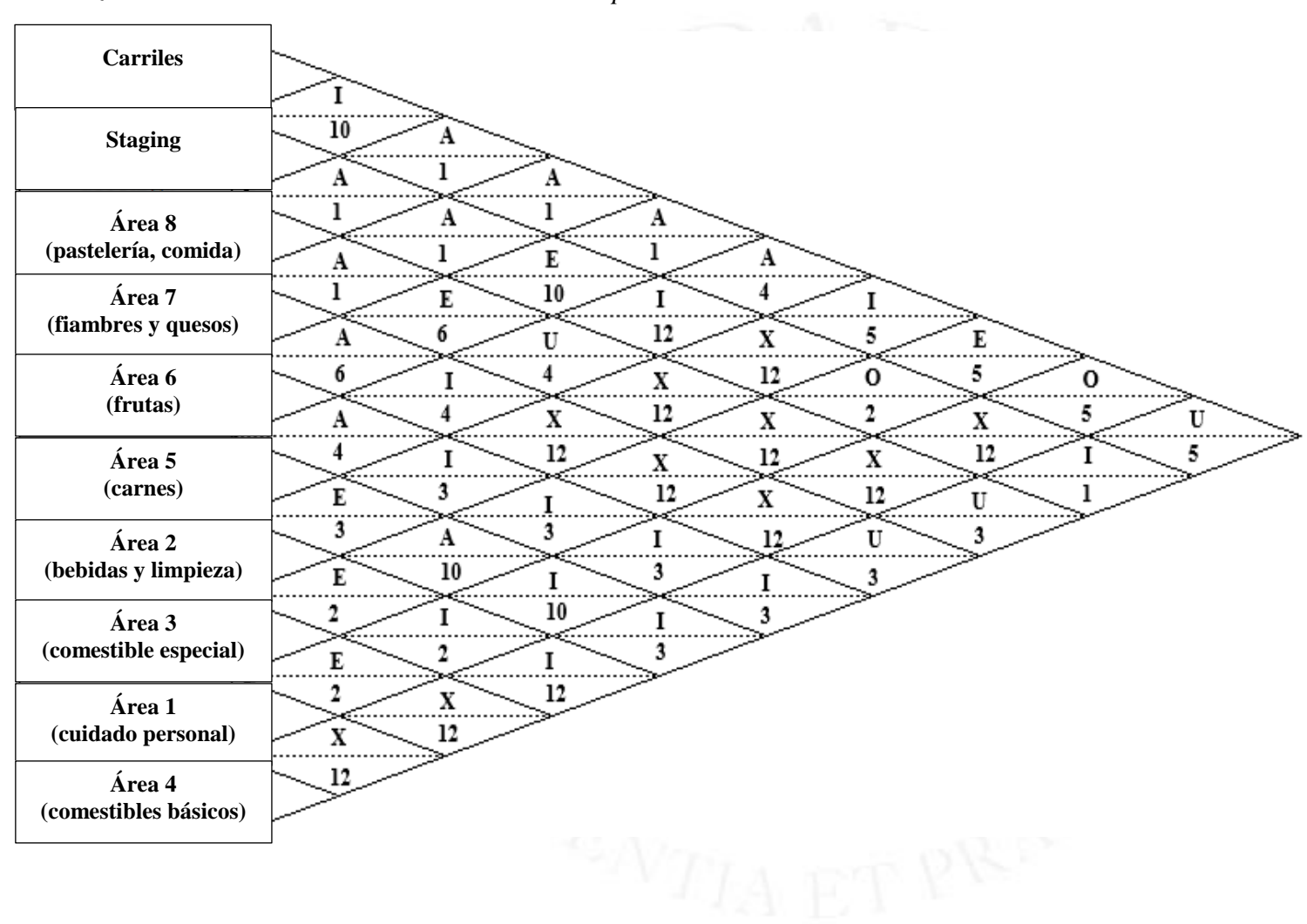

*Lay out propuesto del almacén de SPSA*

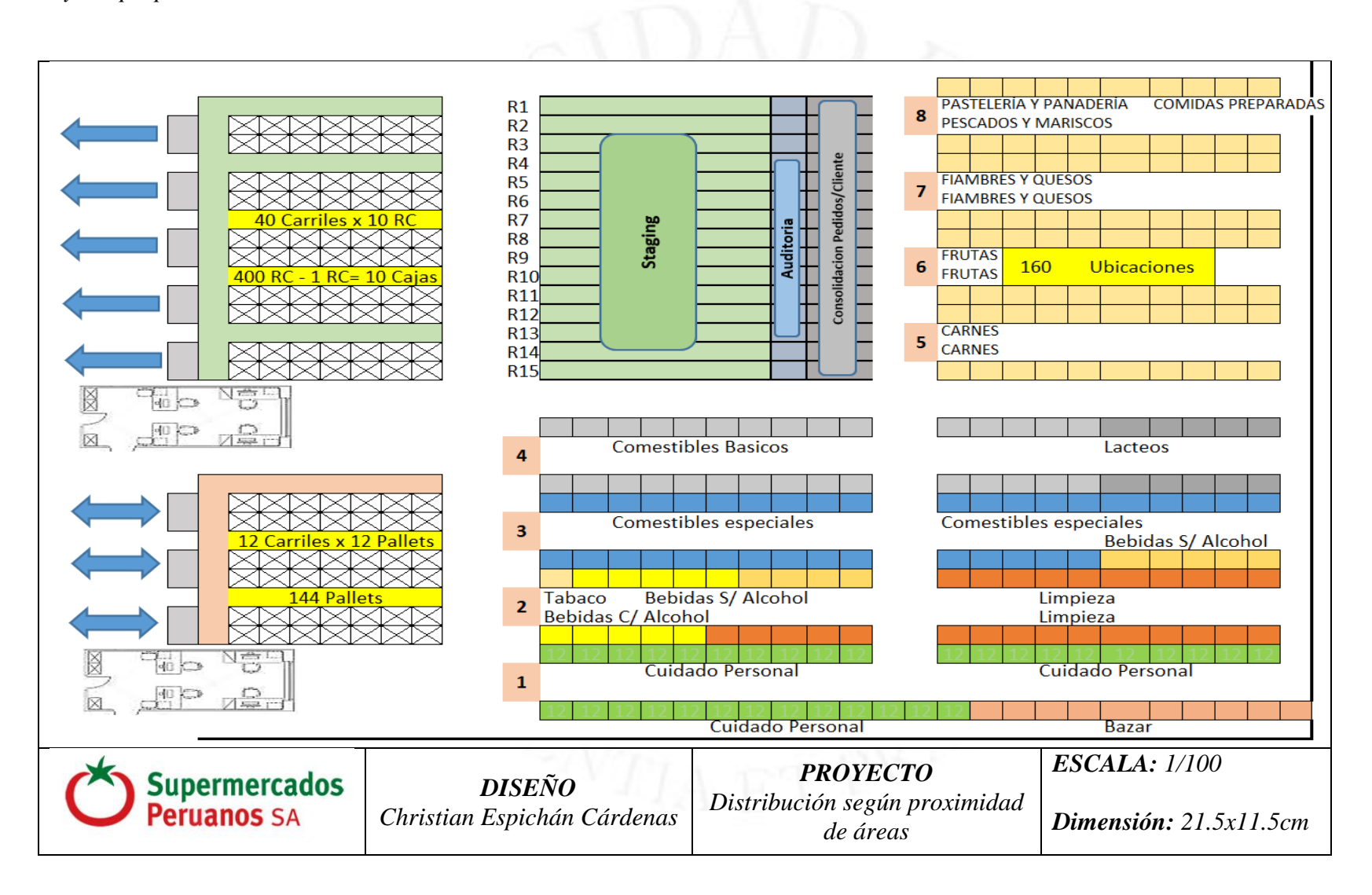

## **e) Adquisición de vehículo**

Para la entrega de los pedidos a tiempo y con el fin de reducir los costos de transportes, es conveniente la adquisición de 2 vehículos para la empresa que facilite la distribución y entrega de los pedidos a tiempo. A continuación, se detalla las características del vehículo a adquirir.

## **Figura 5.4**

*Especificaciones técnicas del vehículo*

| <b>MOTOR Y MECÁNICA</b>      |                                                               | <b>NEUMÁTICOS</b>                                      |                                                                  |
|------------------------------|---------------------------------------------------------------|--------------------------------------------------------|------------------------------------------------------------------|
| Marca                        | FORLAND                                                       | Medidas                                                | 1.85-R14 / 4 Ruedas posteriores                                  |
| Versión                      | F200 Cargo Box                                                |                                                        | y 2 delanteras mismo aro                                         |
| <b>DIMENSIONES</b>           |                                                               | Nº Asientos                                            | 3 (Piloto + 2 Pasajeros)                                         |
|                              |                                                               |                                                        |                                                                  |
| Tipo de Carrocería Longitud  | Furgón - Puerta Lateral / Luz Interior                        | <b>EQUIPAMIENTO INTERIOR</b>                           |                                                                  |
| Longitud<br>Ancho            | 5,250 mm.                                                     | Aire forzado + Calefacción                             |                                                                  |
| Alto.                        | 1,850 mm.                                                     | Cenicero + Encendedor                                  |                                                                  |
| Distancia entre Ejes         | 2.625 mm.                                                     | Radio AM-FM + USB + AUX + SD                           |                                                                  |
| Dimensiones de Furgón        | 2,850 mm.                                                     | <b>Dirección</b>                                       | Luz Indicador para Frenos, Presión de Aceite, Luz de Carretera y |
| Relación de Corona           | 3,290 x 1,700 x 1700 MM = 9.50M <sup>3</sup> INTERNO<br>4,330 |                                                        |                                                                  |
|                              |                                                               | Indicador de Carga de Bateria<br>Opción Toma de Fuerza |                                                                  |
| <b>MOTOR</b>                 |                                                               | Odómetro + Tacómetro + Velocimetro                     |                                                                  |
| Marca de Motor               | QUANCHAI (Euro V)                                             | Tapasol - Piloto y Copiloto                            |                                                                  |
| Modelo                       | 4A2-8BC53                                                     | Lunas Eléctricas y Cierre Centralizado                 |                                                                  |
| Aspiración                   | <b>TDI - Common Rail Bosch</b>                                |                                                        |                                                                  |
| Cilindrada                   | $2.156$ cc.                                                   | <b>EQUIPAMIENTO EXTERIOR</b>                           |                                                                  |
| <b>Tipo de Combustible</b>   | Diésel                                                        | <b>Faros Neblineros Delanteros y Posteriores</b>       |                                                                  |
| Capacidad de Tanque          | 60 L                                                          | <b>Kit Herramientas</b>                                |                                                                  |
| Potencia                     | 65 KW - 88 HP / 3,200 RPM                                     | <b>Espejos Laterales</b>                               |                                                                  |
| Torque                       | 240 N.M / 1400-2400 RPM                                       | Llantas de Repuesto                                    |                                                                  |
|                              |                                                               |                                                        |                                                                  |
| DIRECCIÓN                    |                                                               | PRECIO DE VENTA                                        |                                                                  |
| Sistema                      | Hidráulico                                                    | \$16,242                                               |                                                                  |
|                              |                                                               |                                                        |                                                                  |
| <b>SUSPENSION</b>            |                                                               |                                                        |                                                                  |
| Delantera                    | Muelles Tipo Ballestas + Amortiguador                         |                                                        |                                                                  |
| Posterior                    | Muelles Tipo Ballestas + Amortiguador                         |                                                        |                                                                  |
| <b>TRANSMISIÓN</b>           |                                                               |                                                        |                                                                  |
| Tipo                         | Mecánica                                                      |                                                        |                                                                  |
| Velocidades                  | 5 + Retroceso                                                 |                                                        |                                                                  |
| Tracción                     | 4x2                                                           |                                                        |                                                                  |
| <b>PESOS</b>                 |                                                               |                                                        |                                                                  |
| Peso Bruto                   | 3,495 Kg                                                      |                                                        |                                                                  |
| Peso Neto                    | 1,730 Kg                                                      |                                                        |                                                                  |
| Carga Util                   | 1,765 Kg - Hasta 2Tn                                          |                                                        |                                                                  |
|                              |                                                               |                                                        |                                                                  |
| <b>FRENO</b>                 |                                                               |                                                        |                                                                  |
| Sistema                      | Hidráulico                                                    |                                                        |                                                                  |
| <b>Delantero / Posterior</b> | Tambor - Zapatas                                              |                                                        |                                                                  |
| Freno Auxiliar (Seguridad)   | Sistema de Frenos ABS                                         |                                                        |                                                                  |
| Estacionamiento              | Cable al Tambor Central (Cable a la Cardan)                   |                                                        |                                                                  |

*Nota*. De *F200 (Furgón)* por IncaPower, 2022 [\(https://incapower.com.pe/forland/f200-cb-furgon/154\)](https://incapower.com.pe/forland/f200-cb-furgon/154)

## **5.1.3. Simulación de la solución y aplicación de software**

#### **a) Simulación del servicio logístico actual**

En la figura 5.5 se aprecia el módulo create para la llegada de una orden de pedido, con un type de expression de 0,6 minutos que es el tiempo de cada pedido y una entity type de pedido.

## **Figura 5.5**

*Módulo create para la llegada de orden de pedido*

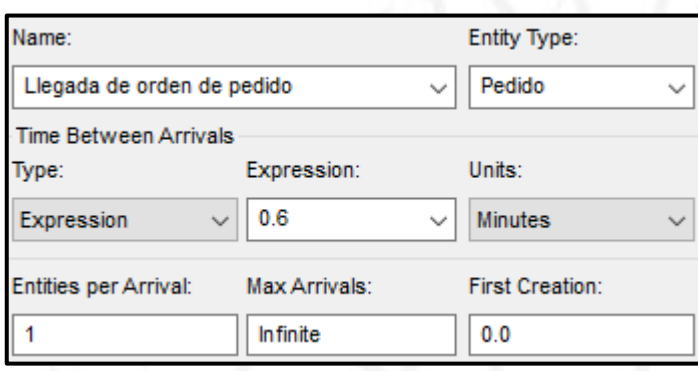

*Nota.* De *Modulo create* por Arena, 2022.

En la figura 5.6 se aprecia el módulo create el transporte y estación de picking el cual consta de 6 actividades: verificación de lotes, búsqueda y selección del producto, verificación del estado del producto, escaneo del código de barras, verificación en pocket y cierre de lote en pocket.

## **Figura 5.6**

*Módulo create para el Route 1 y Station 1 actual*

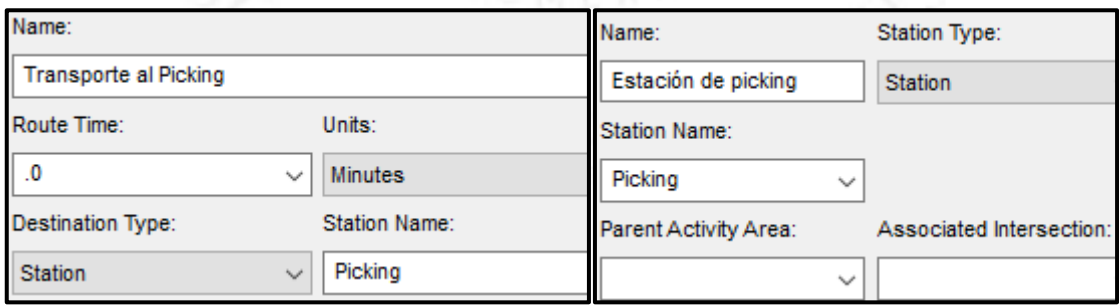

*Nota.* De *Modulo create* por Arena, 2022.

En la figura 5.7 se aprecia el módulo create para la verificación de lotes, con un type de constant de 0,05 minutos por pedido y un recurso asignado de lotes.

*Módulo create para la verificación de lotes*

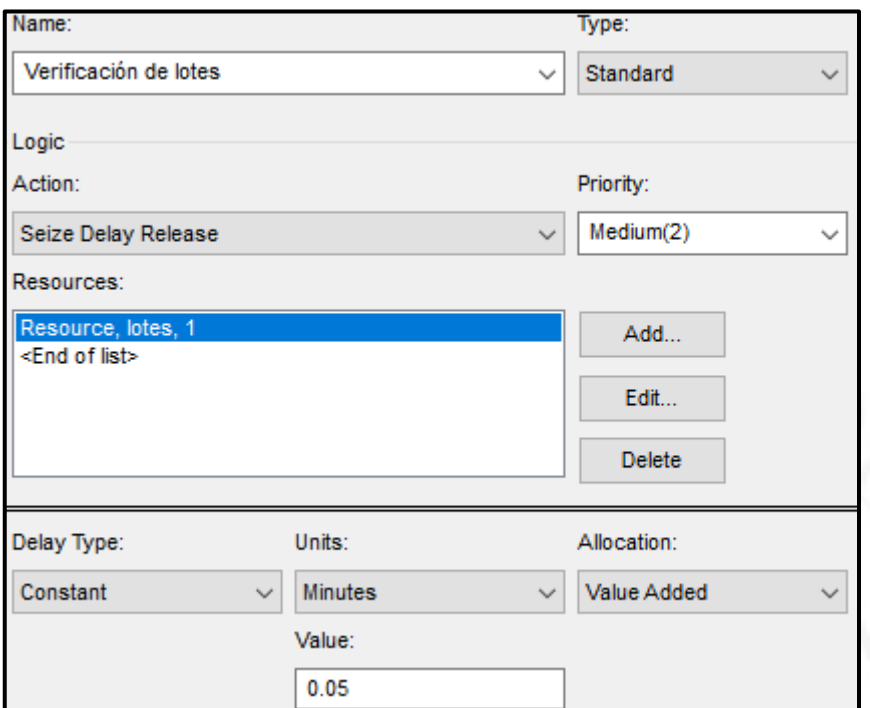

*Nota.* De *Modulo create* por Arena, 2022.

## **Figura 5.8**

*Módulo create para la búsqueda y selección del producto*

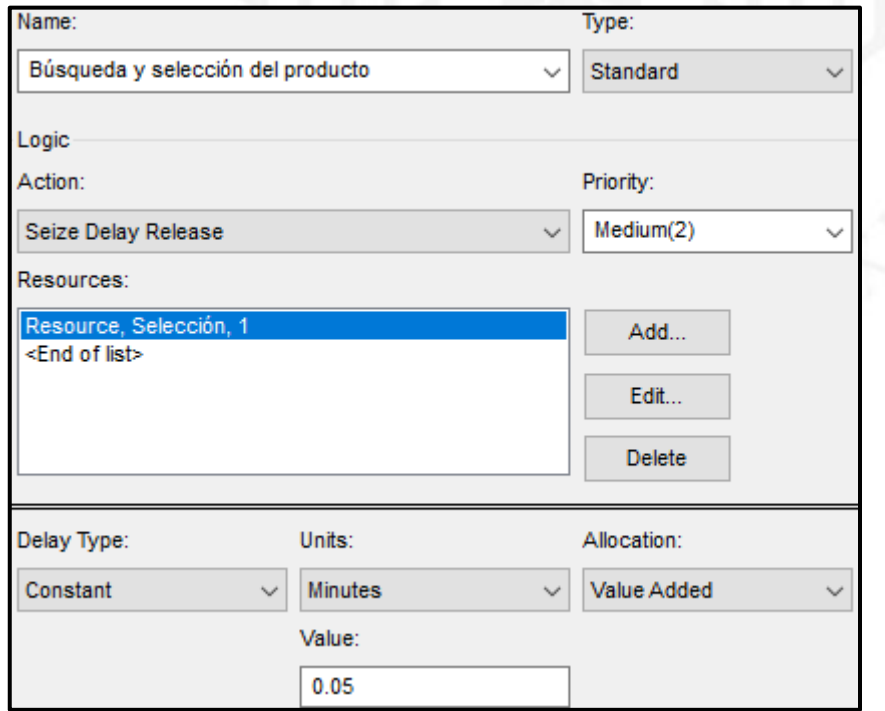

*Nota.* De *Modulo create* por Arena, 2022.

En la figura 5.8 se aprecia el módulo create para la búsqueda y selección del producto, con un type de constant de 0,05 minutos por pedido y un recurso asignado de selección.

En la figura 5.9 se aprecia el módulo create para la verificación del estado del producto, con un type de constant de 0,05 minutos por pedido y un recurso asignado de estado.

## **Figura 5.9**

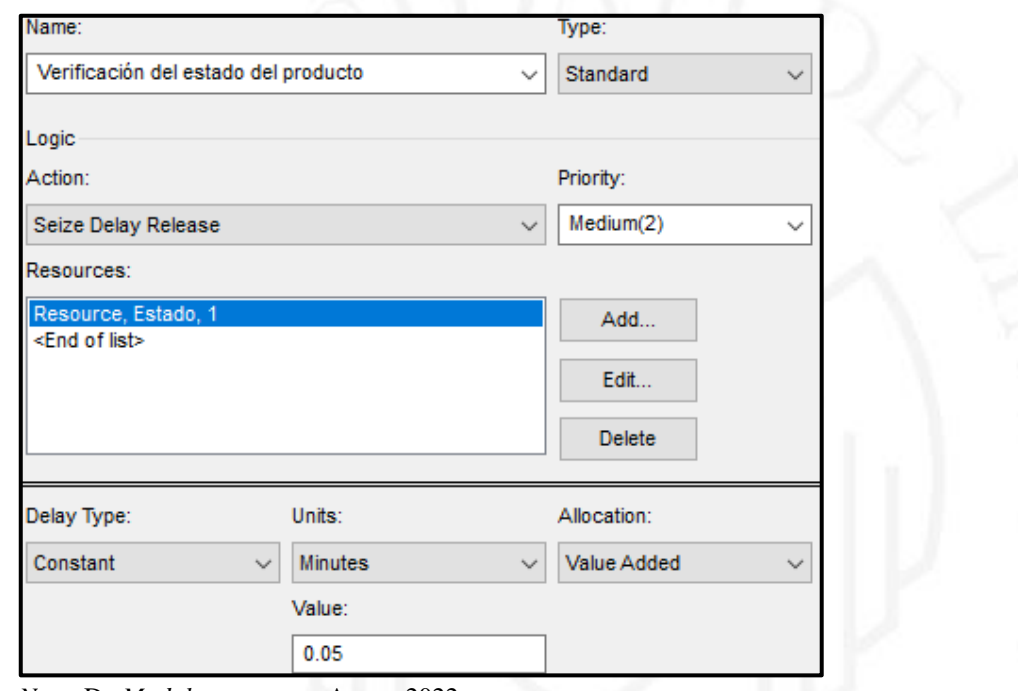

*Módulo create para la verificación del estado del producto*

*Nota.* De *Modulo create* por Arena, 2022.

En la figura 5.10 se aprecia el módulo create para el escaneo del código de barras, con un type de constant de 0,05 minutos por pedido y un recurso asignado de código de barras.

*Módulo create para el escaneo del código de barras*

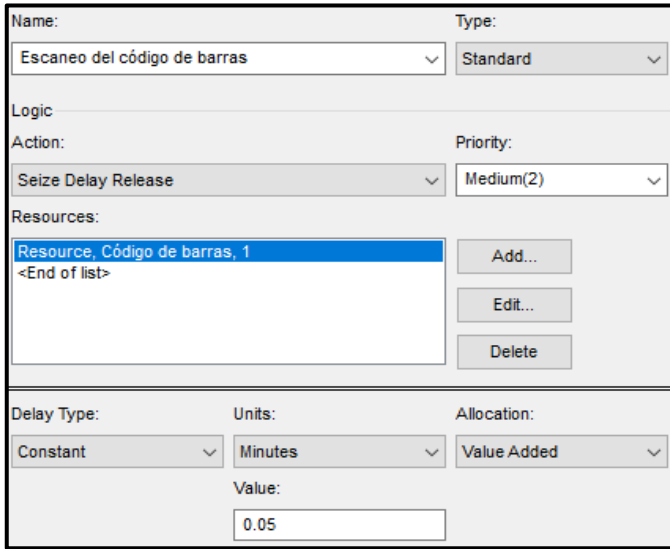

En la figura 5.11 y 5.12 se aprecia el módulo create para la verificación de pocket y cierre de lote en pocket respectivamente, con un type de constant de 0,05 minutos por pedido.

## **Figura 5.11**

*Módulo create para la verificación en pocket*

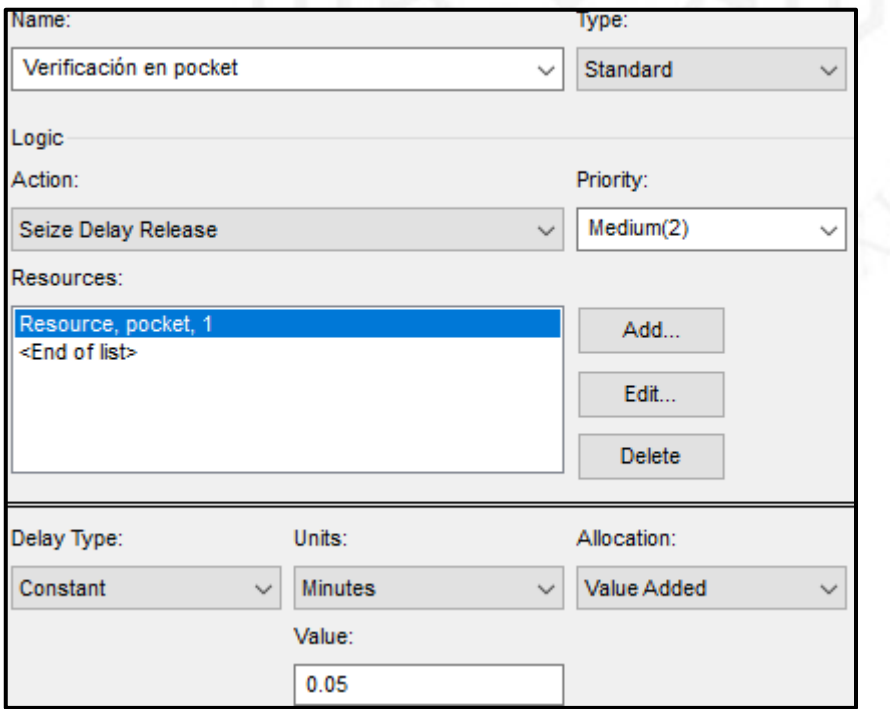

*Nota.* De *Modulo create* por Arena, 2022.

*Nota.* De *Modulo create* por Arena, 2022.

*Módulo create para el cierre de lote en pocket*

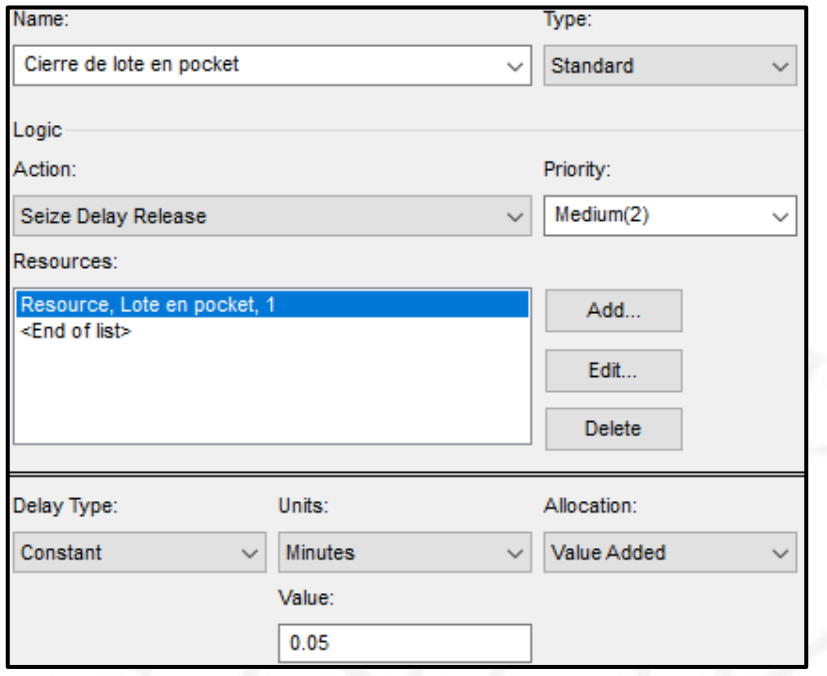

*Nota.* De *Modulo create* por Arena, 2022.

En la figura 5.13 se aprecia el módulo create el transporte y estación de auditoría y almacenamiento, con un tiempo de 1,8 minutos, el cual consta de 5 actividades: verificación del estado del lote, validación de los productos, embalaje del producto, etiquetado del pedido y cierre de almacenaje en pocket.

## **Figura 5.13**

*Módulo create para el Route 2 y Station 2 actual*

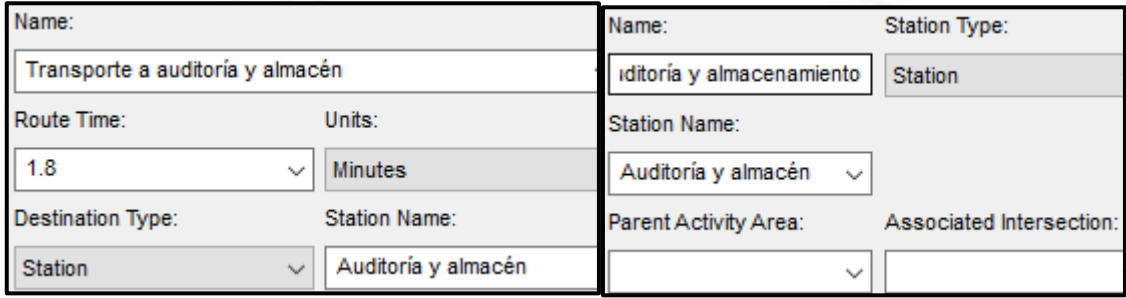

En la figura 5.14 se aprecia el módulo create para la verificación del estado del lote, con un type de constant de 0,05 minutos por pedido y un recurso asignado de estado del lote.

## **Figura 5.14**

*Módulo create para la verificación del estado del lote*

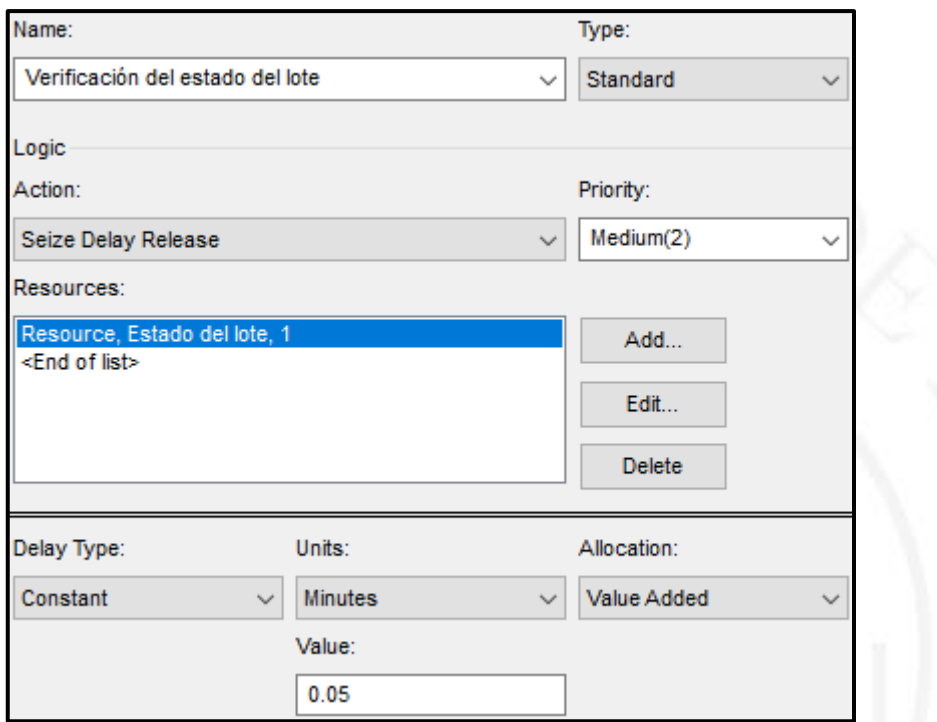

*Nota.* De *Modulo create* por Arena, 2022.

En la figura 5.15 se parecía el módulo create para la validación de los productos, con un type de constant de 0,65 minutos por pedido siendo el cuello de botella.

En la figura 5.16 se aprecia el módulo create para el embalaje del producto, con un type de constant de 0,5 minutos por pedido siendo la segunda actividad con mayor tiempo.

*Módulo create para la validación de los productos*

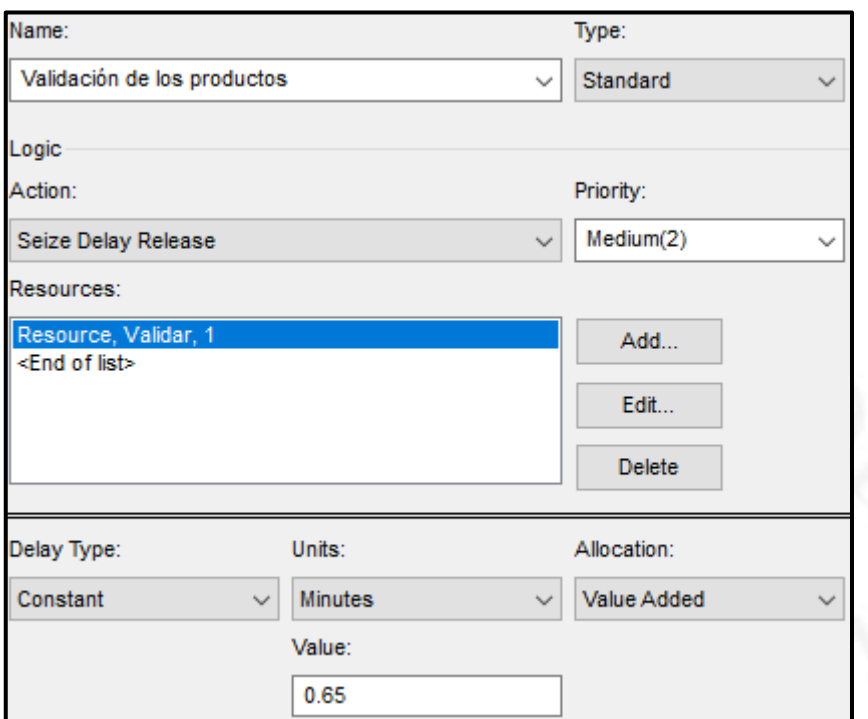

# **Figura 5.16**

*Módulo create para el embalaje del producto*

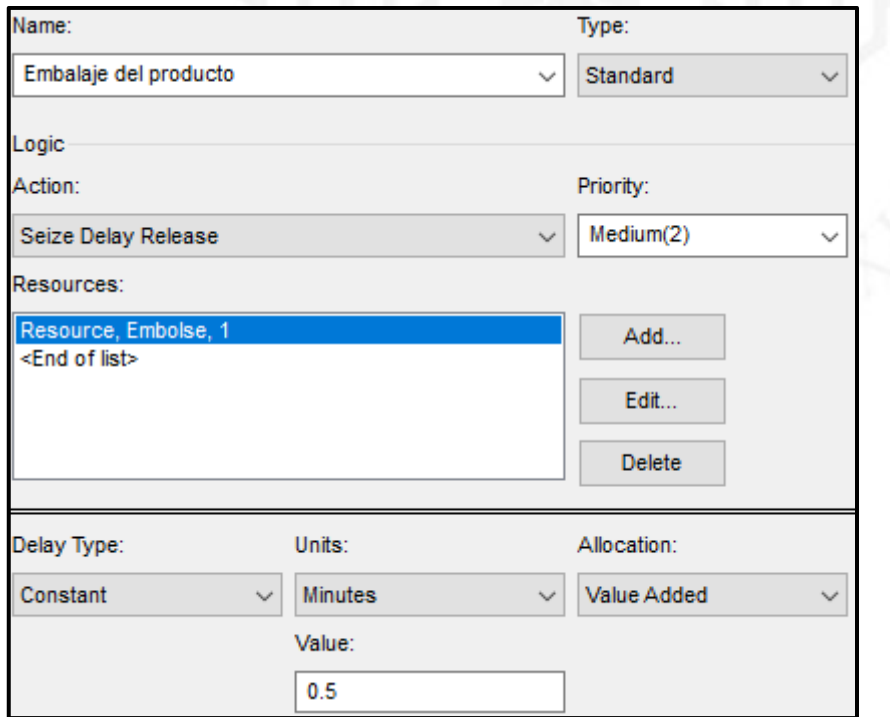

*Nota.* De *Modulo create* por Arena, 2022.

En la figura 5.71 y 5.18 se aprecia el módulo create para el etiquetado del pedido y el cierre de almacenaje en pocket, con un type de constant de 0,05 minutos por pedido.

# **Figura 5.17**

*Módulo create para el etiquetado del pedido*

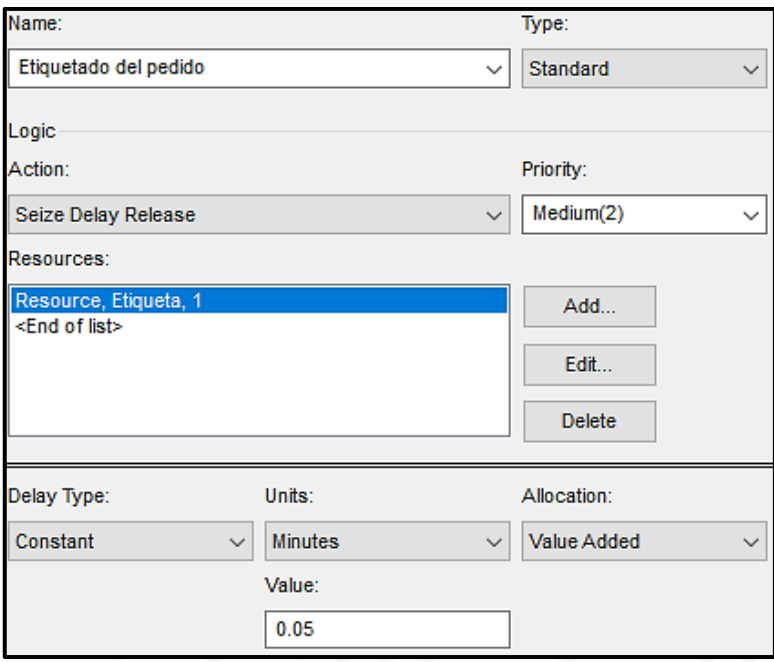

*Nota.* De *Modulo create* por Arena, 2022.

## **Figura 5.18**

*Módulo create para el cierre de almacenaje en pocket*

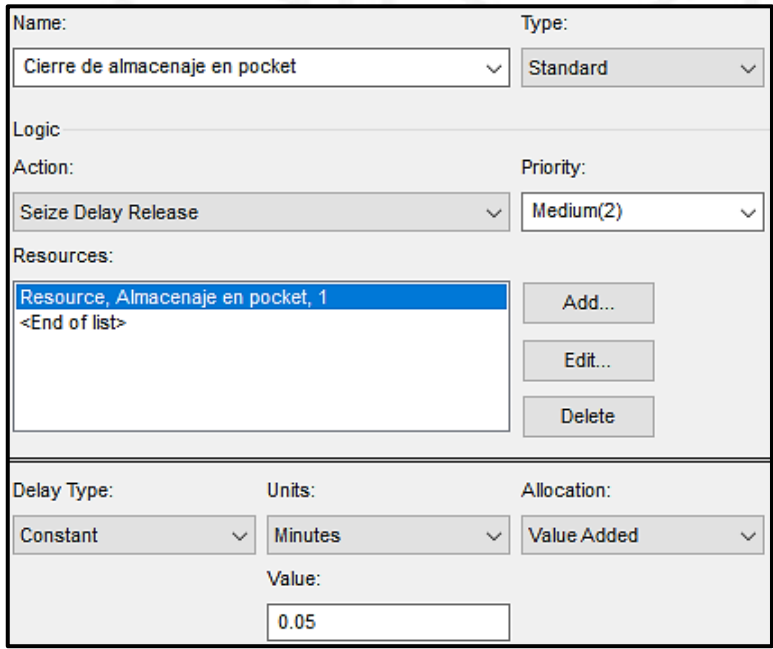

*Nota.* Obtenido de ARENA

En la figura 5.19 se aprecia el módulo create el transporte y estación de OD's y desalmacenaje, con un tiempo de 0,6 minutos, el cual consta de 8 actividades: asignación de ruteo, de transportista, orden de despacho, verificación de despacho, generación de boleta o factura, verificación del modo de pago, registro del POS y monto a cobrar y firma de orden de despacho.

## **Figura 5.19**

*Módulo create para el Route 3 y Station 3 actual*

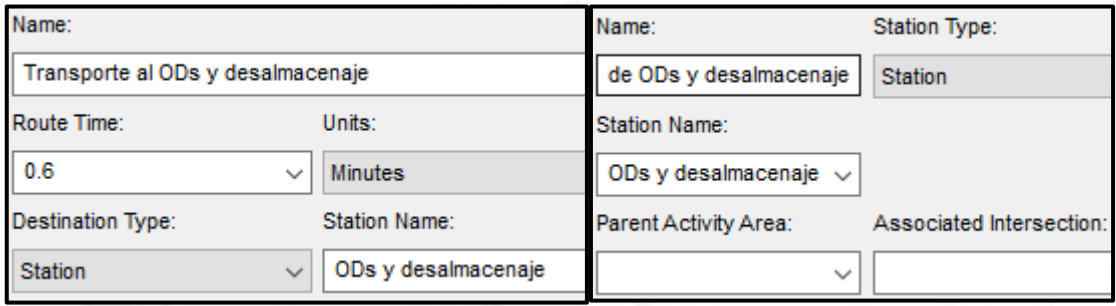

*Nota.* De *Modulo create* por Arena, 2022.

En la figura 5.20 se aprecia el módulo create para la asignación de ruteo, con un type de constant de 0,05 minutos por pedido y un recurso asignado de ruteo.

## **Figura 5.20**

*Módulo create para la asignación de ruteo*

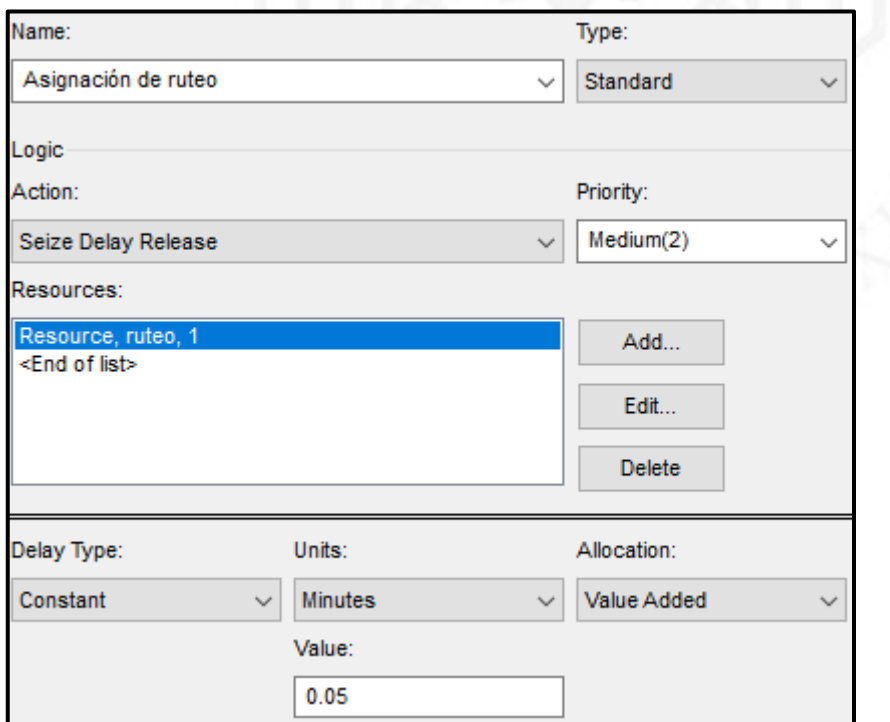

En la figura 5.21 se parecía el módulo create para la asignación de transportista, con un type de constant de 0,05 minutos por pedido y un recurso de transportista.

## **Figura 5.21**

*Módulo process para la asignación de transportista*

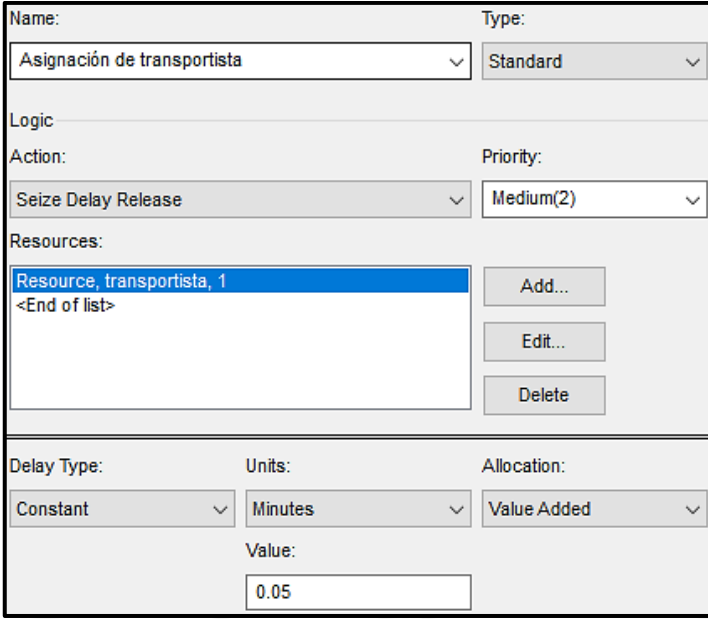

*Nota.* De *Modulo create* por Arena, 2022.

En la figura 5.22 se aprecia el módulo create para la orden de despacho, con un type de constant de 0,5 minutos por pedido y un recurso de despacho.

## **Figura 5.22**

*Módulo create para la orden de despacho*

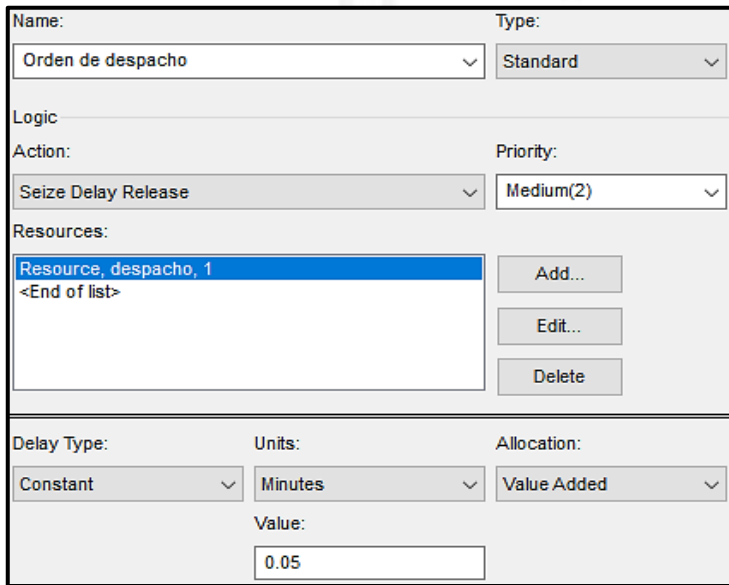

*Nota.* De *Modulo create* por Arena, 2022.

En la figura 5.23 y 5.24 se aprecia el módulo create para la verificación de despacho y la generación de boleta o factura, con un type de constant de 0,05 minutos por pedido.

## **Figura 5.23**

*Módulo create para la verificación de despacho*

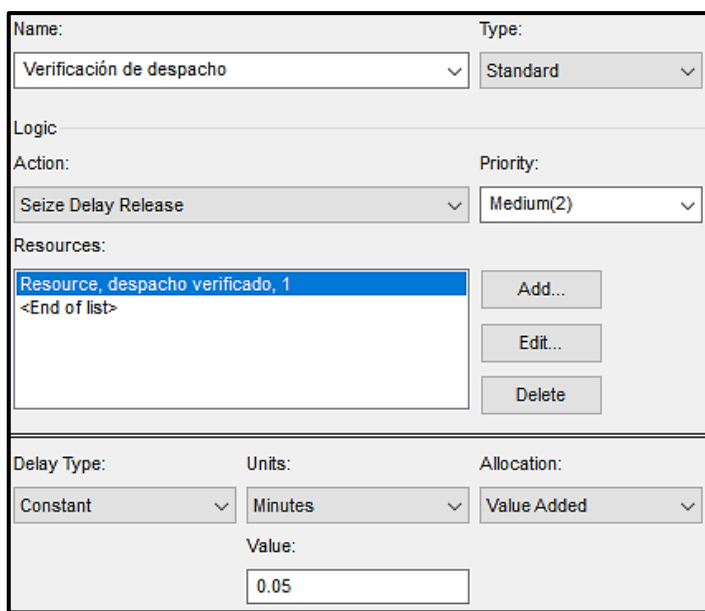

*Nota.* De *Modulo create* por Arena, 2022.

## **Figura 5.24**

*Módulo create para la generación de boleta o factura*

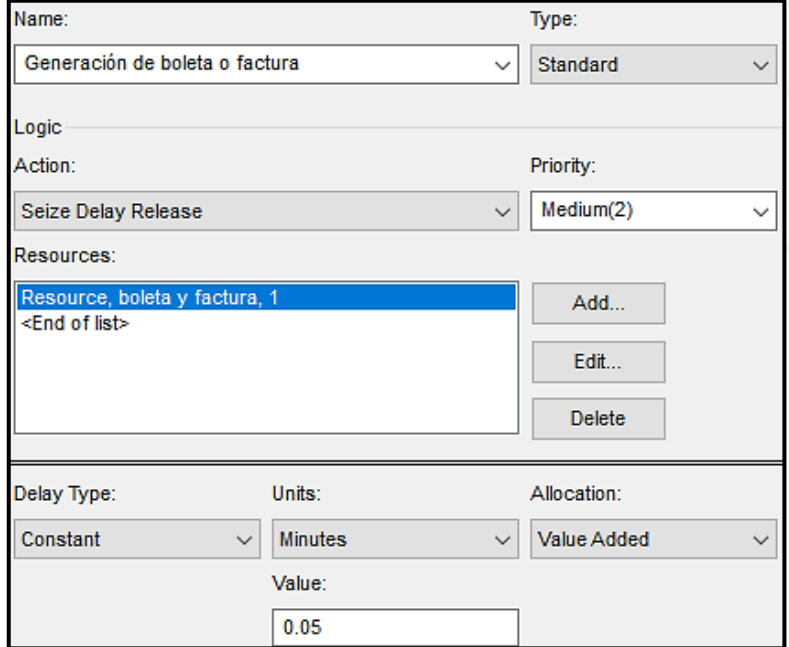

En la figura 5.25 y 5.26 se aprecia el módulo create para la verificación del modo de pago y el registro del POS y monto a cobrar, con un type de constant de 0,05 minutos/pedido.

## **Figura 5.25**

*Módulo create para la verificación del modo de pago*

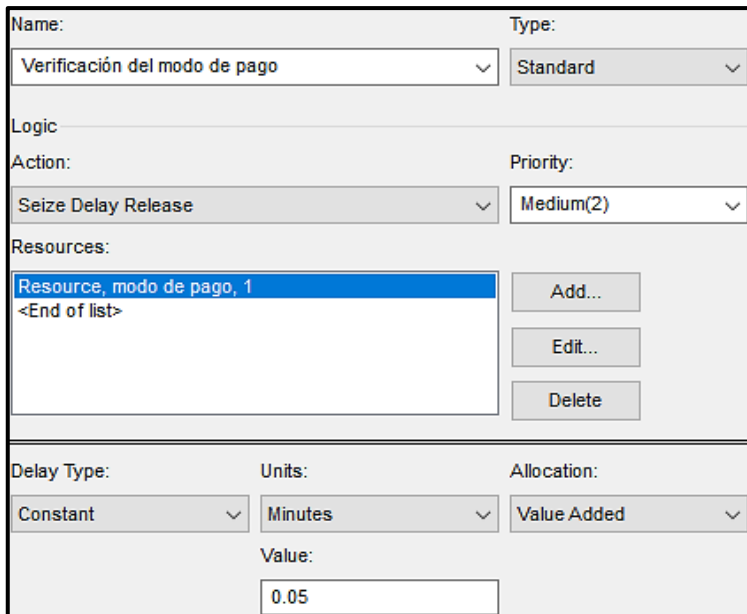

*Nota.* De *Modulo create* por Arena, 2022.

## **Figura 5.26**

*Módulo create para el registro del POS y monto a cobrar*

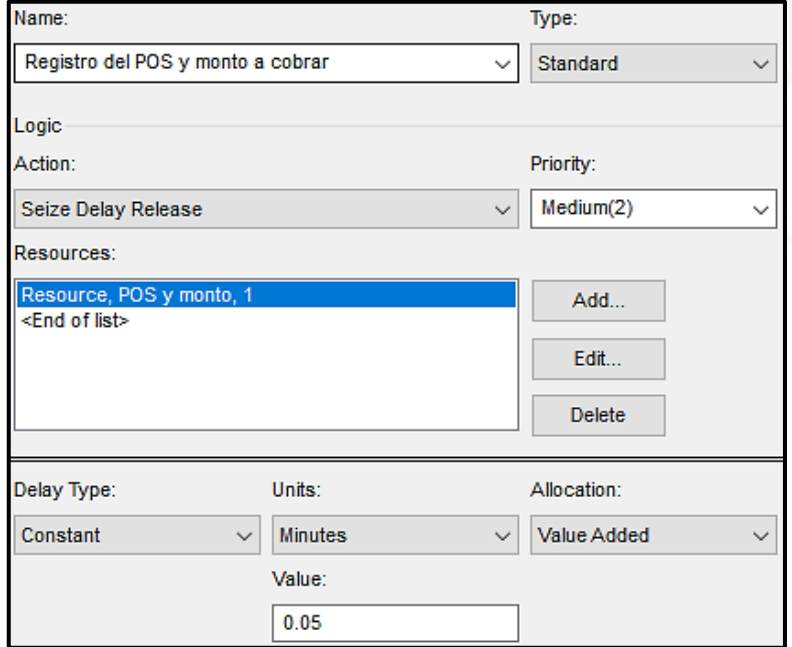

En la figura 5.27 se aprecia el módulo create para la firma de orden de despacho, con un type de constant de 0,05 minutos por pedido y un recurso de firma de OD.

## **Figura 5.27**

*Módulo create para la firma de orden de despacho*

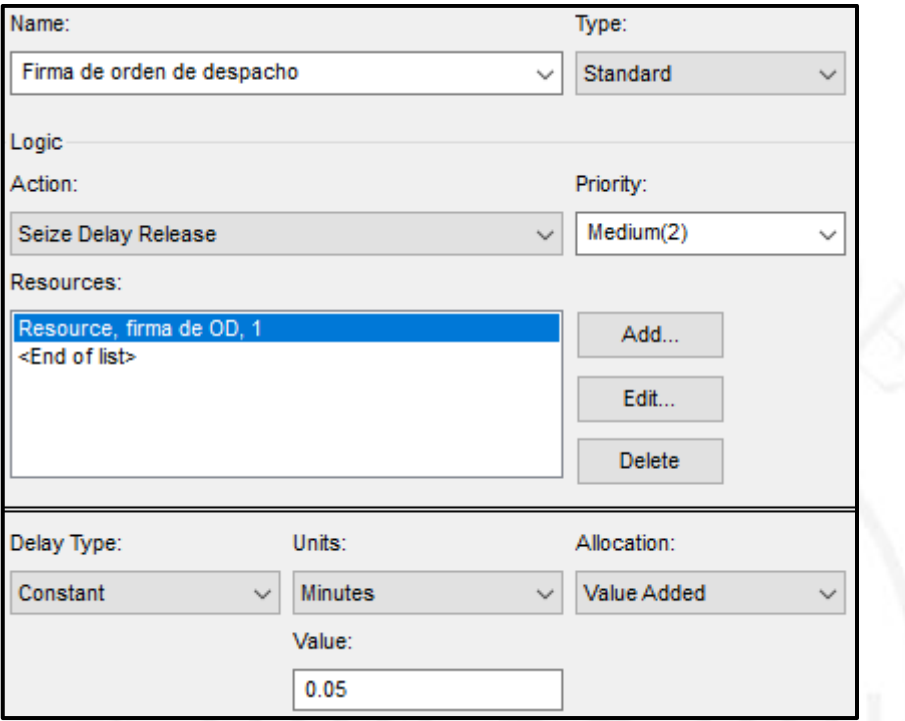

*Nota.* De *Modulo create* por Arena, 2022.

En la figura 5.28 se aprecia el módulo create el transporte y estación de despacho de ruta, con un tiempo de 0,3 minutos, el cual consta de 2 actividades: despacho del pedido al cliente y entrega de boleta o factura al cliente.

#### **Figura 5.28**

*Módulo create para el Route 4 y Station 4 actual*

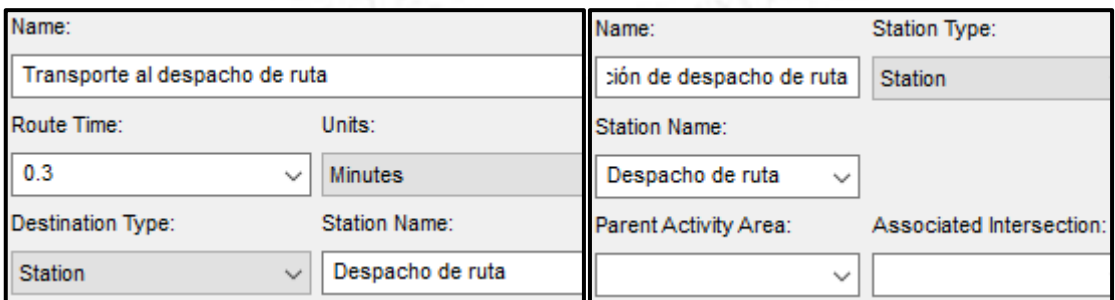

En la figura 5.29 se aprecia el módulo create para el despacho del pedido al cliente, con un type de constant de 0,5 minutos por pedido siendo la tercera actividad con mayor tiempo, debido a que es el proceso final de delivery y del servicio logístico de la empresa.

## **Figura 5.29**

*Módulo create para el despacho del pedido al cliente*

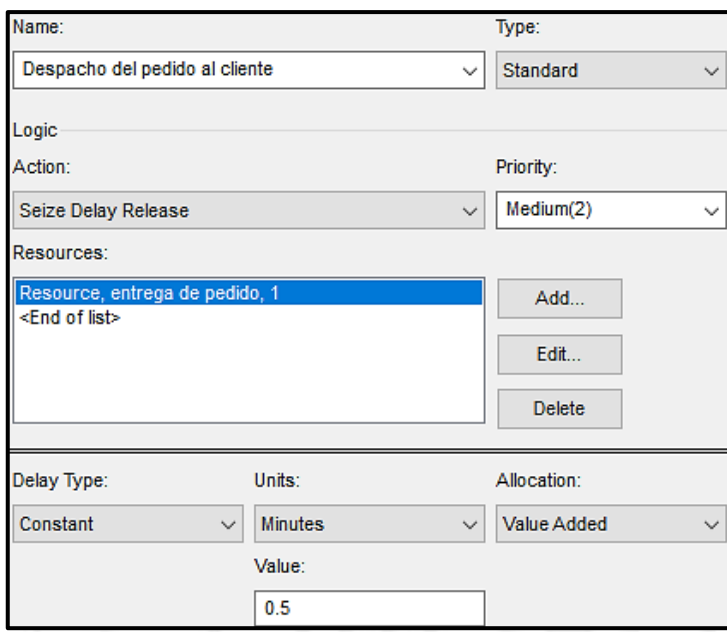

*Nota.* De *Modulo create* por Arena, 2022.

## **Figura 5.30**

*Módulo create para la entrega de boleta o factura al cliente*

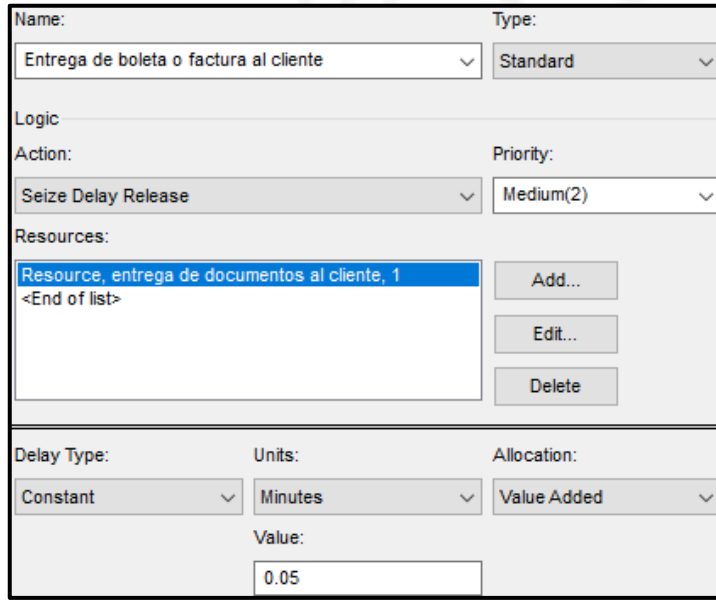

*Nota.* De *Modulo create* por Arena, 2022.

En la figura 5.30 se parecía el módulo create para la entrega de boleta o factura al cliente, con un type de constant de 0,05 minutos/pedido y un recurso de entrega de documentos.

En la figura 5.31 se aprecia el módulo create de la salida de orden de pedido actual el cual indicará la culminación del servicio logístico de la empresa.

### **Figura 5.31**

*Módulo create para la salida de orden de pedido actual*

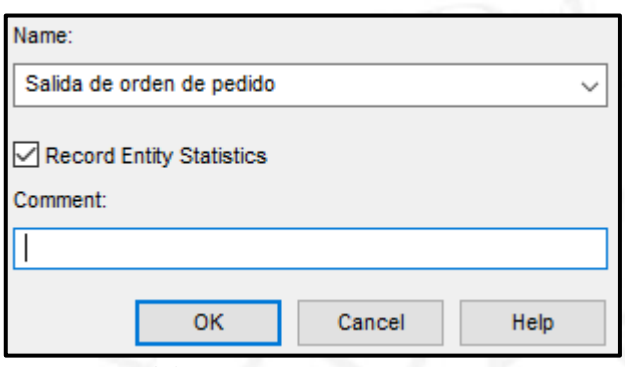

En la figura 5.32 se aprecia la simulación en el software ARENA, del servicio logístico actual, dada por la llegada de la orden de pedido; el cual se procede al traslado de la estación de picking, con sus actividades de verificación de lote, búsqueda y selección del producto, escaneo del código de barras, verificación en pocket y cierre de lote en pocket; después el traslado a la estación de auditoría y almacenamiento, con sus actividades verificación del estado del lote, validación de los productos, embalaje del producto, etiquetado del pedido, y cierre de almacenaje en pocket; luego el traslado a la estación de órdenes de despacho (OD's) y desalmacenaje, con sus actividades de asignación de ruteo, de transportista, de orden de despacho, verificación de despacho, generación de boleta o factura, verificación del modo de pago, registro del punto de venta (POS) y monto a cobrar, y firma de orden de despacho; finalmente el traslado a la estación de despacho de ruta, con sus actividades de despacho del pedido al cliente y entrega de boleta o factura al cliente, con un tiempo ciclo de 2,55 minutos y un total de 731 pedidos atendidos por día.

*Nota.* De *Modulo create* por Arena, 2022

*Simulación del servicio logístico actual*

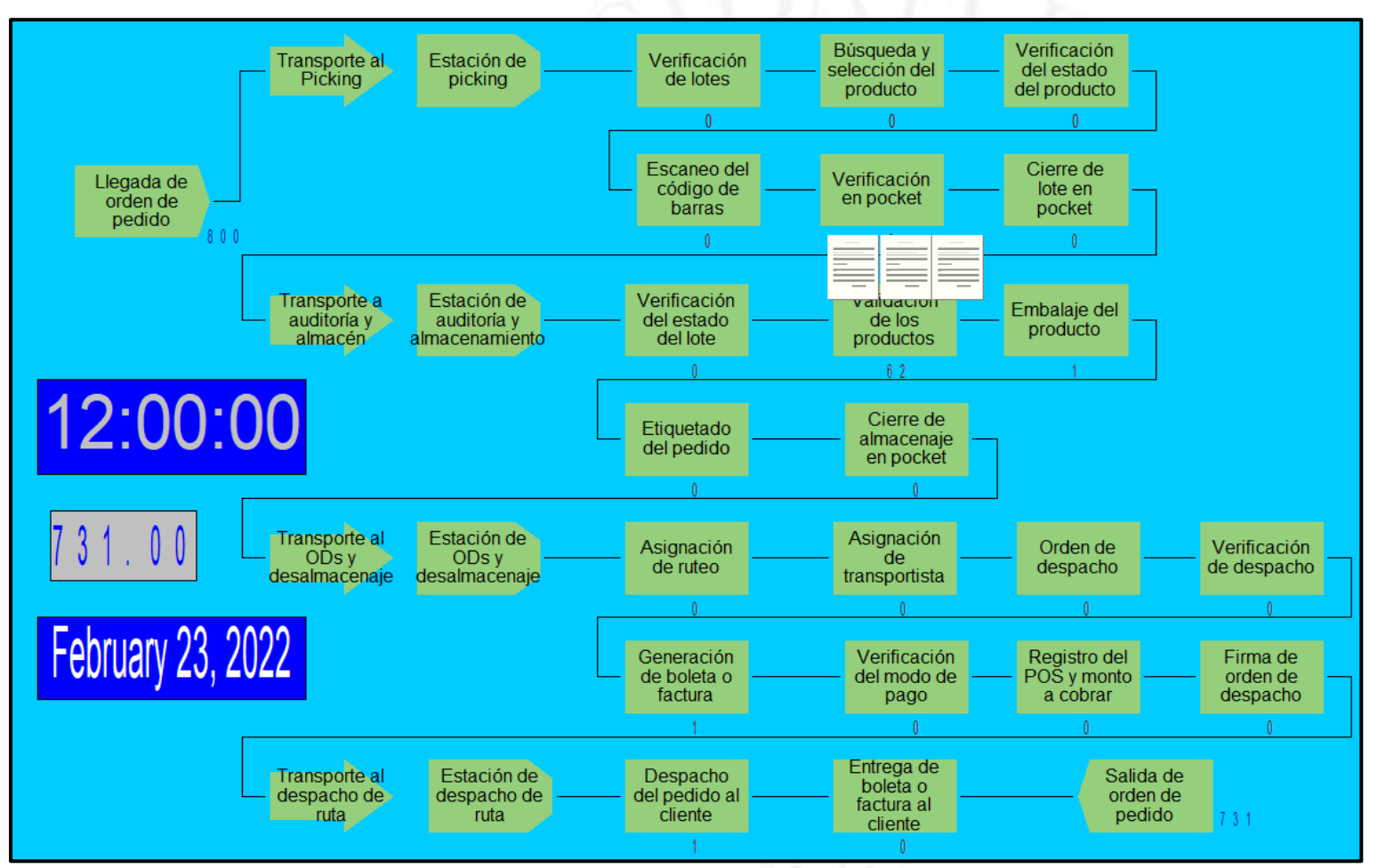

*Nota.* De *Simulation* por Arena, 2022

## **b) Reporte de la Simulación actual en ARENA**

Según el reporte de la simulación actual en el software ARENA, en la figura 5.33, se aprecia la cantidad de pedidos atendidos por el servicio logístico con un total de 731 y un stock en proceso en promedio de 38 pedidos y un stock máximo de 70 pedidos.

## **Figura 5.33**

*Salidas de pedidos atendidos y stock en proceso actual*

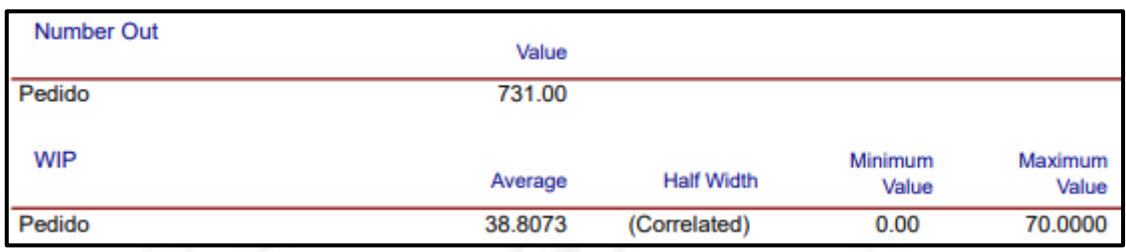

*Nota.* De *Simulation* por Arena, 2022

## **Figura 5.34**

#### *Tiempo de espera actual*

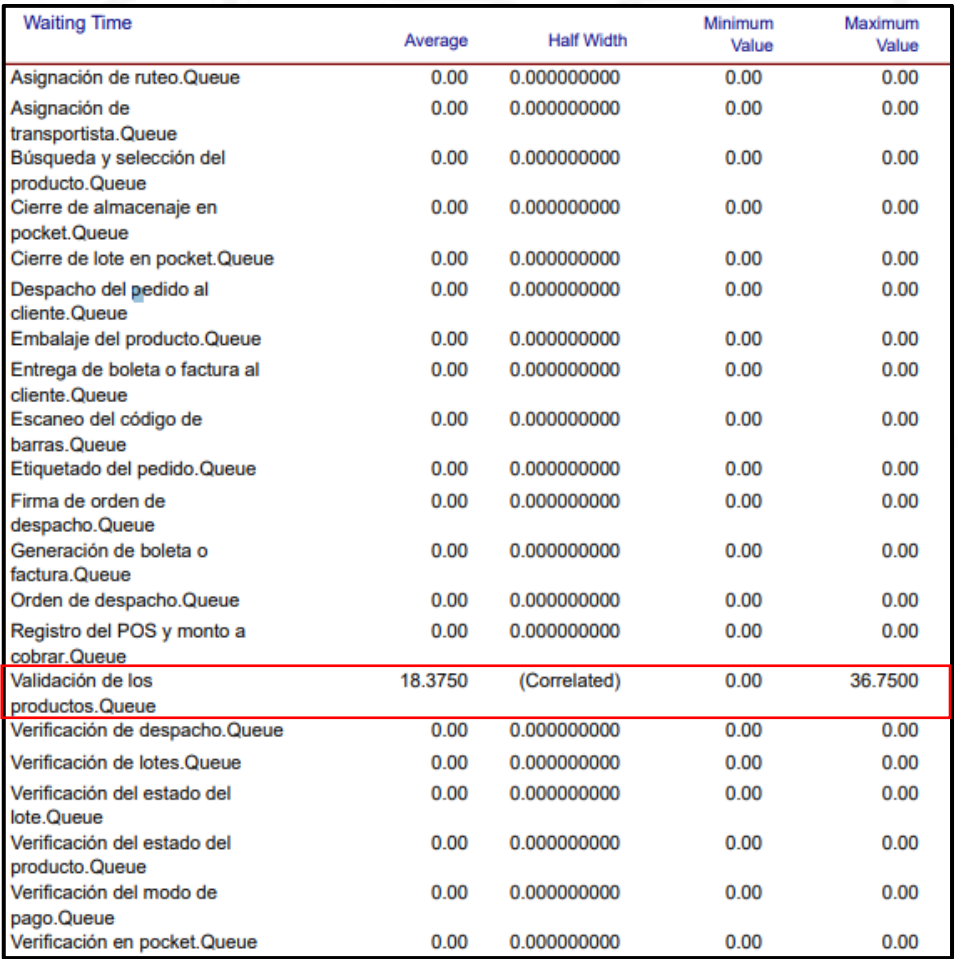

*Nota.* De *Simulation* por Arena, 2022

En la figura 5.34 se aprecia que la única actividad que tiene tiempo de espera es la validación de productos con un tiempo promedio de 18,38 minutos y un valor máximo de 36,75 minutos.

En la figura 5.35 se aprecia que la única actividad que tiene unidades en espera es la validación de productos con un stock promedio de 30,49 pedidos y un stock máximo de 62 pedidos.

## **Figura 5.35**

*Unidades esperando actual*

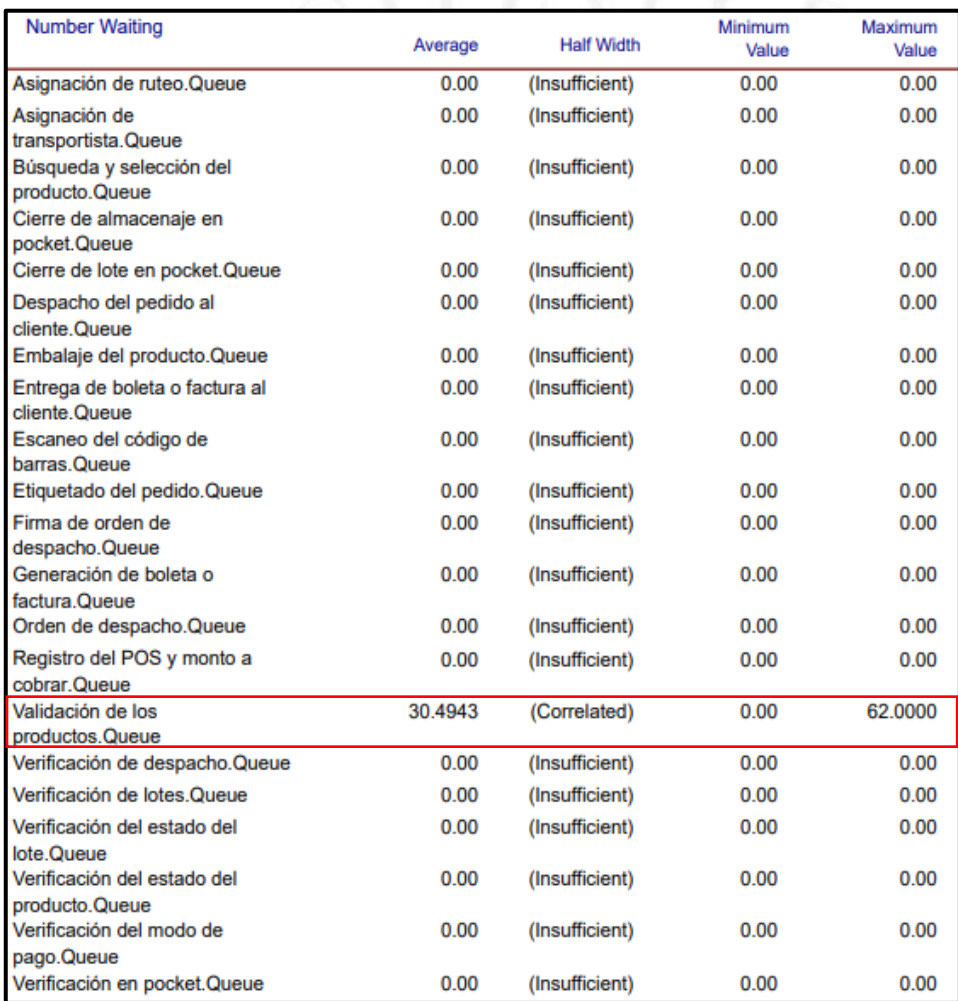

*Nota.* De *Simulation* por Arena, 2022

En la figura 5.36 se aprecia los tiempos de la utilización programada para todas las actividades del servicio logístico, siendo como mínimo de 0,07615 minutos en la entrega de boleta o factura al cliente, y un máximo de 0,9965 minutos en la validación de productos, seguido del embalaje del producto con 0,7648 minutos y despacho de pedido al cliente con 0,7618 minutos.
*Utilización programada actual*

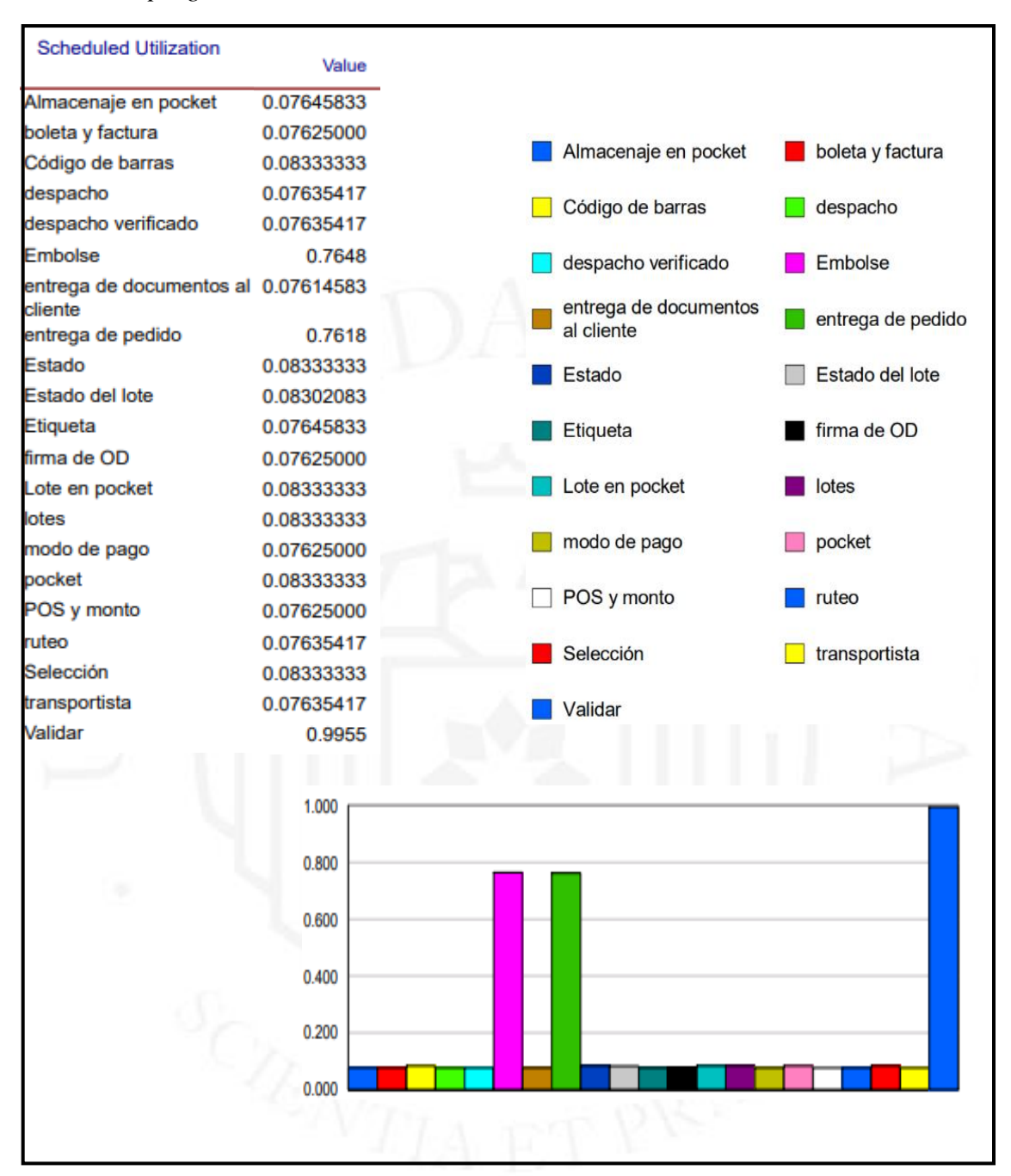

*Nota.* De *Simulation* por Arena, 2022

En la figura 5.37 se aprecia las unidades incautadas para todas las actividades del servicio logístico, siendo como mínimo de 731 pedidos por la entrega de boleta o factura al cliente, y un máximo de 800 pedidos por el escaneo del código de barras, el estado del producto, verificación de lotes, búsqueda y selección del producto, verificación en pocket y cierre de lote en pocket.

*Utilización programada actual*

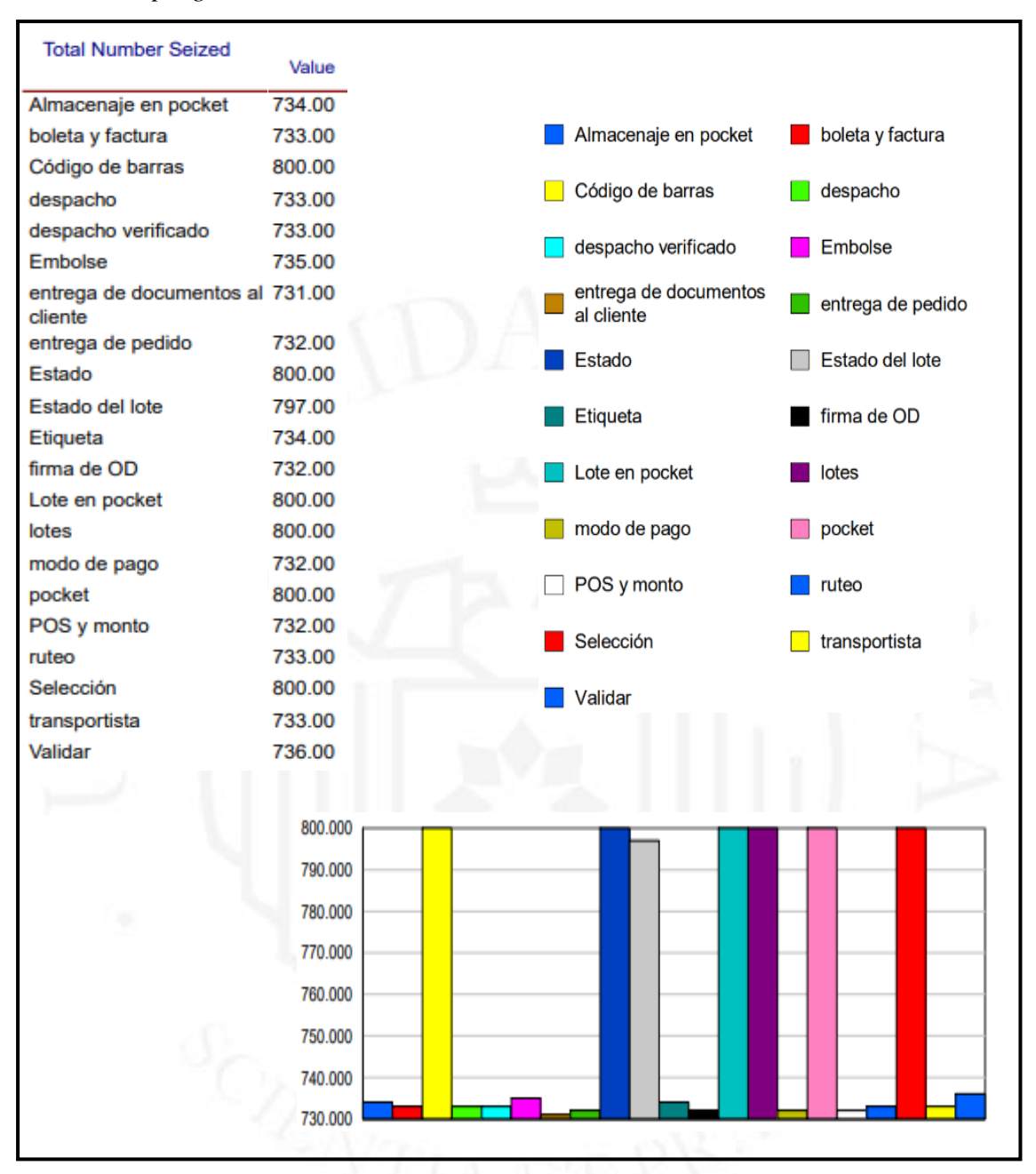

*Nota.* De *Simulation* por Arena, 2022

#### **c) Simulación del servicio logístico mejorado**

En la figura 5.38 se aprecia el módulo create para la llegada de una orden de pedido mejorado, con un type de expression de 0,5 minutos que es el tiempo de cada pedido y una entity type de pedido.

*Módulo create para la llegada de orden de pedido mejorado*

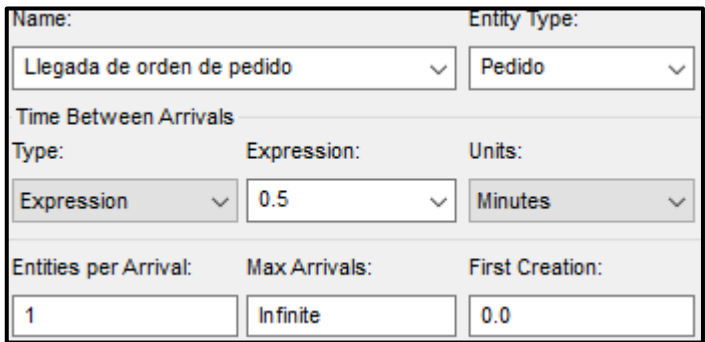

*Nota.* De *Modulo create* por Arena, 2022

Las mejoras realizadas fueron en la Station 2, en la figura 5.39, se aprecia el módulo create para la validación de los productos mejorado, con un type de constant de 0,5 minutos/pedido siendo el cuello de botella. En la figura 5.40 se aprecia el módulo create para el embalaje del producto mejorado, con un type de constant de 0,1 minutos/pedido.

#### **Figura 5.39**

*Módulo process para la validación de los productos mejorado*

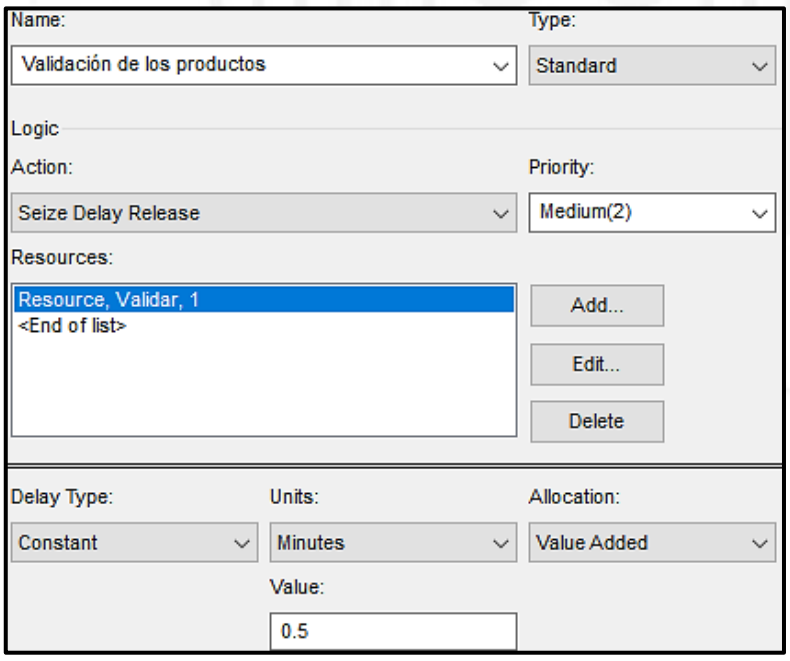

*Nota.* De *Modulo create* por Arena, 2022

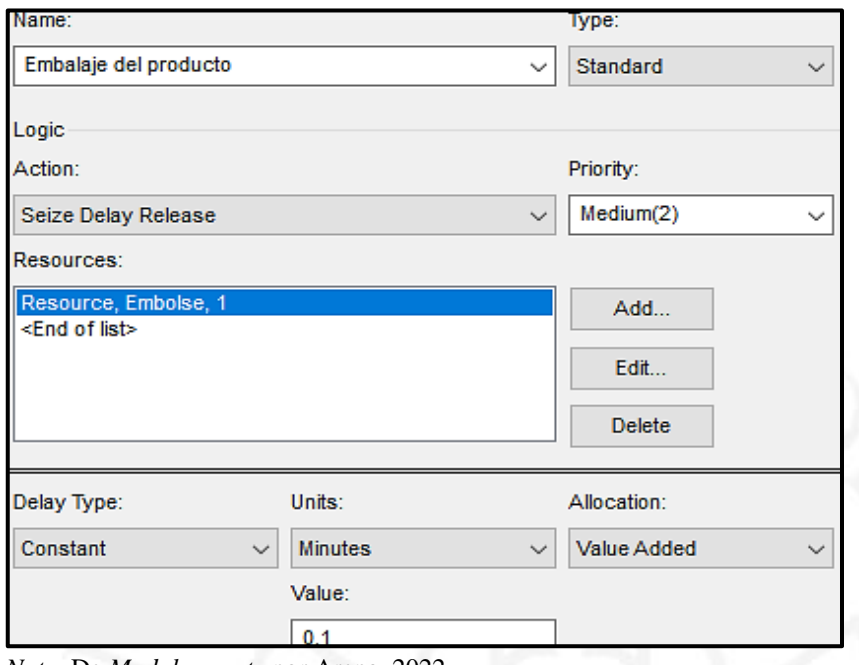

*Módulo create para el embalaje del producto mejorado*

*Nota.* De *Modulo create* por Arena, 2022

La otra mejora realizada fue en el Route 4 y Station 4, en la figura 5.41, se aprecia el módulo create para el despacho del pedido al cliente mejorado, con un type de constant de 0,1 minutos por pedido siendo el proceso final de delivery y del servicio logístico.

### **Figura 5.41**

*Módulo create para el despacho del pedido al cliente mejorado*

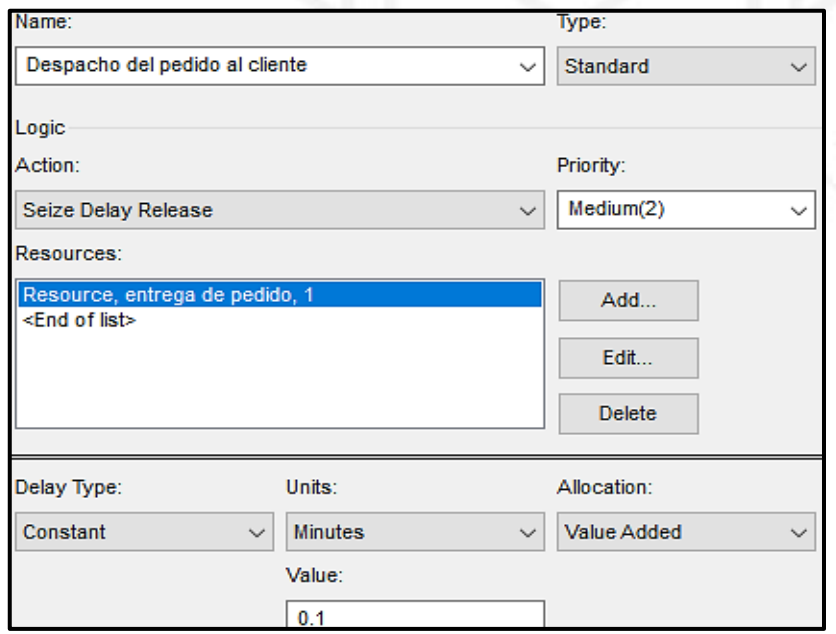

*Nota.* De *Modulo create* por Arena, 2022

En la figura 5.42 se aprecia el módulo create de la salida de orden de pedido actual el cual indicará la culminación del servicio logístico de la empresa.

#### **Figura 5.42**

*Módulo create para la salida de orden de pedido mejorado*

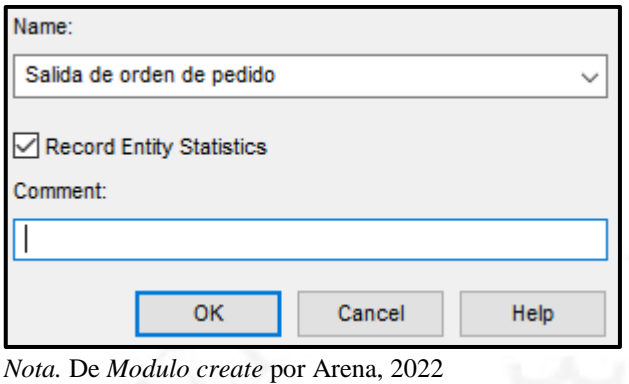

En la figura 5.43 se aprecia la simulación en el software ARENA, del servicio logístico mejorado, dada por la llegada de la orden de pedido; el cual se procede al traslado de la estación de picking, con sus actividades de verificación de lote, búsqueda y selección del producto, escaneo del código de barras, verificación en pocket y cierre de lote en pocket; después el traslado a la estación de auditoría y almacenamiento, con sus actividades verificación del estado del lote, validación de los productos, embalaje del producto, etiquetado del pedido, y cierre de almacenaje en pocket; luego el traslado a la estación de OD's y desalmacenaje, con sus actividades de asignación de ruteo, de transportista, de orden de despacho, verificación de despacho, generación de boleta o factura, verificación del modo de pago, registro del POS y monto a cobrar, y firma de orden de despacho; finalmente el traslado a la estación de despacho de ruta, con sus actividades de despacho del pedido al cliente y entrega de boleta o factura al cliente, con un tiempo ciclo de 1,60 minutos y un total de 952 pedidos atendidos por día.

*Simulación del servicio logístico actual*

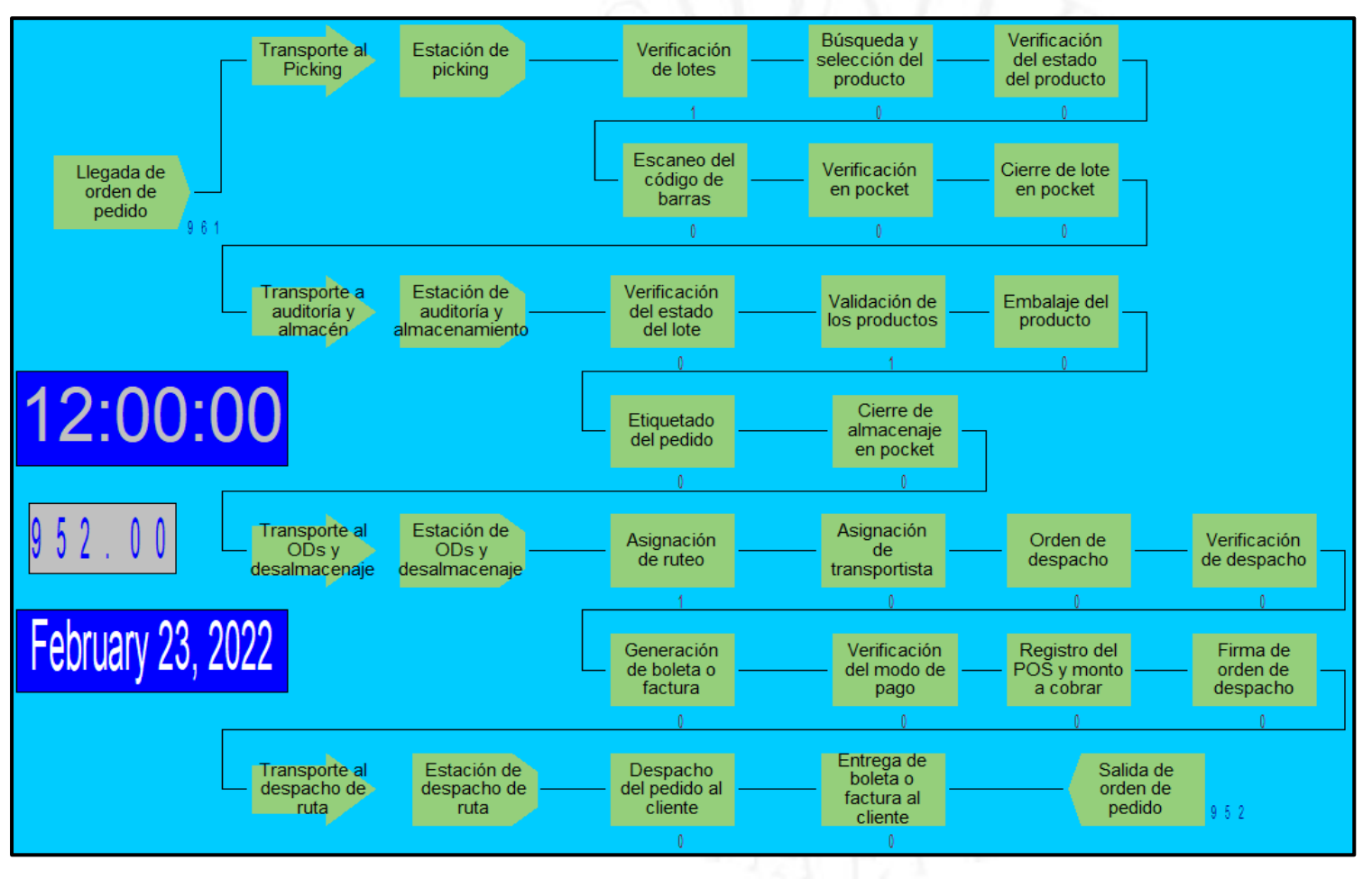

*Nota.* De *Simulation* por Arena, 2022

#### **d) Reporte de la Simulación mejorado en ARENA**

Según el reporte de la simulación mejorado en el software ARENA, en la figura 5.44, se aprecia la cantidad de pedidos atendidos por el servicio logístico con un total de 952 y un stock en proceso en promedio de 8 pedidos y un stock máximo de 9 pedidos.

#### **Figura 5.44**

*Salidas de pedidos atendidos y stock en proceso mejorado*

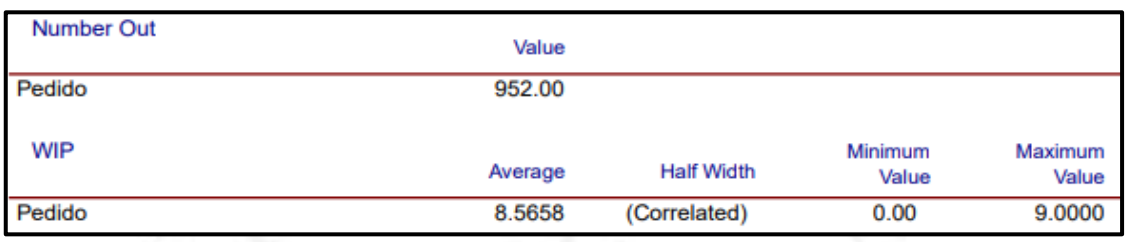

*Nota.* De *Simulation* por Arena, 2022

# **Figura 5.45**

### *Tiempo de espera mejorado*

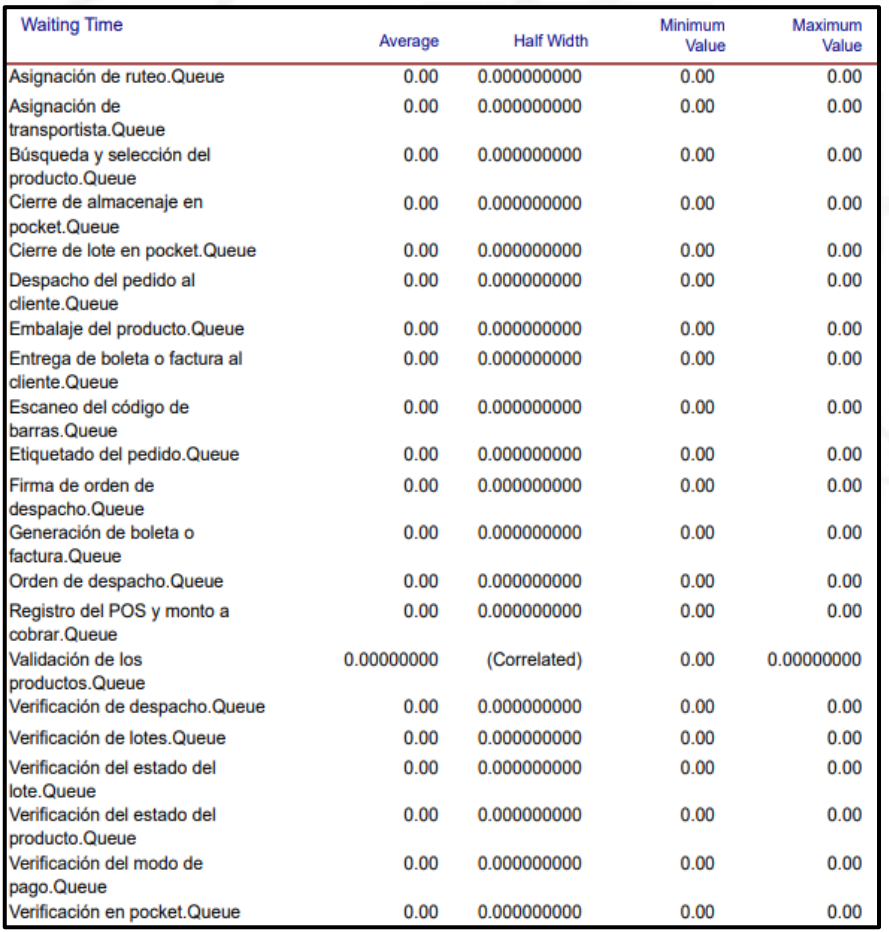

*Nota.* De *Simulation* por Arena, 2022

En la figura 5.45 se aprecia que ninguna actividad presenta tiempo de espera debido a que el proceso del servicio logístico es continuo.

#### **Figura 5.46**

*Unidades esperando mejorado*

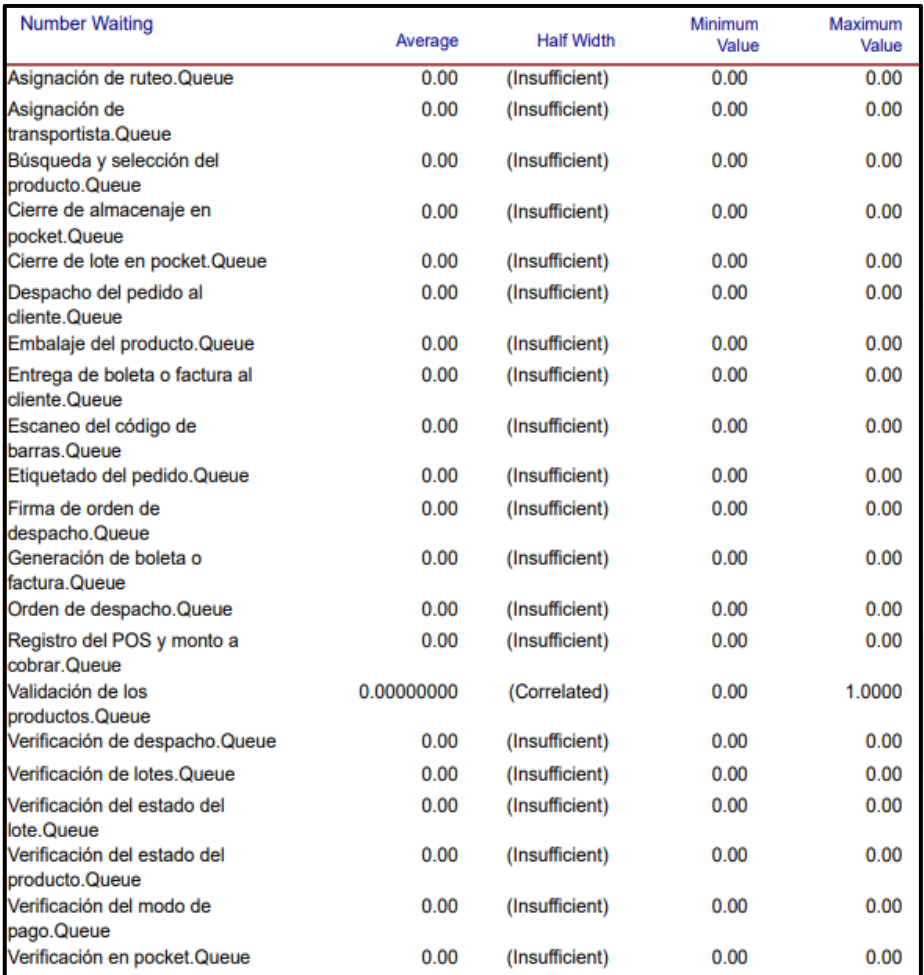

*Nota.* De *Simulation* por Arena, 2022

En la figura 5.46 se aprecia que ninguna actividad presenta unidades en espera debido a que el proceso del servicio logístico es continuo.

En la figura 5.47 se aprecia los tiempos de la utilización programada para todas las actividades del servicio logístico, siendo como mínimo de 0,0992 minutos en la entrega de boleta o factura al cliente, y un máximo de 0,1990 minutos en el embalaje del producto y de 0,1990 minutos en el despacho del pedido al cliente.

*Utilización programada mejorado*

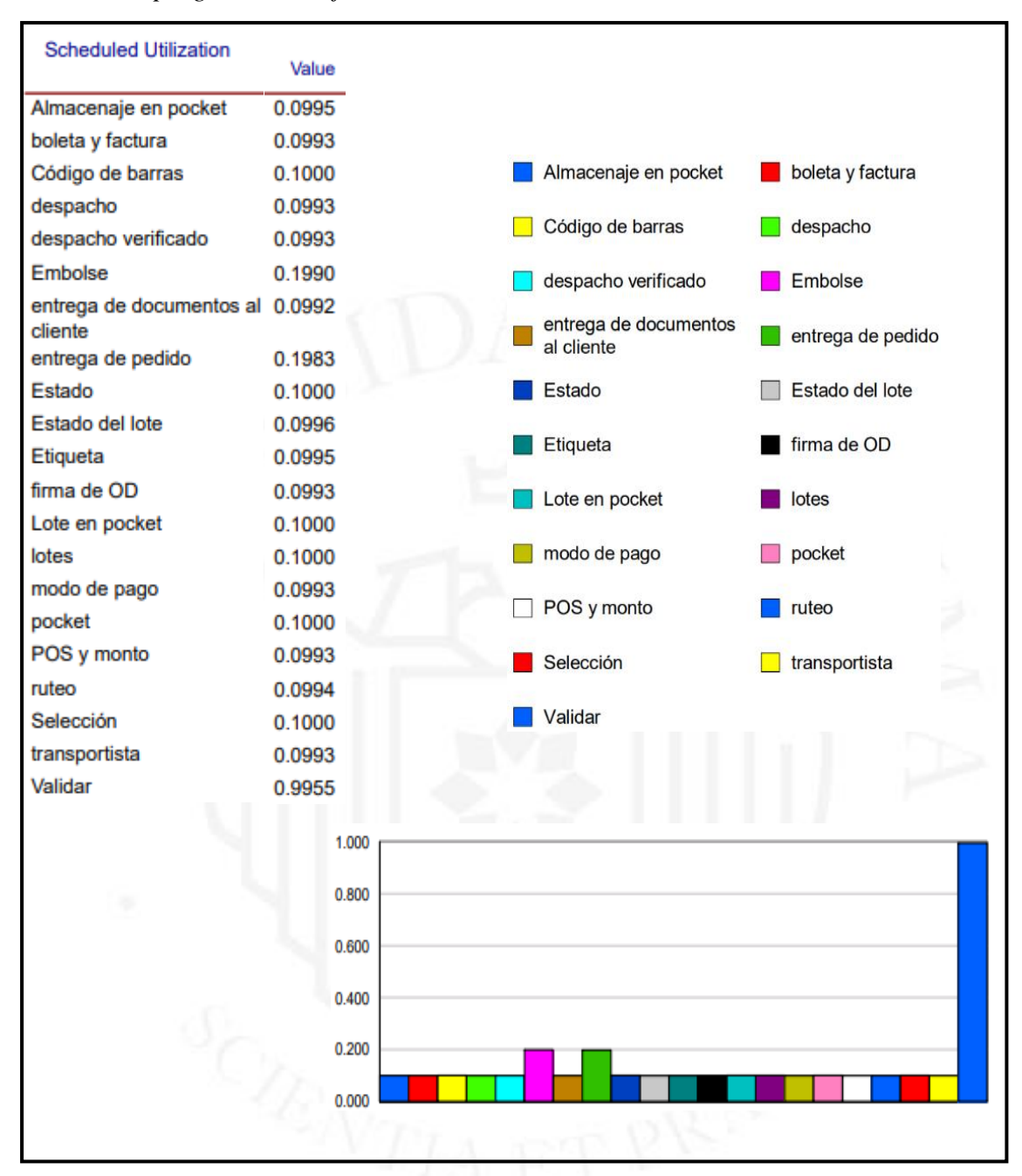

*Nota.* De *Simulation* por Arena, 2022

En la figura 5.48 se aprecia las unidades incautadas para todas las actividades del servicio logístico, siendo como mínimo de 952 pedidos por el despacho del pedido al cliente y la entrega de boleta o factura al cliente, y un máximo de 960 pedidos por el escaneo del código de barras, el estado del producto, verificación de lotes, búsqueda y selección del producto, verificación en pocket y cierre de lote en pocket.

*Unidades incautadas mejorado*

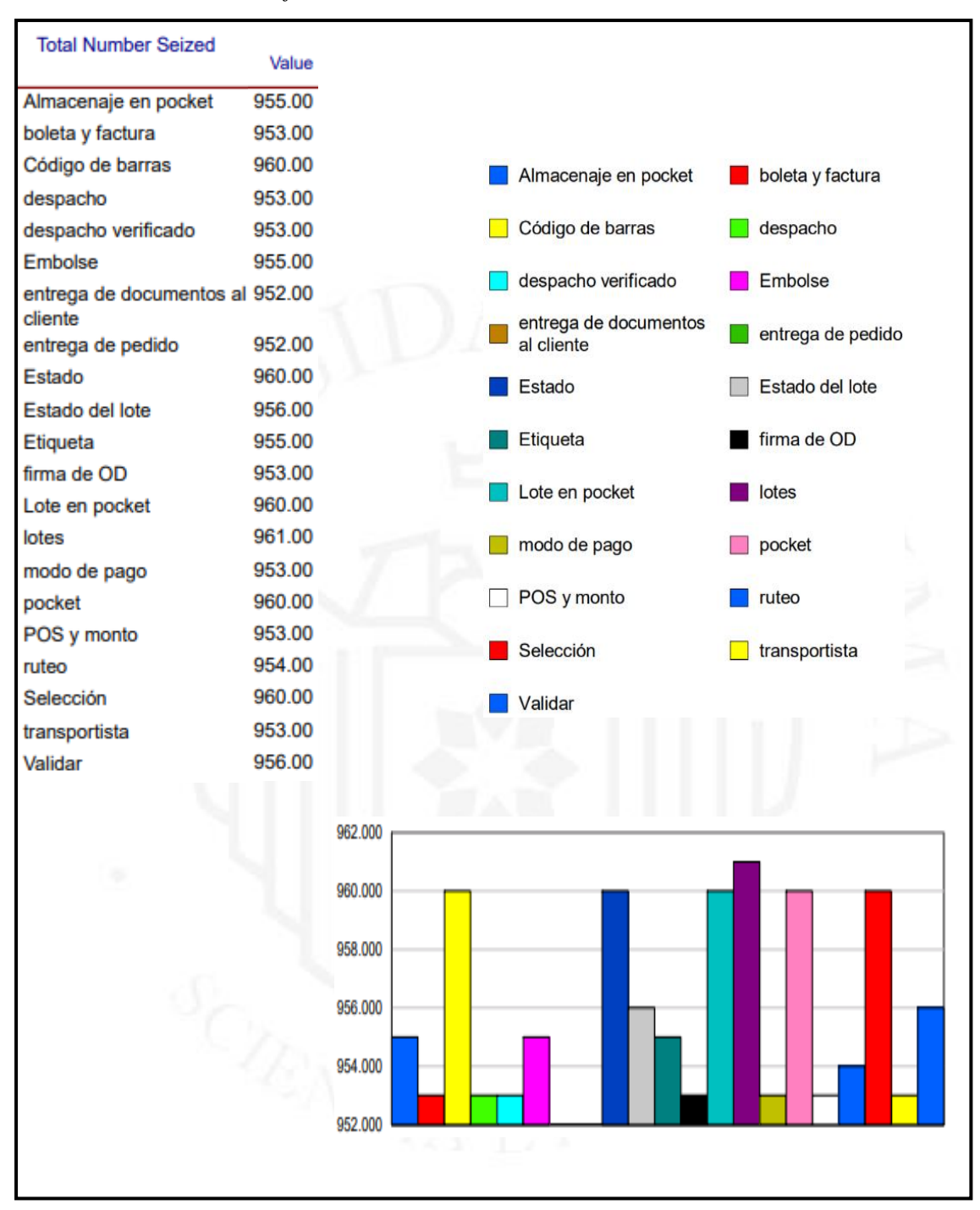

*Nota.* De *Simulation* por Arena, 2022

#### **5.2. Plan de propuesta de implementación de la solución**

#### **5.2.1. Objetivos y metas**

El objetivo principal de la solución es mejorar los procesos logísticos de la empresa con el fin de incrementar el nivel de satisfacción y fidelización. Para los objetivos y metas se presenta la siguiente tabla 5.9:

### **Tabla 5.9**

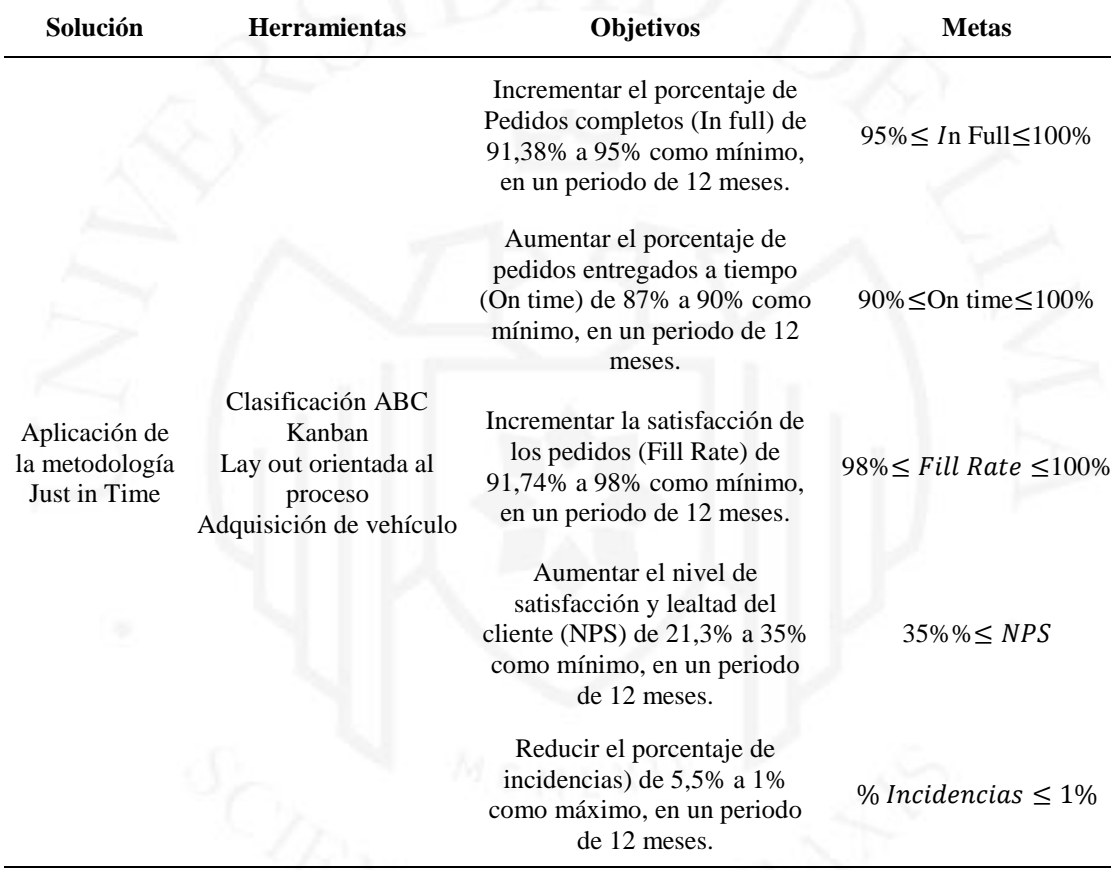

#### *Hoja de planeación de objetivos y metas*

### **5.2.2. Elaboración del presupuesto general requerido para la solución**

En la tabla 5.10 se aprecia el presupuesto general que se determinó para la ejecución la solución:

# **Tabla 5.10**

*Presupuesto general de la solución*

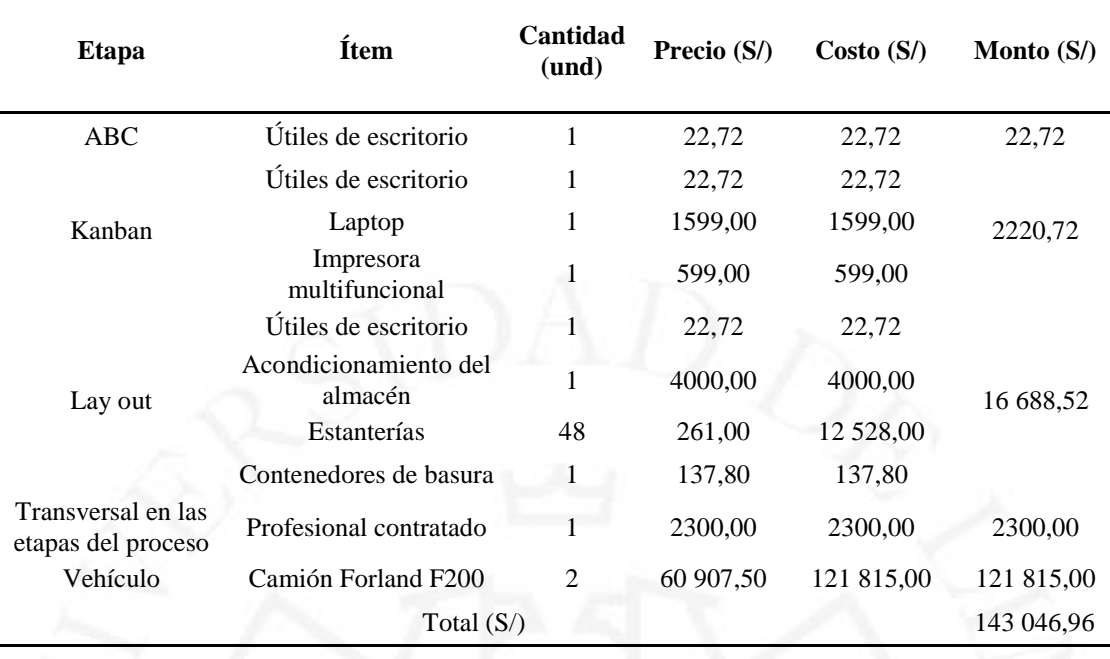

En la tabla 5.11 se aprecia el gasto anual que se determinó para la solución:

# **Tabla 5.11**

*Gastos anuales de la solución*

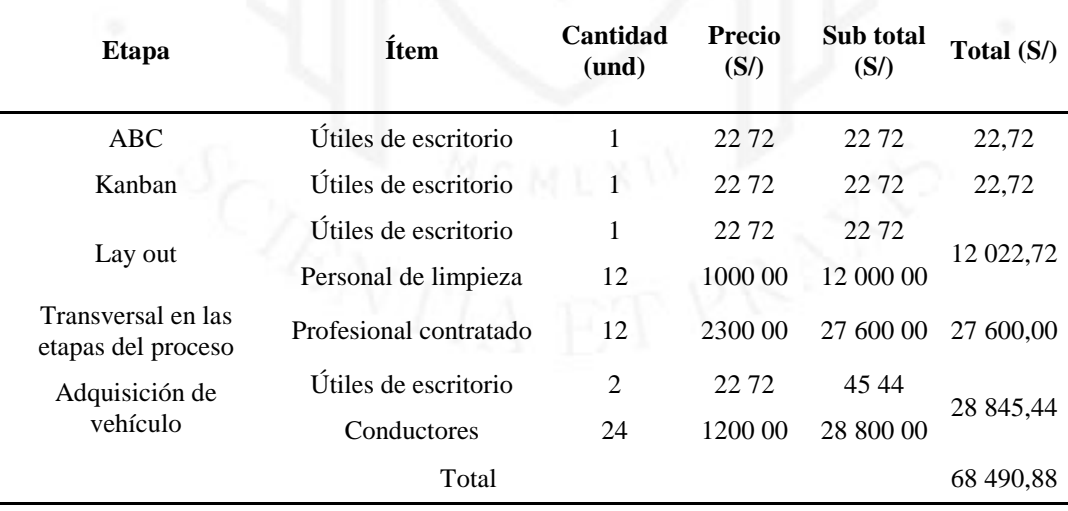

### **5.2.3. Actividades y cronograma de la propuesta de implementación de la solución**

En la tabla 5.12 se aprecia el cronograma para la propuesta de implementación de la solución:

### **Tabla 5.12**

*Cronograma de actividades de las actividades*

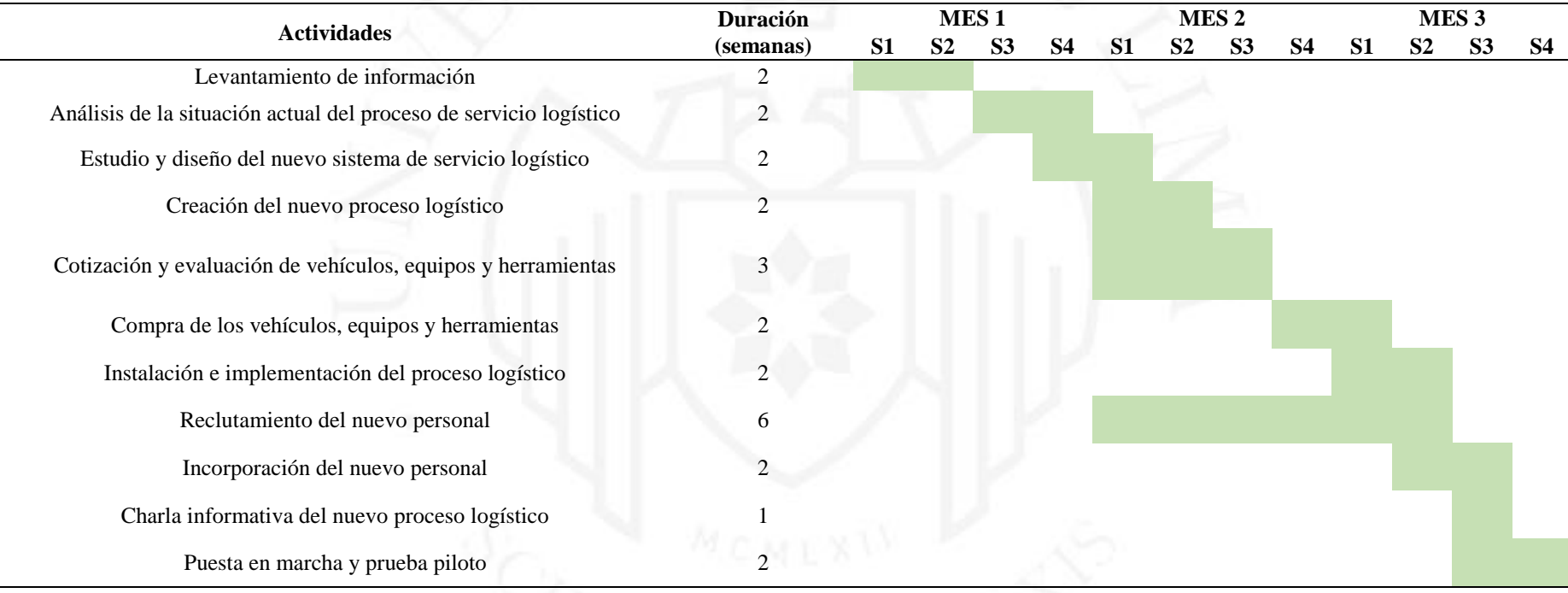

# **CAPÍTULO VI: EVALUACIÓN ECONÓMICA Y FINANCIERA DE LA SOLUCIÓN**

#### **6.1. Determinación de escenarios que afectarían la solución**

En la tabla 6.1 se aprecia losa posibles escenarios que se pueden presentar en la implementación de la solución, tales como el optimista la reducción del 5% del dólar, el pesimista el incremento del 5% y el conservador con la estabilidad del valor del dólar.

### **Tabla 6.1**

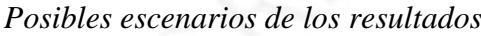

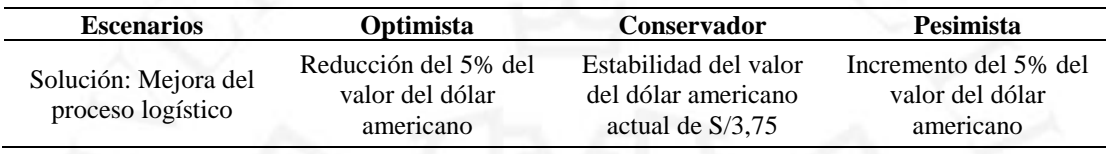

### **6.2. Evaluación económica y financiera de la solución (conservador)**

#### **a) Inversión**

La inversión de la propuesta de implementación de la solución al problema se detalla en la tabla 5.10 y así mismo en la siguiente tabla 6.2 se presenta en resumen la inversión el cual asciende a S/143 046,96:

### **Tabla 6.2**

| Etapa           | Monto $(S)$ |
|-----------------|-------------|
| <b>ABC</b>      | 22,72       |
| Kanban          | 222072      |
| Lay out         | 16 688,52   |
| Todo el proceso | 2300,00     |
| Vehículo        | 121 815,00  |
| Total           | 143 046,96  |
|                 |             |

*Inversión de la solución*

#### **b) Gastos anuales**

Los gastos anuales de la propuesta de implementación de la solución al problema se detallan en la tabla 5.11 y así mismo en la siguiente tabla 6.3 se presenta en resumen de los gastos anuales el cual asciende a S/68 490,88:

#### **Tabla 6.3**

*Gastos anuales de la solución*

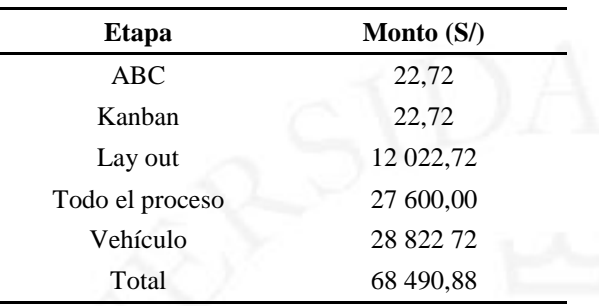

### **c) Depreciación**

En la tabla 6.4 se aprecia la depreciación de los equipos a adquirir para la implementación de la solución el cual asciende a S/ 27 335,76:

#### **Tabla 6.4**

*Depreciación anual de los equipos*

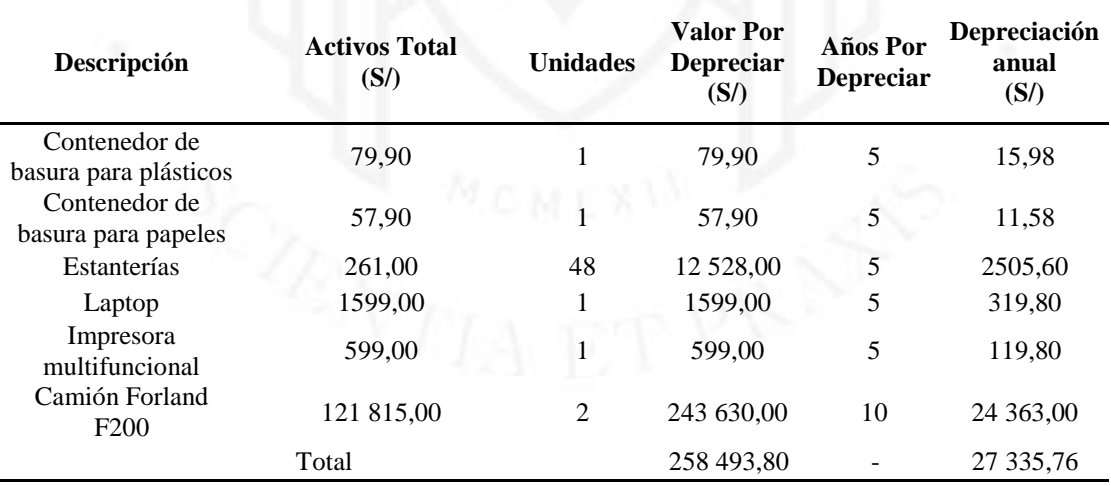

#### **d) Beneficios**

En la tabla 6.5 se aprecian los beneficios de la solución, donde se pretende reducir las ventas perdidas en un 13%, esto debido a que durante el pico de la pandemia (marzo 2020) fue el periodo en el cual la empresa percibió una mayor cantidad de ventas teniendo dicho

porcentaje de incidencias, lo cual connotó en ventas perdidas. De igual forma, el resto de causas serian atacadas en un 100% mediante las propuestas de solución planteadas, con lo cual se tiene un total de beneficios que asciende a un valor de S/ 249 467,11.

#### **Tabla 6.5**

#### *Beneficios de la solución*

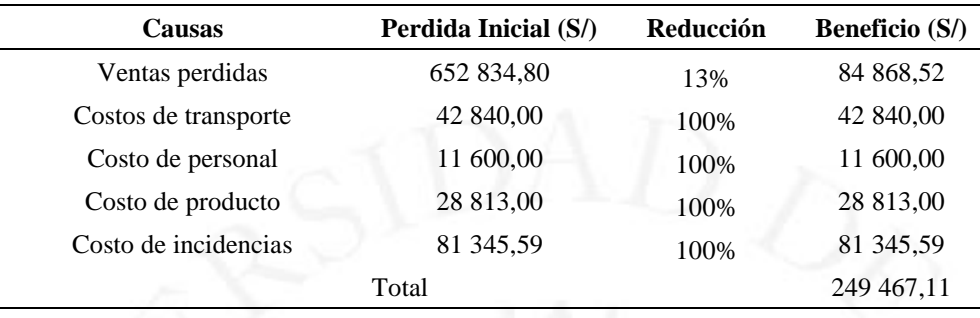

#### **e) Gastos financieros**

En la tabla 6.6 se aprecia los gastos financieros de la propuesta, dada por un prestamos de S/85 828,18 equivalente al 60% de la inversión con un tiempo de 5 años y un interés del 5,51% (anexo 3).

#### **Tabla 6.6**

*Gastos financieros*

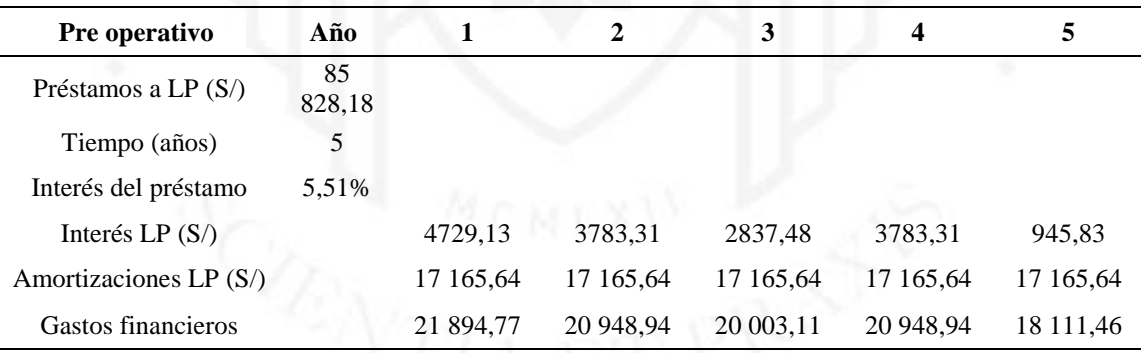

#### **f) Costo de oportunidad del accionista anual (COK)**

Después, de analizar y calcular la inversión, los costos y el beneficio de la implementación, se procedió a hallar el costo de oportunidad del accionista anual (COK), mediante las siguientes fórmulas:

$$
COK = Rf + B(Rm - Rf) + RP
$$

Donde:

$$
B = Bu * [1 + \frac{D}{C} * (1 - t)]
$$

*Costo de oportunidad del accionista - COK*

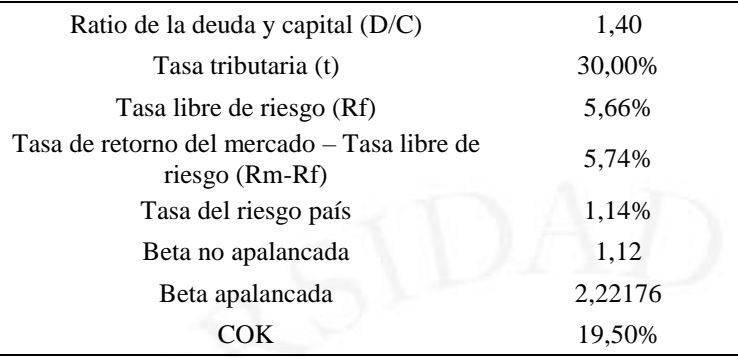

Siendo así el COK de la empresa anual del 19,50%, tal como se muestra en la tabla 6.7.

### **g) Flujo de caja económico**

En la tabla 6.8 se aprecia el flujo de caja económico del escenario conservador el cual muestra que con una inversión de S/ 57 218,78 debido a que el 60% se financiaría por lo que solo el 40% es dinero invertido del promotor del proyecto, se tiene un VAN de S/ 9 146,38, un TIR de 26,56%, un beneficio/costo (B/C) de S/1,23 y un periodo de recuperación de 2 años 7 meses y 8 días.

*Flujo de caja económico del escenario conservador*

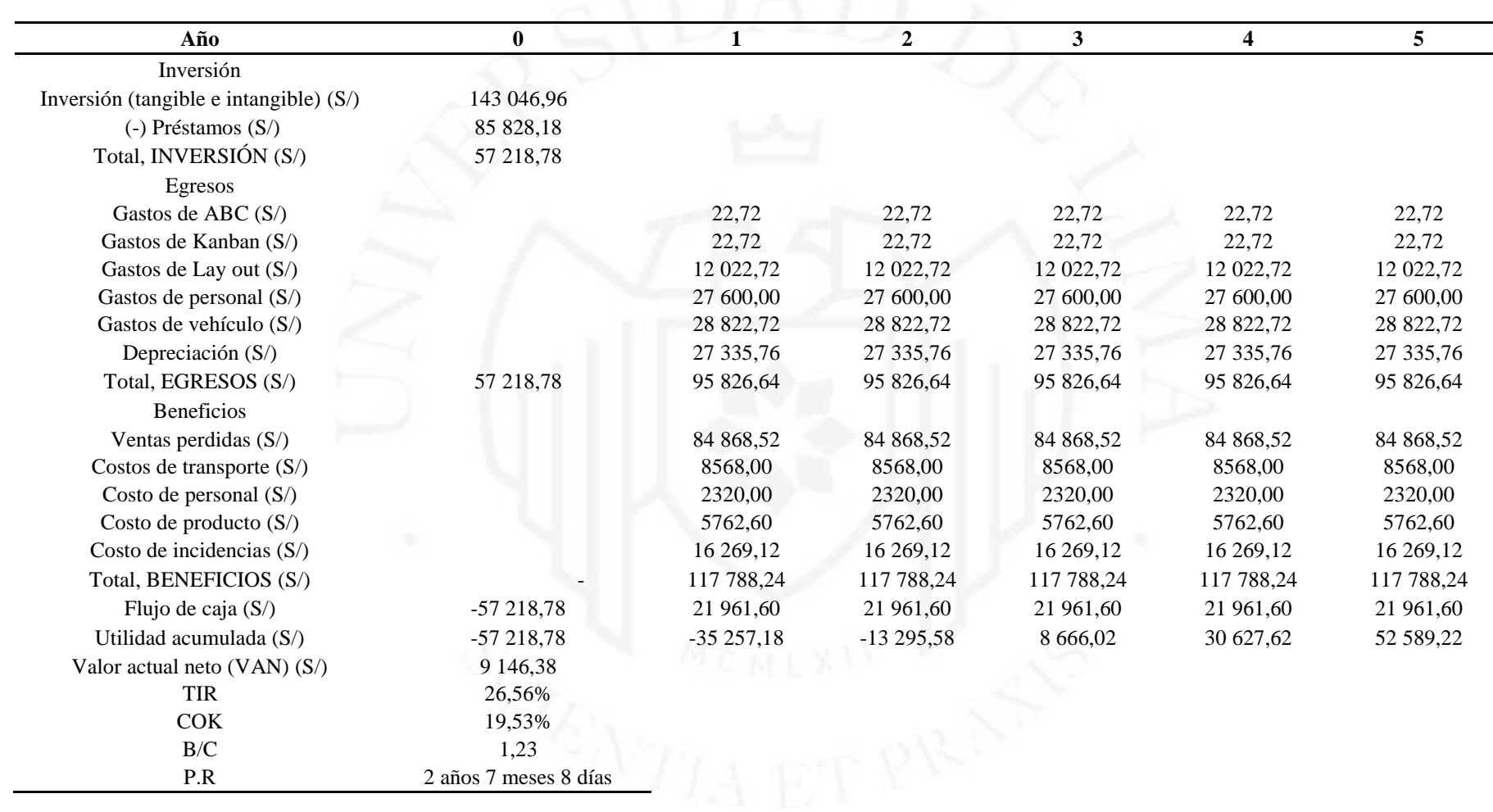

### **h) Flujo de caja financiero**

En la tabla 6.9 se aprecia el flujo de caja financiero del escenario conservador el cual muestra que con una inversión de S/ 57 218,78 debido a que el 60% se financiaría por lo que solo el 40% es dinero invertido del promotor del proyecto, se tiene un valor actual neto (VAN) de S/ 75 309,59, un TIR de 71,48%, un B/C de S/ 1,46 y un periodo de recuperación de 1 año 3 meses y 20 días.

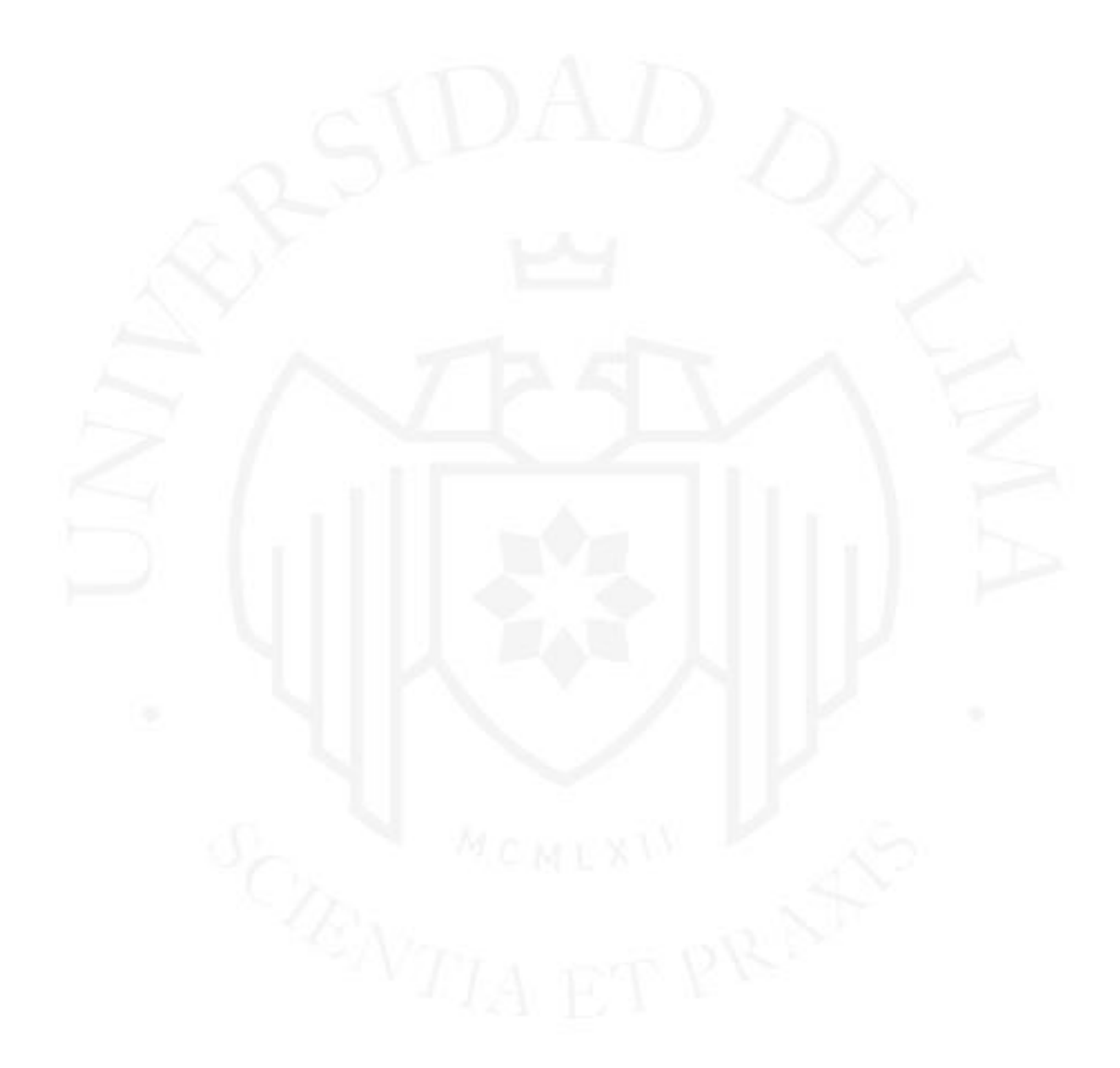

*Flujo de caja financiero del escenario conservador*

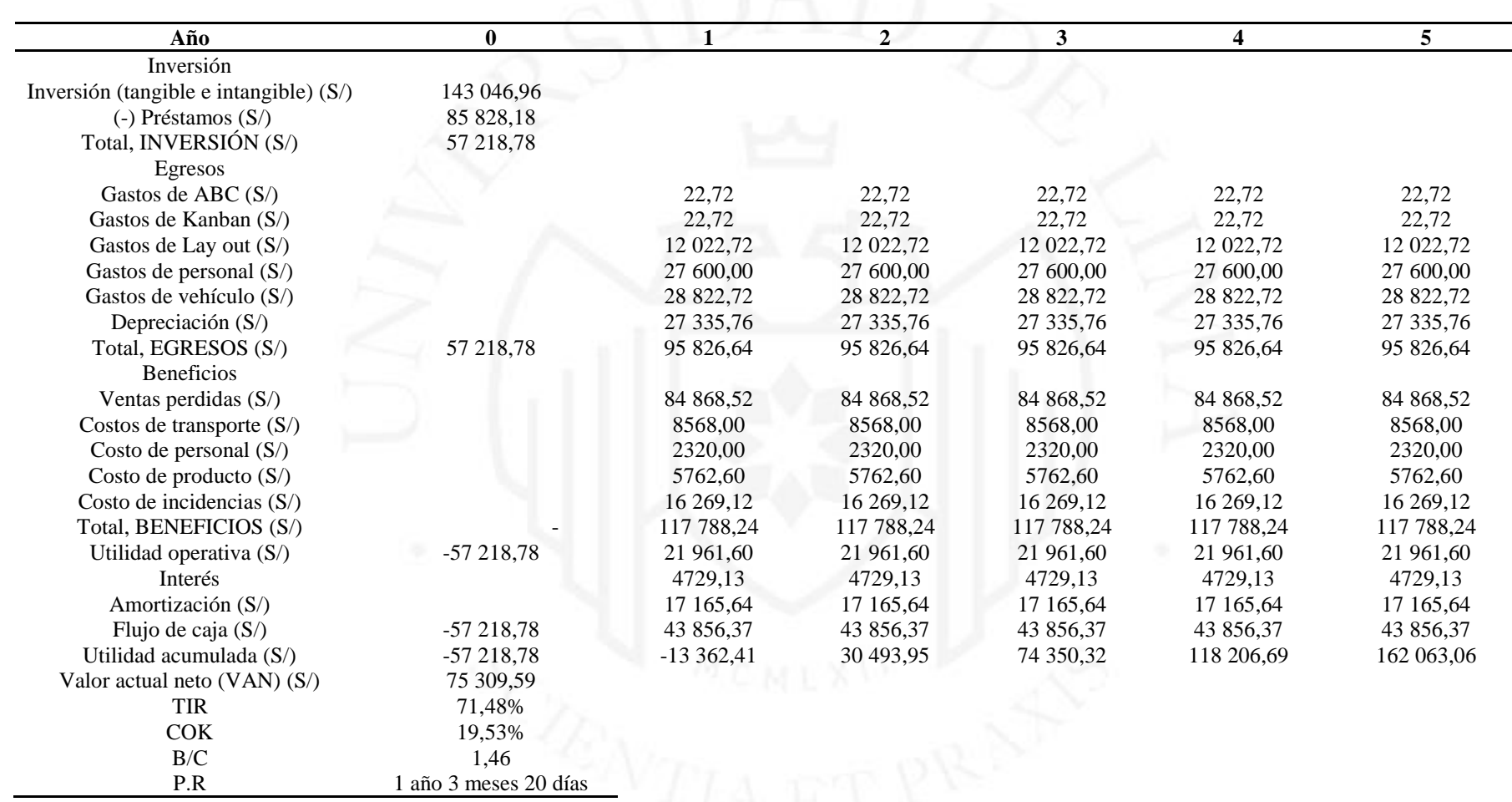

#### **6.3. Evaluación económica y financiera de la solución (Optimista)**

En la tabla 6.7 se aprecia el flujo de caja económico del escenario optimista el cual muestra que con una inversión de S/ 54 782,48 debido a que el 60% se financiaría por lo que solo el 40% es dinero invertido del promotor del proyecto, se tiene un VAN de S/ 15 263,78, un TIR de 31,59%, un B/C de S/1,25 y un periodo de recuperación de 2 años 4 meses y 11 días.

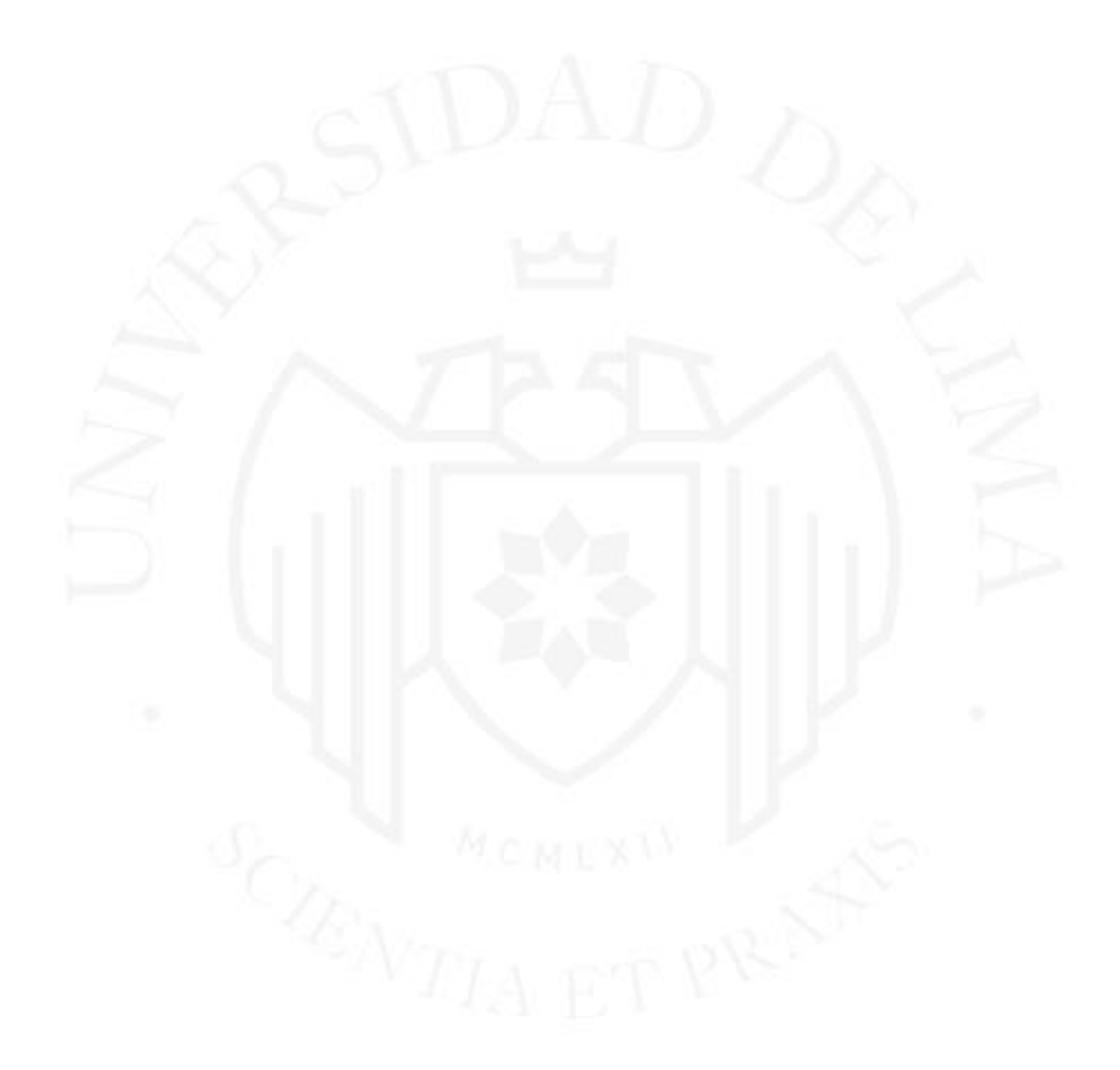

*Flujo de caja económico del escenario optimista*

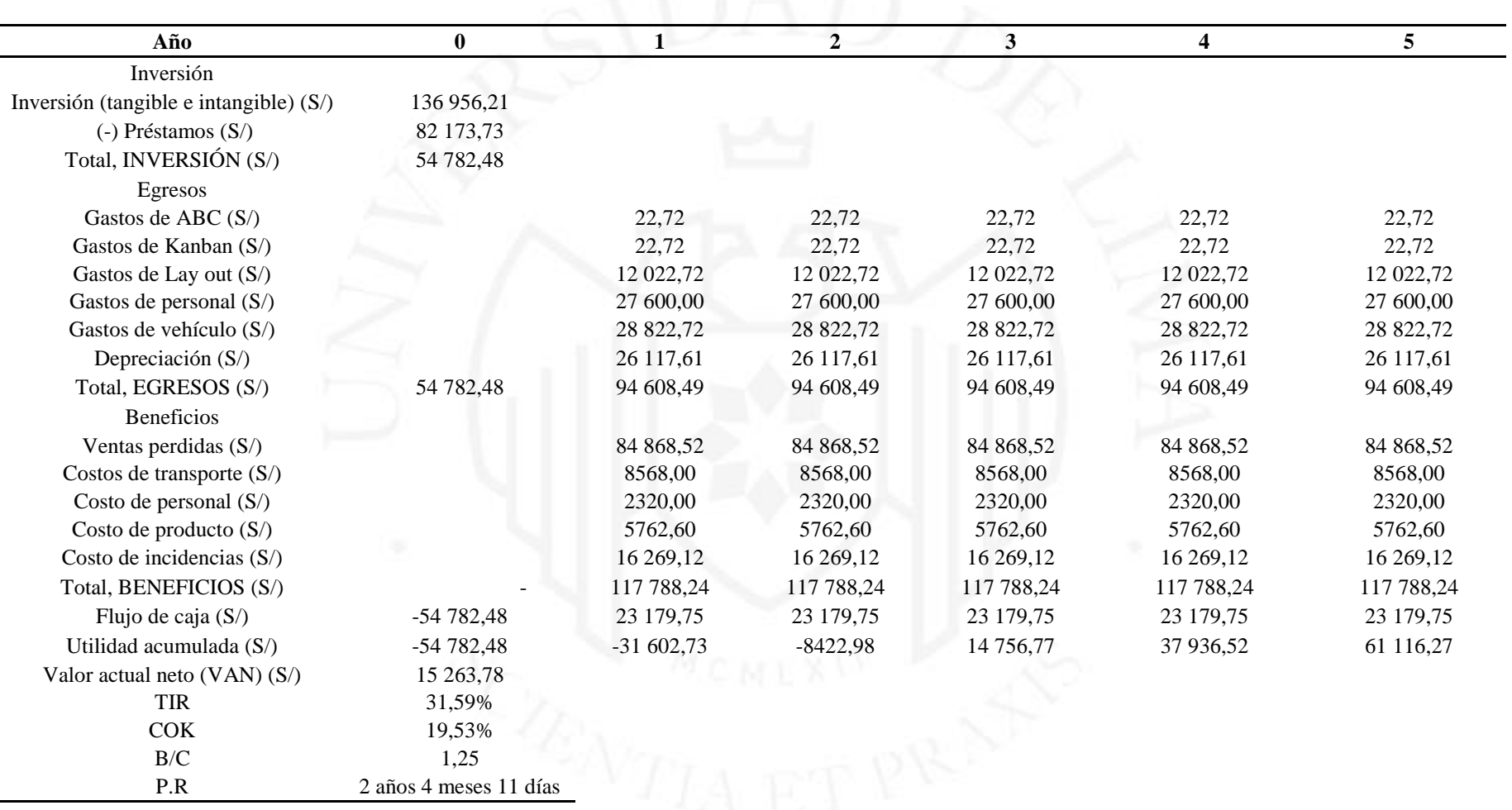

### **a) Flujo de caja financiero**

En la tabla 6.11 se aprecia el flujo de caja financiero del escenario optimista el cual muestra que con una inversión de S/54 782,48 debido a que el 60% se financiaría por lo que solo el 40% es dinero invertido del promotor del proyecto, se tiene un VAN de S/ 84 244,12, un TIR de 79,47%, un B/C de S/1,49 y un periodo de recuperación de 1 año 2 meses y 9 días.

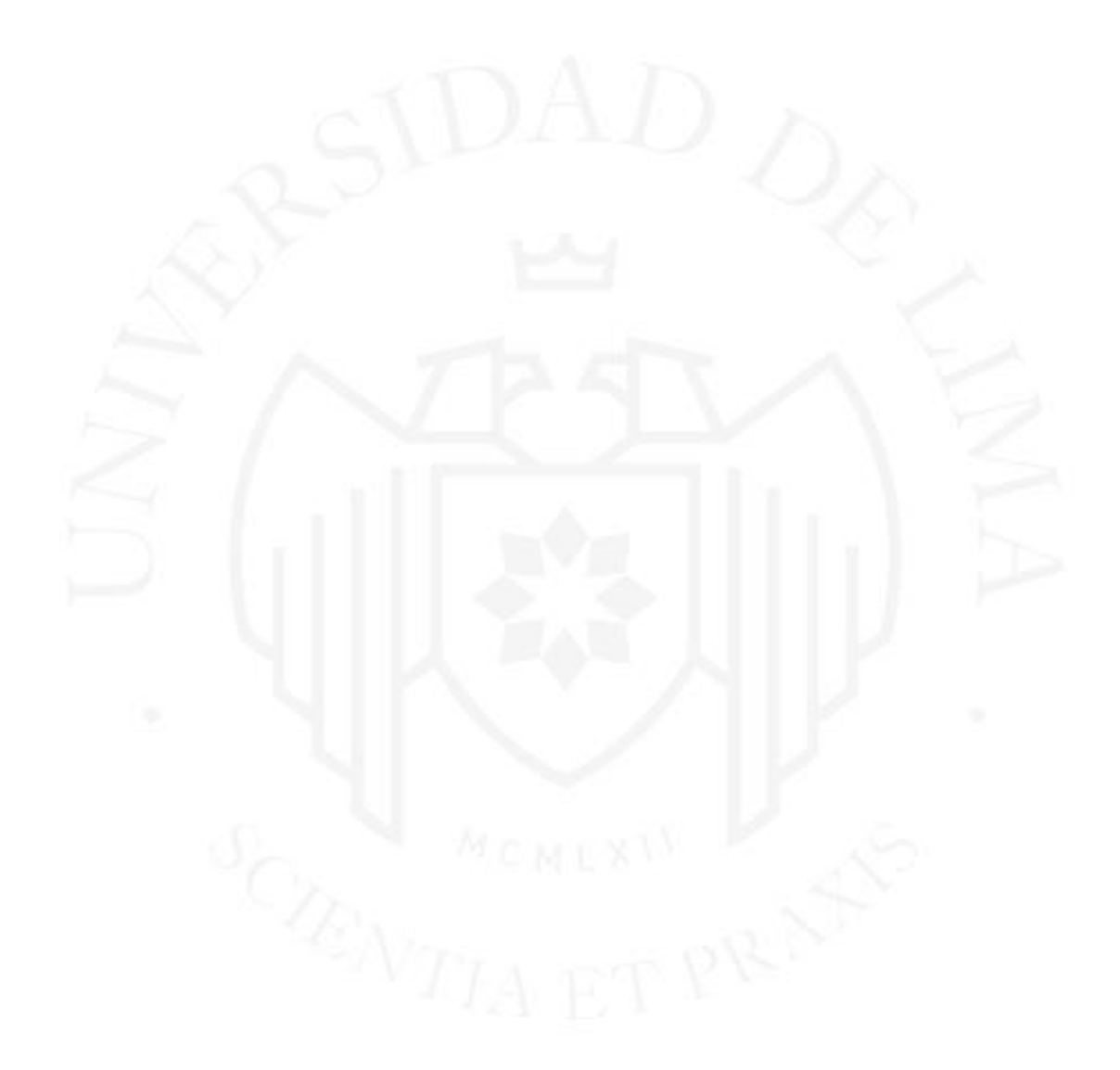

*Flujo de caja financiero del escenario optimista*

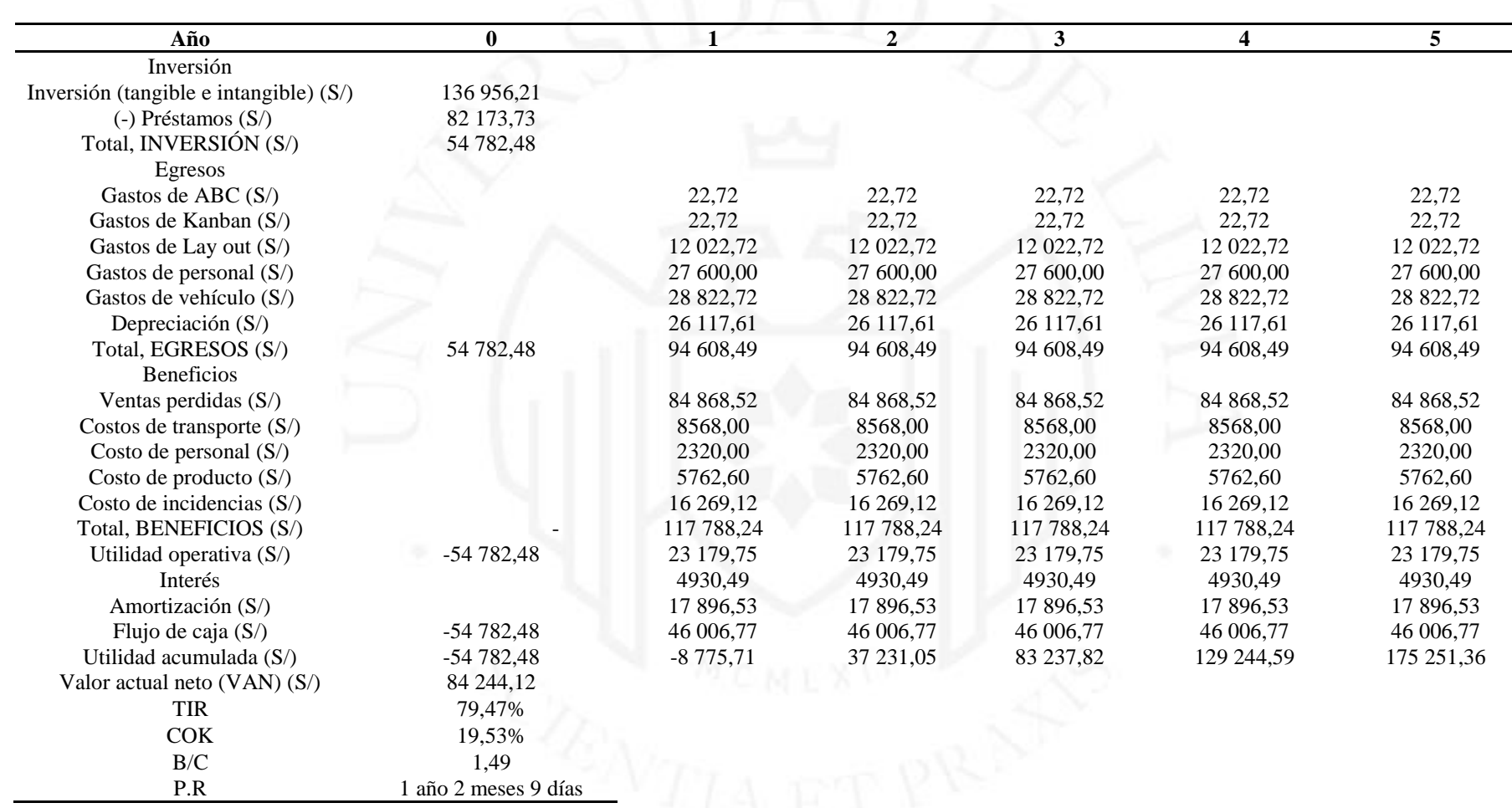

 $\overline{\phantom{0}}$ 

#### **6.4. Evaluación económica y financiera de la solución (Pesimista)**

En la tabla 6.12 se aprecia el flujo de caja económico del escenario optimista el cual muestra que con una inversión de S/ 59 655,08 debido a que el 60% se financiaría por lo que solo el 40% es dinero invertido del promotor del proyecto, se tiene un VAN de S/3 028,99, un TIR de 21,80%, un B/C de S/1,21 y un periodo de recuperación de 2 años 10 meses 15 días.

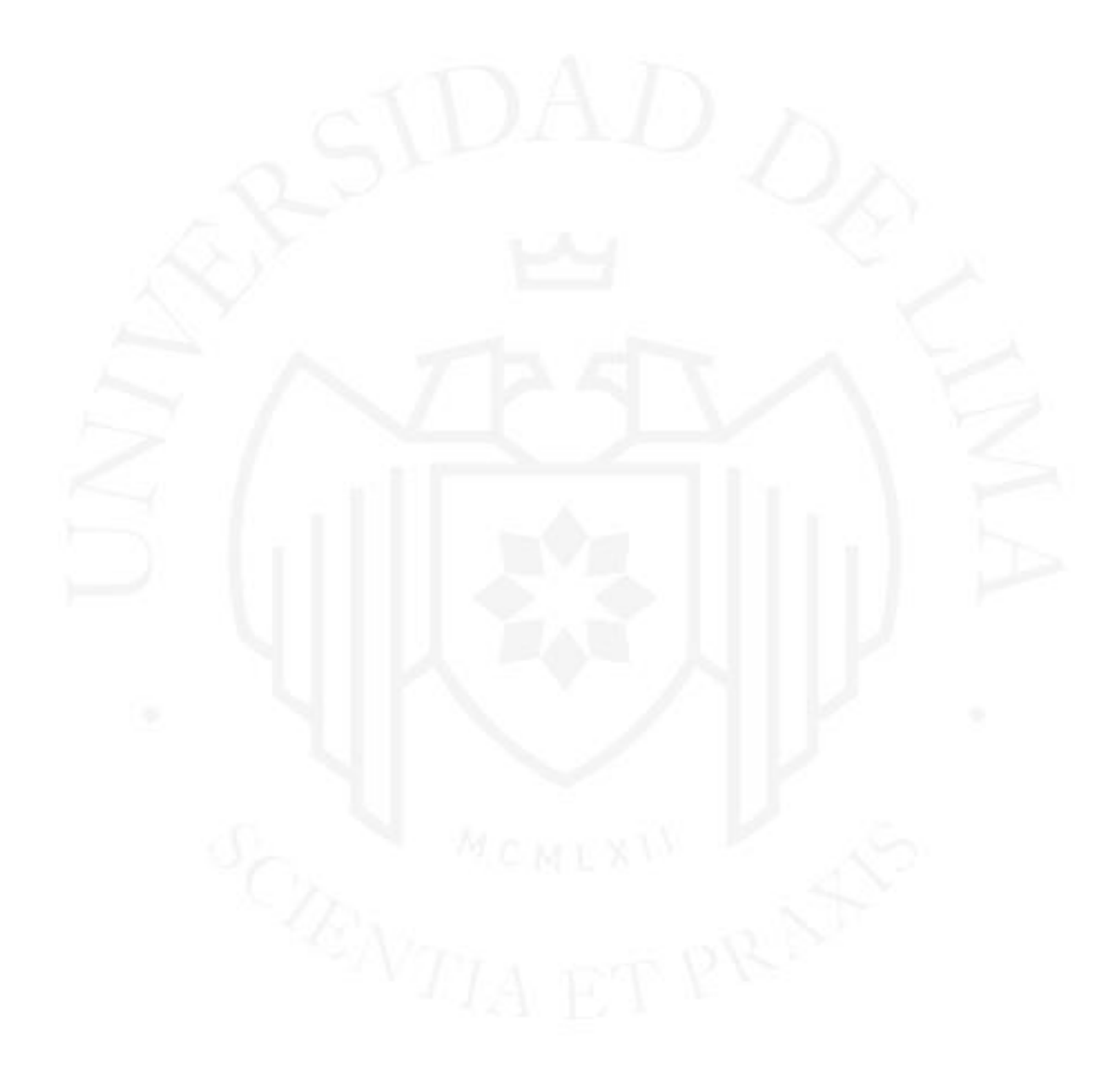

*Flujo de caja económico del escenario pesimista*

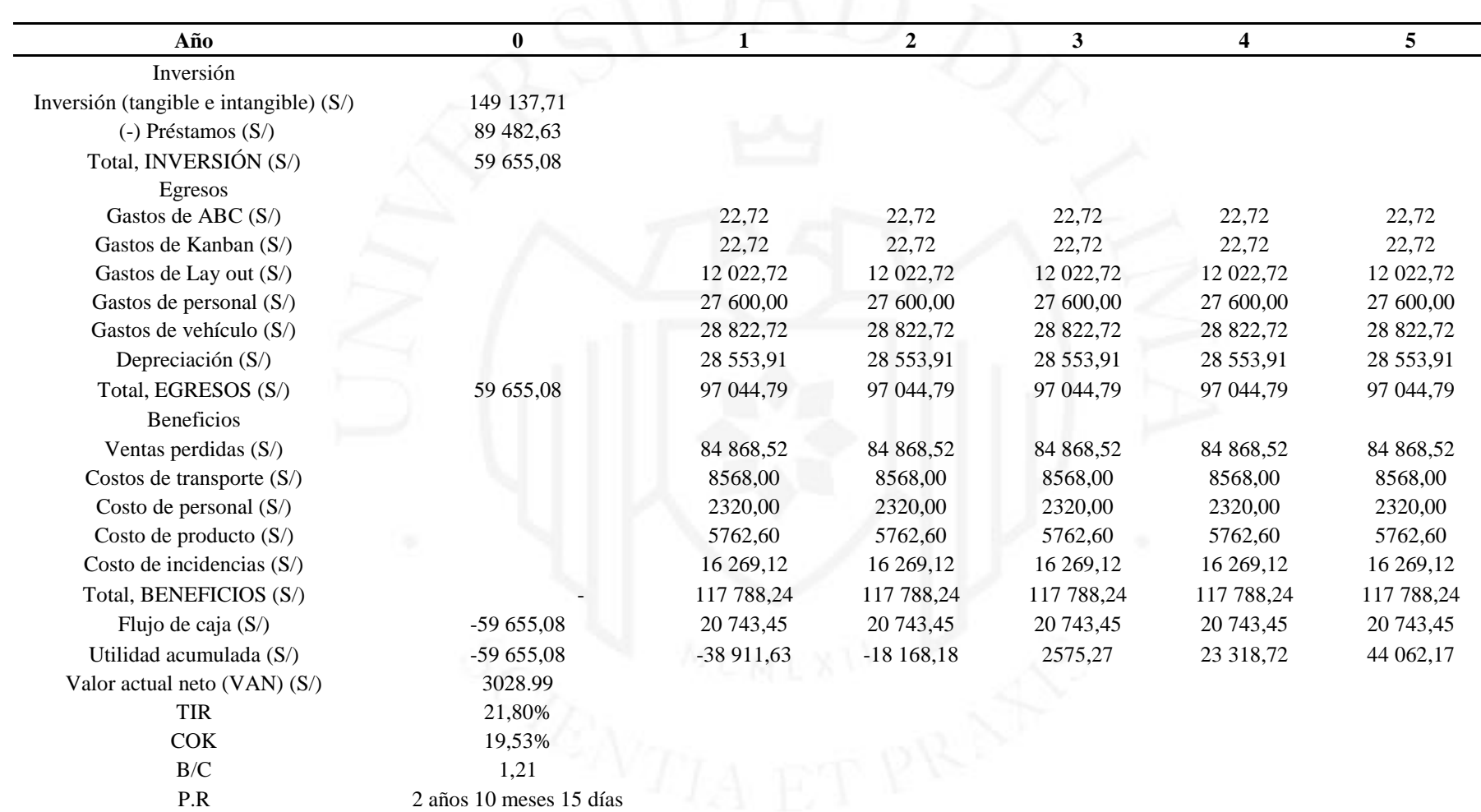

120

### **a) Flujo de caja financiero**

En la tabla 6.13 se aprecia el flujo de caja económico del escenario optimista el cual muestra que con una inversión de S/59 655,08 debido a que el 60% se financiaría por lo que solo el 40% es dinero invertido del promotor del proyecto, se tiene un VAN de S/72 009,33, un TIR de 67,50%, un B/C de S/1,45 y un periodo de recuperación de 1 año 4 meses 13 días.

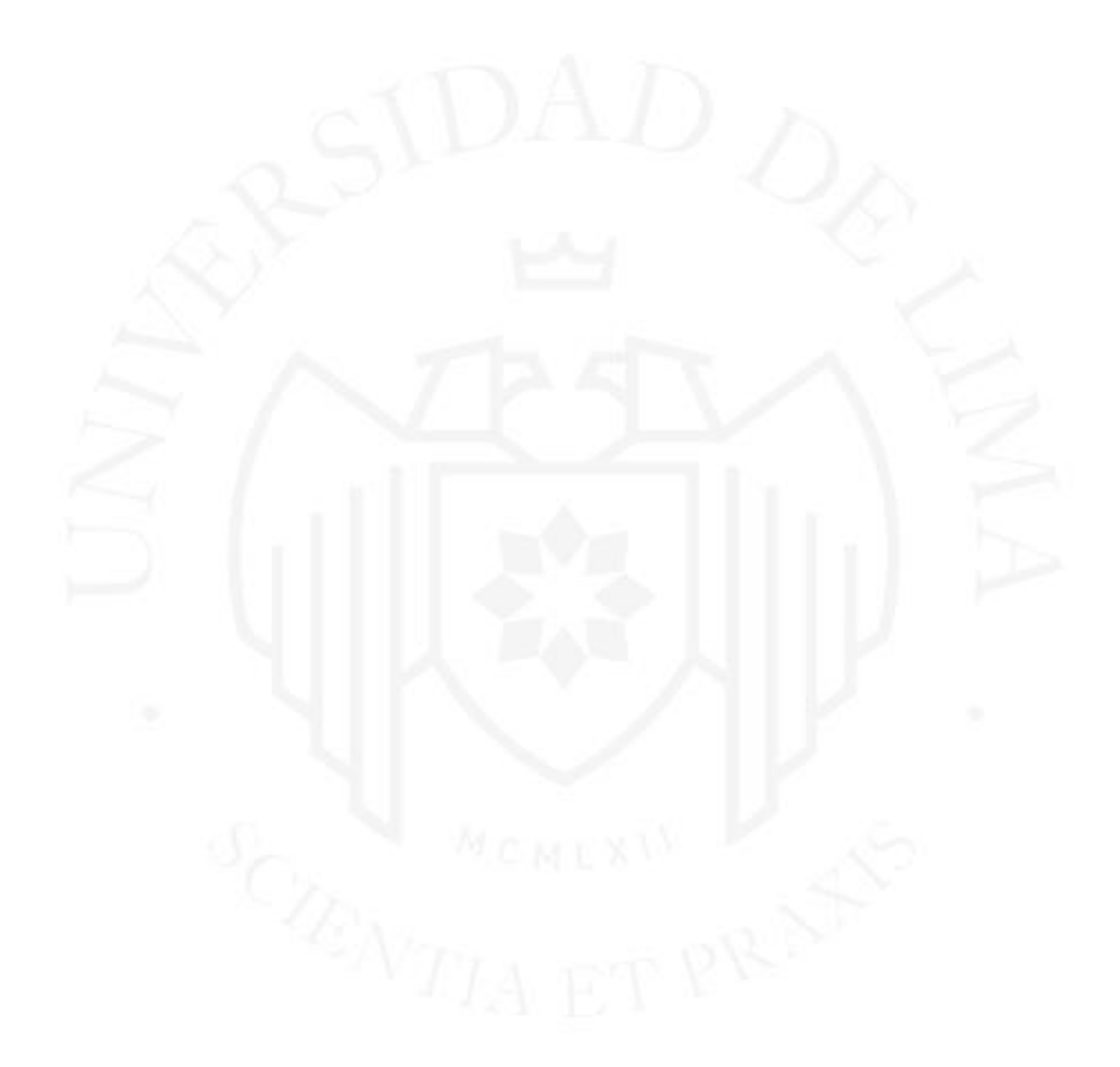

*Flujo de caja financiero del escenario pesimista*

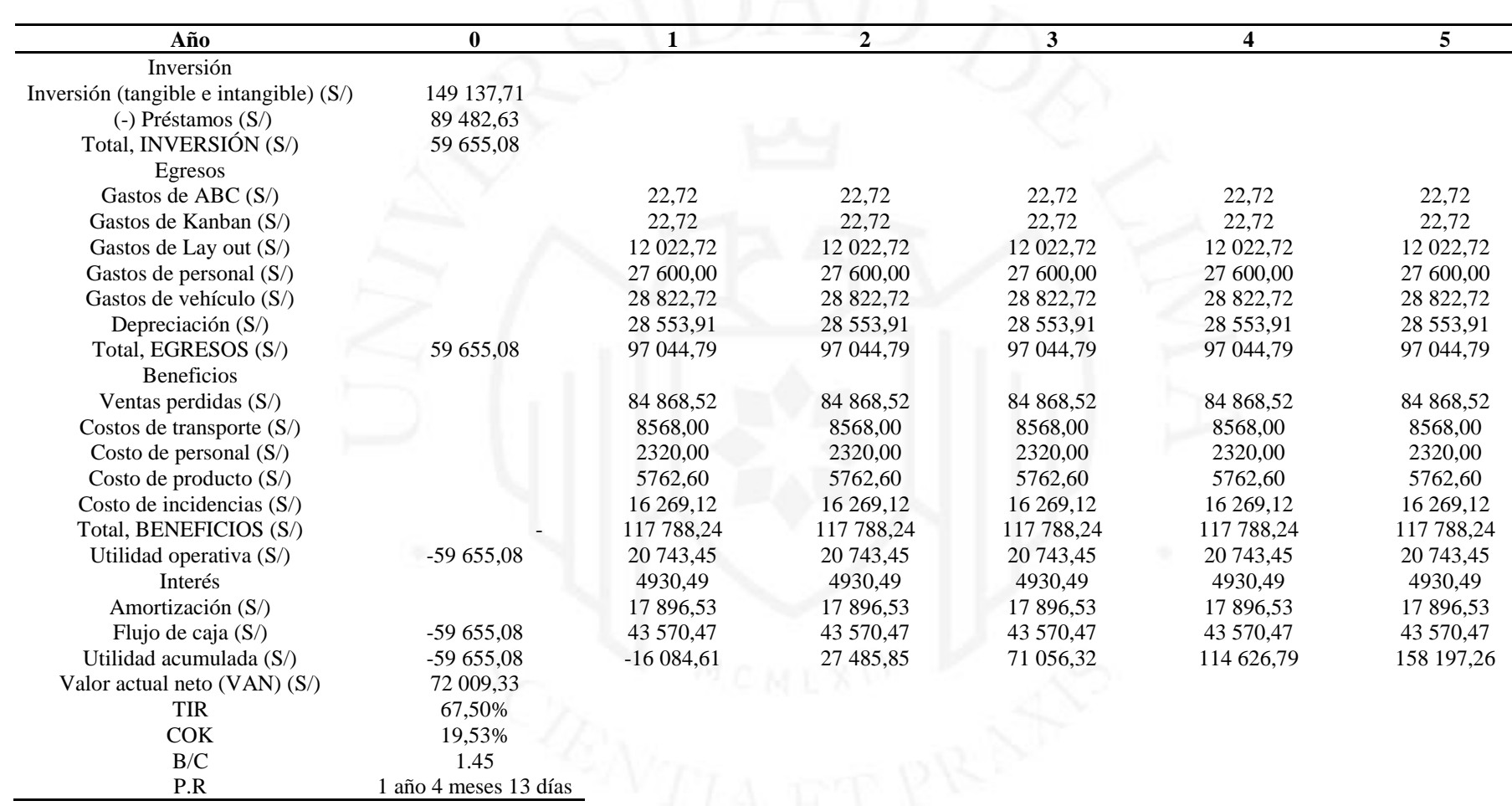

 $\overline{\phantom{0}}$ 

### **6.5. Comparación de resultados de los escenarios**

En la tabla 6.14 se aprecia la comparación de los resultados del flujo de caja en los tres escenarios optimista, conservador y pesimista; el cual se aprecia que a pesar que el dólar americano se incremente, se mantenga o se reduzca el proyecto sigue siendo económica y financieramente viable.

### **Tabla 6.14**

*Comparación de resultados de los escenarios*

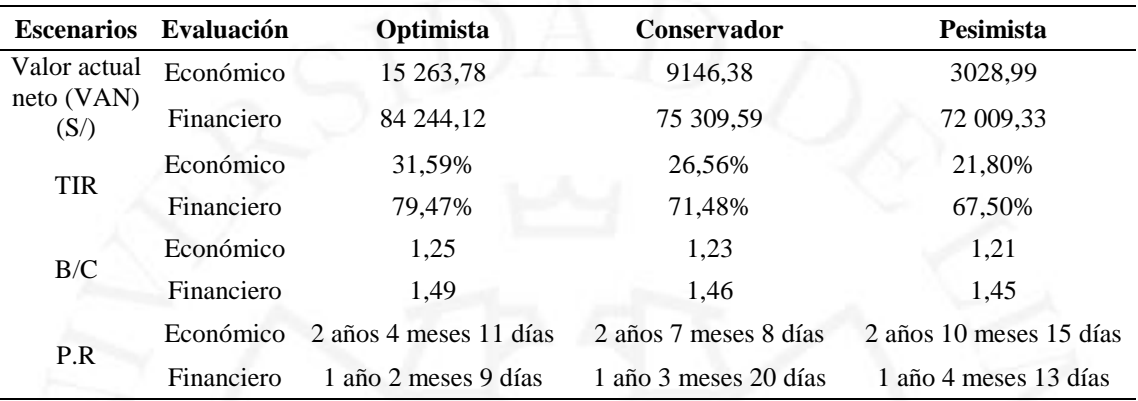

## **CONCLUSIONES**

- Se realizó el diagnóstico inicial del servicio logístico de la empresa SPSA (Ecommerce) en función de sus indicadores los cuales son el Fill Rate (unidades despachadas – unidades requeridas) siendo del 91,74%, Pedidos completos (In full) siendo del 91,38%, pedidos entregados a tiempo (On Time) siendo de 87%, NPS (Satisfacción del cliente) siendo del 21,3% y el porcentaje de incidencias del 5,5%. Se considera todos los indicadores mencionados debido a que presentan un porcentaje bajo correspondiente a la meta establecida. De acuerdo a los procesos que se ejecutan iniciándose con el picking, auditoria, almacenaje, orden de despacho y desalmacenaje.
- Con el fin de dar solución a las causas identificadas se elaboró una propuesta de implementación de la metodología Just in Time para mejorar el servicio logístico del modelo Dark Store en Supermercados Peruanos, mediante las herramientas de la clasificación ABC, Kanban, Lay out orientado al proceso y adquisición de vehículo. Por lo que, según la clasificación ABC los productos de mayor representación de inventarios son los comestibles, frutas y verduras con un porcentaje de participación del 65,93%. Así mismo, con el análisis Kanban y con la demanda calculada, se debe realizar ordenes Kanban para los productos comestibles, frutas y verduras, lácteos y congelados son de 2, 4 y 3 pedidos Kanban respectivamente a lo largo del día para poder cumplir la meta de los Fill Rate, In full, On time y el NPS. Por ende, se propuso un Lay out para almacenar las ordenes de Kanban diarios que se realizaran, teniendo una capacidad acorde de la demanda calculada.
- Mediante la simulación del servicio logístico a través del Software Arena se obtuvo que, la cantidad de pedidos atendidos fue incrementada en un 30,23%, así como el stock en proceso y stock máximo tuvieron una reducción en 78,95% y 87,14% respectivamente; por otro lado, en la simulación del servicio mejorado no se identificó ninguna actividad con tiempo o unidades en espera. Con base en ello, se establecieron metas para el servicio logístico después de la Propuesta de implementación de la metodología Just in Time, las cuales fueron: incrementar el porcentaje de Pedidos completos (In full) en un rango de 95%-100%, aumentar el porcentaje de pedidos entregados a tiempo (On Time) en un rango de 90%-100%, incrementar la satisfacción

de los pedidos (Fill Rate) en un rango de 98%-100%, reducir el porcentaje de incidencias menor a 1% y por ende, aumentar el nivel de satisfacción y lealtad del cliente (NPS) mayor a 35%.

- Finalmente, la evaluación económica y financiera de la propuesta de implementación de la metodología Just in Time para mejorar el nivel de servicio logístico se obtiene una evaluación económica con un VAN de S/ 9 146,38, un TIR de 26,56%, un costo beneficio de 1,23 y un período de recuperación de 2 años 7 meses y 8 días; y una evaluación financiera con un VAN de S/ 76 309,59, un TIR de 71,48%, un costo beneficio de 1,46 y un período de recuperación de 1 año 3 meses y 20 días, evidenciando la viabilidad del proyecto, así mismo se analizó un escenario optimista y pesimista y la viabilidad sigue siendo positiva para ambos casos.

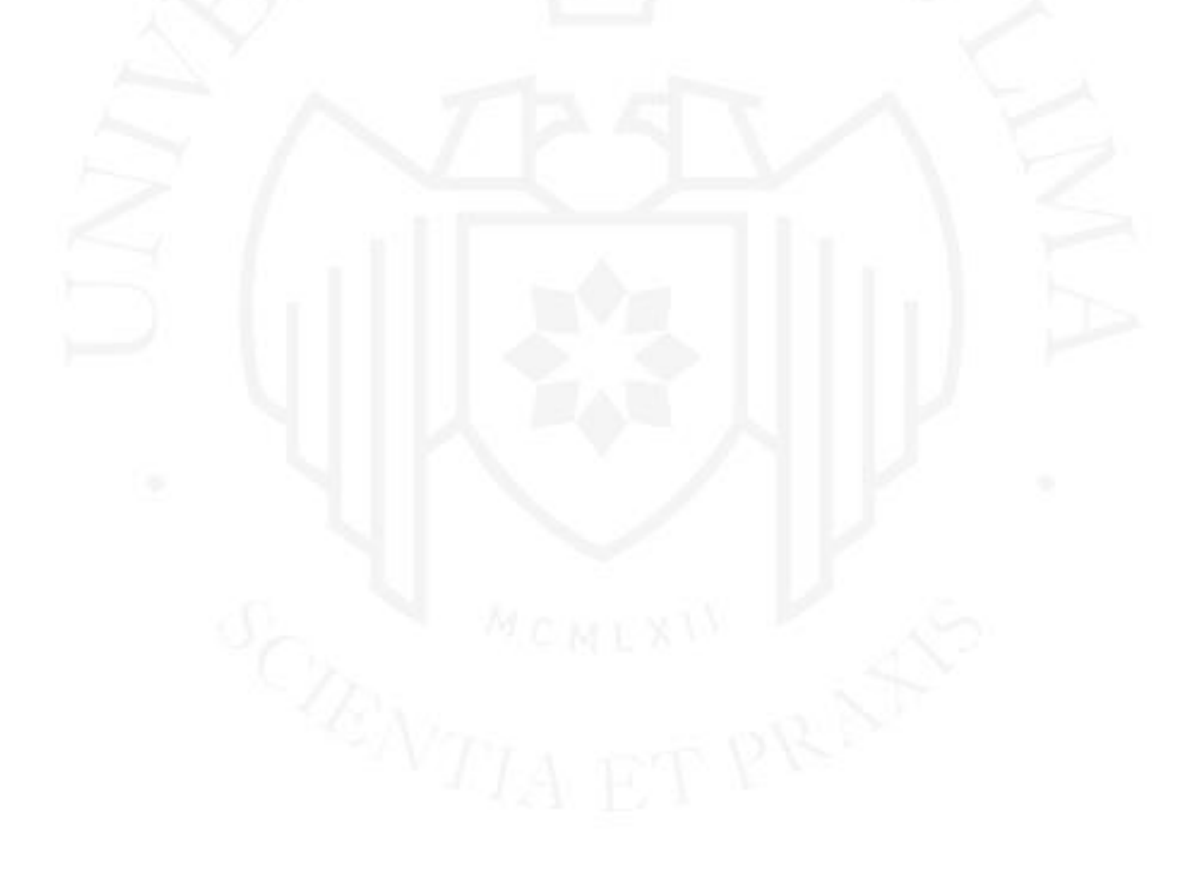

# **RECOMENDACIONES**

- Aplicar un sistema de recepción de pedidos, donde se pueda controlar y coordinar los requerimientos de los productos y se puedan encontrar disponibles cuando sea necesario, evitando tener un inventario excesivo.
- A pesar de haberse calculado la demanda mediante la aplicación del Kanban, se debería hacer un requerimiento de la demanda más ajustada teniendo en cuanta las temporadas pasas y la estación, por lo que se recomienda utilizar el software Oracle Crystal Ball.
- Con el fin de enfocarse en las necesidades del Just in Time, respecto a la cantidad, calidad y tiempo de entrega, se recomienda realizar un plan de control de recepción de los productos, para evitar tiempos muertos y contemplar la capacidad en el almacén.
- Finalmente, se recomienda realizar una caracterización de los procesos, para cumplir con las metas establecidas, definiendo las funciones de cada etapa de proceso con el fin de conocer cuáles son las áreas involucradas entre sí.

### **REFERENCIAS**

- Arkar, H., Thin, M., & Cho, K. (2019). Lean Manufacturing, just in time and Kanban of Toyota Production System (TPS). *International Journal of Scientific Engineering and Technology Research, 1*(1), 469-474. https://bit.ly/3TorWwu
- Badillo, K., & Vetre, K. (2018). Uso de la metodologia Justo a Tiempo en las empresas de servicios. *Observatorio de la economia latinoamericana, 1*(1), 1-11. https://bit.ly/3VuTe6s
- Banco Central de Reserva del Perú. (2021, Febrero). *Programa monetario Febrero 2021*. https://bit.ly/3CXmRpx
- Bonifacio, K. (2020). *Mejora en el proceso logística de la empresa de servico electromecánico ESEM.* [Tesis de licenciatura, Universidad de Lima]: Repositorio Institucional de la Universidad de Lima. https://bit.ly/3CV1wgC
- Bryson, J., Andres, L., Ersoy, A., & Reardon, L. (2021). *Living with pandemics: Places, People and Policy.* Edward Elgar Publishing. https://bit.ly/3EENGQM
- Catillo, A., Perea, J., & Zarate, A. (2016). *Implementacion de un modelo de gestion de clientes (CRM logistico) para distribucion Justo a Tiempo en tiendas de autoservicios.* [Tesis de licenciatura, Instituto Politécnico Nacional]: UPIICSA. https://bit.ly/3MzkvQZ
- El comercio. (2020, Noviembre). *Incertidumbre politica y el impacto que tendra en la inversion privada*. https://bit.ly/3VuU0jS
- Elguera, R., Pilares, N., & Abarca, C. (2015). *Propuesta de mejora de la getsion de la cadena administrativa de logistica de la empresa constructora Pacco Constructores S.C.R.L.* [Tesis de licenciatura, Universidad Peruana de Ciencias Aplicadas]: Repositorio Académico UPC. https://bit.ly/3CzuAsB
- Granillo, R., Simón, I., & García, O. (2020). Gestión logística en almacenes con análisis ABC. *Ingenio y Conciencia Boletín Cientifico de la Escuela Superior Ciudad Sahagún, 1*(1), 36-46. https://bit.ly/3rTJncT
- Instituto Nacional de Estadística e Informática. (2020, Diciembre 04). *Estadisticas de las tecnologías de información y comunicación en los hogares*. https://bit.ly/3rXd2BI
- Instituto Nacional de Estadística e Informática. (2020, Febrero 02). *Situación del mercado laboral en Lima Metropolitana*. https://bit.ly/3rUtAdx
- Instituto Nacional de Estadistica e Informática. (2021, Enero 26). *Estadisticas ambientales .* https://bit.ly/3T1sNDz
- Instituto Nacional de Estadisticas e Informática . (2020, 08 20). *Producto Bruto Interno se redujo 30,2% durante el II trimestre del 2020*. https://bit.ly/3yCkZ2T
- Juarez, H. (2020). Los sistemas just-in-time/Kanban, un paradigma productivo. *Politica Y Cultura, 1*(1), 40-60. https://bit.ly/2kfnghC
- Logistec. (2016, Diciembre). *Conociendo la logística de servicios*. https://bit.ly/2GUxZqt
- Mora, A. (2016). *Gestion Logistica Integral.* Ecoe Ediciones. https://bit.ly/2HWLR2e
- Plaza Vea. (2022). *Términos y Condiciones*. https://bit.ly/2N9MHh4
- Quartier, K., Petermans, A., Melewar, T., & Dennis, C. (2021). *The value of desing in retail and branding.* Emerald Publishing. https://bit.ly/3VteWaJ
- Regalado, W., Castaño, S., & Ramirez, M. (2016). *Metodológia de la planeación sistemática de la distribución en planta (Systematic Layout Planning) de Muther.* [Tesis de licenciatura, Universidad Santiago de Cali]: Academia Edu. https://bit.ly/3yJzEcW
- Rubio, J., & Villarroel, S. (2014). *Gestión de pedidos y stock.* Ministerio de Educación, Cultura y Deporte. https://bit.ly/3TnWi2o
- Samir, D. (2021). *Food Supply Chain Management and Logistics.* Kogan Page. https://bit.ly/3Vw3uuY
- Sánchez, J., & Huamán, V. (2018). *Aplicación de just in time para mejorar el abastecimiento de almacén. Empresa Tecnológica de Alimentos S.A. Chimbote.* [Tesis de licenciatura, Universidad Cesar Vallejo]: Repositorio Académico de la UCV. https://bit.ly/3CzryEH
- Supermercados Peruanos S.A. (2021). *Memoria Anual.* Lima: SPSA. https://bit.ly/3CBYlsI
- Torres, J., Perez, S., & Bermudez, J. (2016). Implementación del método Justo a Tiempo (JIT). *CIES, 5*(2), 1-20. https://bit.ly/3SYNMHc
- Ugarte, C. (2016). *Implementacion de Just In Time para mejorar la gestion de inventarios de los almacenes de la empresa Hydraulic and Hidrostatic E.I.R.L, Callao.* [Tesis de licenciatura, Universidad Cesar Vallejo]: Repositorio Académico UCV. https://bit.ly/3Vo9oi1
- Universidad ESAN. (2020, Octubre 13). *¿Cuánto ha transformado la tecnología nuestras vidas durante la pandemia?* https://bit.ly/3VrTZNo

# **BIBLIOGRAFÍA**

- Díaz, B; Jarufe, B. & Noriega, M. (2014). *Disposición de planta*. Fondo Editorial. https://bit.ly/3Tl5GUf
- Hernandez, R. (2014). *Metodología de la investigación*. McGraw-Hill Education. https://bit.ly/3TlOyhd

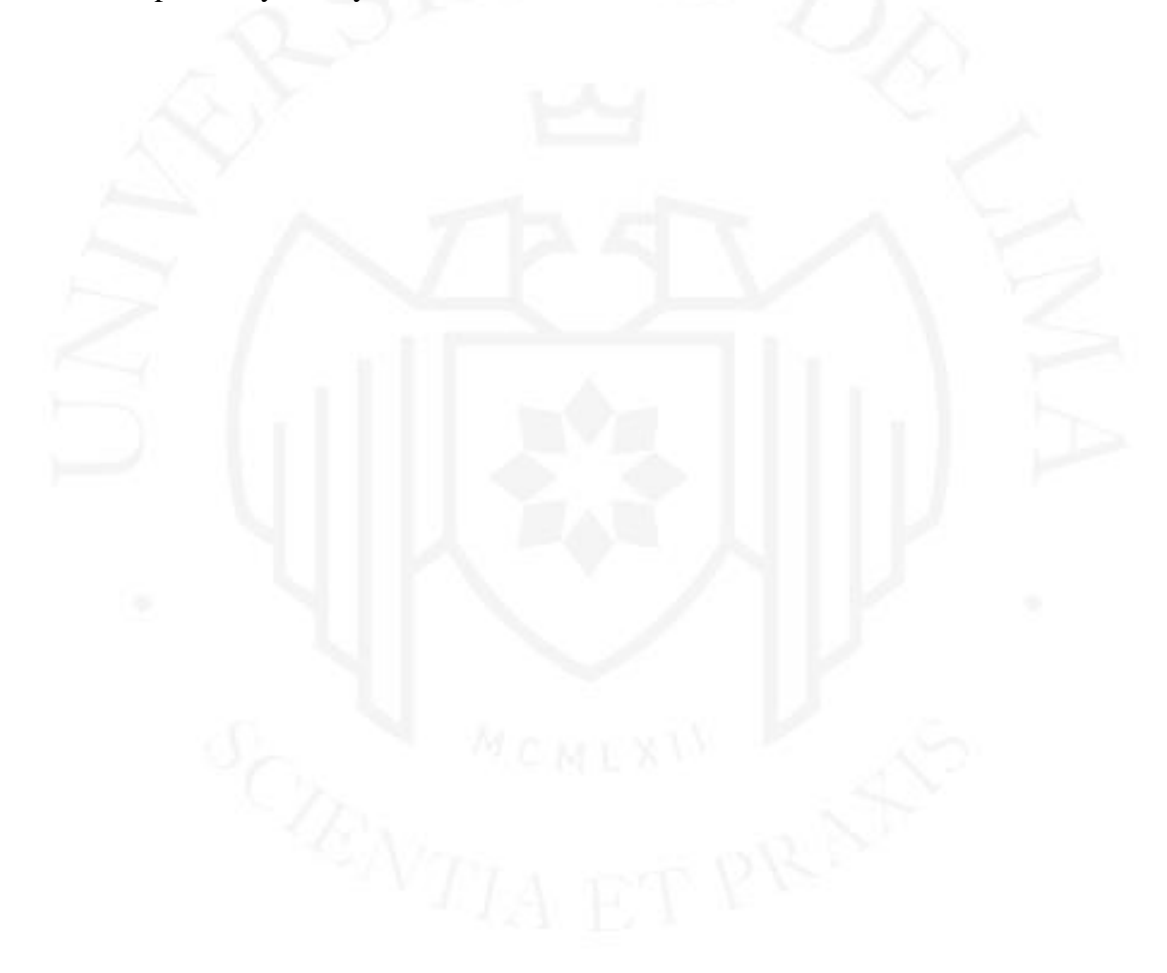

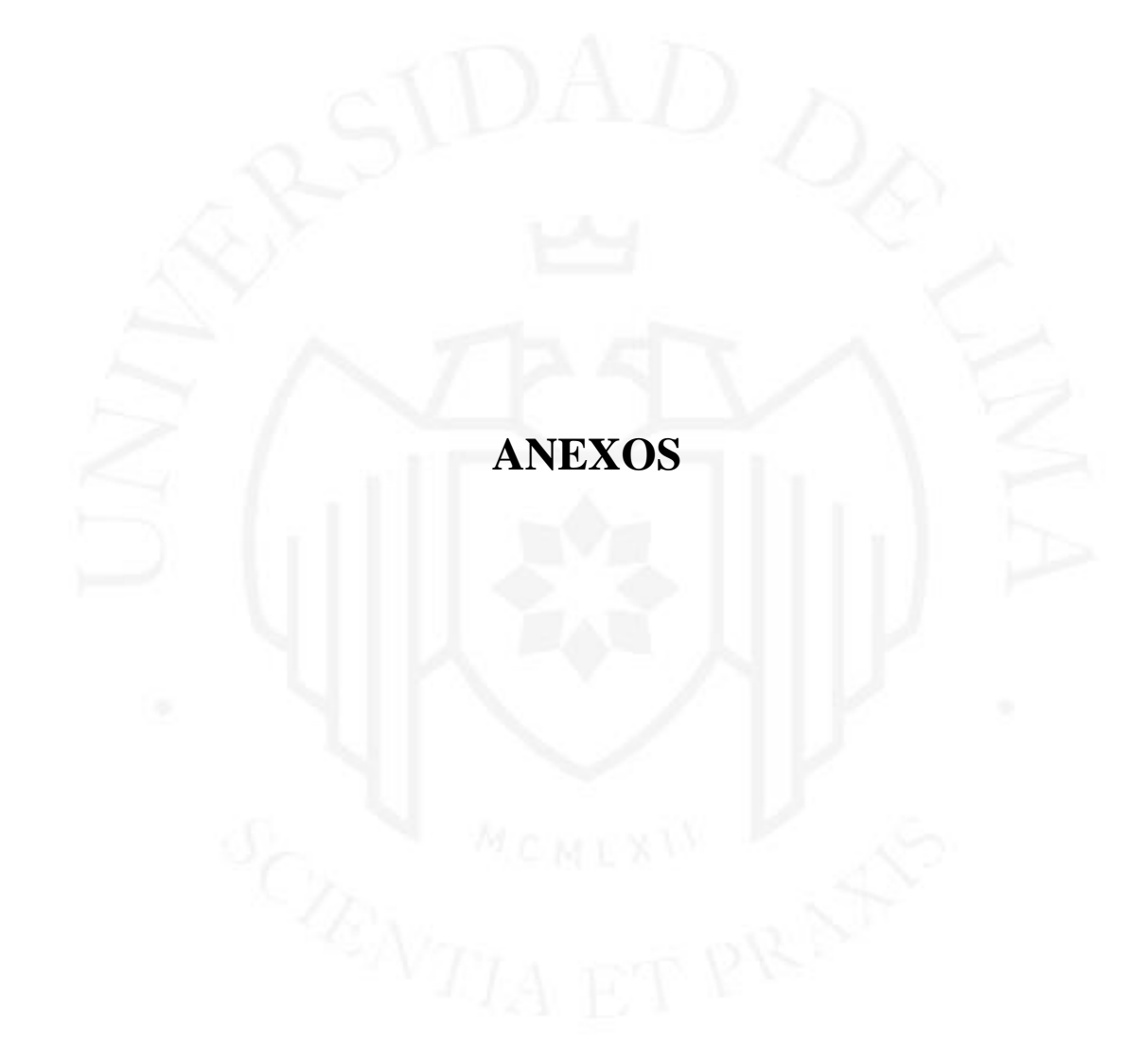
# **Anexo 1: Unidades vendidas de la empresa**

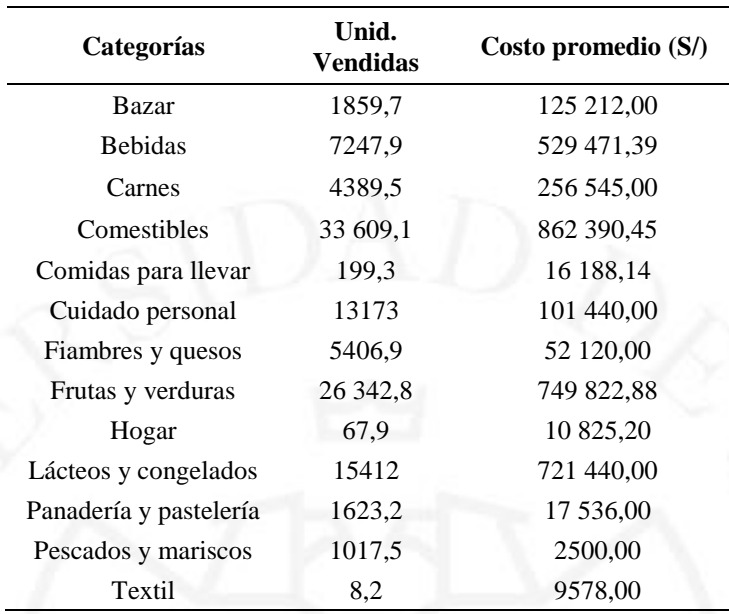

## **Anexo 2: Cotizaciones**

- Útiles de escritorio: Empresa Oficentro

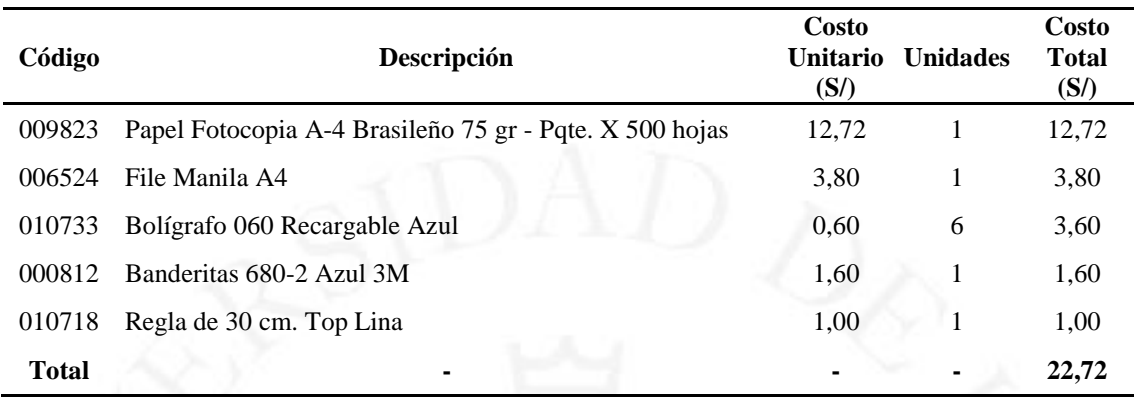

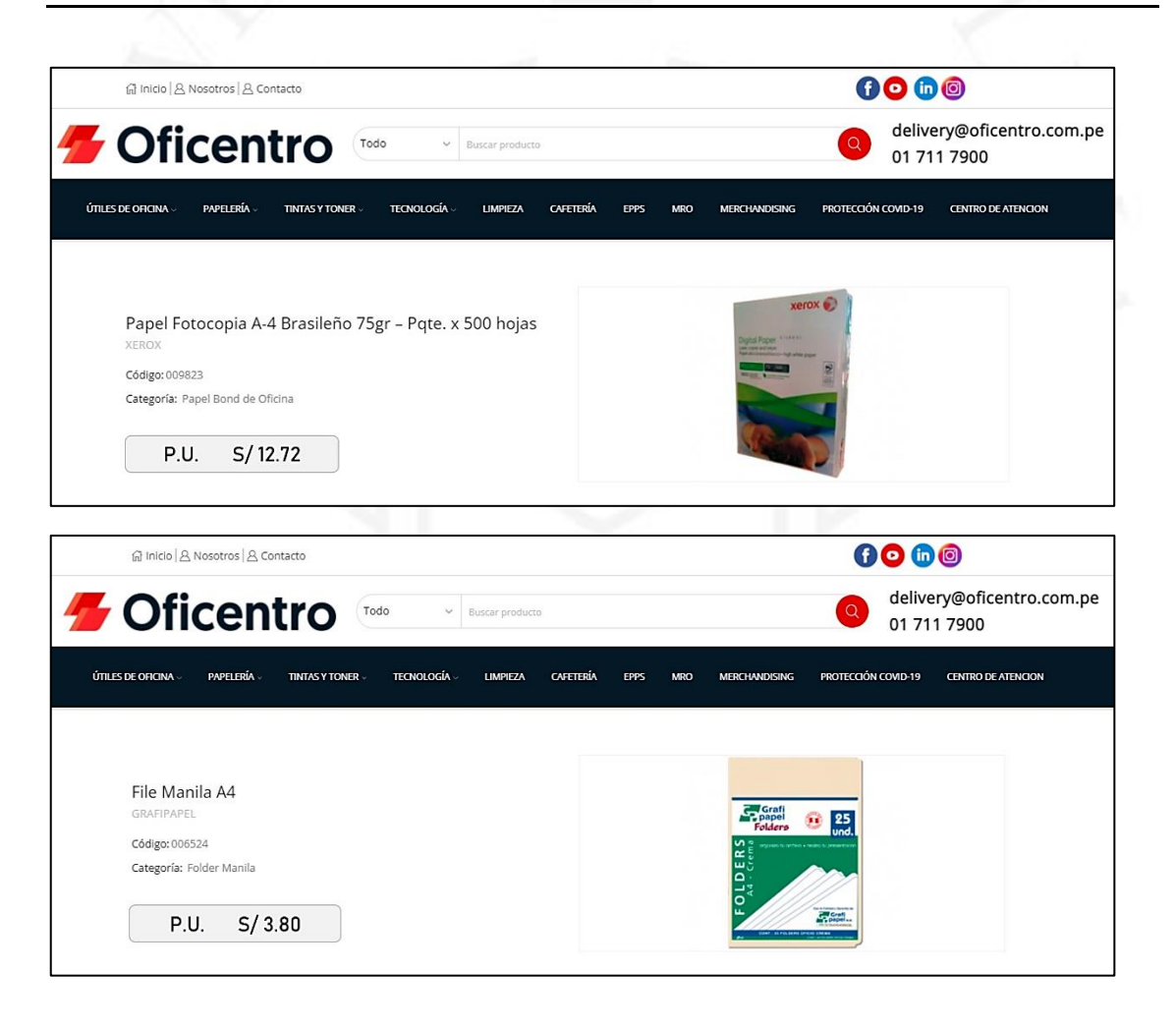

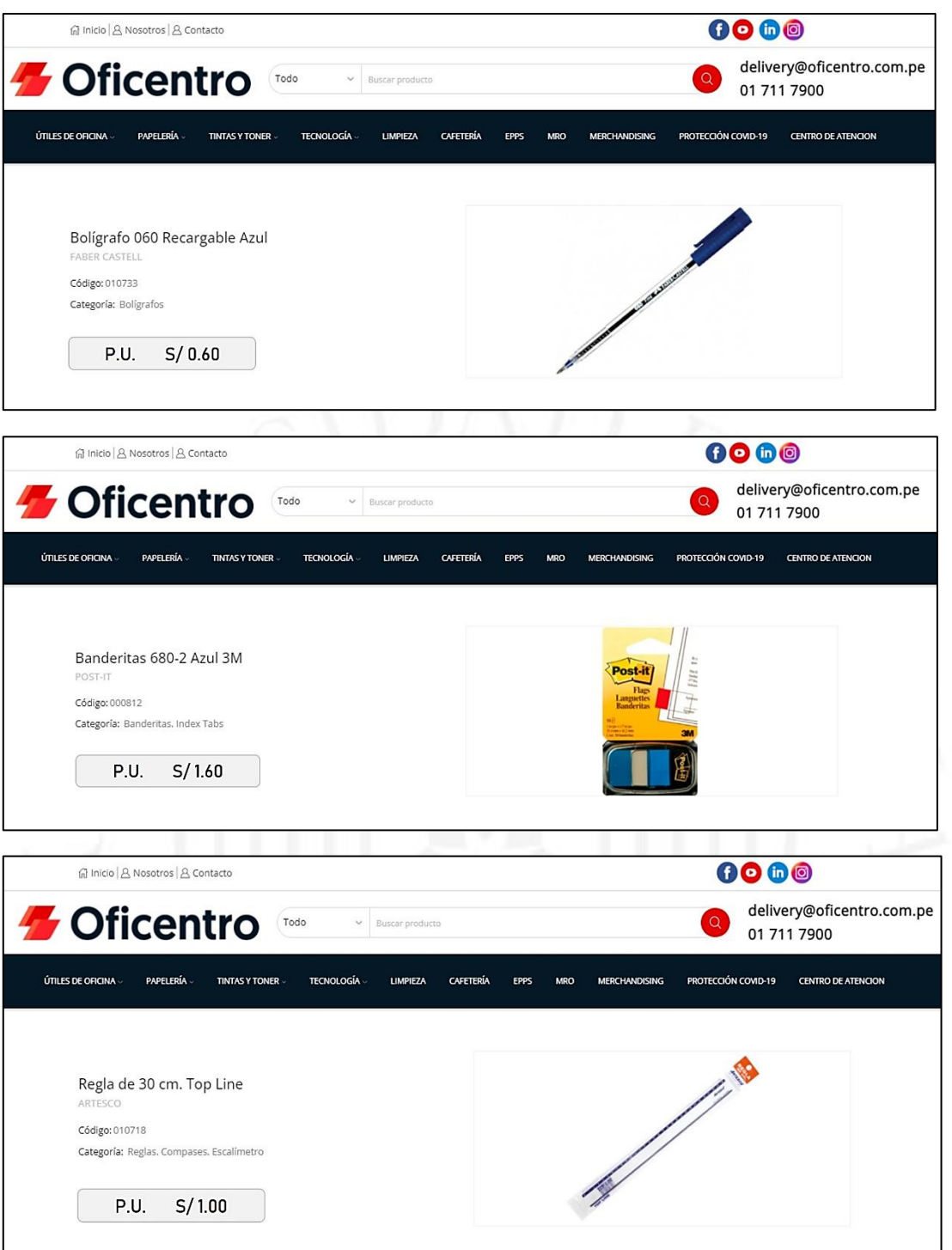

### - Laptop: Empresa HP

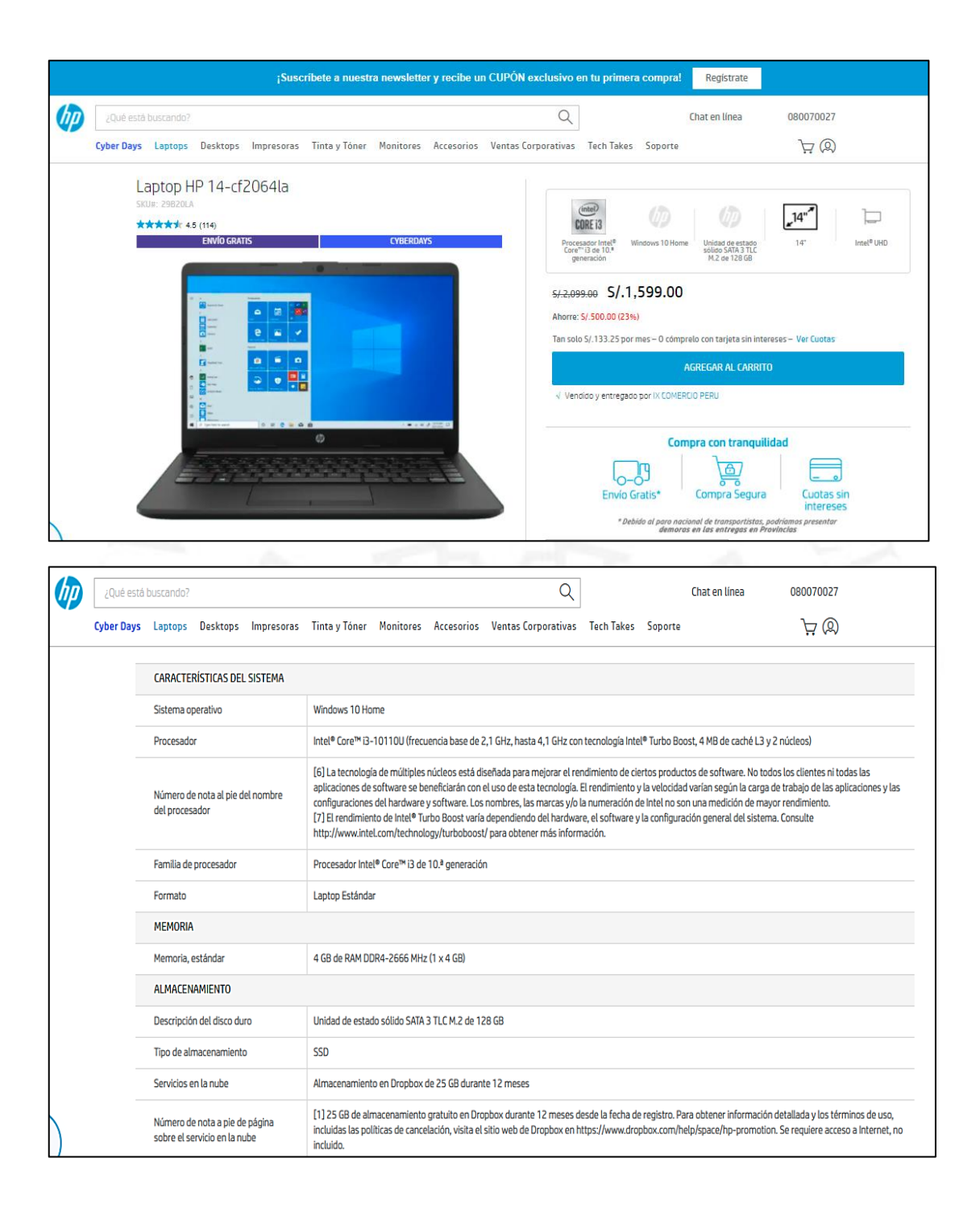

## - Impresora Multifuncional: Empresa HP

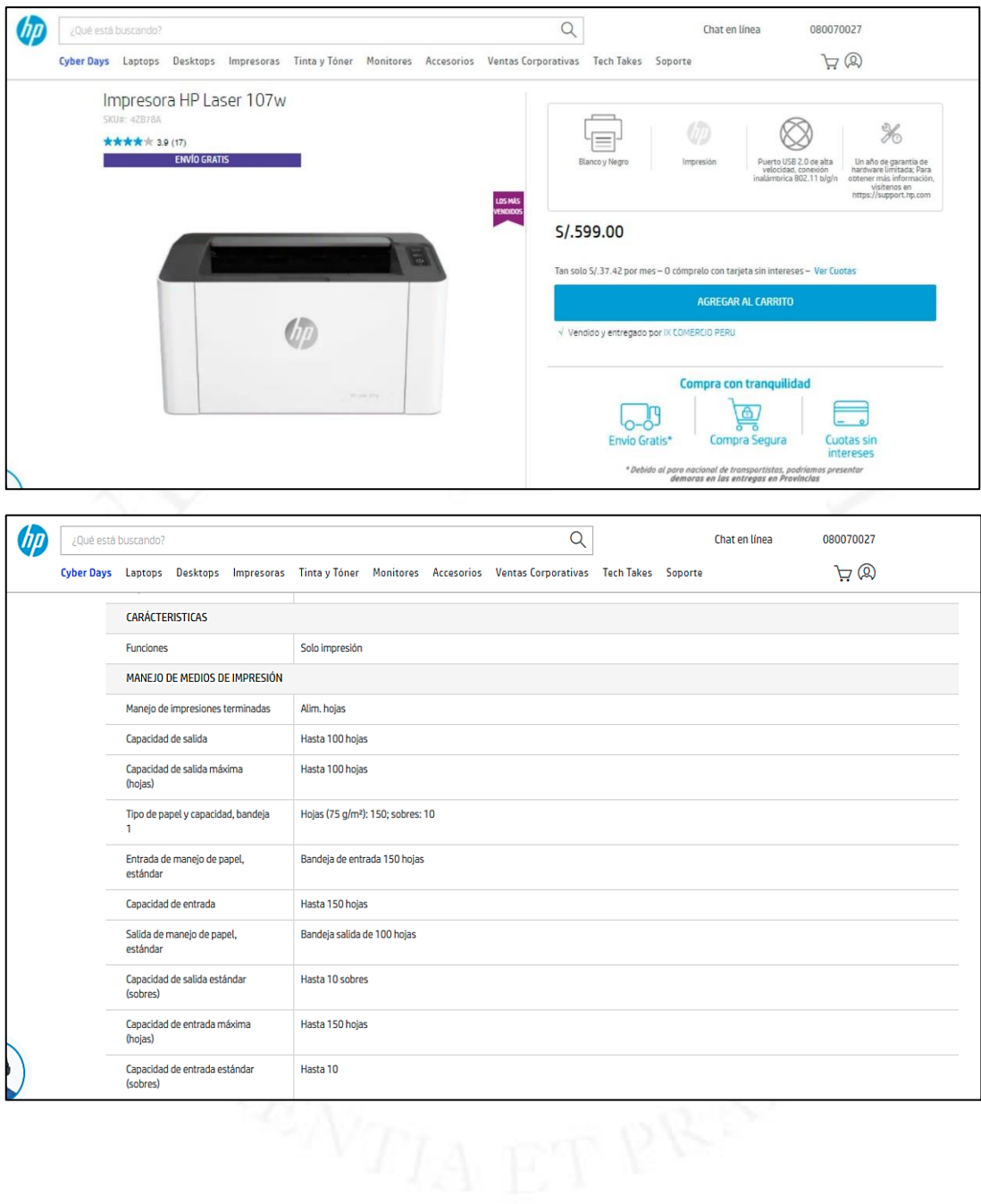

- Estantes metálicos: Empresa Ángulos RED.

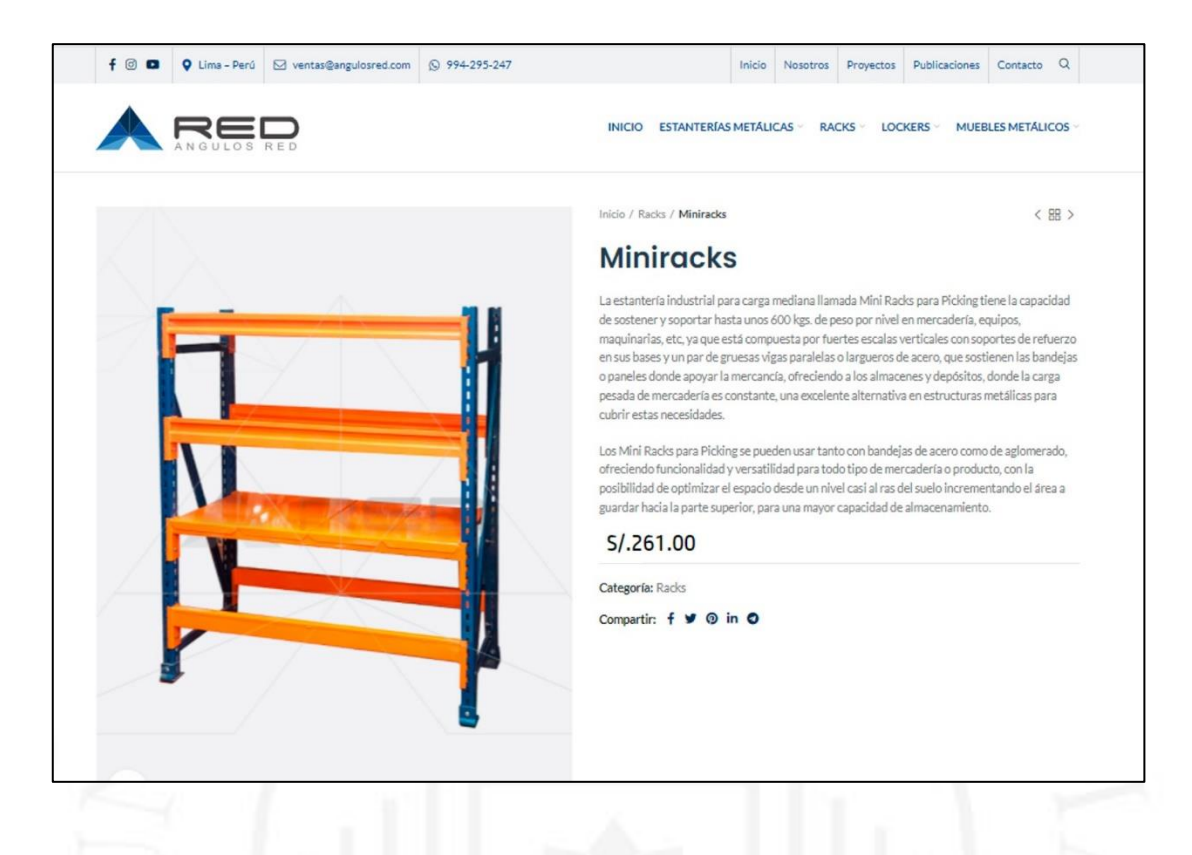

- Contenedor de basura para plásticos: Empresa Plásticos Roca.

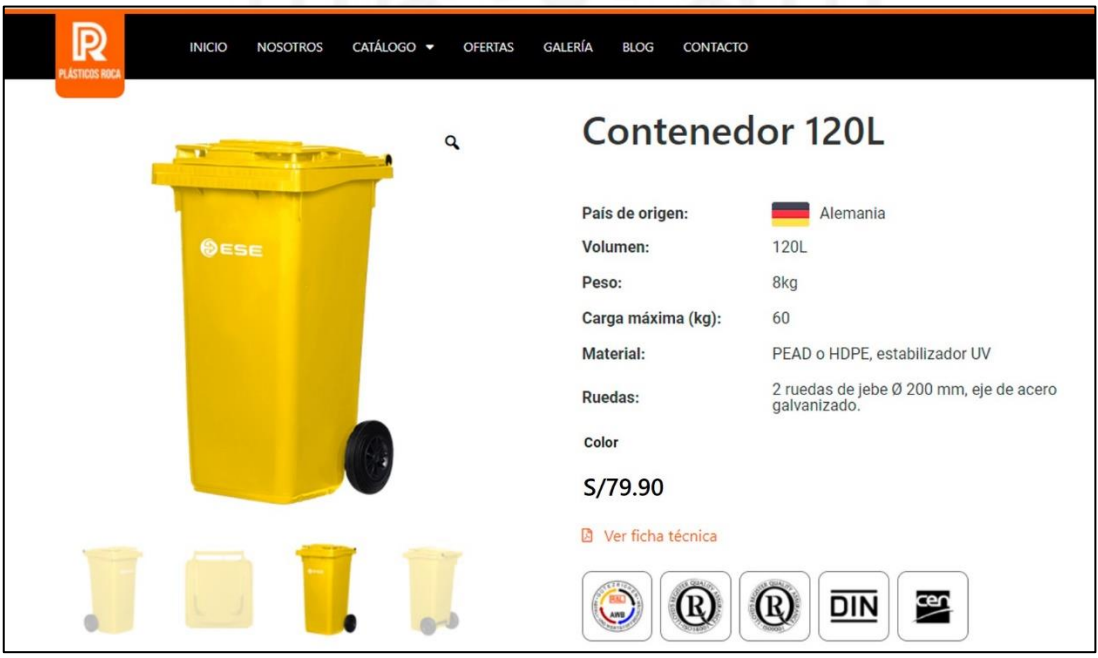

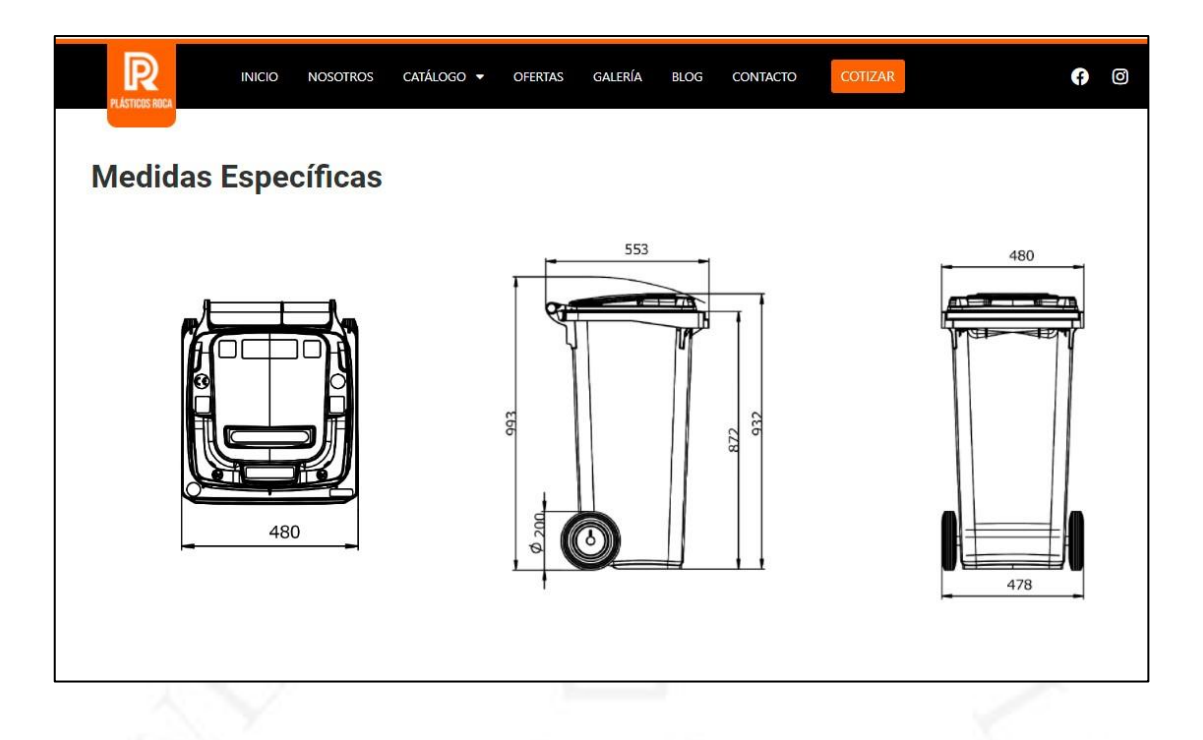

- Contenedor de basura para papeles: Empresa Plásticos Roca.

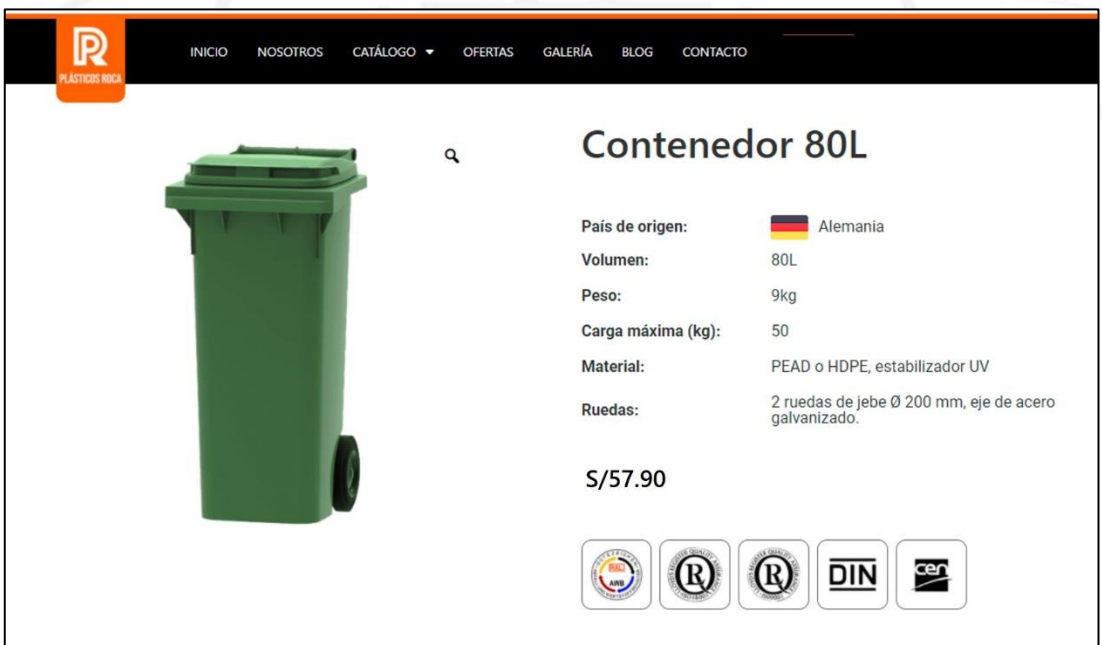

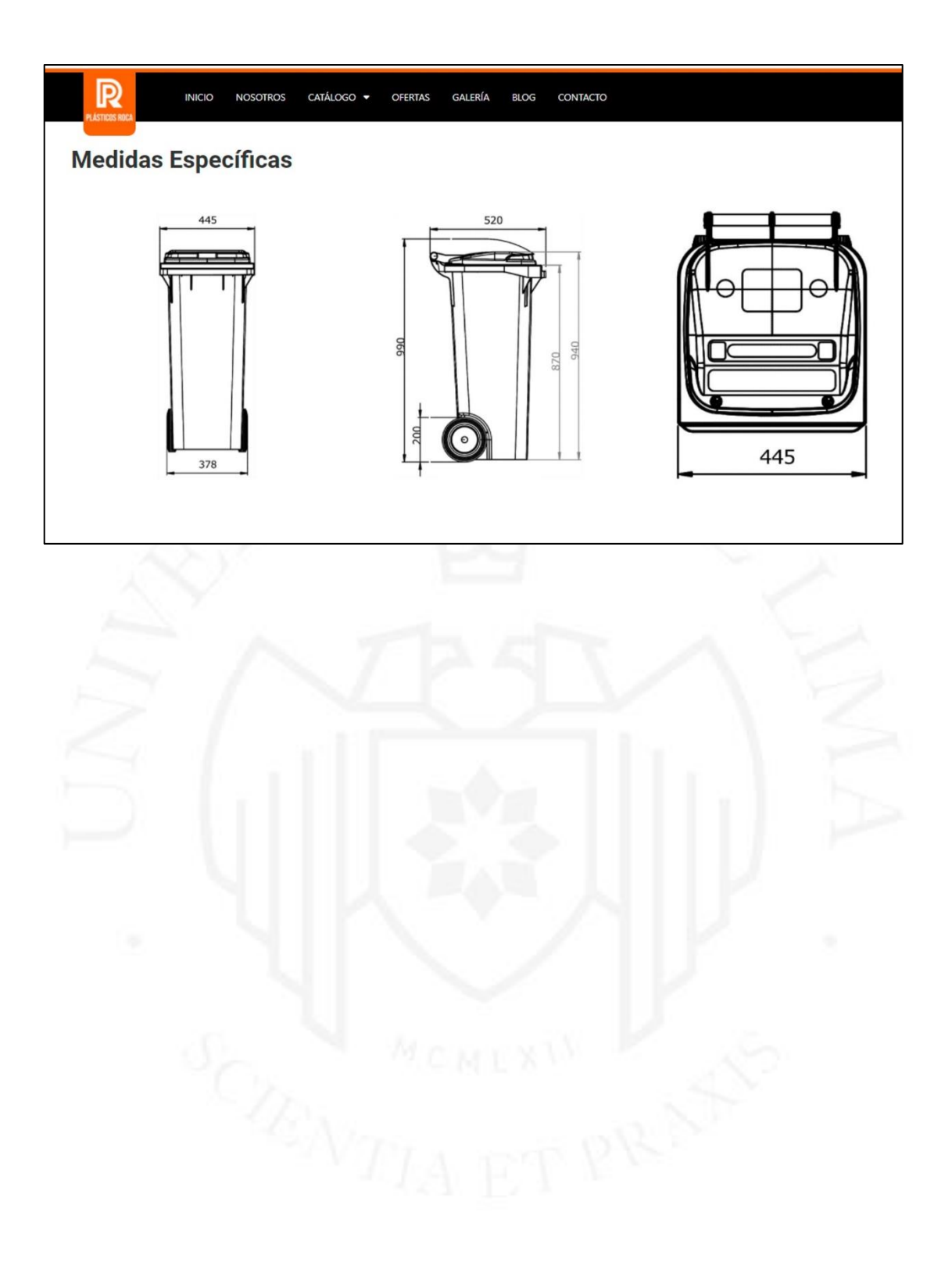

# **Anexo 3: Tasa de interés**

#### Tasas Activas Anuales de las Operaciones en Moneda Nacional Realizadas en los Últimos 30 Días Útiles Por Tipo de Crédito al 10/12/2021

Moneda Nacional Moneda Extranjera

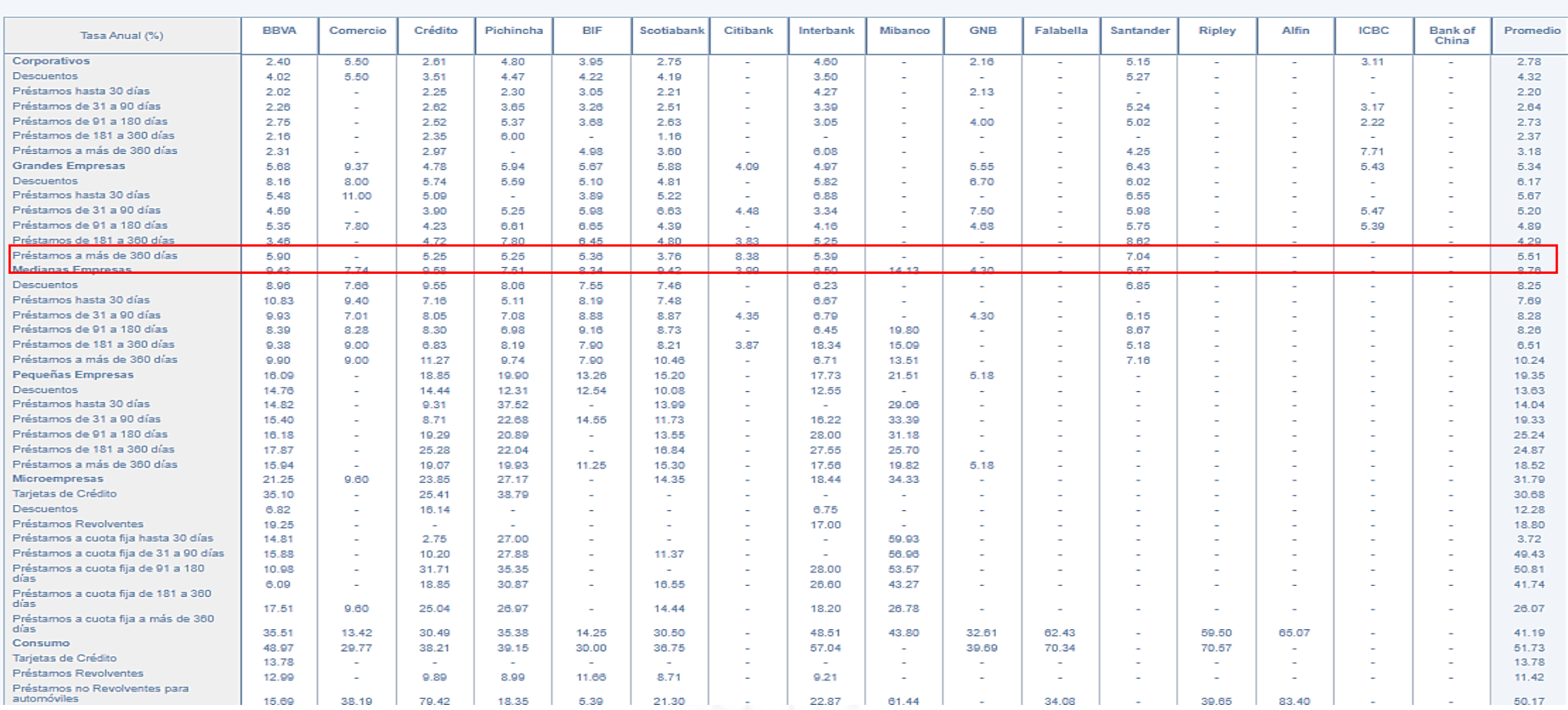

**Anexo 4: Tasa de inflación (tasa libre riesgo)**

## MEDIDAS DEL BANCO CENTRAL DE RESERVA DEL PERÚ FRENTE AL CORONAVIRUS (COVID-19)

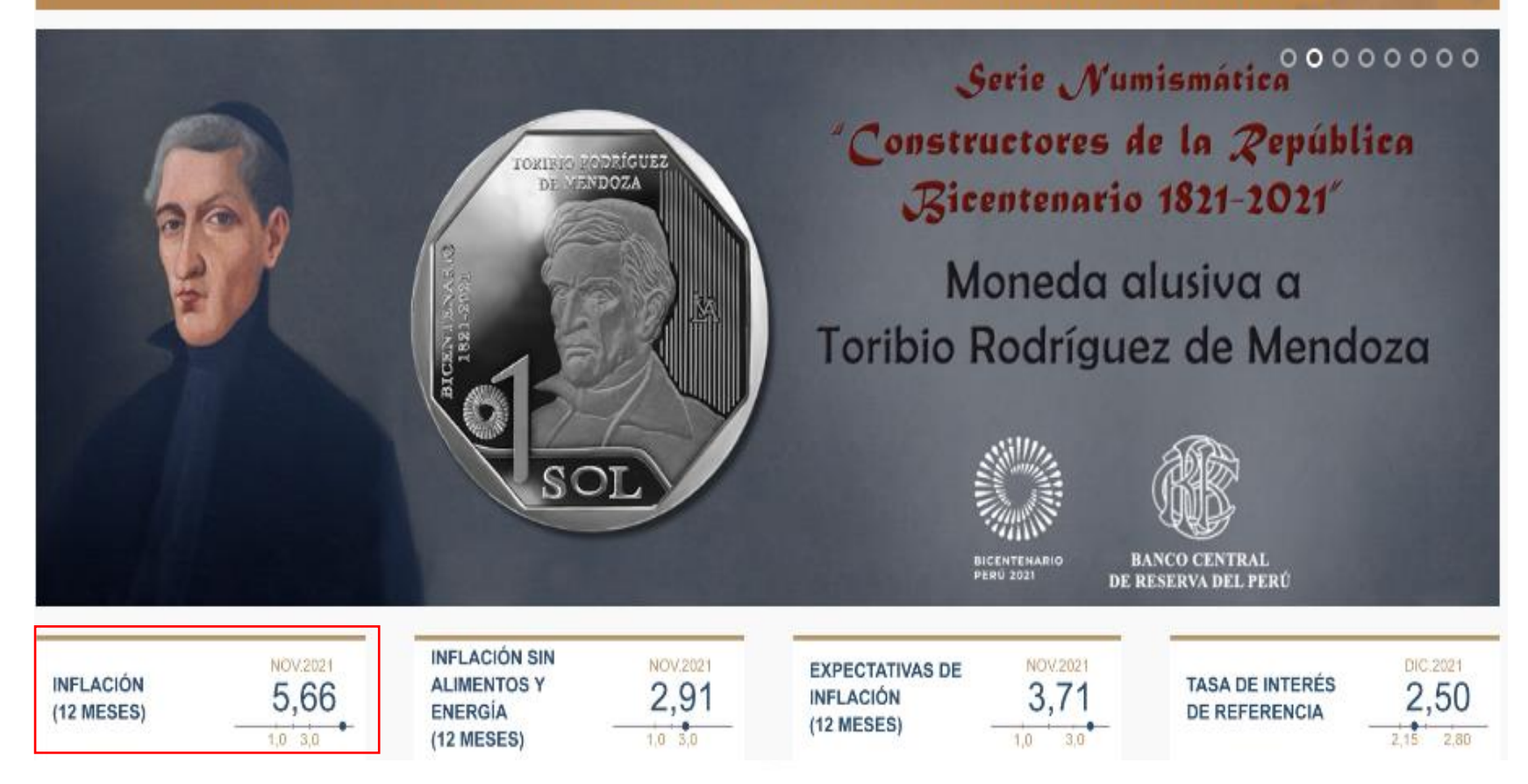

# Mejora servicio logístico

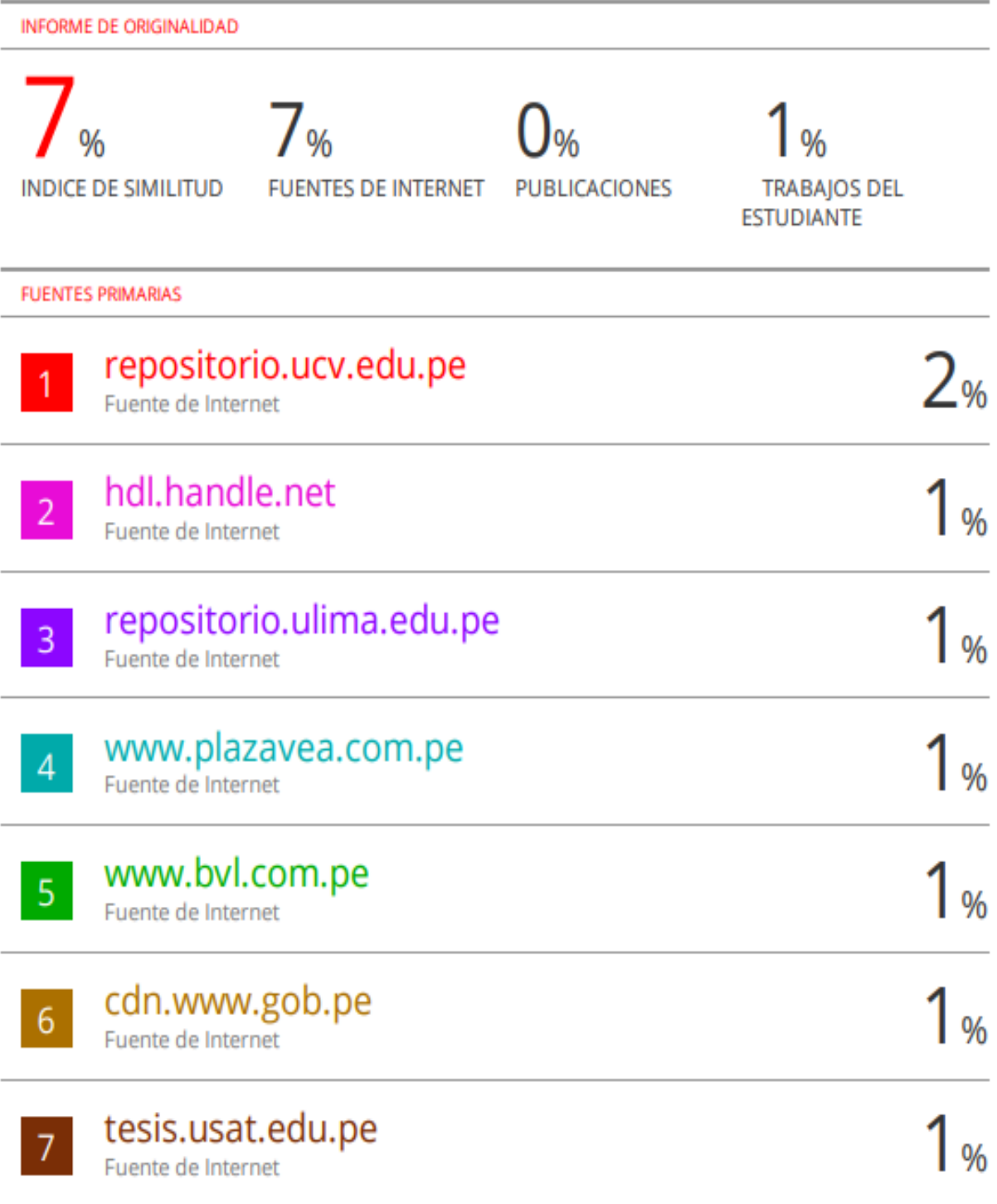